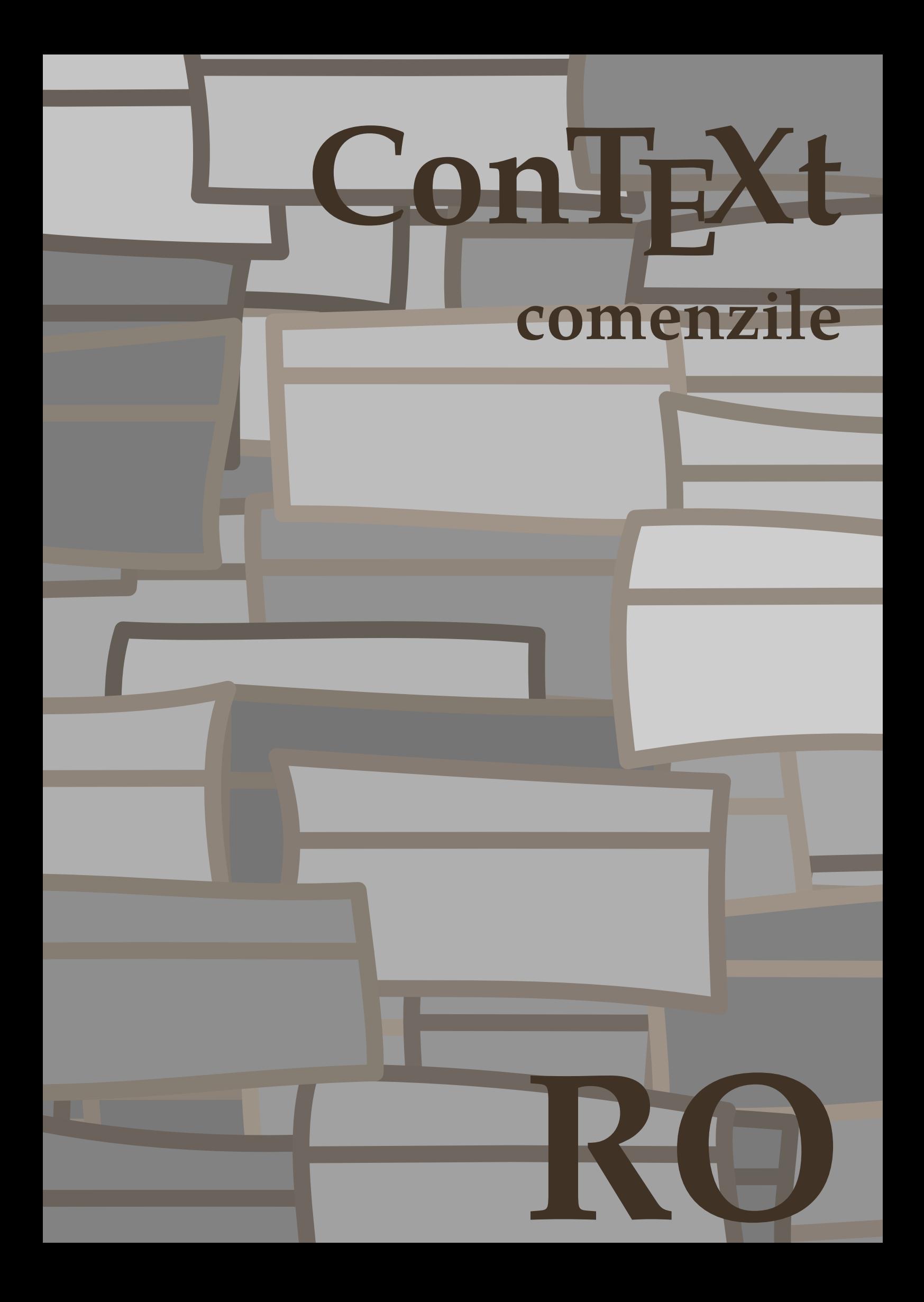

## **ConTEXt comenzile**

**ro / română 17 ianuarie 2018**

```
\left\{ \Delta x \right\}* BEFEHL
\Alphabeticnumerals {...}
* NUMMER
\AMSTEX
\AmSTeX
\And
\abjadnaivenumerals {...}
* NUMMER
\alphabjadnodotnumerals {...}
* NUMMER
\abjadnumerals {...}
* NUMMER
\ \ \ \ \ \* on dezactivat da fixat
\langle \{ . . . . \}* CHARACTER
\adaptcollector [...] 1
[..,..=..,..] 2
1 NAME OPT
2 inherits: \setupcollector
\lambdaadapteazaaspect [\ldots, \ldots] [\ldots, \ldots]<sup>2</sup>...,..]
1 NUMMER OPT
2 inaltime = max DIMENSION
    linii = NUMMER
\Diamond adaptfontfeature [ .^1 . ] [ . . , . , ^2 . . , . ]1 NAME
2 inherits: \definefontfeature
\Diamondadaptpapersize [\ldots, \ldots] [\ldots, \ldots]1 inherits: \seteazadimensiunihartie<sup>0PT</sup>
2 inherits: \seteazadimensiunihartie
\addfeature [\cdot,\cdot]* NAME
\addfeature {...}
* NAME
\addtocommalist \{.\cdot.\cdot\} \setminus \cdot^2.
1 TEXT
2 CSNAME
\addtoJSpreamble {.<sup>1</sup>..} {.<sup>2</sup>..}
1 NAME
2 CONTENT
\addvalue \{.\n<sup>1</sup>\n<sub>1</sub>\n<sub>2</sub>\n<sub>3</sub>\n1 NAME
2 TEXT
```

```
\lambdaadubuffer [\cdot, \cdot]OPT * BUFFER
\getBUFFER
\adumarcaje [.<sup>1</sup>..] [.<sup>2</sup>..] [.<sup>3</sup>..]
                           OPT
1 BESCHRIFTUNG
2 pagina NAME
3 primul ultim curent precedent urmatorul sus subsol implicit ambele tot first:nocheck last:nocheck previous:nocheck next:nocheck
    top:nocheck bottom:nocheck
\alphazaaspect [\ldots, \ldots]* pt bp cm mm dd cc pc n\ddot{d}<sup>T</sup> nc sp in
\afiseazaculoare \lceil . . . . \rceil* COLOR
\alpha zafonttext [..., \dots]
* inherits: \seteazafonttext
\afiseazagrid [...,<sup>*</sup>....]
* reset subsol sus ni<sup>ch</sup>unul tot linii incadrat nonumber dreapta stanga extern coloane
\lambda afiseazagrupculoare [ . . . ] [ . . . , . . ]1 NAME
2 orizontal vertical numar valoare nume
\afiseazamakeup [...]
* marcaj tot boxes li<sup>n</sup>ie glyph fontkern hbox vbox vtop kern glue penalty strut whatsit simple simplehbox simplevbox simplevtop
   user math italic origin reset
\afiseazamediufonttext [\ldots,\ldots]* inherits: \seteazafonttext
\lambdaiseazapaleta [.\cdot .] [.\cdot .]^2...]
OPT 1 NAME
2 orizontal vertical numar valoare nume
\lambdaiseazarama [\ldots, \ldots] [\ldots, \ldots]1 sus antet text subso<sup>8</sup> subsol <sup>0PT</sup>
2 bordurastanga marginestanga text marginedreapta borduradreapta
\alphazasetari [\ldots, \ldots]* pt bp cm mm dd cc pc n<sup>2</sup>d<sup>T</sup> nc sp in
\afiseazasetsimboluri [...]
* NAME
\afiseazastruts
\afiseazatiparire [...<sup>1</sup>,...] [...<sup>2</sup>,...] [..,..<sup>2</sup>..,..]
1 inherits: \seteazadimens<sup>pri</sup>mihartie <sup>OPT</sup> 0PT
2 inherits: \seteazadimensiunihartie
3 inherits: \seteazaaspect
\left\{ \alpha \right\} ... \left\{ \alpha \right\} ... \left\{ \alpha \right\} ...
1 TEXT
2 TEXT
3 CSNAME
```
 $\left\{ \alpha \right\}$  ...  $\left\{ \alpha \right\}$  ...  $\left\{ \alpha \right\}$  ...  $\left\{ \alpha \right\}$  ...

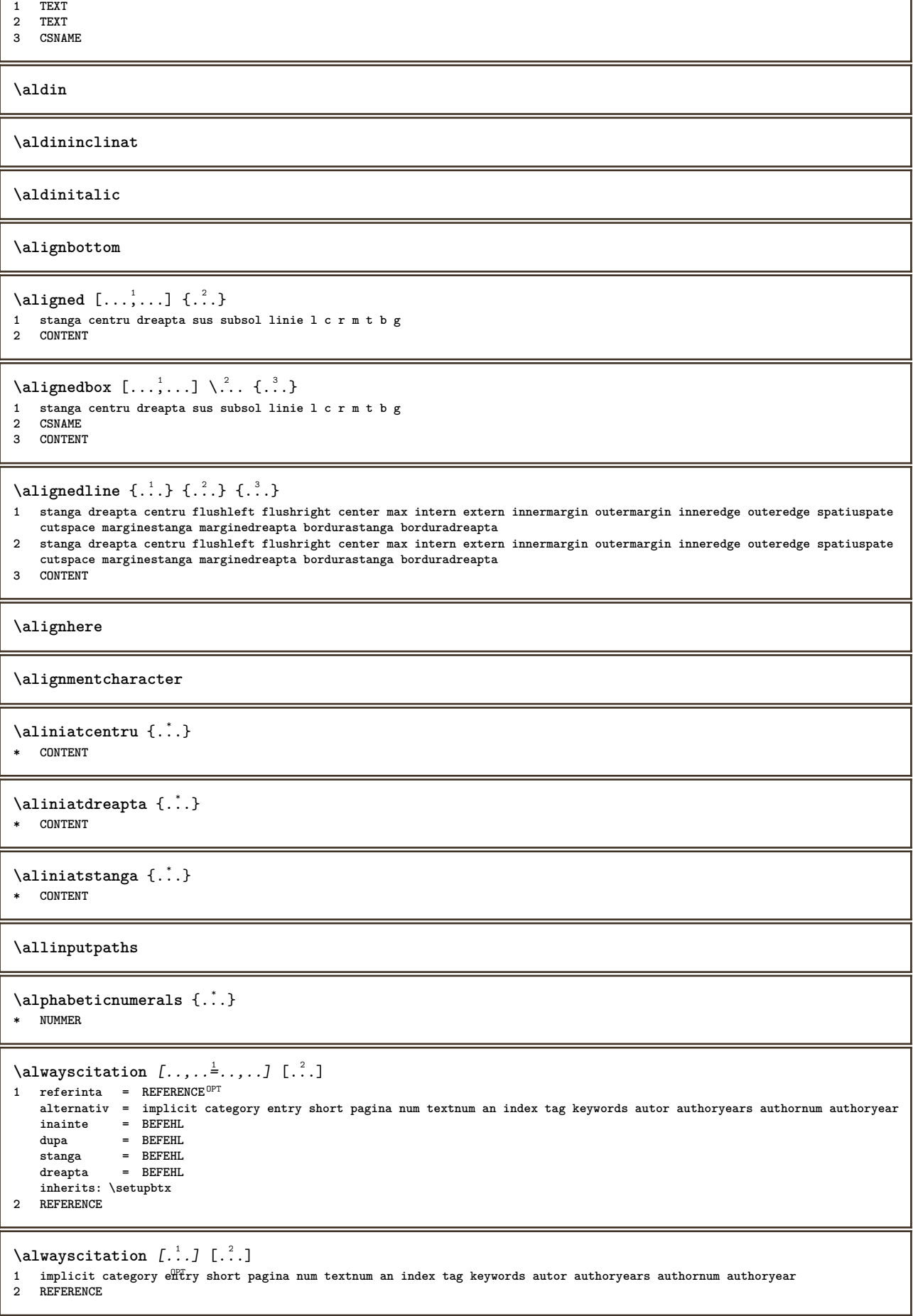

```
\lambdaalwayscitation [\ldots, \ldots \frac{1}{2}, \ldots] [\ldots, \ldots \frac{2}{2}, \ldots]1 referinta = REFERENCE
    alternativ = implicit category entry short pagina num textnum an index tag keywords autor authoryears authornum authoryear
    inainte = BEFEHL<br>dupa = BEFEHL
                 dupa = BEFEHL
    stanga = BEFEHL
    dreapta = BEFEHL
    inherits: \setupbtx
2 KEY = VALUE
\lambdalwayscite [\ldots, \ldots \stackrel{1}{\vdots} \ldots] [\ldots]1 referinta = REFERENCE
    alternativ = implicit category entry short pagina num textnum an index tag keywords autor authoryears authornum authoryear
    inainte = BEFEHL<br>dupa = BEFEHL
                  dupa = BEFEHL
    stanga = BEFEHL
    dreapta = BEFEHL
    inherits: \setupbtx
2 REFERENCE
\lambdal wayscite [\cdot \cdot \cdot \cdot] [\cdot \cdot \cdot \cdot \cdot]1 implicit category entry short pagina num textnum an index tag keywords autor authoryears authornum authoryear
2 REFERENCE
\alwayscite [\ldots, \ldots^{\frac{1}{n}}, \ldots] [\ldots, \ldots^{\frac{2}{n}}, \ldots]1 referinta = REFERENCE
    alternativ = implicit category entry short pagina num textnum an index tag keywords autor authoryears authornum authoryear
    inainte = BEFEHL<br>dupa = BEFEHL
                  dupa = BEFEHL
    stanga = BEFEHL
    dreapta = BEFEHL
    inherits: \setupbtx
2 KEY = VALUE
\ampersand
\anchor [\cdot \cdot \cdot] [\cdot \cdot \cdot \cdot \cdot] [\cdot \cdot \cdot \cdot \cdot] [\cdot \cdot \cdot \cdot \cdot] [\cdot \cdot \cdot \cdot] \{ \cdot \cdot \cdot \cdot \}OPT
                                                   OPT
1 NAME
2 inherits: \setuplayer
3 inherits: \setuplayerinherits: \seteazainconjurat
4 CONTENT
\Omega : \Lambda : \Lambda \to \Lambda^2.
1 BEFEHL
2 CSNAME
\emptyset \appendgvalue \{.\cdot\cdot\} \{.\cdot\cdot\}1 NAME
2 BEFEHL
\operatorname{Appendiccommandist} \\{.\cdot\} \backslash \cdot.
1 TEXT
2 CSNAME
\Omega... \to \Omega... \to \Omega...
1 BEFEHL
2 CSNAME
\Omega... \to \Omega... \to \Omega...
1 BEFEHL
2 CSNAME
\Omega \{.\n \{.\n \} \{.\n \}1 NAME
2 BEFEHL
\{\text{apply } \{.\cdot.\cdot\} \{.\cdot.\cdot\}1 CONTENT
2 CONTENT
```

```
\applyalternativestyle {...}
* NAME
\operatorname{Applyprocessor} {...} {...}
1 NAME
2 CONTENT
\applytocharacters \.<sup>1</sup>.. {.<sup>2</sup>.}
1 CSNAME
2 TEXT
\operatorname{Applytofirst character} \ldots {\ldots }
1 CSNAME
2 TEXT
\applytosplitstringchar \.<sup>1</sup>.. {.<sup>2</sup>.}
1 CSNAME
2 TEXT
\applytosplitstringcharspaced \.<sup>1</sup>.. {.<sup>2</sup>.}
1 CSNAME
2 TEXT
\applytosplitstringline \.<sup>1</sup>. . {.<sup>2</sup>.}
1 CSNAME
2 TEXT
\applytosplitstringlinespaced \.<sup>1</sup>. . {.<sup>2</sup>.}
1 CSNAME
2 TEXT
\applytosplitstringword \.<sup>1</sup>. . {.<sup>2</sup>.}
1 CSNAME
2 TEXT
\text{Applytosplitstringwordspace } \{\dots \}1 CSNAME
2 TEXT
\alpha \in \Lambda... \{.\n...
1 CSNAME
2 TEXT
\arabicdecimals {...}
* NUMMER
\arabicexnumerals {...}
* NUMMER
\arabicnumerals {...}
* NUMMER
\arg \{.\,. \}* CONTENT
\asciistr {...}
* CONTENT
\setminusascundeblocuri [\ldots, \ldots] [\ldots, \ldots]1 NAME OPT
2 NAME
```
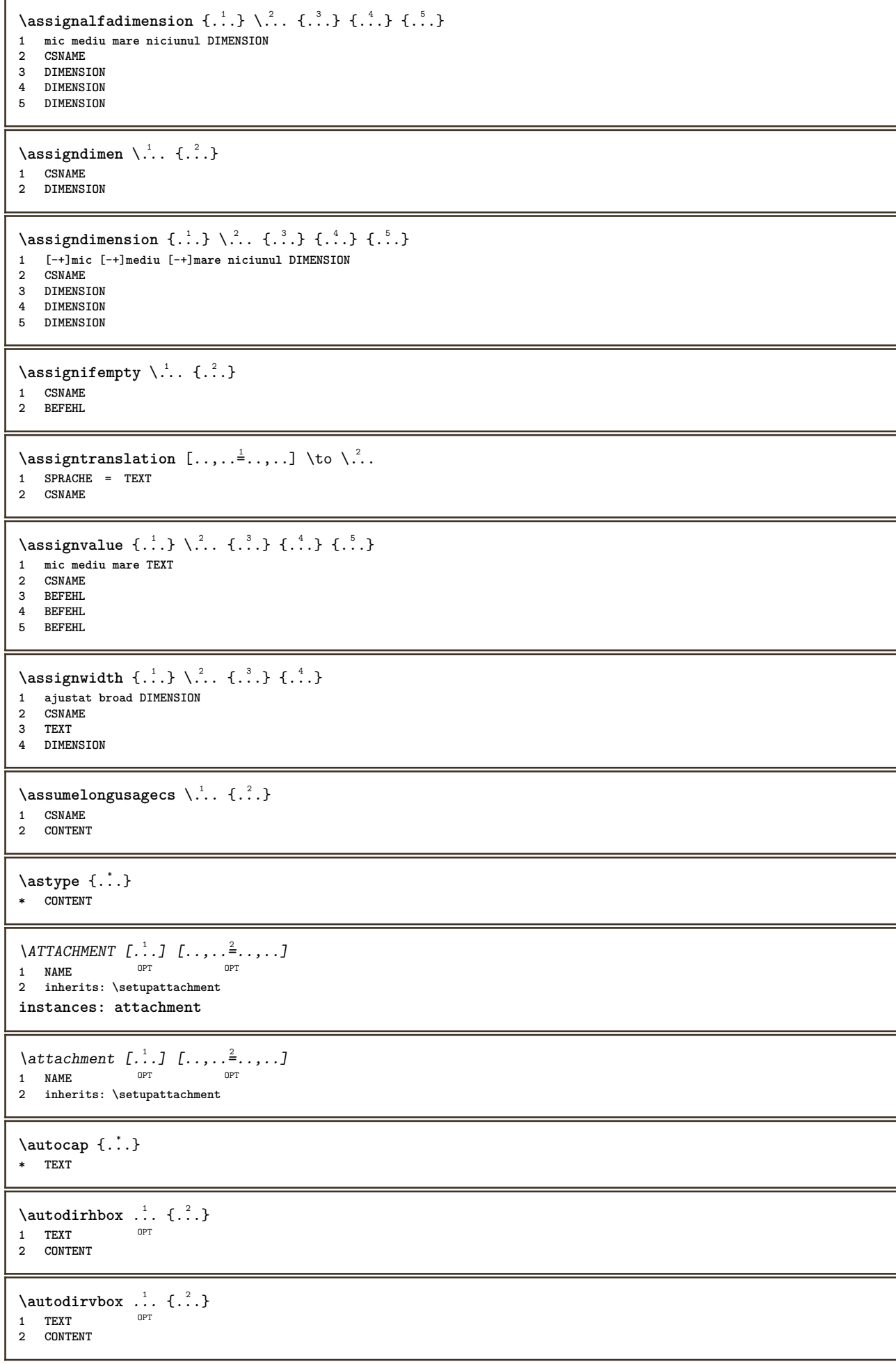

**\autodirvtop** ... 1 {...} <sup>2</sup> OPT **1 TEXT 2 CONTENT \autoinsertnextspace** \autointegral {.<sup>1</sup>.} {.<sup>2</sup>.} {.<sup>3</sup>.} **1 TEXT 2 TEXT 3 TEXT**  $\lambda$  **\automathematics**  $\{\ldots\}$ **\* CONTENT**  $\lambda$  \autosetups  $\{ \ldots, \ldots \}$ **\* NAME \autostarttext ... \autostoptext \availablehsize \averagecharwidth** \BeforePar {...} **\* BEFEHL** \Big .<sup>\*</sup>. **\* CHARACTER**  $\big\{\text{Big} : \ \cdot \ \cdot$ **\* CHARACTER** \Biggl .<sup>\*</sup>. **\* CHARACTER** \Biggm ... **\* CHARACTER** \Biggr .<sup>\*</sup>. **\* CHARACTER** \Bigl .<sup>\*</sup>. **\* CHARACTER**  $\sum_{i=1}^{n}$ **\* CHARACTER** \Bigr .<sup>\*</sup>. **\* CHARACTER**  $\backslash$ backgroundimage  $\{.\cdot.\cdot\}$   $\{.\cdot.\cdot\}$   $\{.\cdot.\cdot\}$   $\{.\cdot.\cdot\}$ **1 NUMMER 2 DIMENSION 3 DIMENSION 4 BEFEHL** \backgroundimagefill {.<sup>1</sup>.} {.<sup>2</sup>.} {.<sup>3</sup>.} {.<sup>4</sup>.} **1 NUMMER 2 DIMENSION 3 DIMENSION 4 BEFEHL**

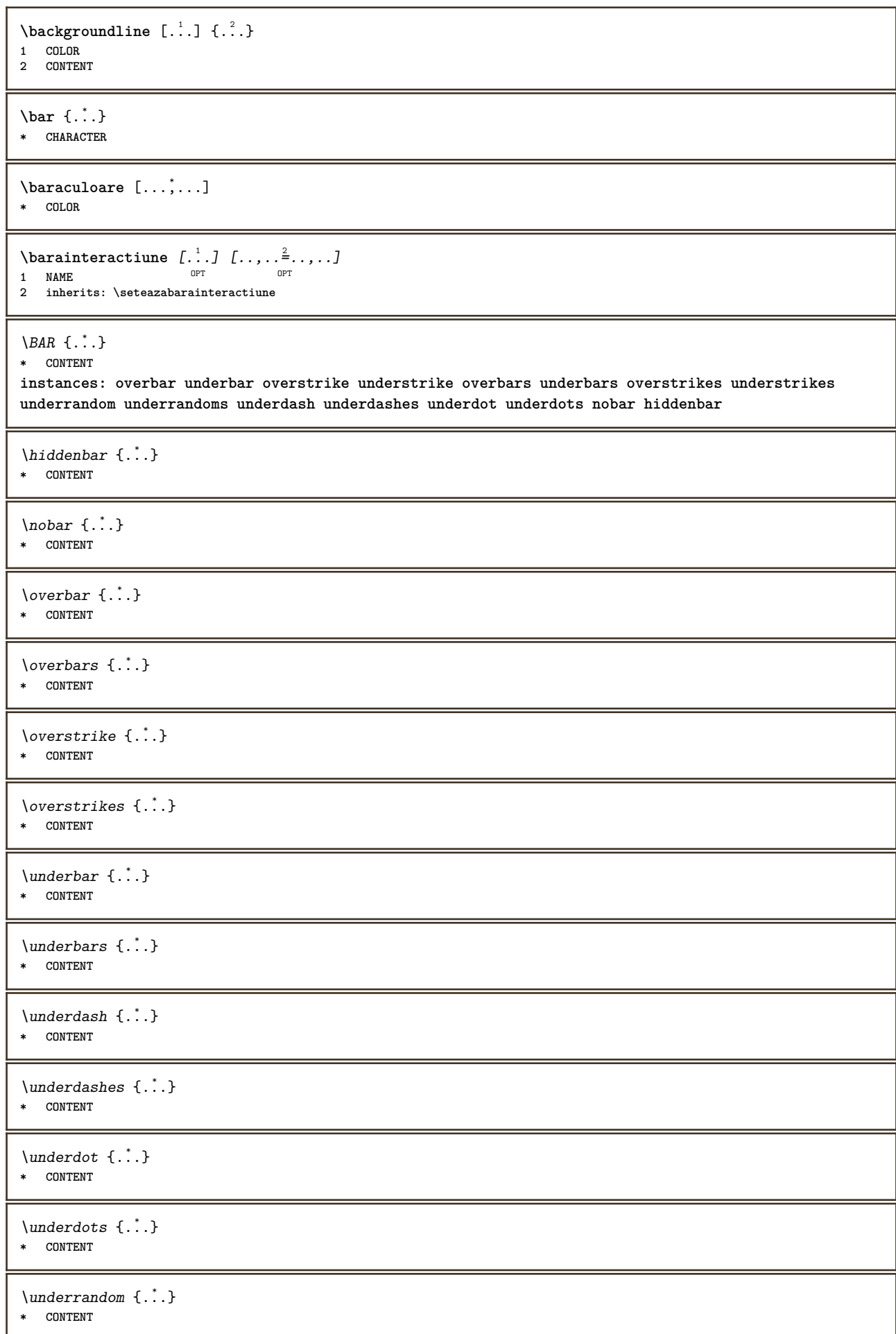

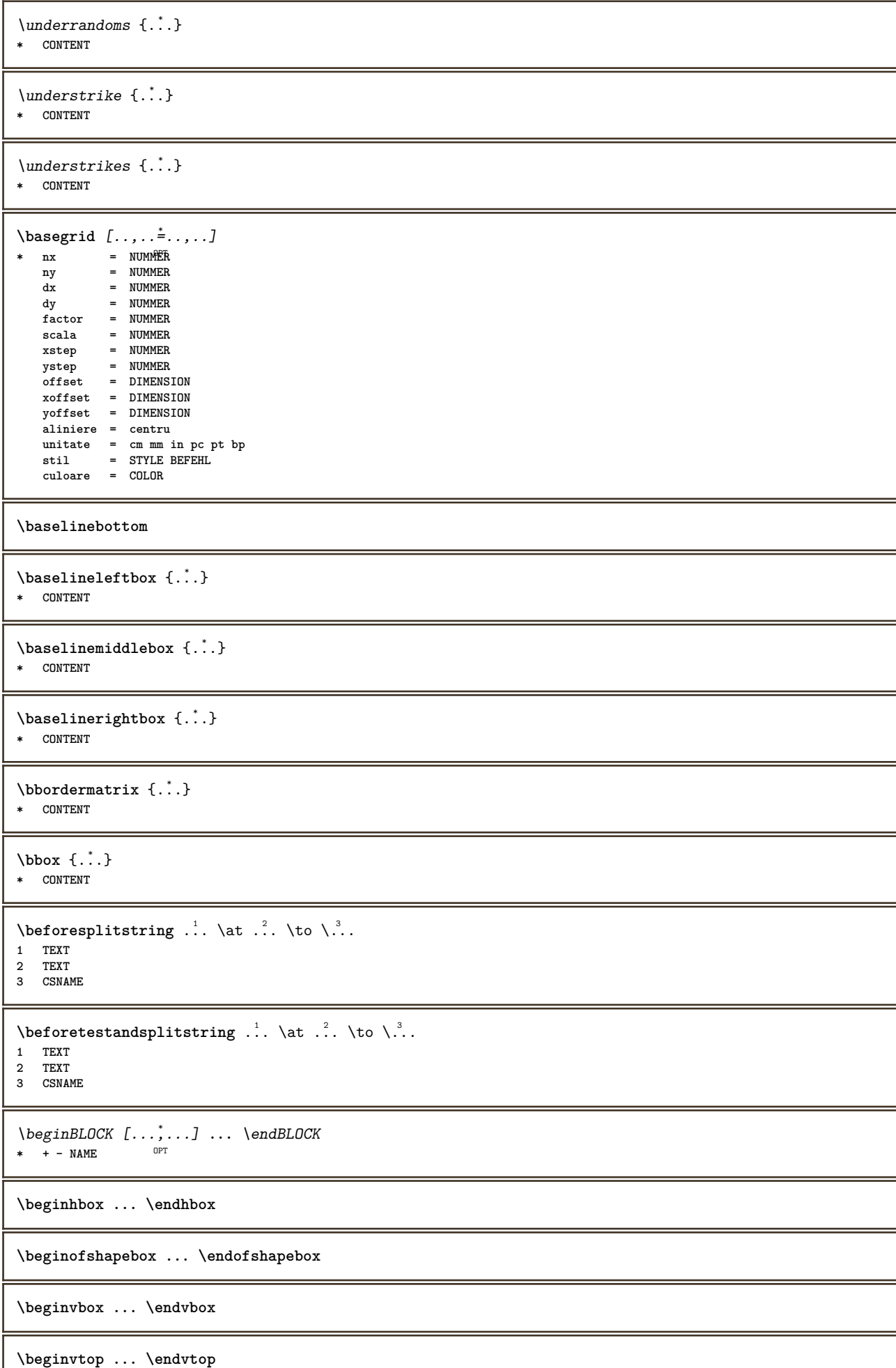

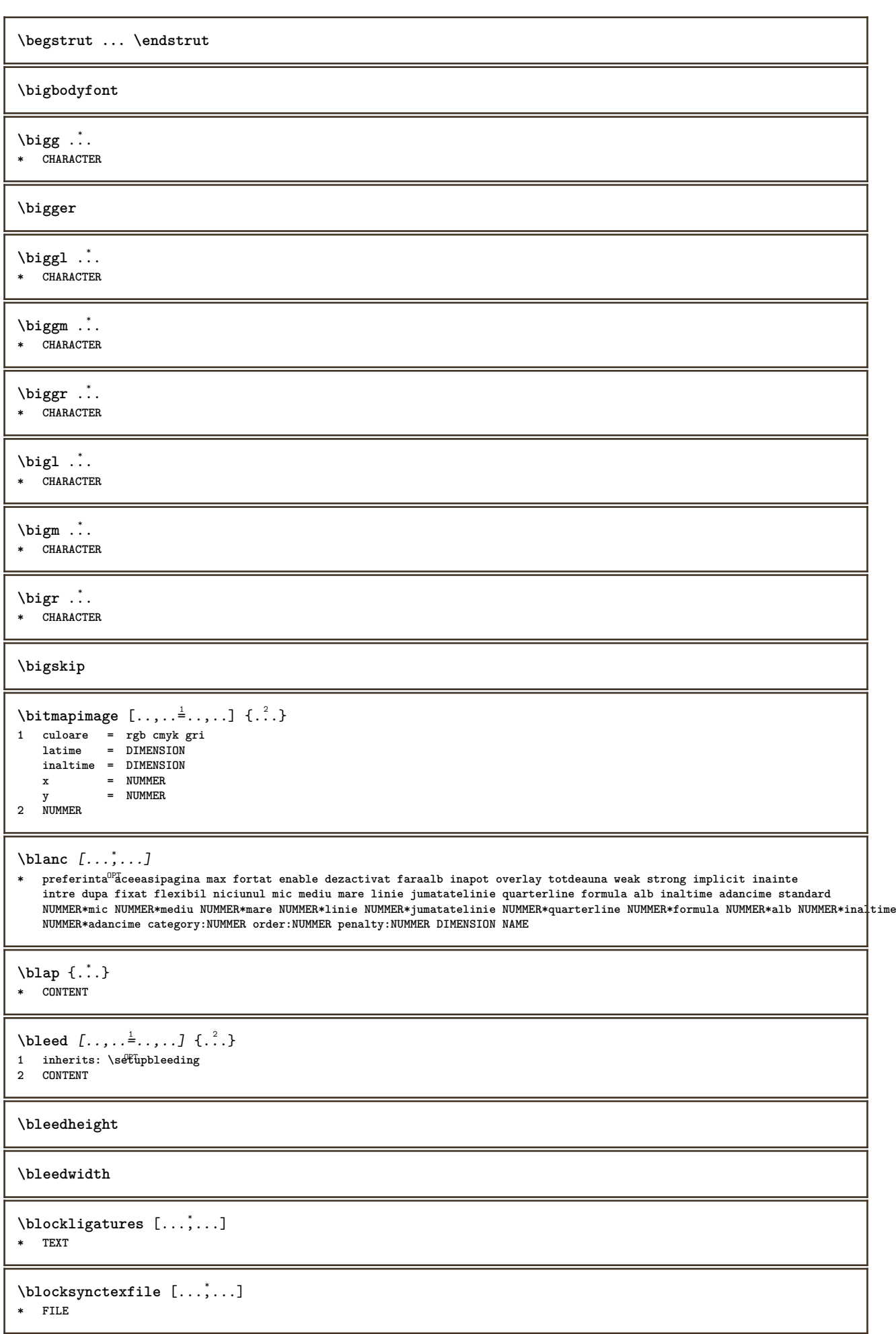

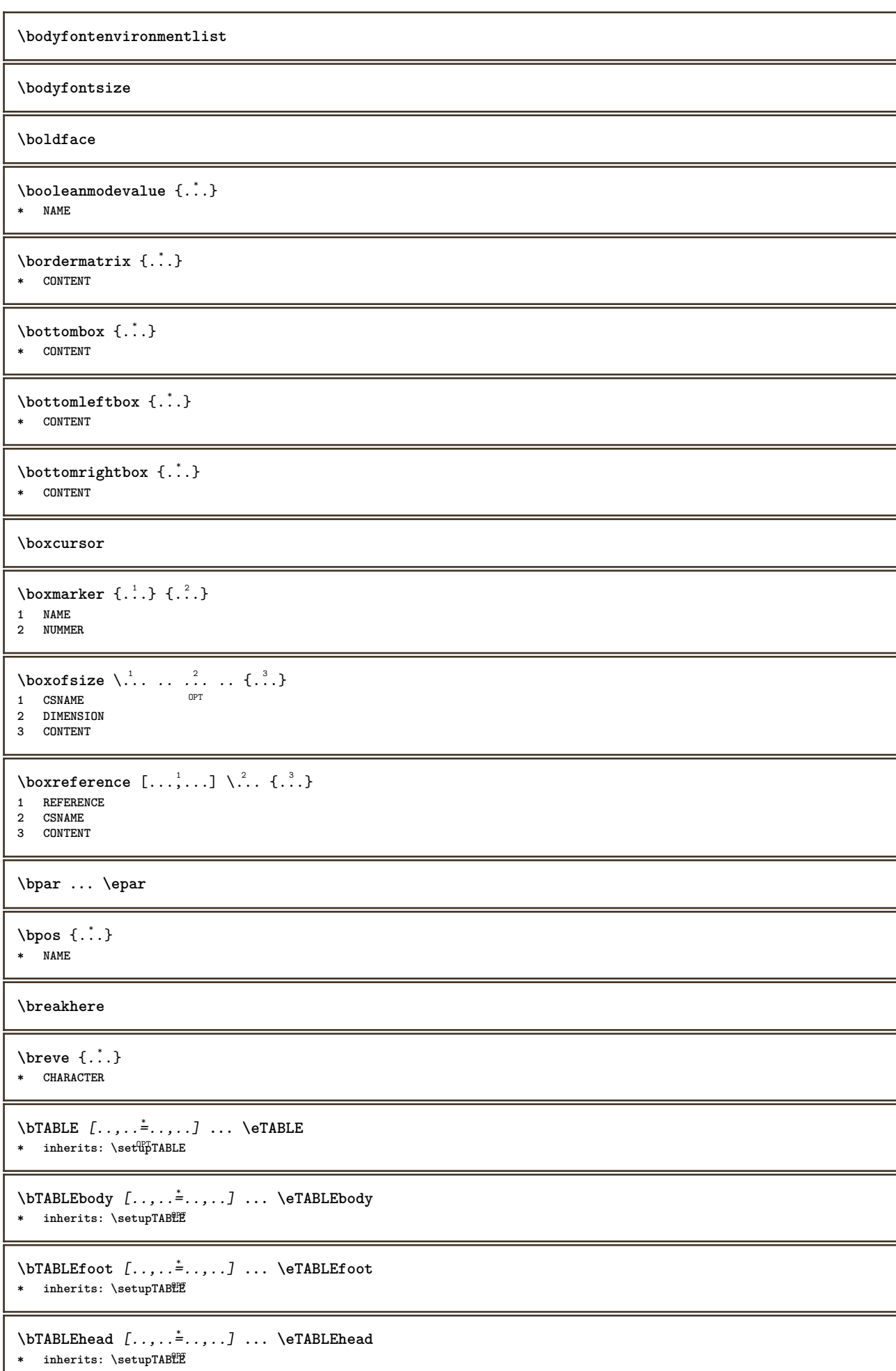

ı

```
\bTABLEnext [..,..=..,..] *
... \eTABLEnext
* inherits: \setupTAB<sup>OP</sup>EE
\bTC [..,..=..,..] *
... \eTC
* inherits: \P5TD
\bTD [\dots, \dots \infty] \dots \text{erb}* nx =<sup>OPT</sup>NUMMER
   ny = NUMMER<br>nc = NUMMER
   nc = NUMMER<br>nr = NUMMER
            = NUMMER
   n = NUMMER<br>
m = NIIMMED
    m = NUMMER
    actiune = REFERENCE
   inherits: \setupTABLE
\bTDs [...] *
... \eTDs
* NAME
\bTH [..,..=..,..] *
... \eTH
* inherits: \BTD
\bTN [\dots, \dots \infty] \dots \text{ term}* inherits: \P5TD
\bTR [..,..=..,..] *
... \eTR
* inherits: \SetupTABLE
\bTRs [...] *
... \eTRs
* NAME
\bTX [..,..=..,..] *
... \eTX
* inherits: \BTD
\bTY [..,..=..,..] *
... \eTY
* inherits: \PHetupTABLE
\btxabbreviatedjournal {...}
* NAME
\texttt{\texttt{btxaddjournal}} [...] [...]
1 NAME
2 NAME
\btxalwayscitation [..,..=..,..] 1
[...] 2
1 referinta = REFERENCE <sup>OPT</sup>
    alternativ = implicit category entry short pagina num textnum an index tag keywords autor authoryears authornum authoryear
    inainte = BEFEHL<br>dupa = BEFEHL
   dupa = BEFEHL<br>stanga = BEFEHL
   stanga = BEFEHL<br>dreapta = BEFEHL
             dreapta = BEFEHL
   inherits: \setupbtx
2 REFERENCE
\text{btxalwayscitation} [.\,.]. [.\,..]1 implicit category entry<sup>PF</sup>hort pagina num textnum an index tag keywords autor authoryears authornum authoryear
```
**2 REFERENCE**

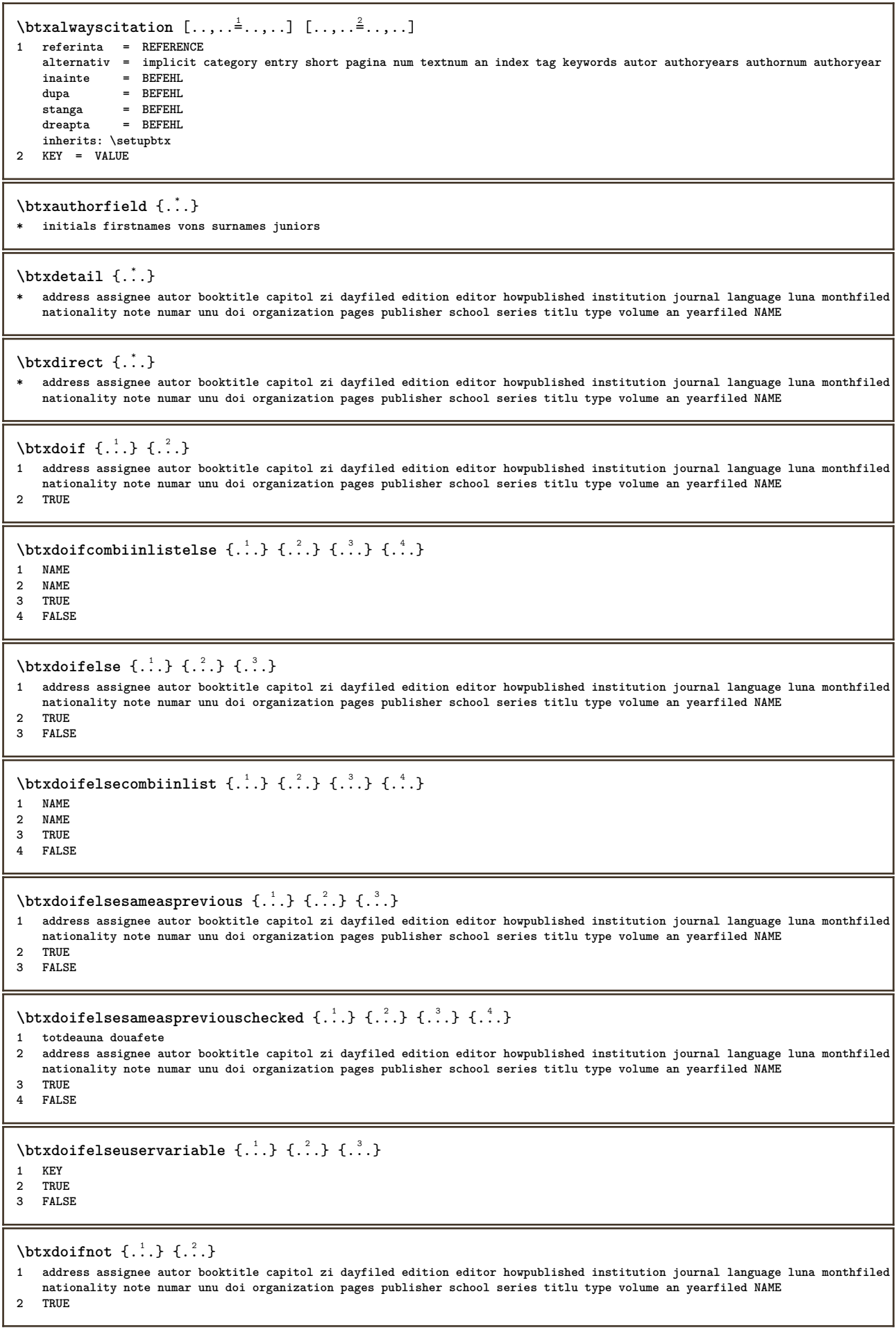

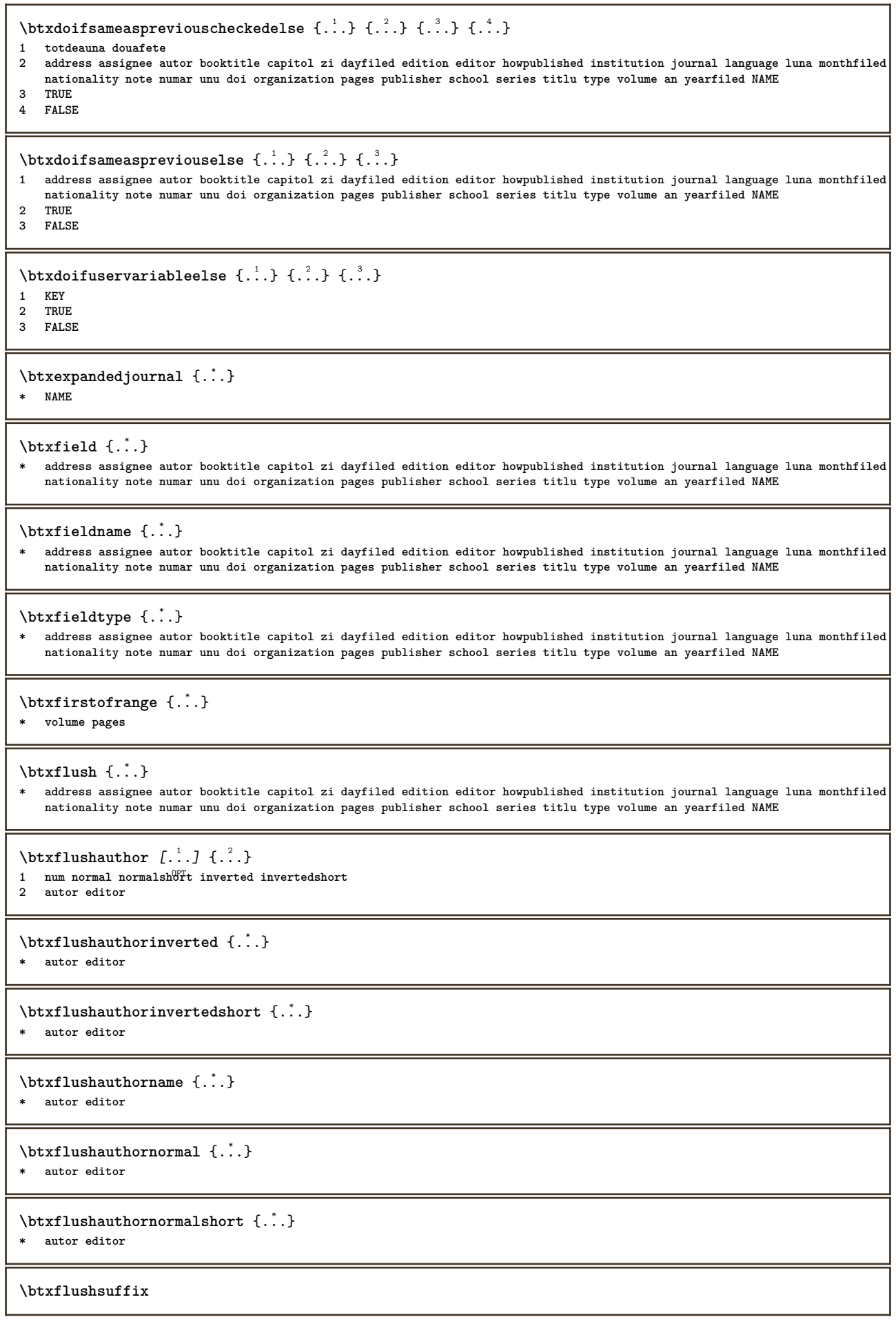

```
\btxfoundname {...}
* address assignee autor booktitle capitol zi dayfiled edition editor howpublished institution journal language luna monthfiled
   nationality note numar unu doi organization pages publisher school series titlu type volume an yearfiled NAME
\btxfoundtype {...}
* address assignee autor booktitle capitol zi dayfiled edition editor howpublished institution journal language luna monthfiled
   nationality note numar unu doi organization pages publisher school series titlu type volume an yearfiled NAME
\btxhiddencitation [...]
* REFERENCE
\hbox{\texttt{btxhybridcite} } [\ldots, \ldots^{\frac{1}{m}}, \ldots] [\ldots^2]1 referinta = REFERENCE<sup>PT</sup>
    alternativ = implicit category entry short pagina num textnum an index tag keywords autor authoryears authornum authoryear
   inainte = BEFEHL<br>dupa = BEFEHL
               dupa = BEFEHL
    stanga = BEFEHL
    dreapta = BEFEHL
    inherits: \setupbtx
2 REFERENCE
\text{btxhybridcite} [.\,.] [.\,.]1 implicit category <sup>O</sup>Entry short pagina num textnum an index tag keywords autor authoryears authornum authoryear
2 REFERENCE
\btxhybridcite {...}
* REFERENCE
\hbox{\tt btxhybridcite [...,...<sup>1</sup>...]} ... . . . .]1 referinta = REFERENCE
    alternativ = implicit category entry short pagina num textnum an index tag keywords autor authoryears authornum authoryear
    inainte = BEFEHL
    dupa = BEFEHL<br>stanga = BEFEHL
    stanga = BEFEHL<br>dreapta = BEFEHL
               dreapta = BEFEHL
    inherits: \setupbtx
2 KEY = VALUE
\hbox{\texttt{btxlistcitation}} [\ldots, \ldots^{\frac{1}{2}}, \ldots] [\ldots]1 referinta = REFERENCE <sup>OPT</sup>
    alternativ = implicit category entry short pagina num textnum an index tag keywords autor authoryears authornum authoryear
   inainte = BEFEHL<br>dupa = BEFEHL
               dupa = BEFEHL
    stanga = BEFEHL
    dreapta = BEFEHL
   inherits: \setupbtx
2 REFERENCE
\text{lational} \begin{bmatrix} . & . & . \end{bmatrix}1 implicit category ent<sup>ery</sup> short pagina num textnum an index tag keywords autor authoryears authornum authoryear
2 REFERENCE
\hbox{\texttt{btxlistcitation}} [...,...^{\frac{1}{2}}...,...] [...,...^{\frac{2}{2}}...,...]1 referinta = REFERENCE
    alternativ = implicit category entry short pagina num textnum an index tag keywords autor authoryears authornum authoryear
    inainte = BEFEHL
   dupa = BEFEHL
    stanga = BEFEHL
   dreapta = BEFEHL
    inherits: \setupbtx
2 KEY = VALUE
\btxloadjournalist [...]
* FILE
\hbox{\tt \&coneorrange} \{.\n{}^{1}.\n} \{.\n{}^{2}.\n} \{.\n{}^{3}.\n}1 volume pages
2 TRUE
3 FALSE
```

```
\text{btxremapauthor} [...] [...]
1 TEXT
2 TEXT
\texttt{\textbf{b}} .
* FILE
\text{btxsetup } \{.\dot{.\}* NAME
\btxsingularorplural {.<sup>1</sup>..} {.<sup>2</sup>..} {.<sup>3</sup>..}
1 editor producer director
2 TRUE
3 FALSE
\btxsingularplural {.<sup>1</sup>..} {.<sup>2</sup>..} {.<sup>3</sup>..}
1 editor producer director
2 TRUE
3 FALSE
\text{t}}, \frac{1}{2} ..., \frac{1}{2} ..., \frac{1}{2}1 referinta = REFERENCE <sup>OPT</sup>
      alternativ = implicit category entry short pagina num textnum an index tag keywords autor authoryears authornum authoryear
     inainte = BEFEHL<br>dupa = BEFEHL
                     BEFEHLstanga = BEFEHL
     dreapta = BEFEHL
     inherits: \setupbtx
2 REFERENCE
\hbox{\tt \char'12} \hbox{\tt \char'12} \hbox{\tt \char'2} \hbox{\tt \char'2} \hbox{\tt \char'2} \hbox{\tt \char'12} \hbox{\tt \char'2} \hbox{\tt \char'2} \hbox{\tt \char'2} \hbox{\tt \char'2} \hbox{\tt \char'2} \hbox{\tt \char'2} \hbox{\tt \char'2} \hbox{\tt \char'2} \hbox{\tt \char'2} \hbox{\tt \char'2} \hbox{\tt \char'21 implicit category ent<sup>ery</sup> short pagina num textnum an index tag keywords autor authoryears authornum authoryear
2 REFERENCE
\hbox{\texttt{b}}1 referinta = REFERENCE
      alternativ = implicit category entry short pagina num textnum an index tag keywords autor authoryears authornum authoryear
     inainte = BEFEHL<br>dupa = BEFEHL
                     = BEFEHL
     stanga = BEFEHL
     dreapta = BEFEHL
     inherits: \setupbtx
2 KEY = VALUE
\begin{minipage}{0.1\linewidth} \begin{minipage}{0.1\linewidth} \begin{minipage}{0.1\linewidth} \textbf{1} & \textbf{2} & \textbf{3} \\ \textbf{2} & \textbf{3} & \textbf{4} & \textbf{5} \\ \textbf{4} & \textbf{5} & \textbf{6} & \textbf{7} & \textbf{8} \\ \textbf{5} & \textbf{6} & \textbf{7} & \textbf{8} & \textbf{9} \\ \textbf{7} & \textbf{8} & \textbf{9} & \textbf{10} & \textbf{10} \\ \textbf{8} & \textbf{9} & \textbf{10} & \textbf1 CHARACTER
2 CHARACTER
\hbox{\tt \&lutter} {...} {...}
1 CHARACTER
2 CHARACTER
\buildtextbottomcomma {...}
* CHARACTER
\buildttextbottomdot \{.\n . }
* CHARACTER
\hbox{\tt buildtextcedilla} {...}
* CHARACTER
\buildtextgrave {...}
* CHARACTER
\buildttextmacron <math>\{.\dotsc\}
* CHARACTER
```
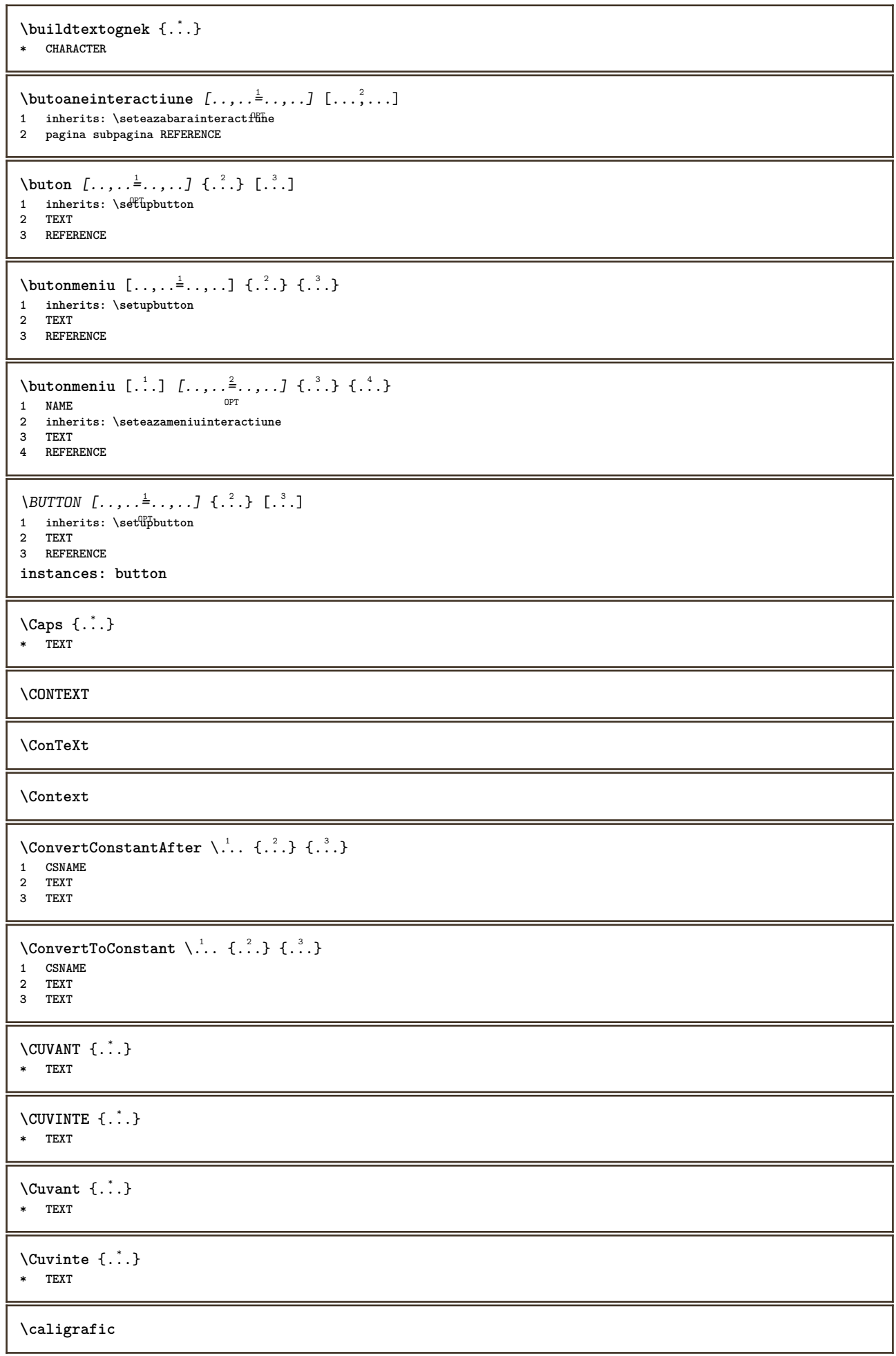

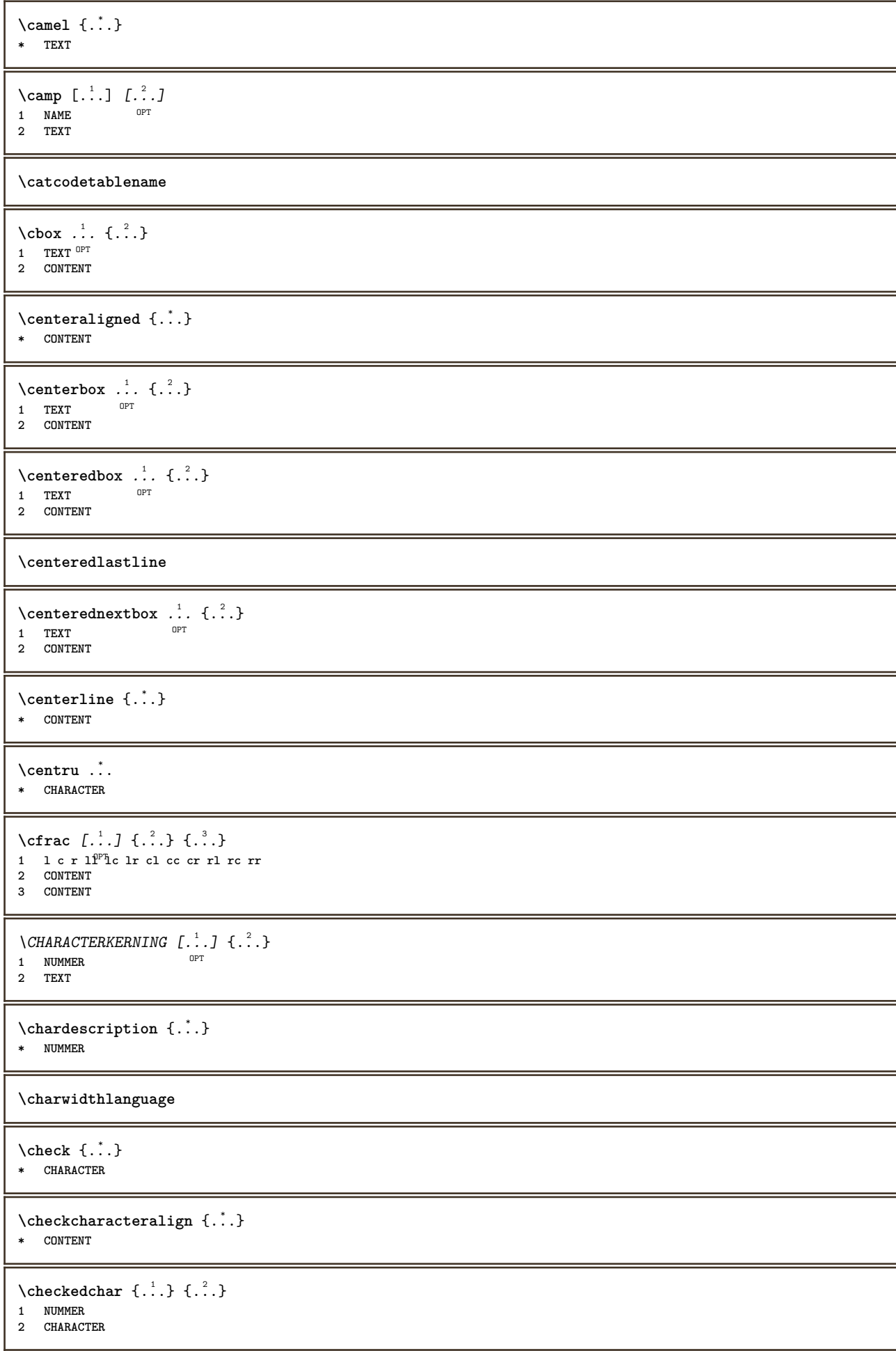

```
\label{thm:rel}* sym simbol rigla latime spatiu NAME BEFEHL
\checkedstrippedcsname \... *
* CSNAME
\checkedstrippedcsname ...
* TEXT
\checkinjector [...<sup>*</sup>..]
* NAME
\label{thm:ch}* da nu auto
\checknextinjector [...<sup>*</sup>..]
* NAME
\checkpage [.<sup>1</sup>..] [..,..<sup>2</sup>..,..]
1 NAME OPT
2 inherits: \setuppagechecker
\checkparameters [...]
* TEXT
\text{checkpreviousinjector } [\cdot, \cdot]* NAME
\text{checksoundtrack } \{.\cdot\}* NAME
\checktwopassdata {...}
* NAME
\label{eq:ch} \label{chm:ckvar} \begin{bmatrix} 1 & 1 \\ 1 & 1 \end{bmatrix} \begin{bmatrix} 1 & 1 \\ 1 & 1 \end{bmatrix} \begin{bmatrix} 1 & 1 & 1 \\ 1 & 1 & 1 \end{bmatrix}1 NAME
2 set = BEFEHL
    reset = BEFEHL
    KEY = VALUE
\chem \{.\n,.\n\} \{.\n,.\n\} \{.\n,.\n\}1 TEXT
2 TEXT
3 TEXT
\lambdachemical [.\cdot.\cdot] [.\cdot.\cdot,\cdot] [.\cdot.\cdot,\cdot,\cdot]OPT
1 NAME OPT OPT
2 TEXT
3 TEXT
\Lambda<sup>*</sup>..}
* TEXT
\label{thm:rel}* TEXT
\chemicalsymbol [\cdot,\cdot,\cdot]* NAME
\lambda (...)
* TEXT
```

```
\chemicaltoptext {...}
* TEXT
\chineseallnumerals {...}
* NUMMER
\chinesecapnumerals {...}
* NUMMER
\chinesenumerals {...}
* NUMMER
\text{Uniform} [\ldots, \ldots^{\pm}, \ldots, \ldots] [\ldots^2, \ldots]1 referinta = REFERENCE
    alternativ = implicit category entry short pagina num textnum an index tag keywords autor authoryears authornum authoryear
   inainte = BEFEHL
   dupa = BEFEHL
    stanga = BEFEHL
    dreapta = BEFEHL
   inherits: \setupbtx
2 REFERENCE
\text{Uniform} [..] [..]1 implicit category entry short pagina num textnum an index tag keywords autor authoryears authornum authoryear
2 REFERENCE
\text{lciation } \{.\cdot\}* REFERENCE
\text{Uniform} [...,...^{\frac{1}{2}}...,...] [...,...^{\frac{2}{2}}...,...]1 referinta = REFERENCE
    alternativ = implicit category entry short pagina num textnum an index tag keywords autor authoryears authornum authoryear
   inainte = BEFEHL<br>dupa = BEFEHL
   dupa = BEFEHL<br>stanga = BEFEHL
               stanga = BEFEHL
   dreapta = BEFEHL
   inherits: \setupbtx
2 KEY = VALUE
\cite [\ldots, \ldots \frac{1}{2}, \ldots, \ldots] [\ldots^2, \ldots]1 referinta <sup>OPT</sup> REFERENCE
    alternativ = implicit category entry short pagina num textnum an index tag keywords autor authoryears authornum authoryear
    inainte = BEFEHL
   dupa = BEFEHL<br>stanga = BEFEHL
               stanga = BEFEHL
   dreapta = BEFEHL
    inherits: \setupbtx
2 REFERENCE
\text{cite} [.\,.]\, [.\,.]1 implic<sup>QQ</sup> category entry short pagina num textnum an index tag keywords autor authoryears authornum authoryear
2 REFERENCE
\cite {...} *
* REFERENCE
\cite [..,..=<sup>1</sup>..,..] [..,..=<sup>2</sup>..,..]
1 referinta = REFERENCE
   alternativ = implicit category entry short pagina num textnum an index tag keywords autor authoryears authornum authoryear
   inainte = BEFEHL
   dupa = BEFEHL
   stanga = BEFEHL
   dreapta = BEFEHL
   inherits: \setupbtx
2 KEY = VALUE
\clap{1} \ldots \ldots* CONTENT
```

```
\lambdaclassfont \{.\cdot.\cdot\} \{.\cdot.\cdot\}1 NAME
2 FONT
\label{eq:cl} \label{cl}* BEFEHL
\label{eq:cd}* BEFEHL
\label{c1d1o} \ldots \}* FILE
\cldprocessfile {.<sup>*</sup>.}
* FILE
\clip [\ldots, \ldots \frac{1}{2}, \ldots, \ldots] {...}
1 inherits: \stateazaclipping
2 CONTENT
\lambdacloneazacamp [.<sup>1</sup>..] [.<sup>2</sup>..] [.<sup>3</sup>..] [...,<sup>4</sup>...]
1 NAME
2 NAME
3 NAME
4 NAME
\{ \ldots \}* CONTENT
\collectedtext [\ldots, \ldots \frac{1}{2}, \ldots, \ldots] [\ldots, \ldots \frac{2}{7}, \ldots, \ldots] \{\ldots \} \{\ldots \}1 inherits: \setupcollect<sup>87</sup>
                                                        OPT
2 stil = STYLE BEFEHL
     culoare = COLOR
    inherits: \seteazainconjurat
3 TEXT
4 CONTENT
\cdotcollectexpanded \{.\,. \}* CONTENT
\cdotcoloana [\ldots, \ldots]* \quad \text{ inherits: } \verb|\cc| \verb|\cd| \verb|\t| \verb|\end{math}\verb+\color{red}{{\texttt{color}}}-\texttt{components} {\tt \dotsc} \}* COLOR
\setminuscolored [...,-\frac{1}{2},...] \{.\stackrel{?}{.}.1 inherits: \definesteculoare
2 CONTENT
\setminuscolored [...] {...}
1 COLOR
2 CONTENT
\text{\choose} [...] \{...<sup>2</sup>...}
1 COLOR
2 CONTENT
\lambda columnbreak [\ldots, \ldots]* da nu preferinta 185cal fortat primul ultim NUMMER NAME
```
 $\text{Combinepages } [\dots] [\dots, \dots]$ 1 FILE<br>2 alternativ = a b c orizontal vertical<br>= NUMMER **n** = NUMMER **nx = NUMMER ny = NUMMER start = NUMMER stop = NUMMER distanta = DIMENSION sus = BEFEHL jos = BEFEHL stanga = BEFEHL dreapta = BEFEHL inainte = BEFEHL dupa = BEFEHL intre = BEFEHL frame = on dezactivat fundal = primplan culoare NAME culoarefundal = COLOR** \COMMENT  $[\, \cdot \, \cdot \, \cdot \,]$   $[\, \cdot \, \cdot \, \cdot \, \cdot \, \cdot \, \cdot \, \cdot \, \cdot \, \cdot \, ]$   $\{ \cdot \, \cdot \, \cdot \}$ 1 TEXT <sup>OPT</sup> OPT **2 inherits: \seteazacomentariu 3 TEXT instances: comment** \comment  $[ .^1 . ] [ . . , . , ^2 . . , . ] \{ .^3 . \}$ 1 TEXT OPT OPT **2 inherits: \seteazacomentariu 3 TEXT \commalistelement**  $\text{Commalistsentence}$   $[...$ ,  $[...]$   $[...$ ,  $...]$ **1 TEXT** OPT **2 TEXT \commalistsize** \comparagrupculoare [...] **\* NAME** \comparapaleta [...] **\* NAME**  $\emptyset$  comparedimension  $\{.\n,.\n\}$   $\{.\n,.\n\}$ **1 DIMENSION 2 DIMENSION**  $\emptyset$  comparedimensioneps  $\{.\n,.\n\}$   $\{.\n,.\n\}$ **1 DIMENSION 2 DIMENSION \completeazanumarpagina**  $\emptyset$ completebtxrendering  $[\cdot, \cdot, \cdot]$   $[\cdot, \cdot, \cdot, \cdot]$ OPT OPT **1 NAME 2 inherits: \setupbtxrendering**  $\emptyset$ completCOMBINEDLIST  $[\dots, \dots]$ \* inherits: \seteazalista **instances: content**  $\emptyset$ completcontent  $[\ldots,\ldots^*],\ldots]$ \* inherits: \seteazalista <sup>OPT</sup>

 $\emptyset$  completelist  $[$ .<sup>1</sup>...,  $[$ ...,...<sup>2</sup>...,... 1 LISTE **2 inherits: \seteazalista** \completelistofFLOATS  $[\ldots, \ldots \stackrel{1}{=} \ldots, \ldots]$ <br>\* inherits: \seteazalista \* inherits: \seteazalista **instances: chemicals figures tables intermezzi graphics** \completelistofchemicals  $[\ldots, \ldots]$ <br>\* inherits: \ecternalista \* inherits: \seteazalista  $\verb+\completely+ is to fitigures~[...,...\overset{*}{=}...,.]$ OPT **\* inherits: \seteazalista**  $\emptyset$ completelistofgraphics  $[\ldots, \ldots]$ \* inherits: \seteazalista  $\emptyset$ completelistofintermezzi  $[...,...]$ \* inherits: \seteazalista  $\emptyset$  \completelistoftables  $[\dots, \dots]$ <br>\* inherits: \seteazalista or OPT **\* inherits: \seteazalista**  $\text{Completely}$   $[., .]$   $[., .]$ OPT **1 NAME** OPT OPT **2 inherits: \setupbtxrendering**  $\emptyset$ completelistofsorts  $[\cdot, \cdot]$   $[\cdot, \cdot, \cdot, \frac{2}{7}, \cdot, \cdot, \cdot]$ 1 SINGULAR OPT **2 inherits: \seteazasortare**  $\emptyset$ completelistofSORTS  $[\ldots, \ldots^*], \ldots]$ \* inherits: \seteazasortare <sup>OPT</sup> **instances: logos**  $\emptyset$ completelistoflogos  $[\ldots, \ldots^*], \ldots]$ \* inherits: \seteazasortare \completelistofsynonyms  $[\cdot, \cdot, \cdot, \cdot]$  [...,...<sup>2</sup>...,..] 1 SINGULAR OPT **2 inherits: \seteazasinonime** \completelistofSYNONYMS [..,..=..,..] \* \* inherits: \seteazasinonime **instances: abbreviations** \completelistofabbreviations  $[\dots, \dots]$ <br>\* inherits: \cotorrecipering \* inherits: \seteazasinonime \completeregister [.<sup>1</sup>.] [..,..<sup>2</sup>..,..] **1 NAME** OPT **2 inherits: \seteazaregistru**  $\emptyset$ completREGISTER  $[...,...]$ \* inherits: \seteazaregistru<sup>pT</sup> **instances: index**  $\emptyset$ completindex  $[\ldots, \ldots \stackrel{*}{\dots}, \ldots]$ \* inherits: \seteazaregf<sup>gtru</sup>

```
\complexorsimple \.<sup>*</sup>..
* CSNAME
\complexorsimpleempty \.<sup>*</sup>..
* CSNAME
\complexorsimpleempty {...}
* TEXT CSNAME
\emptyset \complexorsimple \{.\dot{.\}* TEXT CSNAME
\componenta [...<sup>*</sup>..]
* FILE
\componenta .<sup>*</sup>.
* FILE
\composedcollector {.<sup>*</sup>..}
* NAME
\composedlayer {...}
* NAME
\compresult
\verb|\constantdimen | \ldots* CSNAME
\text{Constantdimenargument} \* CSNAME
\text{Constantempty argument } \dots.
* CSNAME
\text{constant number } \ldots* CSNAME
\constantnumberargument \.<sup>*</sup>..
* CSNAME
\setminus contentreference [\ldots, \ldots] [\ldots, \ldots] \ldots, \ldots] \ldotsOPT
1 REFERENCE
2 inherits: \seteazainconjurat
3 CONTENT
\{\ldots\}* NUMMER
\continueifinputfile {...}
* FILE
\text{1} \convertargument \ldots \to \...
1 TEXT
2 CSNAME
\text{Convertcommand } \ldots i. to \lambda^2.
1 CSNAME
2 CSNAME
```

```
\setminusconvertedcounter [.\cdot] [.\cdot,..\cdot] [.\cdot,.\cdot]1 NAME OPT
2 inherits: \setupcounter
\text{Converteddimen } \{.\n \} \{.\n \}1 DIMENSION
2 ex em pt in cm mm sp bp pc dd cc nc
\setminusconvertedsubcounter [...] [...] [...][...]...]1 NAME OPT OPT
2 NUMMER NUMMER:NUMMER NUMMER:* NUMMER:tot
3 inherits: \setupcounter
\text{Convertestenumar} \{.\cdot.\cdot\} \{.\cdot.\cdot\}1 gol implicit niciunul luna month:mnem caracter Caracter caractere Caractere a A Numere cuvant words Cuvant Cuvinte n N
   numereromane Numereromane i I r R KR RK grec Grec g G abjadnumerals abjadnodotnumerals abjadnaivenumerals thainumerals
    devanagarinumerals gurmurkhinumerals gujaratinnumerals tibetannumerals greeknumerals Greeknumerals arabicnumerals persiannumerals
    arabicexnumerals arabicdecimals persiandecimals koreannumerals koreanparentnumerals koreancirclenumerals kr kr-p kr-c
    chinesenumerals chinesecapnumerals chineseallnumerals cn cn-c cn-a sloveniannumerals slovenianNumerals spanishnumerals
    spanishNumerals mathgreek set␣0 set␣1 set␣2 set␣3 continued NAME
2 NUMMER
\emptyset \convertmonth \{.\,. \}* NUMMER
\text{convertvalue} \therefore \text{to } \dots1 NAME
2 CSNAME
\convertvboxtohbox
\emptysetcopiazacamp [\ldots] [\ldots]
1 NAME
2 NAME
\text{Copyboxfromcache } \{.\cdot.\cdot\} \{.\cdot.\cdot.\}1 NAME
2 NUMMER TEXT
3 CSNAME NUMMER
\text{CopyLABELtext} [..] [..,..]OPT
1 SPRACHE
2 KEY = KEY
instances: head label mathlabel taglabel unit operator prefix suffix btxlabel
\text{Copybtxlabeltext } [..] [...]OPT
1 SPRACHE
2 KEY = KEY
\copyheadtext [\cdot \cdot \cdot \cdot] [\cdot \cdot \cdot \cdot \cdot \cdot \cdot \cdot \cdot]OPT
1 SPRACHE
2 KEY = KEY
\copylabeltext [\cdot \cdot \cdot \cdot] [\cdot \cdot \cdot \cdot \cdot \cdot \cdot \cdot \cdot...]
                      OPT
1 SPRACHE
2 KEY = KEY
\copymathlabeltext [\cdot, \cdot, \cdot, \cdot] [..,..=2, \ldots]
                            OPT
1 SPRACHE
2 KEY = KEY
\copyoperatortext [\cdot \cdot \cdot \cdot] [\cdot \cdot \cdot \cdot \cdot \cdot \cdot \cdot \cdot...]
                          OPT
1 SPRACHE
2 KEY = KEY
```

```
\text{Copy prefixtext} [..] [..,..].<br>OPT
1 SPRACHE
2 KEY = KEY
\text{Copy } \text{suffix text } [\dots] [\dots, \dots \xrightarrow{2} \dots]OPT
1 SPRACHE
2 KEY = KEY
\text{Copytaglabeltext} [\dots, \dots]OPT
1 SPRACHE
2 KEY = KEY
\copyunittext [\cdot \cdot \cdot \cdot] [\cdot \cdot \cdot \cdot \cdot \cdot \cdot \cdot \cdot]OPT
1 SPRACHE
2 KEY = KEY
\copypages [\cdot \overset{1}{\ldots}] [\ldots, \ldots \overset{2}{\ldots} \ldots] [\ldots, \ldots \overset{3}{\ldots} \ldots]OPT
1 FILE OPT OPT
2 marcaje = on dezactivat
     offset = DIMENSION
     n = NUMMER
3 inherits: \setupexternalfigure
\text{Copyparameters} [...] [...] [...] [...]1 TEXT
2 TEXT
3 KEY
\text{Vcopyposition } \{.\cdot.\cdot\} \{.\cdot.\cdot\}1 NAME
2 NAME
\corecteazaspatiualb {...}
* CONTENT
\text{countersubs} [.\cdot]. [.\cdot].1 NAME<sup>OPT</sup>
2 NUMMER
\text{counttoken } \ldots \ \in \ldots \ldots1 TEXT
2 TEXT
3 CSNAME
\{\text{count tokens } \ldots \} \to \lambda^2.
1 TEXT
2 CSNAME
\text{Cramped } \{.\n . \}* CONTENT
\zeta : \* CONTENT
\text{Crampedllap} \{.\n.
* CONTENT
\crampedrlap {...}
* CONTENT
\ctop .<sup>1</sup>. {.<sup>2</sup>.}
1 TEXT<sup>OPT</sup>
2 CONTENT
```
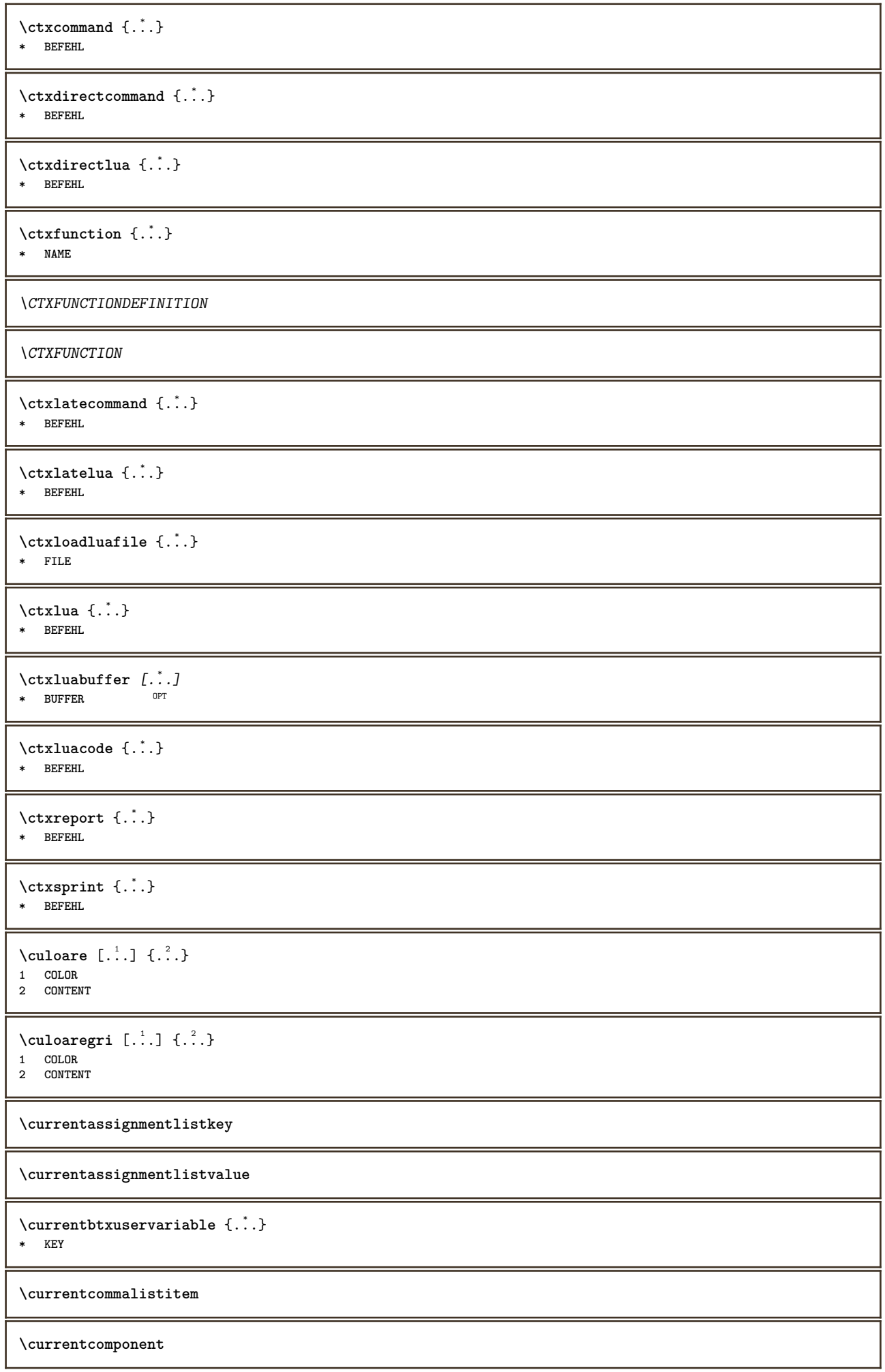

**\currentenvironment**

**\currentfeaturetest**

**\currentinterface**

\currentETICHETA  $[\dots]_{\text{OPT}}$   $\{.\dots]$   $\{.\dots\}$ 

1 REFERENCE OPT OPT

**2 TEXT**

**\currentlanguage**

**\currentlistentrydestinationattribute**

 $\verb|\currentlistentrylimitedtext { .".}$ 

```
* TEXT
```
**\currentlistentrynumber**

**\currentlistentrypagenumber**

 $\verb|\currentlistentry reference attribute {\ldots} \verb|} \$ 

**\* numar text numarpagina tot**

**\currentlistentrytitle**

**\currentlistentrytitlerendered**

**\currentlistsymbol**

**\currentmainlanguage**

**\currentmessagetext**

 $\verb|\currentmoduleparameter {.\,.}$ **\* KEY**

**\currentoutputstream**

**\currentproduct**

**\currentproject**

**\currentregime**

**\currentregisterpageuserdata** {...} \* **\* KEY**

**\currentresponses**

 $\text{Currenttime}$   $[\dots, \dots]$ OPT **\* h m TEXT**

**\currentvalue**

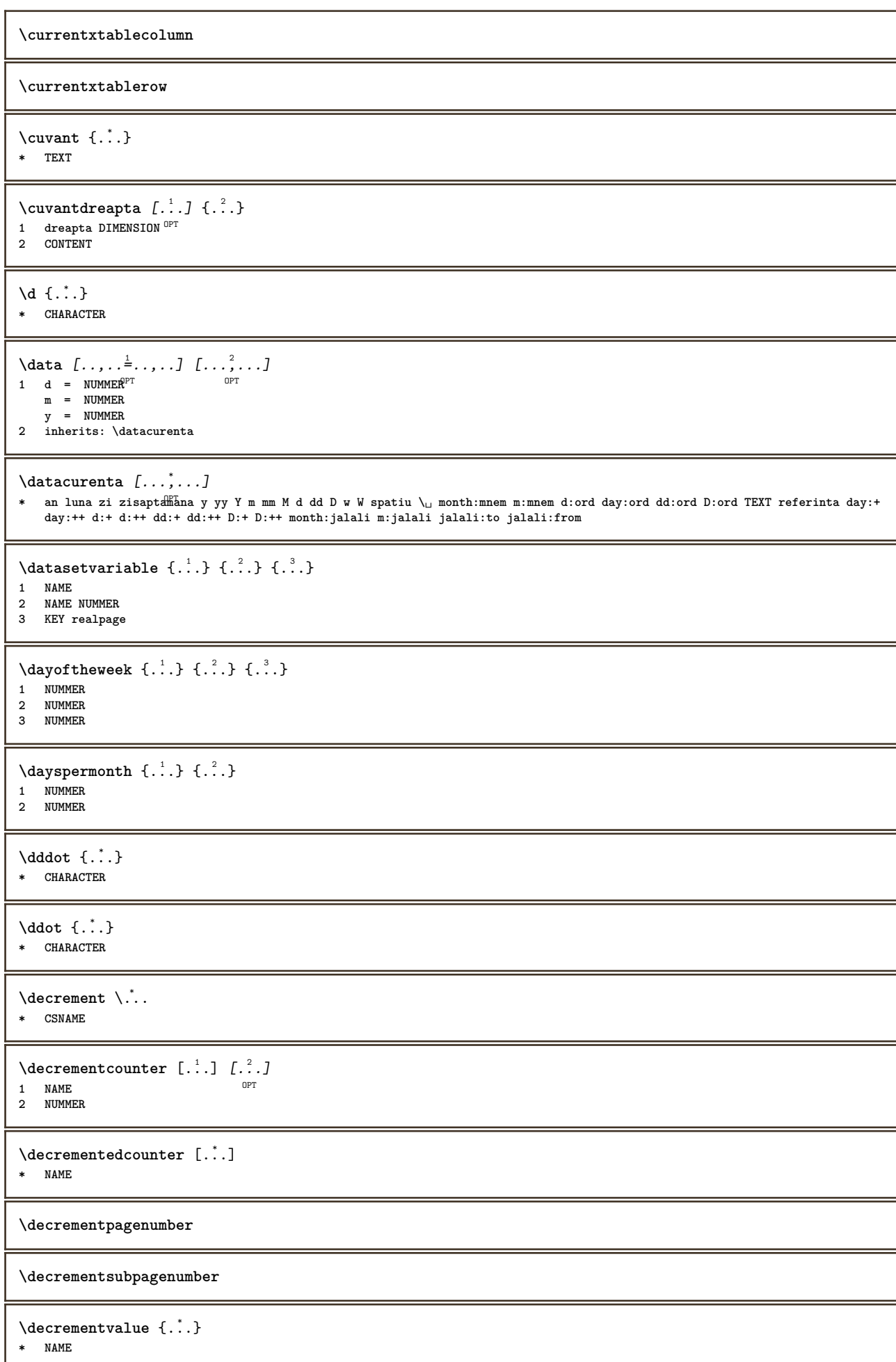

```
\decrement cd:parentheses-l
* CSNAME NUMMER
\defaultinterface
\defaultobjectpage
\defaultobjectreference
\left\{ \det C \right\} at \left\{ \det C \right\} and \left\{ \det C \right\}1 CSNAME
2 CHARACTER NUMMER
3 BEFEHL
\setminus defconvertedargument \setminus ... \{.\n. 2.
1 CSNAME
2 TEXT
\detconvertedcommand \lambda... \lambda..
1 CSNAME
2 CSNAME
\left\{ \text{ 2.} \atop \cdots \right\}1 CSNAME
2 NAME
\left\{ \text{the} \right\} \left\{ \ldots, \left\{ \ldots, \ldots \right\} \right\}1 CHARACTER
2 BEFEHL
\setminusdefinealternativestyle [...,\ldots] [.\stackrel{?}{.}.] [.\stackrel{?}{.}.]1 NAME
2 BEFEHL
3 BEFEHL
\defineanchor [.<sup>1</sup>..] [.<sup>2</sup>..] [..,..<sup>3</sup>..,..] [..,..<sup>4</sup>...,..]<br>1 MAME
1 NAME OPT OPT
2 NAME
3 inherits: \setuplayer
4 inherits: \setuplayerinherits: \seteazainconjurat
\text{Adefineattachment} [..].] [.^2.] [..,..] [..,..]<br>1 NAME
1 NAME OPT OPT OPT
2 NAME
3 inherits: \setupattachment
\left\{ \text{defineattribute} \right\} [..., \left[ \ldots, \ldots \right]1 NAME OPT
2 local global public private
\text{Adefinebackground} [.\,.]\quad [.\,.]\quad [.\,.]\quad [.\,.]\quad [.\,.]\quad\text{or}\quad\text{or}\quad\text{or1 NAME OPT OPT OPT
2 NAME
3 inherits: \seteazafundal
\texttt{\textbackslash definebar} \:\: [ \dots ] \:\: [ \dots ] \:\: [ \dots1 NAME OPT OPT OPT
2 NAME
3 inherits: \setupbar
\setminus define body fontswitch [...] [...,<sup>2</sup>...]
1 NAME
2 inherits: \seteazafonttext
```

```
\setminusdefinebreakpoint [.<sup>1</sup>..] [.<sup>2</sup>..] [...,..<sup>3</sup>...,..]
1 NAME 0PT
2 CHARACTER
3 type = 1 2 3 4 5
    nstanga = NUMMER
   ndreapta = NUMMER
    stanga = BEFEHL
    mijloc = BEFEHL
    dreapta = BEFEHL
    range = da nu
    language = SPRACHE
\left\{ \text{definebreakpoints} \right. [...]
* NAME
\left\{ \Delta \right\} \left[ \begin{array}{c} 1 \\ 1 \end{array} \right] \left[ \begin{array}{c} 2 \\ 1 \end{array} \right] \left[ \begin{array}{c} 2 \\ 1 \end{array} \right]^{\circ} OPT
1 NAME OPT OPT OPT
2 NAME
3 inherits: \setupbtx
\delta\definebtxdataset [ .^1 . ] [ .^2 . ] [ . . , . , .^3 . . , . ]OPT
1 NAME OPT OPT OPT
2 NAME
3 inherits: \setupbtxdataset
\setminusdefinebtxregister [ .^1 . ] [ .^2 . ] [ . . , . , ^3 . . , . ]OPT
1 NAME OPT OPT
2 NAME
3 inherits: \setupbtxregister
\setminusdefinebtxrendering [\cdot, \cdot] [\cdot, \cdot, \cdot] [\cdot, \cdot, \cdot, \cdot]OPT
1 NAME OPT OPT OPT
2 NAME
3 inherits: \setupbtxrendering
\setminusdefinebutton [\cdot, \cdot] [\cdot, \cdot, \cdot] [\cdot, \cdot, \cdot, \frac{3}{2}, \cdot, \cdot, \cdot]OPT
1 NAME OPT OPT
2 NAME
3 inherits: \setupbutton
\setminusdefinecapitals [...] [...] [...] [...]...]OPT
1 NAME OPT OPT
2 NAME
3 inherits: \seteazamajuscule
\text{Adefine}characterkerning [\cdot \cdot \cdot] [\cdot \cdot \cdot \cdot \cdot] [\cdot \cdot \cdot \cdot \cdot \cdot]<sub>opt</sub> [\cdot \cdot \cdot \cdot]1 NAME OPT OPT
2 NAME
3 inherits: \setupcharacterkerning
\definecharacterspacing [...]
* NAME
\left\{ \text{definechemical }, \ldots \right\}1 NAME
2 CONTENT
\setminusdefinechemicals [...] [...]] [...,..<sup>3</sup>...,..]
                                 OPT
1 NAME OPT OPT
2 NAME
3 inherits: \setupchemical
\definechemicalsymbol [.<sup>1</sup>.] [.<sup>2</sup>.]
1 NAME
2 TEXT
```
 $\texttt{\{define collector} [\dots] \;\; {\textcolor{red}{\{.\cdot.\cdot.\}} \;\; {\textcolor{red}{\{.\cdot.\cdot.\cdot.\}} \;\; \textcolor{red}{\{.\cdot.\cdot.\cdot.\}} \;\; \textcolor{red}{\{.\cdot.\cdot.\cdot.\}} \;\; \textcolor{red}{\{.\cdot.\cdot.\cdot.\}} \;\; \textcolor{red}{\{.\cdot.\cdot.\cdot.\}} \;\; \textcolor{red}{\{.\cdot.\cdot.\cdot.\}} \;\; \textcolor{red}{\{.\cdot.\cdot.\cdot.\}} \;\; \textcolor{red}{\{.\cdot.\cdot.\cdot.\}} \;\; \textcolor{red}{\{.\cdot.\cdot.\cdot.\}} \;\; \textcolor{red}{\{.\cdot.\cdot.\cdot.\cdot.\$ **1 NAME** OPT OPT **2 NAME 3 inherits: \setupcollector**  $\left\{ \left( \ldots \right)^2, \ldots \right\}$ **1 NAME 2 da nu preferinta local fortat primul ultim NUMMER**  $\setminus$  define combination  $[ .^1 . ] [ .^2 . ] [ . . , . , ^3 . . , . ]$ OPT **1 NAME** OPT OPT OPT **2 NAME 3 inherits: \setupcombination**  $\setminus$  define comment  $[\cdot \cdot \cdot]$   $[\cdot \cdot \cdot]$   $[\cdot \cdot \cdot, \cdot \cdot]$ OPT **1 NAME** OPT OPT **2 NAME 3 inherits: \seteazacomentariu** \definecomplexorsimple \.<sup>\*</sup>.. **\* CSNAME**  $\verb|\definecomplexorsimpleempty | \label{thm:comp2} \verb|.|.$ **\* CSNAME** \definecomplexorsimpleempty {...<sup>\*</sup>..} **\* TEXT CSNAME** \definecomplexorsimple {...} **\* TEXT CSNAME**  $\setminus$  define conversions et  $[$ ...]  $[$ ..., $]$  $[$ ...]  $[$ ... $]$ 1 NAME SECTIONBLOCK: NAME **2 NAME PROCESSOR->NAME 3 NAME PROCESSOR->NAME**  $\setminus$  definecounter  $[\cdot \cdot \cdot]$   $[\cdot \cdot \cdot]$   $[\cdot \cdot \cdot, \cdot \cdot]$ OPT **1 NAME** OPT OPT **2 NAME 3 inherits: \setupcounter**  $\setminus$ definedataset  $[\cdot \cdot \cdot]$   $[\cdot \cdot \cdot]$   $[\cdot \cdot \cdot, \cdot \cdot]$ OPT **1 NAME** OPT OPT OPT **2 NAME 3 inherits: \setupdataset**  $\setminus$ definedelimitedtext  $[ .^1 . ] [ .^2 .] [ . . , . ,^3 . . , . ]$ OPT **1 NAME** OPT OPT **2 NAME 3 inherits: \setupdelimitedtext**  $\det\left[\begin{matrix} 1 & 1 \\ 1 & 1 \end{matrix}\right]$ OPT **\* FONT**  $\setminus$ defineeffect  $[.\cdot .]$   $[.\cdot .]$   $[.\cdot .,\cdot .]$ OPT 1 NAME<sup>OPT</sup> OPT OPT **2 NAME 3 inherits: \setupeffect**  $\left\{ \Delta b \right\}$   $\left\{ \ldots \right\}$ OPT **1 NUMMER 2 CSNAME 3 CONTENT**
$\text{Adefineexternalfigure}$  [ $\therefore$ ]  $\therefore$   $\therefore$   $\therefore$   $\lim_{\text{OPT}}$   $\ldots$   $\therefore$   $\lim_{\text{OPT}}$ **1 NAME 0PT 0PT 2 NAME 3 inherits: \setupexternalfigure**  $\setminus$ definefallbackfamily  $[\cdot \cdot \cdot]$   $[\cdot \cdot \cdot \cdot]$   $[\cdot \cdot \cdot \cdot]$   $[\cdot \cdot \cdot \cdot \cdot \cdot \cdot]$ **1 NAME 0PT 2 rm ss tt mm hw cg roman serif regular sansserif sans suport teletype type mono scrismanual caligrafic math matematica 3 FONT 4 rscale = NUMMER designsize = implicit auto goodies = FILE range** = NUMMER NAME<br>
offset = NUMMER NAME offset = NUMMER NAME<br>
check = da nu **check = da nu fortat = da nu features = NAME** tf = TEXT<br>
bf = TEXT **bf = TEXT it = TEXT sl = TEXT bi = TEXT bs = TEXT**  $\text{sc}$  = TEXT  $\setminus$ definefallbackfamily  $[.\cdot^\frac{1}{2}$ .]  $[.\cdot^\frac{3}{2}]$   $[.\cdot.\cdot,\frac{4}{2}$ ...] **1 NAME 0PT 2 rm ss tt mm hw cg roman serif regular sansserif sans suport teletype type mono scrismanual caligrafic math matematica 3 FONT 4 NAME**  $\setminus$ definefieldbody  $[.\cdot .]$   $[.\cdot .]$   $[.\cdot .]$   $[.\cdot .]$   $[.\cdot .]$ OPT OPT **1 NAME 2 NAME 3 inherits: \setupfieldbody**  $\left\{ \text{definefieldbodyset } [\dots], [\dots], \dots \right\}$ **1 NAME 2 NAME**  $\setminus$ definefieldcategory  $[\cdot \cdot \cdot \cdot]$   $[\cdot \cdot \cdot \cdot]$   $[\cdot \cdot \cdot \cdot \cdot \cdot \cdot \cdot]$ OPT **1 NAME OPT OPT OPT 2 NAME 3 inherits: \setupfieldcategory**  $\left\{ \text{definefileconstant } \{.\,. \} \{.\,. \} \right\}$ **1 NAME 2 NAME**  $\left\{ \text{definefilefallback } [\dots], [\dots], \dots \right\}$ **1 NAME 2 FILE** \definefilesynonym [.<sup>1</sup>.] [.<sup>2</sup>.] **1 NAME 2 FILE**  $\left\{ \text{definefilter} \; [\; .\; .\; ]\; [\; .\; .\; ]\; [\; .\; .\; .\; .\; .\; ]\; [\; .\; .\; .\; .\; ]\; ]\;$ OPT OPT **1 NAME 2 NAME 3 inherits: \setupfiller**  $\setminus$ definefirstline  $[$ ...]  $[$ ... $]$ ]  $[$ ...,..<sup>3</sup>...,..] OPT 1 NAME **2 NAME 3 inherits: \setupfirstline**

```
\text{Adefinefittingpage} [\ldots] \begin{bmatrix} 2 & 3 \ 1 & 3 \end{bmatrix} \begin{bmatrix} 2 & 3 \ 0 & 1 \end{bmatrix} \begin{bmatrix} 2 & 3 \ 0 & 1 \end{bmatrix} \begin{bmatrix} 2 & 3 \ 0 & 1 \end{bmatrix}1 NAME OPT OPT
2 NAME
3 inherits: \setupfittingpage
\definefontalternative [...]
* NAME
\setminusdefinefontfallback [\cdot, \cdot] [\cdot, \cdot, \cdot] [\cdot, \cdot, \cdot, \cdot] [\cdot, \cdot, \cdot, \frac{4}{7}, \cdot, \cdot, \cdot]1 NAME 0PT
2 FONT NAME
3 NAME NUMMER
4 rscale = NUMMER
    fortat = da nu
    check = da nu
    offset = NUMMER NAME
    features = NAME
\setminus definefontfamily [.\cdot^\frac{1}{2}.] [.\cdot^\frac{3}{2}] [.\cdot,\ldots^\frac{4}{2}...,..]
1 NAME 0PT
2 rm ss tt mm hw cg roman serif regular sansserif sans suport teletype type mono scrismanual caligrafic math matematica
3 FONT
4 rscale = NUMMER
   designsize = implicit auto
    goodies = FILE
    features = NAME
   tf = TEXT<br>bf = TEXT<br>bf = TEXT
    bf = TEXT<br>
it = TEXT
                it = TEXT
    sl = TEXT
    bi = TEXT
    bs = TEXT<br>
bc = TEXT
                sc = TEXT
\setminus definefontfamilypreset [ \dots, \dots^{\frac{2}{n}}, \dots ]1 NAME
2 inherits: \definefontfamily
\left\{ \text{definefontfamily{} \begin{align} \end{align} \right.1 NAME
2 NAME
\setminus definefontfamily [.\cdot .] [.\cdot .] [.\cdot .] [.\cdot .] [.\cdot .]1 NAME 0PT
2 rm ss tt mm hw cg roman serif regular sansserif sans suport teletype type mono scrismanual caligrafic math matematica
3 FONT
4 NAME
```
 $\text{Adefinefontfeature}$   $[...]$   $[...]$   $[...]$   $[...]$   $[...]$ <br>1 NAME **1 NAME 2 NAME 3 language = NAME script = NAME auto mode = node base auto niciunul liga = da nu kern** = da nu<br>extrakerns = da nu  $extrakers$ **tlig = da nu trep = da nu** missing = da nu<br>dummies = da nu  $=$  da nu<br> $=$  da nu **analyze** = da nu<br>unicoding = da nu **unicoding = danu**<br>expansiune = NAME **expansiune = NAME**<br>protrusion = NAME protrusion = NAME<br>nostackmath = da nu  $nostackmath$ **realdimensions = da nu** itlc = da nu<br>textitalics = da nu **textitalics = da nu**  $mathitalics$ **slant = NUMMER extend = NUMMER dimensions = NUMMER boundingbox = da nu fundal incadrat gol COLOR compose = da nu char-ligatures = da nu compat-ligatures = da nu** goodies = FILE<br>extrafeatures = da nu **extrafeatures** = da nu<br>featureset = NAME  $f$ eatureset **colorsheme = NAME postprocessor = NAME mathdimensions = NAME keepligatures = da nu auto devanagari = da nu features** = da nu<br> **t**com = da nu **tcom = da nu anum = da nu mathsize = da nu decomposehangul = da nu mathalternatives = da nu**  $math$ gaps **checkmarks = da nu NAME = da nu mathnolimitsmode = NUMMER**  $block$  blockligatures  $\setminus$ definefontfile  $[$ .<sup>1</sup>...]  $[$ .<sup>2</sup>...,..<sup>3</sup>...,..*]* 1 NAME **2 FILE 3 features = NAME fallbacks = NAME**  $goodies$ **designsize = auto implicit** \definefontsize [...] **\* NAME**  $\setminus$  definefontsolution  $[$ .<sup>1</sup>..]  $[$ .<sup>2</sup>..]  $[$ ...,.<sup>3</sup>...,..] OPT **1 NAME OPT OPT 2 NAME 3 inherits: \setupfontsolution**  $\setminus$ defineformula  $[$ .<sup>1</sup>..]  $[$ .<sup>2</sup>..*]*  $[$ ...,.<sup>3</sup>...,..] OPT **1 NAME** OPT OPT **2 NAME 3 inherits: \setupformula**  $\setminus$  define formulaalternative  $[$ ... $]$   $[$ ... $]$   $[$ ... $]$   $[$ ... $]$ **1 NAME 2 CSNAME 3 CSNAME**

```
\texttt{\{definitionformulaframed} \ [\dots],\ [\dots],\ [\dots],\ \dots, \dots] \ \text{where} \ \text{norm} \ \text{norm} \ \text1 NAME OPT OPT
2 NAME
3 inherits: \setupformulaframed
\texttt{\{defineframedcontent} \ [\dots],\ [\dots],\ [\dots],\ \dots, \ \dots] \ \atop \texttt{\{open}}1 NAME OPT OPT
2 NAME
3 inherits: \setupframedcontent
\left\{ \text{definerframedtable} \right. \left[ \begin{array}{c} 1 \ldots 1 \end{array} \right]1 NAME OPT
2 NAME
\left\{ \text{definefrozenfont} \;\; {\color{red} [} {\color{red} \ldots} {\color{red} ]} {\color{red} [} {\color{red} \ldots} {\color{red} ]} {\color{red} [} {\color{red} \ldots} {\color{red} ]}1 NAME
2 FONT
\left\{ \text{defineglobalcolor } [\dots], \dots, \dots \right\}1 NAME
2 inherits: \definesteculoare
\defineglobalcolor [.<sup>1</sup>..] [.<sup>2</sup>..]
1 NAME
2 COLOR
\definegraphictypesynonym [.<sup>1</sup>.] [.<sup>2</sup>.]
1 NAME
2 NAME
\left\{ \text{definegridsnapping } [\dots, 1]_1, \dots, \dots \right\}1 NAME
2 local global noheight nodepth box max min niciunul linie jumatatelinie primul ultim inaltimeminima maxheight mindepth
     maxdepth sus subsol strut NUMMER minheight:NUMMER maxheight:NUMMER mindepth:NUMMER maxdepth:NUMMER box:NUMMER top:NUMMER
     bottom:NUMMER offset:NUMMER
\setminusdefineheadalternative [\cdot \cdot \cdot] [\cdot \cdot \cdot \cdot] [\cdot \cdot \cdot \cdot \cdot \cdot \cdot]OPT
1 NAME OPT OPT
2 NAME
3 inherits: \setupheadalternative
\texttt{\{definehelp} [\dots] [\dots] [\dots] [\dots] \atop \texttt{\:} \dots] {\dots, \dots] \atop \texttt{\:} \dots} }1 NAME OPT OPT
2 NAME
3 inherits: \setuphelp
\texttt{\{definehigh} \;[\; .\; .\; ]\;[\; .\; .\; .\; ]\;[\; .\; .\; .\; .\; .\; .\; ]\;]}_{\texttt{OPT}} \quad [\; .\; .\; .\; .\; .\; ]}1 NAME OPT OPT
2 NAME
3 inherits: \setuphigh
\text{Adefinehighlight} [.\,. \,. \,] [.\,. \,]. [.\,. \,]. \, . \, . \, .]<br>1 NAME
1 NAME OPT OPT
2 NAME
3 inherits: \setuphighlight
\lambdadefinehspace \left[\begin{array}{cc} 1 \ 1 \end{array}\right] \left[\begin{array}{cc} 2 \ 1 \end{array}\right] \left[\begin{array}{cc} 3 \ 1 \end{array}\right]1 NAME
2 NAME
3 DIMENSION
```
 $\setminus$  definehy penation features  $[ .^1 . ] [ . . , . , .^2 . . , . . ]$ **1 NAME 2 characters = TEXT hyphens** = da tot TEXT<br>joiners = da tot TEXT  $=$  da tot TEXT<br>= NUMMER  $rightwords$ **hyphenmin = NUMMER lefthyphenmin = NUMMER righthyphenmin = NUMMER lefthyphenchar = NUMMER righthyphenchar = NUMMER alternativ = original tex hyphenate expanded traditional niciunul borduradreapta = tex rightchars = cuvant NUMMER**  $\setminus$  define indented text  $[ .^1 . ] [ .^2 . ] [ . . , . , ^3 . . , . ]$ OPT **1 NAME** OPT OPT OPT **2 NAME 3 inherits: \setupindentedtext**  $\det$ ineindenting  $[\cdot, \cdot]$   $[\cdot, \cdot, \cdot]$ **1 NAME 2 [-+]mic [-+]mediu [-+]mare niciunul nu nu primul urmatorul da totdeauna niciodata impar par normal reset toggle DIMENSION**  $\setminus$  define initial  $[$ .<sup>1</sup>..]  $[$ .<sup>2</sup>..]  $[$ ...,..<sup>3</sup>...,..] OPT **1 NAME** OPT OPT **2 NAME 3 inherits: \setupinitial**  $\setminus$  defineinsertion  $[$ ... $]$   $[$ ... $]$   $[$ ... $]$   $[$ ... $]$ ... $]$ OPT 1 NAME **2 NAME 3 inherits: \setupinsertion**  $\setminus$  define interaction  $[$ .<sup>1</sup>..]  $[$ .<sup>2</sup>..]  $[$ ...,.<sup>3</sup>...,..] OPT **1 NAME** OPT OPT OPT **2 NAME 3 inherits: \seteazainteractiunea**  $\setminus$  define interaction bar  $[$ ...]  $[$ ... $]$   $[$ ... $]$ ,... $\stackrel{3}{=}$ .....] OPT **1 NAME** OPT OPT OPT **2 NAME 3 inherits: \seteazabarainteractiune**  $\left\{ \text{d} \in \mathbb{R}^n : \mathbb{R}^n : \math$ **1 NAME 2 NAME**  $\left\{ \text{defineinterface element } \{.\cdot\cdot\} \{.\cdot\cdot\} \right\}$ **1 NAME 2 NAME**  $\left\{ \text{defineinterfacencyariable } \{.\cdot.\cdot\} \{.\cdot.\cdot\} \right\}$ **1 NAME 2 NAME**  $\text{Adefineinterlinespace} \left[ .1.1 \right] \left[ .2.1 \right] \left[ .1.1 \right] \left[ .2.1 \right]$ <br>  $\text{OMF} \left[ \text{OPT} \right]$ **1 NAME 0PT 0PT 2 NAME 3 inherits: \seteazaspatiuinterliniar**  $\setminus$ defineintermediatecolor  $[\cdot \cdot \cdot]$   $[\cdot \cdot \cdot \cdot \cdot]$   $[\cdot \cdot \cdot \cdot \cdot \cdot \cdot]$ **1 NAME** OPT **2 COLOR NUMMER 3 a = NUMMER t = NUMMER**

 $\text{Adefineitemgroup} \quad [\dots] \quad [\dots] \quad [\dots] \quad [\dots] \quad \dots]$ **1 NAME** OPT OPT **2 NAME 3 inherits: \setupitemgroup**  $\setminus$ defineitems  $[\ldots]$   $[\ldots]$   $[\ldots]$   $[\ldots]$   $[\ldots]$ <br>1 NAME 1 NAME<sup>OPT</sup> OPT **2 NAME 3 inherits: \seteazaelemente**  $\delta$  \definelabelclass  $[ . . . ] [ . . . ]$ **1 NAME** OPT **2 NUMMER**  $\text{Definelayer}$   $[..]$   $[.^2.1$   $[..,..]$   $\frac{3}{2}$ ......] 1 NAME<sup>OPT</sup> OPT **2 NAME 3 inherits: \setuplayer**  $\setminus$ definelayerpreset  $[ .^1 . ] [ . . , . , .^2 . . , . . ]$ **1 NAME 2 inherits: \setuplayer**  $\left\{ \text{definelayerpresent} \left[ \begin{array}{c} 1 \\ 1 \end{array} \right], \left[ \begin{array}{c} 2 \\ 1 \end{array} \right] \right\}$ **1 NAME 2 NAME**  $\text{Adefinelayout}$   $[.\,.]\,$   $[\, .\, .\,]\,$   $[\, .\, .\, .\,.\,.\,]$   $[\, .\, .\, .\,.\,.\,]\,$ **1 NAME** OPT OPT OPT **2 NAME 3 inherits: \seteazaaspect \definelinefiller** [.<sup>1</sup>..] *[.^2..] [...,..*.<sup>3</sup>...*,..]*<br>1 NAME **1 NAME** OPT OPT OPT **2 NAME 3 inherits: \setuplinefiller \definelinenote** [...] <sup>1</sup> [...] <sup>2</sup> OPT [..,..=..,..] <sup>3</sup> **1 NAME 0PT 0PT 0PT 2 NAME 3 inherits: \setuplinenote**  $\text{Adefinelinenumbering } [\dots] [\dots] [\dots] [\dots] [\dots]$ **1 NAME** OPT OPT **2 NAME 3 inherits: \seteazanumerotarelinii**  $\texttt{\{definelines} \, [\, \ldots \,],\, \, [\, \ldots \,],\, \, \ldots \,]}_{\texttt{OPT}} \quad \texttt{CPT} \quad \ldots \, \ldots \,]}$ 1 NAME<sup>OPT</sup> OPT **2 NAME 3 inherits: \seteazalinii**  $\text{definelistalternative} \ \text{[\![}.:.]\ \ \text{[\![}.:.]\ \ \text{[\![}.:.]\ \ \text{[\![}.:.],\ \text{[\![}.:.],\ \text{[\![}.:.],\ \text{[\![}.:.],\ \text{[\![}.:.] \ \text{[\![}.:.],\ \text{[\![}.:.] \ \text{[\![}.:.],\ \text{[\![}.:.] \ \text{[\![}.:.],\ \text{[\![}.:.] \ \text{[\![}.:.],\ \text{[\![}.:.] \ \text{[\![}.:.],\ \text{[\![}.:.],\ \text{[\![}.:.],\ \text{[\![}.:.],\ \text{[\![}.:.],\ \text{[\![}.:.],\ \text{[\![}.:.],\ \text$ **1 NAME** OPT OPT **2 NAME 3 inherits: \setuplistalternative**  $\text{definelistextra} \left[ .1. \right] \left[ .2. \right] \left[ .1. \right] \left[ .2. \right]$ <br>1 NAME **1 NAME** OPT OPT **2 NAME 3 inherits: \setuplistextra**  $\texttt{\{definelow} {[\dots] \ [\dots] \ [\dots] [\dots] \ \text{open}}_{\text{OPT}} \ \ldots \ldots]$ 1 **NAME** OPT OPT OPT **2 NAME 3 inherits: \setuplow**

 $\text{Adefinelowhigh}$  [...]  $\text{f.2.1}$  [...,...<sup>3</sup>]..........]<br>1 NAME **1 NAME** OPT OPT **2 NAME 3 inherits: \setuplowhigh \definelowmidhigh** [...] <sup>1</sup> [...] <sup>2</sup> OPT [..,..=..,..] <sup>3</sup> **1 NAME OPT OPT OPT 2 NAME 3 inherits: \setuplowmidhigh \defineMPinstance** [.<sup>1</sup>..] *[.<sup>2</sup>..] [...,..*.<sup>3</sup>..*.,..]*<br>1 MAME **1 NAME** OPT OPT OPT **2 NAME 3 inherits: \setupMPinstance**  $\texttt{\{definemarginblock} \ [\dots],\ [\dots],\ [\dots],\}_{\texttt{OPT}} \ [\dots, \dots],$ 1 NAME **1 NAME** OPT OPT **2 NAME 3 inherits: \setupmarginblock**  $\texttt{\`{definemargindata} \;[\; . \; . \; ] \; [\; . \; . \; . \; . \; J \; [\; . \; . \; , \; . \; . \; \; \; \; \; . \; . \; . \; . \; J}_{\texttt{OPT}}$ **1 NAME** OPT OPT OPT **2 NAME 3 inherits: \setupmargindata** \definemarker [...] **\* NAME \definemathaccent** ...... **1 NAME 2 CHARACTER**  $\setminus$ definemathalignment  $[$ ... $]$   $[$ ... $]$   $[$ ... $]$ ... $]$ OPT **1 NAME** OPT OPT **2 NAME 3 inherits: \setupmathalignment \definemathcases** [...] <sup>1</sup> [...] <sup>2</sup> OPT [..,..=..,..] <sup>3</sup> **1 NAME** OPT OPT **2 NAME 3 inherits: \setupmathcases**  $\setminus$  definemath command  $[$ ... $]$   $[$ ... $]$   $[$ ... $]$   $[$ ... $]$   $[$ ... $]$ OPT OPT **1 NAME** OPT OPT OPT **2 ord op bin rel open close punct alpha intern nothing limop nolop box 3 unu doi 4 BEFEHL \...##1 \...##1##2**  $\delta$  **\definemathdouble**  $[ . . . ] [ . . . ] [ . . . ] [ . . . ]$ **1 ambele vfenced NAME 2 NAME 3 NUMMER 4 NUMMER**  $\setminus$  definemathdoubleextensible  $[ .^1 . J [ .^2 . ] [ .^3 . ] [ .^4 . ]$ OPT **1 ambele vfenced 2 NAME 3 NUMMER 4 NUMMER**  $\texttt{\{definematics} [\dots], [\dots], [\dots, \dots] \atop \texttt{\:} \texttt{\:} \atop \texttt{\:} \texttt{\:} \texttt{\:} \atop \texttt{\:} \texttt{\:} \texttt{\:} \texttt{\:} \atop \texttt{\:} \texttt{\:} \texttt{\:} \texttt{\:} \texttt{\:} \texttt{\:} \atop \texttt{\:} \texttt{\:} \texttt{\:} \texttt{\:} \texttt{\:} \texttt{\:} \texttt{\:} \texttt{\:} \texttt{\:} \texttt{\:} \texttt{\:} \texttt{\:} \texttt{\:} \texttt{\:} \texttt{\:} \texttt{\$ **1 NAME OPT OPT 2 NAME 3 inherits: \setupmathematics**

 $\left\{ \text{definemathextensible } [\dots] , [\dots] , [\dots] , [\dots] \right\}$ 1 reverse matematica text chemistry **2 NAME 3 NUMMER**  $\text{Adefinematiffence} \:\: [\dots] \:\: \: [\dots] \:\: \: [\dots] \:\: \: [\dots] \:\: \dots] \:\: \ \text{OPT} \:\: \: \text{OPT} \:\: \: \text{OPT}$ **1 NAME** OPT OPT **2 NAME 3 inherits: \setupmathfence**  $\texttt{\{definition} [\dots] [\dots] [\dots] [\dots] \atop \texttt{\:} \dots] \atop \texttt{\:} \dots] }$ **1 NAME** OPT OPT OPT **2 NAME 3 inherits: \setupmathfraction**  $\texttt{\{definemathframed}\;\;\tiny\begin{bmatrix} .1&. \end{bmatrix}\;\;\tiny\begin{bmatrix} .2&. \end{bmatrix}\;\;\tiny\begin{bmatrix} .\cdot&. \end{bmatrix}\;\;\tiny\begin{bmatrix} .\cdot&. \end{bmatrix}\;\;\tiny\begin{bmatrix} .\cdot&. \end{bmatrix}\;\;\tiny\begin{bmatrix} .\cdot&. \end{bmatrix}}_{\text{OPT}}$ **1 NAME** OPT OPT OPT **2 NAME 3 inherits: \setupmathframed \definemathmatrix** [.<sup>1</sup>..] *[.<sup>2</sup>..] [...,..*.<sup>3</sup>...,.*.*]<br>1 NAME **1 NAME** OPT OPT OPT **2 NAME 3 inherits: \setupmathmatrix \definemathornament** [...] <sup>1</sup> [...] <sup>2</sup> OPT [..,..=..,..] <sup>3</sup> **1 NAME** OPT OPT OPT **2 NAME 3 inherits: \setupmathornament**  $\left\{ \text{definemathover } [\ldots] , [\ldots] , [\ldots] , [\ldots] \right\}$ **1 sus vfenced NAME 2 NAME 3 NUMMER**  $\setminus$  definemathover extensible  $\begin{bmatrix} . & . & . \end{bmatrix}$   $\begin{bmatrix} . & . & . \end{bmatrix}$ OPT **1 sus vfenced 2 NAME 3 NUMMER**  $\setminus$  definemathovertextextensible  $[.\cdot \cdot \cdot \cdot ]$   $[.\cdot \cdot \cdot \cdot \cdot ]$   $[.\cdot \cdot \cdot \cdot \cdot ]$ OPT **1 bothtext 2 NAME 3 NUMMER**  $\setminus$ definemathradical  $[.\cdot .]$   $[.\cdot .]$   $[.\cdot .]$   $[.\cdot .]$ ,  $\cdot .]$ OPT **1 NAME** OPT OPT **2 NAME 3 inherits: \setupmathradical**  $\texttt{\{definemathstackers} [\dots] \;\; {\scriptstyle{\begin{array}{cc} \begin{array}{cc} \begin{array}{cc} \texttt{0} & \texttt{p1} & \texttt{0} & \texttt{0} & \texttt{0} & \texttt{0} & \texttt{0} & \texttt{0} & \texttt{0} & \texttt{0} & \texttt{0} & \texttt{0} & \texttt{0} & \texttt{0} & \texttt{0} & \texttt{0} & \texttt{0} & \texttt{0} & \texttt{0} & \texttt{0} & \texttt{0} & \texttt{0} & \texttt{0} & \texttt{0} & \texttt{0} & \text$ **1 NAME** OPT OPT OPT **2 NAME 3 inherits: \setupmathstackers**  $\left\{ \text{definemathtyle } [\dots] \ \left[ \dots \right] , \dots \right\}$ **1 NAME 2 display text script scriptscript cramped uncramped normal impachetat mic mare**  $\setminus$  definemathtriplet  $[ .^1 . 1 ] [ .^2 . 1 ] [ .^3 . 1 ]$ OPT **1 NAME** OPT OPT OPT **2 NAME 3 TEXT**

```
\left\{ \text{definement} \right\} \left[ .^{1} . \left[ .^{2} . \right] \left[ .^{3} . \right]1 subsol vfenced NAME
2 NAME
3 NUMMER
\setminusdefinemathunderextensible [., .] [., .] [., .]OPT
1 subsol vfenced
2 NAME
3 NUMMER
\definemathundertextextensible [...] 1
[...] 2
[...] 3
                                              OPT
1 bothtext
2 NAME
3 NUMMER
\left\{ \text{defined} \left[ \begin{array}{c} 1 \\ 1 \end{array} \right], \left[ \begin{array}{c} 2 \\ 3 \end{array} \right], \left[ \begin{array}{c} 3 \\ 2 \end{array} \right] \right\}OPT
1 larg
2 NAME
3 NUMMER
\detinemeasure [.\cdot..] [.\cdot..]
1 NAME
2 DIMENSION
\definemessageconstant {...}
* NAME
\definemixedcolumns [...] 1
[...] 2
OPT
[..,..=..,..] 3
1 NAME OPT OPT OPT
2 NAME
3 inherits: \setupmixedcolumns
\detinemode [\ldots, \ldots] [\ldots, \ldots]1 NAME OPT
2 da nu mentine
\definemultitonecolor [\cdot \cdot \cdot] [\ldots, \ldots \xrightarrow{2} \ldots, \ldots] [\ldots, \ldots \xrightarrow{4} \ldots, \ldots]1 NAME 0PT
2 COLOR = NUMMER
3 inherits: \definesteculoare
4 inherits: \definespotcolor
\setminus definenamedcolor [ .^1 . ] [ . . , . , ^2 . . , . ]1 NAME
2 inherits: \definesteculoare
\detinenamedcolor [...] [...<sup>2</sup>..]
1 NAME
2 COLOR
\setminus definenamespace [...] [...,.\stackrel{2}{=}...,.]
1 NAME
2 nume = TEXT
    parent = TEXT
    stil = da nu
    comanda = da nu lista
     setup = da nu lista
     set = da nu lista
    frame = da nu
\texttt{\char'{134}definenarrower} \: [\dots] \: [\dots] \: [\dots] \: [\dots] \: [\dots] \: [\dots] \: [\dots]1 NAME 0PT 0PT 0PT
2 NAME
3 inherits: \seteazaingust
```
**\definenote** [...] <sup>1</sup> [...] <sup>2</sup> OPT [..,..=..,..] <sup>3</sup> **1 NAME** OPT OPT **2 NAME 3 inherits: \setupnote**  $\setminus$ defineornament  $[\cdot^1,\cdot]$   $[\ldots,\ldots^{\frac{2}{n}},\ldots]$   $[\ldots,\ldots^{\frac{3}{n}},\ldots]$ **1 NAME 1 1 2 alternativ = a b inherits: \setupcollector 3 stil = STYLE BEFEHL culoare = COLOR inherits: \seteazainconjurat**  $\setminus$ defineornament  $[$ .<sup>1</sup>..]  $[$ ..,..<sup>2</sup>..,..]  $[$ ..,..<sup>3</sup>..,..] 1 NAME **2 alternativ = a b inherits: \setuplayer 3 inherits: \setuplayeredtext**  $\text{Adefineoutput routine} \text{ [} \begin{array}{ccc} . & . & . & . \\ . & . & . & . \\ . & \cdots & . & . \\ 1 & \text{MMF} & & \text{OPT} \end{array} \text{ [} \begin{array}{ccc} . & . & . & . & . \\ . & . & . & . & . \\ . & \cdots & . & . & . \\ . & \cdots & . & . & . \end{array} \text{]}$ **1 NAME** OPT OPT **2 NAME 3 inherits: \setupoutputroutine**  $\defineoutput routinecommand [...",...]$ **\* KEY**  $\text{definepage}$   $[.\cdot$ .]  $[.\cdot$ .] **1 NAME 2 REFERENCE**  $\left\{ \text{definepagebreak } [\dots], \dots, \dots \right\}$ **1 NAME 2 gol antet subsol dummy incadrat NUMMER +NUMMER implicit reset dezactivat da nu marcaj blank preferinta preferintamare stanga dreapta par impar cvadrupul ultim ultimapagina start stop**  $\setminus$ definepagechecker  $[.\cdot .]$   $[.\cdot .]$   $[.\cdot .]$   $[.\cdot .]$ OPT **1 NAME** OPT OPT **2 NAME 3 inherits: \setuppagechecker \definepagegrid** [.<sup>1</sup>..] *[.<sup>2</sup>..] [...,..*.<sup>3</sup>...*,..]*<br>1 NAME **1 NAME** OPT OPT **2 NAME 3 inherits: \setuppagegrid \definepagegridarea** [.<sup>1</sup>..] *[.*<sup>2</sup>.*] [...,..*<sup>3</sup>.*.,..]*<br>1 NAME **1 NAME** OPT OPT OPT **2 NAME 3 inherits: \setuppagegridarea \definepagegridspan** [.<sup>1</sup>..] *[.*<sup>2</sup>.*.] [...,..*<sup>3</sup>.*.,..]*<br>1 NAME **1 NAME** OPT OPT OPT **2 NAME 3 inherits: \setuppagegridspan**  $\text{Adefinepageinjection}$   $[.\,.].$   $[\,. ,\,. ,\,. ]$   $[\,. ,\,. ,\,. ]$ **1 NAME** OPT OPT **2 NAME 3 inherits: \setuppageinjection** \definepageinjectionalternative [.<sup>1</sup>..] [.<sup>2</sup>..*]* [...,..<sup>3</sup>...,..]<br>1 NAME **1 NAME** OPT OPT **2 NAME 3 inherits: \setuppageinjectionalternative**

**\definepageshift** [...] <sup>1</sup> [...] <sup>2</sup> [...,...] <sup>3</sup> **1 NAME 2 orizontal vertical 3 DIMENSION**  $\setminus$ definepagestate  $[$ ...]  $[$ ... $]$ ]  $[$ ...,...<sup>3</sup>...,..] OPT **1 NAME** OPT OPT **2 NAME 3 inherits: \setuppagestate**  $\texttt{\definepairedbox}$   $[\ldots]$   $[\ldots]$   $[\ldots]$   $[\ldots]$   $[\ldots]$   $[\ldots]$   $[\ldots]$   $[\ldots]$   $[\ldots]$   $[\ldots]$ **1 NAME** OPT OPT **2 NAME 3 inherits: \setuppairedbox \defineparagraph** [.<sup>1</sup>..] *[.<sup>2</sup>..] [...,..*.<sup>3</sup>...*,..]*<br>1 NAME **1 NAME** OPT OPT **2 NAME 3 inherits: \setupparagraph**  $\left\{ \text{defineparallel} \begin{bmatrix} 1 & 1 \\ 1 & 1 \end{bmatrix}, \begin{bmatrix} 1 & 1 \\ 1 & 1 \end{bmatrix}, \begin{bmatrix} 1 & 1 \\ 1 & 1 \end{bmatrix}, \begin{bmatrix} 1 & 1 \\ 1 & 1 \end{bmatrix}, \begin{bmatrix} 1 & 1 \\ 1 & 1 \end{bmatrix}, \begin{bmatrix} 1 & 1 \\ 1 & 1 \end{bmatrix}, \begin{bmatrix} 1 & 1 \\ 1 & 1 \end{bmatrix}, \begin{bmatrix} 1 & 1 \\ 1 & 1 \end{bmatrix}, \begin{bmatrix} 1 & 1 \\ 1 & 1 \end{bmatrix}, \begin$ **1 NAME 2 NAME**  $\label{def:q} $$\defin\varphi\left( \begin{array}{cc} \tilde{\mathcal{I}}_n \right) = & \text{if} \end{array} .$ **\* NAME**  $\texttt{\texttt{\texttt{\texttt{\texttt{\texttt{1}}}}}\quad\texttt{[} \dots, \dots \texttt{1}_{\texttt{OPT}}\quad \texttt{0PT}\quad \dots, \dots]$ **1 NAME** OPT OPT **2 NAME 3 inherits: \setupplacement**  $\texttt{\{definepositioning} \;\;\;\; {\color{blue} {\footnotesize {\color{green} {\small \color{green} {\small \color{green} {\small$ **1 NAME** OPT OPT **2 NAME 3 inherits: \setarepozitie**  $\setminus$ defineprefixset  $[$ .<sup>1</sup>..]  $[$ ...<sup>2</sup>...]  $[$ .<sup>3</sup>..] 1 NAME SECTIONBLOCK: NAME **2 ABSCHNITT 3 ABSCHNITT**  $\setminus$  define process color  $[$ .<sup>1</sup>...]  $[$ .<sup>2</sup>...]  $[$ ...,.<sup>3</sup>...,.. OPT **1 NAME 2 COLOR 3 inherits: \definesteculoare**  $\texttt{\{defineprocessor} \[\dots]\[\![\dots],\ [\dots],\dots, \dots]}_{\texttt{OPT}}$ **1 NAME** OPT OPT **2 NAME 3 inherits: \setupprocessor**  $\setminus$  define push button  $[ .^1 . ]$   $[ . . , . , ^2 . . , . ]$ **1 NAME** OPT **2 inherits: \setupfieldcontentframed** \definepushsymbol [.<sup>1</sup>..] [.<sup>2</sup>..] **1 NAME 2 n r d \definerenderingwindow** [.<sup>1</sup>..] *[.<sup>2</sup>..] [...,..*.<sup>3</sup>..*....]*<br>1 NAME **1 NAME** OPT OPT **2 NAME 3 inherits: \setuprenderingwindow**

 $\setminus$  defineresetset  $[\cdot \cdot \cdot]$   $[\cdot \cdot \cdot \cdot, \cdot \cdot]$   $[\cdot \cdot \cdot \cdot]$ 1 NAME SECTIONBLOCK: NAME **2 NUMMER 3 NUMMER**  $\left\{ \text{definescale } [\dots], [\dots], \dots, \dots \right\}$ OPT 1 NAME<sup>OPT</sup> OPT **2 NAME 3 inherits: \setupscale**  $\setminus$ definescript  $[\cdot \cdot \cdot]$   $[\cdot \cdot \cdot \cdot]$   $[\cdot \cdot \cdot \cdot \cdot \cdot \cdot]$ OPT **1 NAME** OPT OPT OPT **2 NAME 3 inherits: \setupscript**  $\left\{ \text{definesection} \right\}$  [...]  $\left[ \ldots, \ldots \right]$ **1 NAME 2 ABSCHNITT**  $\left\{ \text{defineselectron [} \ldots \right\}$  [...,. $\frac{2}{7}$ ...,..] **1 NAME** OPT **2 inherits: \setupselector**  $\setminus$  defineseparatorset  $[ .^1 . ] [ . . .^2 . . . ] [ .^3 . ]$ 1 NAME SECTIONBLOCK:NAME **2 BEFEHL PROCESSOR->BEFEHL 3 BEFEHL PROCESSOR->BEFEHL**  $\left\{ \text{defineshift } [\dots], [\dots], \dots, \dots \right\}$ OPT 1 NAME **2 NAME 3 inherits: \setupshift**  $\setminus$ definesidebar  $[\cdot \cdot \cdot]$   $[\cdot \cdot \cdot]$   $[\cdot \cdot \cdot, \cdot \cdot]$ OPT **1 NAME** OPT OPT **2 NAME 3 inherits: \setupsidebar**  $\left\{ \text{definesort } [\dots] , [\dots] , [\dots] , [\dots] , [\dots] \right\}$ .<br>חיפה **1 da nu 2 SINGULAR 3 NAME 4 CONTENT**  $\setminus$  defines potcolor  $[ .^1 . ] [ .^2 . ] [ . . , . , ^3 . . , . ]$ **1 NAME 2 COLOR 3 a = NUMMER niciunul normal multiply ecran overlay softlight hardlight colordodge colorburn darken lighten difference exclusion hue saturation culoare luminosity t = NUMMER e = TEXT**  $p =$ NUMMER  $\left\{ \text{defineste } [...], \sum_{i=1}^n A_i \right\}$ OPT **1 NUMMER 2 CSNAME 3 CONTENT** \definesteaccent .<sup>1</sup>. .<sup>2</sup>. .<sup>3</sup>. **1 CHARACTER 2 CHARACTER 3 CHARACTER**  $\setminus$ definesteantet  $[\cdot \cdot \cdot]$   $[\cdot \cdot \cdot \cdot]$   $[\cdot \cdot \cdot \cdot \cdot \cdot]$ OPT **1 NAME** OPT OPT OPT **2 ABSCHNITT 3 inherits: \seteazatitlu**

```
\text{Definestebloc} [.\,.]\, [\,.\,.]\, [\,.\,.]\, [\,.\,.\,.\,.]\, [\,.\,.\,.\,.\,]\,1 NAME OPT OPT
2 NAME
3 inherits: \seteazabloc
\setminusdefinesteblocsectiune [\cdot \cdot \cdot] [\cdot \cdot \cdot \cdot] [\cdot \cdot \cdot \cdot \cdot \cdot \cdot]1 NAME 0PT
2 NAME
3 inherits: \seteazablocsectiune
\definestebuffer [...] 1
[...] 2
OPT
[..,..=..,..] 3
1 NAME OPT OPT
2 BUFFER
3 inherits: \seteazabuffer
\definestecamp [.<sup>1</sup>..] [.<sup>2</sup>..] [.<sup>3</sup>..] [...<sup>4</sup>....] [.<sup>5</sup>..]
1 NAME
2 radio sub text linie push check signature
3 NAME
4 NAME
5 NAME
\definestecaracter ......
1 CHARACTER
2 NUMMER
\definestecomanda .<sup>1</sup>. .<sup>2</sup>.
1 CHARACTER
2 BEFEHL
\left\{ \text{definesteconversie } [..].] [..].] [..].OPT
1 SPRACHE
2 NAME
3 CSNAME
\setminus definesteconversie [\cdot \cdot \cdot] [\cdot \cdot \cdot \cdot] [\cdot \cdot \cdot \cdot \cdot]OPT
1 SPRACHE
2 NAME
3 TEXT
\setminus definesteculoare [ \dots, \dots]1 NAME
2 r = NUMMER
     g = NUMMER
     b = NUMMER
     c = NUMMER
     m = NUMMER
     y = NUMMER
    k = NUMMER
    h = NUMMER
     s = NUMMER
     v = NUMMER
    x = NUMMER
    a = NUMMER niciunul normal multiply ecran overlay softlight hardlight colordodge colorburn darken lighten difference
           exclusion hue saturation culoare luminosity
    t = NUMMER\left\{ \text{definesteculoare } [\dots] , [\dots] \right\}1 NAME
2 COLOR
\setminusdefinestedescriere [.<sup>1</sup>..] [.<sup>2</sup>..], [...,..<sup>3</sup>...,..]
                                          OPT
The second contract contract of the contract of the contract of the contract of the contract of the contract of the contract of the contract of the contract of the contract of the contract of the contract of the contract o
2 NAME
3 inherits: \setupdescription
```

```
\setminusdefinestedimensiunehartie [.\cdot^\frac{1}{\cdot},]\; [.\cdot,\cdot,\cdot^\frac{2}{\cdot},\cdot,\cdot,\cdot]1 NAME
2 latime = DIMENSION
   inaltime = DIMENSION
    sus = BEFEHL<br>ios = BEFEHL
    jos = BEFEHL
    stanga = BEFEHL
    dreapta = BEFEHL
    distanta = DIMENSION
    pagina = inherits: \seteazadimensiunihartie
    hartie = inherits: \seteazadimensiunihartie
\setminus definestedimensiune hartie [ \dots, \dots, \dots ] [ \dots, \dots, \dots ]1 NAME
2 inherits: \seteazadimensiunihartie
3 inherits: \seteazadimensiunihartie
\setminus definesteenumerare [...] [...]] [...,..<sup>3</sup>...,..]
                                       OPT
1 NAME OPT OPT OPT
2 NAME
3 inherits: \setupenumeration
\setminusdefinesteeticheta [ .^1 . ] [ .^2 . ] [ . . , . , ^3 . . , . ]OPT
1 NAME OPT OPT OPT
2 NAME
3 inherits: \setuplabel
\left\{ \Delta \left( \begin{array}{cc} 1 & 1 \\ 1 & 1 \end{array} \right), \begin{array}{cc} 1 & 1 \\ 1 & 1 \end{array} \right\}OPT
1 SINGULAR OPT OPT OPT
2 SINGULAR PLURAL
3 inherits: \seteazafloat
instances: chemical figure table intermezzo graphic
\left\{ \Delta \left[ \begin{array}{c} 1 \\ 1 \end{array} \right], \begin{array}{c} 1 \\ 2 \end{array} \right], \begin{array}{c} 1 \\ 2 \end{array} \right\}OPT
1 SINGULAR OPT OPT
2 PLURAL
3 SINGULAR
instances: chemical figure table intermezzo graphic
\setminus definestefont [\cdot \cdot \cdot] [\cdot \cdot \cdot \cdot] [\cdot \cdot \cdot \cdot \cdot \cdot]1 NAME OPT
2 FONT
3 inherits: \seteazaspatiuinterliniar
\setminusdefinestefonttext [\ldots, \ldots] [\ldots, \ldots] [\ldots, \ldots] [\ldots, \ldots] [\ldots, \ldots]OPT
                                                             O<sub>PT</sub>
1 NAME implicit
2 NAME DIMENSION
3 rm ss tt hw cg
4 tf = FILE
    bf = FILE
    it = FILE
    sl = FILE
    bi = FILE
    bs = FILE
    sc = FILE
   mr = FILE
    mrlr = FILE
   mrrl = FILE
   mb = FILE
    mblr = FILE
    mbrl = FILE
\definestefonttext [...<sup>1</sup>,...] [...<sup>2</sup>,...] [...<sup>3</sup>,...] [.<sup>4</sup>..]<br>1 NAME implicit o<sup>pt</sup>
1 NAME implicit
2 NAME DIMENSION
3 rm ss tt hw cg
4 NAME
\left\{ \Delta \right\} \left[ .^{1} .^{1} \left[ .^{2} .^{1} \left[ .^{3} .^{3}1 NAME OPT
2 FONT
3 NAME
```
**\definesteformatreferinte** [...] <sup>1</sup> [...] <sup>2</sup> OPT [..,..=..,..] <sup>3</sup> **1 NAME 1 NAME 2 NAME 3 inherits: \setupreferenceformat** \definestegrupculori [.<sup>1</sup>.] [.<sup>2</sup>.] [x:y:<sup>3</sup>z,..] OPT **1 NAME 2 gri rgb cmyk spot 3 TRIPLET**  $\left\{ \text{definestehbox } [\ldots] \right\}$  [ $\ldots$ ] **1 NAME 2 DIMENSION**  $\setminus$ definesteinconjurare  $[$ .<sup>1</sup>..]  $[$ .<sup>2</sup>..*]*  $[$ ...,..<sup>3</sup>...,..*]* OPT **1 NAME 0PT 0PT 2 NAME 3 inherits: \seteazainconjurat**  $\setminus$ definestelista  $[\cdot \cdot \cdot]$   $[\cdot \cdot \cdot \cdot]$   $[\cdot \cdot \cdot \cdot \cdot \cdot]$ OPT **1 NAME** OPT OPT **2 LISTE 3 inherits: \seteazalista**  $\setminus$ definestelistacombinata  $[.\cdot^\frac{1}{2},\cdot,\cdot]$   $[.\cdot,\cdot,\cdot,\frac{3}{2},.\cdot,\cdot,\cdot]$ **1 NAME** OPT **2 LISTE 3 inherits: \seteazalista**  $\setminus$ definestemakeup  $[.\cdot .]$   $[.\cdot .]$   $[.\cdot .]$   $[.\cdot .]$ OPT **1 NAME** OPT OPT OPT **2 NAME 3 inherits: \seteazamakeup**  $\setminus$ definestemarcaje  $[\cdot \cdot \cdot]$   $[\cdot \cdot \cdot \cdot]$   $[\cdot \cdot \cdot \cdot \cdot \cdot]$ OPT **1 NAME** OPT OPT OPT **2 BESCHRIFTUNG 3 inherits: \seteazamarcaje**  $\setminus$  definestemediulfonttext  $[...]$ ,  $[.]$   $[.]$ ,  $[...$ ,  $]$ OPT **1 NAME 0PT 1 NAME 2 implicit DIMENSION** 3 mare = DIMENSION NUMMER mare = DIMENSION NUMMER<br>mic = DIMENSION NUMMER<br>mic = DIMENSION NUMMER **a = DIMENSION NUMMER b = DIMENSION NUMMER c** = DIMENSION NUMMER<br>d = DIMENSION NUMMER **d = DIMENSION NUMMER text = DIMENSION NUMMER x = DIMENSION NUMMER xx** = DIMENSION NUMMER<br>script = DIMENSION NUMMER **script = DIMENSION NUMMER scriptscript = DIMENSION NUMMER spatiereinterliniara = DIMENSION em = inclinat italic STYLE BEFEHL \* = NUMMER**  $\setminus$  definestemeniuinteractiune  $[$ ...]  $[$ ... $]$  $[$ ... $]$  $[$ ... $]$  $[$ ... $]$  $]$ OPT **1 NAME** OPT OPT OPT **2 NAME 3 inherits: \seteazameniuinteractiune**  $\left\{ \text{definestevery} \right. \left[ \ldots, \ldots \right] \left. \left[ \ldots, \ldots \right] \right.$ OPT **1 NAME 2 NAME 3 BEFEHL**  $\left\{ \text{definestepaleta} \ [\dots] \ [\dots, \dots] \right\}$ **1 NAME 2 NAME = COLOR**

 $\left\{ \text{definestepaleta} \left[ \begin{array}{c} 1 \\ 1 \end{array} \right], \left[ \begin{array}{c} 2 \\ 1 \end{array} \right] \right\}$ **1 NAME 2 NAME**  $\setminus$ definesteparagraf  $[ .^1 . ] [ .^2 . ] [ . . , . , ^3 . . , . ]$ OPT **1 NAME OPT OPT 2 NAME 3 inherits: \seteazaparagrafe**  $\setminus$ definesteprofil  $[ .^1 . ] [ .^2 .] [ . . , . , ^3 . . , . ]$ OPT **1** NAME OPT OPT **2 NAME 3 inherits: \setupprofile**  $\left\{ \text{definesteprogram } [\dots] [\dots] \right\}$  [...]  $\left[ \dots \right]$ 1 NAME **2 TEXT 3 TEXT**  $\left\{ \text{definestereferinte } [\dots], [\dots], \dots \right\}$ **1 NAME 2 REFERENCE**  $\setminus$ definesteregistru  $[ .^1 . ] [ .^2 . ] [ . . , . , ^3 . . , . ]$ OPT **1 NAME** OPT OPT OPT **2 NAME 3 inherits: \seteazaregistru**  $\setminus$ definestesablontabel  $[.\cdot .]$   $[.\cdot .]$   $[.\cdot .]$   $[.\cdot .]$   $[.\cdot .]$ OPT **1 NAME 0PT 0PT 0PT 2 TEMPLATE 3 NAME 4 NAME** \definestesectiune [...] **\* NAME**  $\left\{ \text{definestesimbol } [...], [...], [...], [...], \right\}$ OPT **1 NAME 2 NAME 3 BEFEHL**  $\setminus$ definestesimbolfigura  $[.\cdot^\frac{1}{2}.\cdot]$   $[.\cdot,\cdot,\cdot^\frac{3}{2}.\cdot,\cdot,\cdot]$ **1 NAME 0PT 2 FILE NAME 3 inherits: \figuraexterna**  $\setminus$  definestesinonim  $[.\cdot .]$   $[.\cdot .]$   $[.\cdot .]$   $[.\cdot .]$   $[.\cdot .]$ OPT 1 SINGULAR **2 PLURAL 3 CSNAME 4 CSNAME**  $\setminus$  definestesinonimfont  $[$ .<sup>1</sup>...]  $[$ ... $]$ ]  $[$ ...,.. $\frac{3}{2}$ ...,... **1 NAME 0PT 2 FONT 3 features = NAME fallbacks = NAME goodies = NAME designsize = auto implicit**  $\left\{ \text{definestesortare } [\dots] , [\dots] , [\dots] , [\dots] \right\}$ 1 SINGULAR OPT **2 PLURAL 3 niciunul CSNAME**

 $\text{Adefinestartstop}$   $[.\,.]\quad [.\,.]\quad [.\,.]\quad [.\,.]\quad \sum_{\text{OPT}}\quad \text{OPT}$ **1 NAME** OPT OPT OPT **2 NAME 3 inherits: \setupstartstop**  $\setminus$ definestestil  $[$ .<sup>1</sup>..]  $[$ .<sup>2</sup>..*]*  $[$ ...,.<sup>3</sup>...,..] OPT **1 NAME** OPT OPT **2 NAME 3 inherits: \setupstyle**  $\left\{ \left( \ldots, \ldots \right) \right\}$  [...,  $\ldots$ ]  $\left[ \ldots, \ldots \right]$ **1 NAME 2 NAME**  $\setminus$ definestestivacampuri  $[$ ..<sup>1</sup>.]  $[$ ...,<sup>2</sup>...,...<sup>3</sup>...,...] **1 NAME 0PT 2 NAME 3 inherits: \setupfieldcategory**  $\setminus$  definestesubcamp  $[.\cdot^1.]$   $[.\cdot^2.]$   $[.\cdot.^3,\cdot..]$ **1 NAME 2 NAME 3 NAME**  $\left\{ \Delta \right\}$   $\left[ .^{1}$   $\left[ .^{2}$   $\left[ .^{3}$   $\left[ .^{1}$   $\right]$   $\left[ .^{2}$   $\left[ .^{3}$   $\left[ .^{1}$   $\right]$ OPT **1 NAME** OPT OPT **2 NAME 3 TEMPLATE \definestetext** [...] [...] [...] [...] [...] [...] [...] [...] **1 NAME** OPT OPT OPT OPT **2 sus antet text subsol subsol 3 text margine bordura 4 data numarpagina BESCHRIFTUNG TEXT BEFEHL 5 data numarpagina BESCHRIFTUNG TEXT BEFEHL 6 data numarpagina BESCHRIFTUNG TEXT BEFEHL 7 data numarpagina BESCHRIFTUNG TEXT BEFEHL**  $\setminus$ definestetexteinconjurate  $[\ldots, \ldots]$   $[\ldots, \ldots]$ <sup>2</sup>...,..] OPT **1 NAME 2 inherits: \setupframedtext**  $\setminus$ definestetextinconjurat  $[$ ... $]$   $[$ ... $]$   $[$ ... $]$   $[$ ... $]$ ... $]$ OPT OPT OF THE OPT OF THE OPT OF THE OPT OF THE OPT OF T **2 NAME 3 inherits: \setupframedtext**  $\setminus$ definestetyping  $[.\cdot .]$   $[.\cdot .]$   $[.\cdot .]$   $[.\cdot .]$   $[.\cdot .]$ OPT **1 NAME** OPT OPT **2 NAME 3 inherits: \seteazatyping**  $\setminus$ definestyleinstance  $[ .^1 . ] [ .^2 . ] [ .^3 . ] [ .^4 . ]$ OPT 1 NAME **2 rm ss tt mm hw cg 3 tf bf it sl bi bs sc 4 BEFEHL \definesubformula** [...] <sup>1</sup> [...] <sup>2</sup> [..,..=..,..] <sup>3</sup> OPT **1 NAME OPT OPT OPT 2 NAME 3 inherits: \setupsubformula** \definesynonym [.<sup>1</sup>.] [.<sup>2</sup>.] [.<sup>3</sup>.] {.<sup>4</sup>.} {.<sup>5</sup>.} OPT **1 da nu 2 SINGULAR 3 NAME 4 TEXT 5 CONTENT**

```
\setminus definesystemattribute [.\cdot^1.] [.\cdot,\cdot^2,\cdot.]1 NAME 0PT
2 local global public private
\definesystemconstant {...}
* NAME
\definesystemvariable {...}
* NAME
\setminusdefineTABLEsetup [.\cdot].] [.\cdot,.\cdot]<sup>2</sup>...,..]
1 NAME
2 inherits: \setupTABLE
\setminus definetabulation [ .^1 . ] [ .^2 .] [ . . , . , ^3 . . , . ]OPT
1 NAME OPT OPT OPT
2 NAME
3 inherits: \setuptabulation
\setminusdefinetextbackground [\cdot, \cdot] [\cdot, \cdot, \cdot] [\cdot, \cdot, \cdot, \cdot]OPT
1 NAME 0PT 0PT
2 NAME
3 inherits: \setuptextbackground
\setminus definetextflow [\cdot \cdot \cdot] [\cdot \cdot \cdot \cdot] [\cdot \cdot \cdot \cdot \cdot \cdot]OPT
1 NAME
2 NAME
3 inherits: \setuptextflow
\setminusdefinetooltip [\cdot \cdot \cdot] [\cdot \cdot \cdot] [\cdot \cdot \cdot, \cdot \cdot]OPT
1 NAME OPT OPT
2 NAME
3 inherits: \setuptooltip
\definetransparency [.<sup>1</sup>.] [.<sup>2</sup>.]
1 NAME
2 NUMMER
\setminus definetransparency [...] [...,.\stackrel{2}{=}...,..]
1 NAME
2 a = NUMMER niciunul normal multiply ecran overlay softlight hardlight colordodge colorburn darken lighten difference
         exclusion hue saturation culoare luminosity
    t = NUMMER
\definetransparency [.<sup>1</sup>.] [.<sup>2</sup>.]
1 NAME
2 NAME
\definetwopasslist {...}
* NAME
\texttt{\texttt{\textbf{def}inetype}} [...] \texttt{[\dots]} \texttt{[\dots]} \texttt{[\dots]} \texttt{[1]}1 NAME OPT OPT
2 NAME
3 inherits: \seteazatype
```
**\definetypeface** [.<sup>1</sup>..] [.<sup>2</sup>..] [.<sup>3</sup>..] [.<sup>4</sup>..] *[.5..] [...,..*<sup>6</sup>..*....]*<br>1 NAME **1 NAME** OPT OPT **2 rm ss tt mm hw cg 3 serif sans mono math handwriting calligraphy 4 NAME 5 implicit dtp 6 rscale = auto NUMMER features = NAME fallbacks = NAME goodies = NAME designsize = auto implicit directie = ambele** \definetypescriptprefix [.<sup>1</sup>.] [.<sup>2</sup>.] **1 NAME 2 TEXT** \definetypescriptsynonym [.<sup>1</sup>..] [.<sup>2</sup>..] **1 NAME 2 TEXT**  $\setminus$ definetypesetting  $[.\cdot .]$   $[.\cdot .]$   $[.\cdot .]$   $[.\cdot .]$   $[.\cdot .]$ OPT **1 NAME** OPT OPT OPT **2 TEXT 3 inherits: \setupexternalfigure**  $\setminus$ defineunit  $[\cdot \cdot \cdot]$   $[\cdot \cdot \cdot \cdot]$   $[\cdot \cdot \cdot \cdot \cdot \cdot \cdot]$ OPT **1 NAME** OPT OPT OPT **2 NAME 3 inherits: \setupunit**  $\setminus$ defineviewerlayer  $[ .^1 . ] [ .^2 . J [ . . , . , ^3 . . , . ]$ OPT **1 NAME** OPT OPT **2 NAME 3 inherits: \setupviewerlayer**  $\left\{ \text{definevspace } [..].] [..].] [..]. \right\}$ OPT **1 NAME 2 NAME 3 DIMENSION**  $\det$ inevspacing  $[.\cdot .]$   $[.\cdot .]$ **1 NAME 2 inherits: \vspacing**  $\det$ inevspacingamount [...]  $[1, 2, 3, 1, 3, 1]$ OPT **1 NAME** OPT OPT OPT **2 DIMENSION 3 DIMENSION**  $\left\{ \Delta \right\}$   $\left[ .^{1}$   $\left[ .^{2}$   $\right]$   $\left[ .^{3}$   $\ldots$   $\right]$   $\ldots$   $\ldots$   $\frac{3}{2}$ OPT **1 NAME** OPT OPT OPT **2 NAME 3 inherits: \setupxtable**  $\text{{{\bf \texttt{delimited}\atop \color{green}0}\hspace{-0.07cm}.\hspace{-0.07cm}.\hspace{-0.07cm}}}\quad \text{{{\bf \texttt{1}}}\quad \ \ \, \text{{{\bf \texttt{2}}}\quad \ \ \, \text{{{\bf \texttt{3}}}\quad }\hspace{-0.07cm}\quad \ \ \, \text{{{\bf \texttt{1}}}\quad \ \ \, \text{{{\bf \texttt{2}}}\quad \ \ \, \text{{{\bf \texttt{3}}}}\quad \ \ \, \text{{{\bf \texttt{4}}}\quad \ \ \, \text{{{\bf \texttt{2}}}\quad \$ **1 NAME 2 SPRACHE 3 CONTENT**  $\delta$  \delimitedtext  $[ .^1 . ]$   $[ .^2 .]$   $\{ .^3 . \}$ OPT **1 NAME 2 SPRACHE 3 CONTENT** \DELIMITEDTEXT  $[\cdot,\cdot]$   $\{.\cdot,\cdot\}$ <br>1 SPRACHE **1 SPRACHE 2 CONTENT instances: quotation quote blockquote speech aside**

```
\aside [\cdot \cdot \cdot \cdot] \{\cdot \cdot \cdot \cdot \}1 SPRACHE<sup>OPT</sup>
2 CONTENT
\boldsymbol{\lambda}blockquote [\cdot, \cdot, \cdot] \{\cdot, \cdot\}OPT
1 SPRACHE
2 CONTENT
\quotation [\cdot \cdot \cdot \cdot] {\cdot \cdot \cdot \cdot}
                  OPT
1 SPRACHE
2 CONTENT
\quote [\cdot \cdot \cdot] \{\cdot \cdot \cdot \}1 SPRACHE<sup>OPT</sup>
2 CONTENT
\speech [...] {.] {...}
1 SPRACHE<sup>OPT</sup>
2 CONTENT
\left\{ \Delta \right\}* TEXT
\depthonlybox {...}
* CONTENT
\text{depthspanningtext } \{.\dots\} \{.\dots\} \{.\dots\}1 TEXT
2 DIMENSION
3 FONT
\depthstrut
\DESCRIERE [\ldots, \ldots] \{.\cdot, \cdot\} ... \par
1 REFERENCE <sup>OPT</sup>
                              OPT
2 TEXT
3 CONTENT
\text{despre } [.<sup>*</sup>...]
* REFERENCE
\setminusdeterminacaracteristicilelistei [\ldots, \ldots] [\ldots, \ldots]<sup>2</sup>...,..]
1 LISTE OPT
2 inherits: \seteazalista
\determinacaracteristiciregistru [.<sup>1</sup>.] [..,..<sup>2</sup>..,..]
1 NAME<br>2 language = implicit DIN_{\cup}5007-1 DIN_{\cup}5007-2 Duden de-
   2 language = implicit DIN␣5007-1 DIN␣5007-2 Duden de-DE de-CH de-AT ru-iso9 ocs-scn SPRACHE
     metoda = implicit inainte dupa primul ultim ch mm zm pm mc zc pc uc
     numberorder = numere
     compress = da nu tot
     criteriu = local text curent precedent tot ABSCHNITT
\determinanumartitlu [...]
* ABSCHNITT
\determinenoflines {...}
* CONTENT
\devanagarinumerals {...}
* NUMMER
```
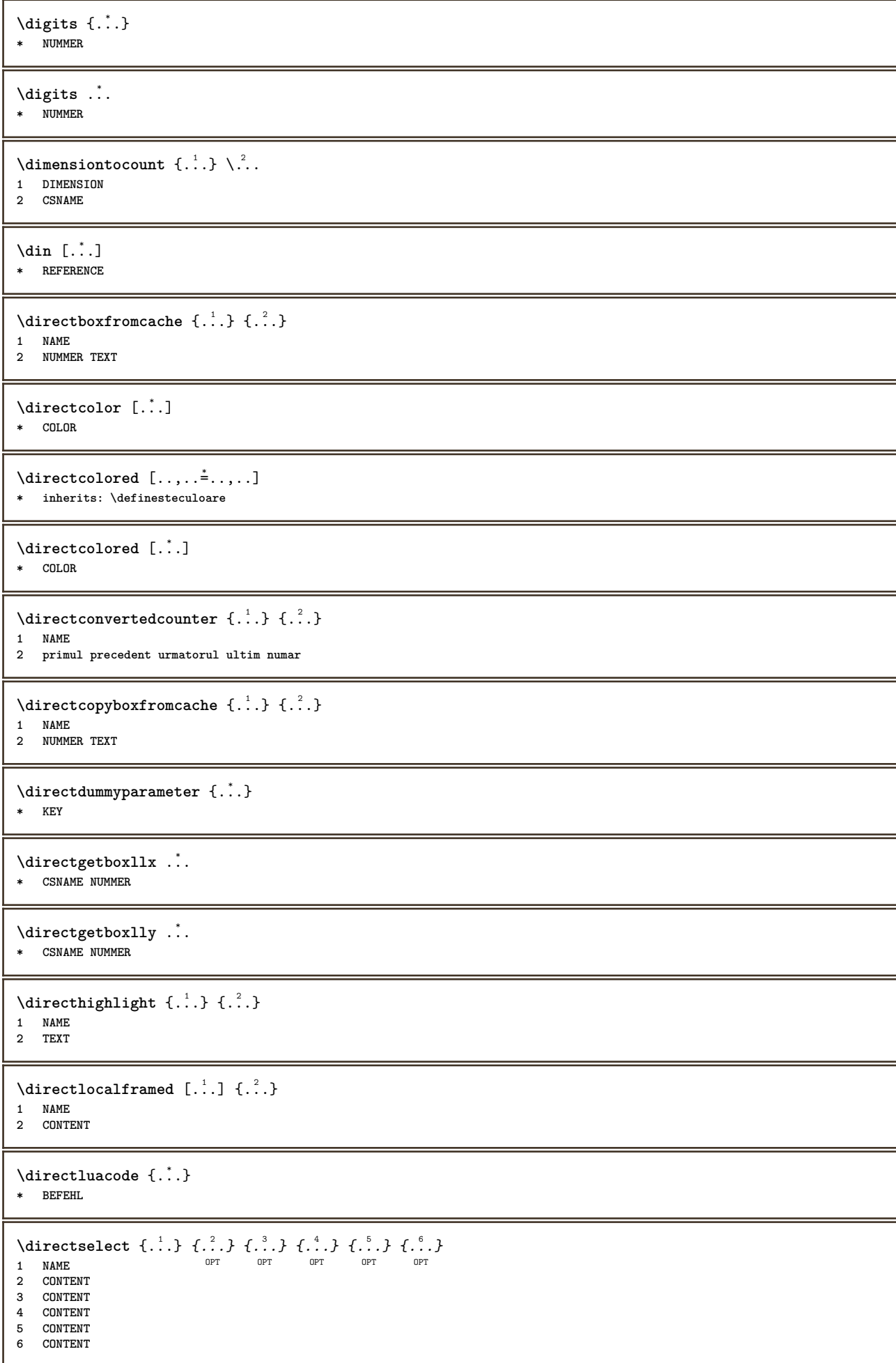

```
\langle directsetbar \{\ldots\}* NAME
\directsetup {..<sup>*</sup>.}
* NAME
\directsymbol {.<sup>1</sup>..} {.<sup>2</sup>..}
1 NAME
2 NAME
\langledirectvspacing {...},...}
* inherits: \vspacing
\dis {...} *
* CONTENT
\text{disabledirectories } [...,...]* NAME
\disableexperiments [\ldots, \ldots]* NAME
\lambdadisablemode [\ldots, \ldots]* NAME
\disableoutputstream
\disableparpositions
\disableregime
\lambdadisabletrackers [\ldots, \ldots]* NAME
\displaymath {...}
* CONTENT
\displaystyle \left\{ \Delta x \right\}* CONTENT
\displaymessage {...}
* TEXT
\left\{ \text{distance} \{ . . . , \} \{ . . . \} \{ . . . \} \right\}1 DIMENSION
2 DIMENSION
3 NUMMER
\{ \text{dividedsize } \{.\cdot.\} \{.\cdot.\} \{.\cdot.\}1 DIMENSION
2 DIMENSION
3 NUMMER
\doadaptleftskip {...}
* da nu standard DIMENSION
\doadaptrightskip {...}
* da nu standard DIMENSION
```

```
\delta \doaddfeature \{ \ldots, \ldots \}* NAME
\lambdadoassign [.\cdot..] [.\cdot.<sup>2</sup>...]
1 TEXT
2 KEY = VALUE
\lambdadoassignempty [ .^{\frac{1}{2}} . . ] [ . .^{\frac{2}{3}} . . ]1 TEXT
2 KEY = VALUE
\doboundtext \{.\n,.\n\} \{.\n,.\n\} \{.\n,.\n\}1 TEXT
2 DIMENSION
3 BEFEHL
\docheckassignment {...}
* TEXT
\docheckedpagestate {...} {...} {...} {...} {...} {...} {...} {...}
1 REFERENCE
2 BEFEHL
3 BEFEHL
4 BEFEHL
5 BEFEHL
6 BEFEHL
7 BEFEHL
\delta \docheckedpair {...},...}
* TEXT
\documentvariable {.<sup>*</sup>..}
* KEY
\delta \dodoubleargument \lambda... [....] [....]
1 CSNAME
2 TEXT
3 TEXT
\setminus dodoubleargumentwithset \setminus \ldots [...,\ldots] [...]
1 CSNAME
2 TEXT
3 TEXT
\delta \dodoubleempty \lambda... [...] [...]
                            OPT
1 CSNAME OPT OPT
2 TEXT
3 TEXT
\lambdadodoubleemptywithset \lambda...[\ldots, \ldots] [\ldots, \ldots]O<sub>PT</sub>
1 CSNAME OPT OPT
2 TEXT
3 TEXT
\setminus dodoublegroupempty \setminus \ldots {\ldots } {\ldots }
                                  OPT
1 CSNAME OPT OPT OPT
2 TEXT
3 TEXT
\lambdadoeassign [ .^1 . ] [ . .^2 . .]1 TEXT
2 KEY = VALUE
\setminus doexpandedrecurse \{.\n,.\n,.\n,1 NUMMER
2 BEFEHL
```

```
\dot{A}ofastloopcs \{.\cdot\} \lambda\...
1 NUMMER
2 CSNAME
\text{dogetattribute } \{.\dot{.\} \}* NAME
\dogetattributeid {.<sup>*</sup>..}
* NAME
\texttt{\textbackslash} dogetcommacommandelement ... \from ... \to \...
1 NUMMER
2 TEXT
3 CSNAME
\dogobbledoubleempty [.<sup>1</sup>..] [.<sup>2</sup>..]
                                       OPT
1 TEXT OPT OPT OPT
2 TEXT
\dogobblesingleempty [\cdot, \cdot]OPT * TEXT
\doif \{.\,.\,.\} \{.\,.\,.\} \{.\,.\,.\}1 CONTENT
2 CONTENT
3 TRUE
\{ \text{doifallcommon } \{ \ldots, \ldots \} \{ \ldots, \ldots \} \{ \ldots \}1 TEXT
2 TEXT
3 TRUE
\setminus doifall commonelse \{ \ldots, \ldots \} \{ \ldots, \ldots \} \{ \ldots \} \{ \ldots \}1 TEXT
2 TEXT
3 TRUE
4 FALSE
\{ \phi_{\text{bold}} \ {..., \left(\mitalldefinedelse {\mitall \dots ) { \dots ) { \dots ) { \dots ) }
1 NAME
2 TRUE
3 FALSE
\doifallmodes {...,...} 1
{...} 2
{...} 3
1 NAME
2 TRUE
3 FALSE
\doifallmodeselse {...,...} 1
{...} 2
{...} 3
1 NAME
2 TRUE
3 FALSE
\setminus doifassignmentelse \{.\cdot.\cdot\} \{.\cdot.\cdot\} \{.\cdot.\cdot\}1 TEXT
2 TRUE
3 FALSE
\{ \phi\} \{ \phi\} \{ \phi\} \{ \phi\} \{ \phi\} \{ \phi\} \{ \phi\} \{ \phi\} \{ \phi\} \{ \phi\} \{ \phi\} \{ \phi\} \{ \phi\} \{ \phi\} \{ \phi\} \{ \phi\} \{ \phi\} \{ \phi\} \{ \phi\} \{ \phi\} \{ \phi\} \{ \phi\} \{ \phi\} \{ \phi\} \{ \phi1 COLOR
2 TRUE
3 FALSE
```

```
\{ \phi\} \{ . . . \} \{ . . . \} \{ . . . \}1 BEFEHL
2 BEFEHL
3 BEFEHL
\doifbothsidesoverruled \{.\n,.\n\} \{.\n,.\n\} \{.\n,.\n\}1 BEFEHL
2 BEFEHL
3 BEFEHL
\doifboxelse \{.\cdot.\cdot\} \{.\cdot.\cdot\} \{.\cdot.\cdot\} \{.\cdot.\cdot\}1 NAME
2 NAME
3 TRUE
4 FALSE
\{ \phi\} \{ . . . \} \{ . . . \}1 BUFFER
2 TRUE
3 FALSE
\setminusdoifcolor \{\ldots\} \{\ldots\}1 COLOR
2 TRUE
\{ \phi\} \{ . . . \} \{ . . . \} \{ . . . \}1 COLOR
2 TRUE
3 FALSE
\setminus doif command handler \setminus ... \{.\stackrel{?}{.}. \} \{.\stackrel{?}{.}. \}1 CSNAME
2 NAME
3 TRUE
\label{eq:subproblem} \begin{array}{ll} \texttt{\footnotesize \texttt{{\footnotesize \texttt{{\foot1 CSNAME
2 NAME
3 TRUE
4 FALSE
\doifcommon \{ \ldots, \ldots \} \{ \ldots, \ldots \} \{ \ldots \}1 TEXT
2 TEXT
3 TRUE
\setminusdoifcommonelse \{ \ldots, \ldots \} \{ \ldots, \ldots \} \{ \ldots^3, \ldots \} \{ \ldots^4, \ldots \}1 TEXT
2 TEXT
3 TRUE
4 FALSE
\doifcontent \{.\n,.\n\} \{.\n,.\n\} \{.\n,.\n\} \... \{.\n,.\n\}1 BEFEHL
2 BEFEHL
3 BEFEHL
4 CSNAME
5 CONTENT
\setminusdoifconversiondefinedelse \{.\n,.\n, \{.\n,.\n, \}1 NAME
2 TRUE
3 FALSE
\doifconversionnumberelse \{.\stackrel{1}{\ldots}\} \{.\stackrel{2}{\ldots}\} \{.\stackrel{4}{\ldots}\}1 NAME
2 NUMMER
     3 TRUE
4 FALSE
```

```
\setminus doifcounter \{.\cdot.\cdot\} \{.\cdot.\cdot\}1 NAME
2 TRUE
\setminus doifcounterelse \{.\cdot.\cdot\} \{.\cdot.\cdot\} \{.\cdot.\cdot\}1 NAME
2 TRUE
3 FALSE
\setminus doif current fon thas feature else \{.\cdot\cdot\cdot\} \{.\cdot\cdot\cdot\} \{.\cdot\cdot\cdot\}1 NAME
2 TRUE
3 FALSE
\delta \doifdefined \{.\cdot\cdot\} \{.\cdot\cdot\}1 NAME
2 TRUE
\setminus doifdefined counter \{.\cdot.\cdot\} \{.\cdot.\cdot\}1 NAME
2 TRUE
\setminusdoifdefinedcounterelse \{.\cdot\cdot\} \{.\cdot\cdot\} \{.\cdot\cdot\}1 NAME
2 TRUE
3 FALSE
\setminus doifdefinedelse \{.\cdot\cdot\} \{.\cdot\cdot\} \{.\cdot\cdot\}1 NAME
2 TRUE
3 FALSE
\setminus doifdimensionelse \{.\cdot.\cdot\} \{.\cdot.\cdot\} \{.\cdot.\cdot\}1 TEXT
2 TRUE
3 FALSE
\setminusdoifdimenstringelse \{.\cdot.\cdot\} \{.\cdot.\cdot\} \{.\cdot.\cdot\}1 TEXT
2 TRUE
3 FALSE
\setminus doifdocumentargument \{.\cdot\cdot\} \{.\cdot\cdot\}1 NAME
2 TRUE
\setminus doifdocumentargumentelse \{.\n\ldots\} \{.\n\ldots\} \{.\n\ldots\}1 NAME
2 TRUE
3 FALSE
\setminus doifdocumentfilename \{.\cdot\cdot\} \{.\cdot\cdot\}1 NUMMER
2 TRUE
\setminusdoifdocumentfilenameelse \{.\cdot\cdot\} \{.\cdot\cdot\} \{.\cdot\cdot\}1 NUMMER
2 TRUE
3 FALSE
\doifdrawingblackelse {.<sup>1</sup>..} {.<sup>2</sup>..}
1 TRUE
2 FALSE
```

```
\doifelse \{.\cdot.\cdot\} \{.\cdot.\cdot\} \{.\cdot.\cdot\} \{.\cdot.\cdot\}1 CONTENT
2 CONTENT
3 TRUE
4 FALSE
\setminusdoifelseallcommon \{ \ldots, \ldots \} \{ \ldots, \ldots \} \{ \ldots \} \{ \ldots \}1 TEXT
2 TEXT
3 TRUE
4 FALSE
\setminus doifelsealldefined \{ \ldots, \ldots \} \{ \ldots \} \{ \ldots \}1 NAME
2 TRUE
3 FALSE
\{ \phi\} \{ \phi\} \{ \dots, \dots \} \{ \dots, \dots \}1 NAME
2 TRUE
3 FALSE
\setminus doifelseassignment \{.\cdot.\cdot\} \{.\cdot.\cdot\} \{.\cdot.\cdot\}1 TEXT
2 TRUE
3 FALSE
\setminusdoifelseblack \{.\cdot.\cdot\} \{.\cdot.\cdot\} \{.\cdot.\cdot\}1 COLOR
2 TRUE
3 FALSE
\{ \phi\} \{ \ldots \} \{ \ldots \} \{ \ldots \} \{ \ldots \}1 NAME
2 NAME
3 TRUE
4 FALSE
\setminusdoifelseboxincache \{.\cdot\cdot\} \{.\cdot\cdot\} \{.\cdot\cdot\} \{.\cdot\cdot\}1 NAME
2 NUMMER TEXT
3 TRUE
4 FALSE
\setminus doifelsebuffer \{.\cdot.\cdot\} \{.\cdot.\cdot\} \{.\cdot.\cdot\}1 BUFFER
2 TRUE
3 FALSE
\setminus doifelsecolor \{.\cdot.\cdot\} \{.\cdot.\cdot\} \{.\cdot.\cdot\}1 COLOR
2 TRUE
3 FALSE
\doifelsecommandhandler \.<sup>1</sup>.. \{.\stackrel{?}{.}} \{.\stackrel{3}{.}} \{.\stackrel{4}{.}.}
1 CSNAME
2 NAME
3 TRUE
4 FALSE
\{ \text{doif} \text{elsecommon } \{ \ldots, \ldots \} \{ \ldots, \ldots \} \{ \ldots \} \{ \ldots \} \}1 TEXT
2 TEXT
3 TRUE
4 FALSE
```
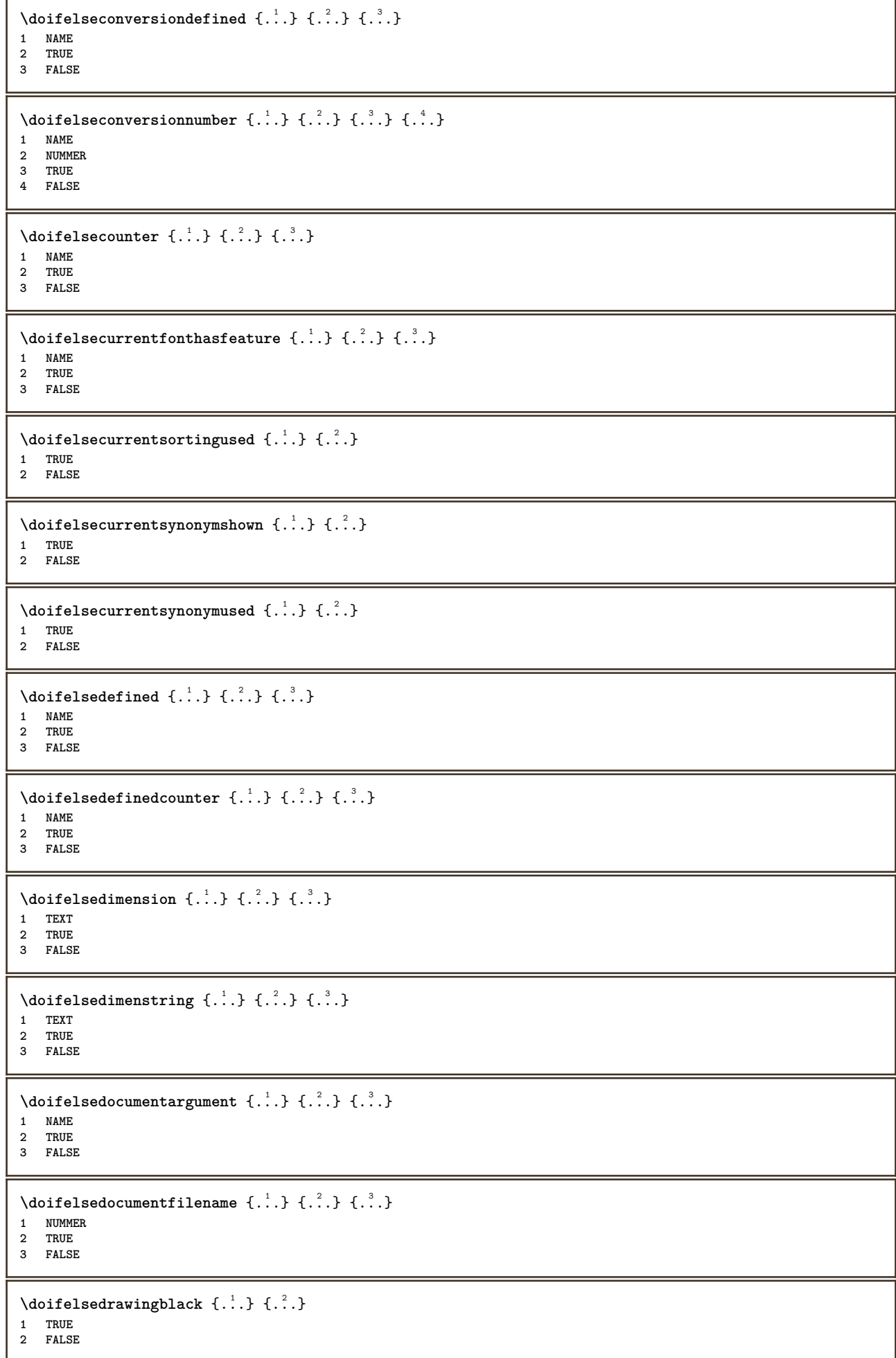

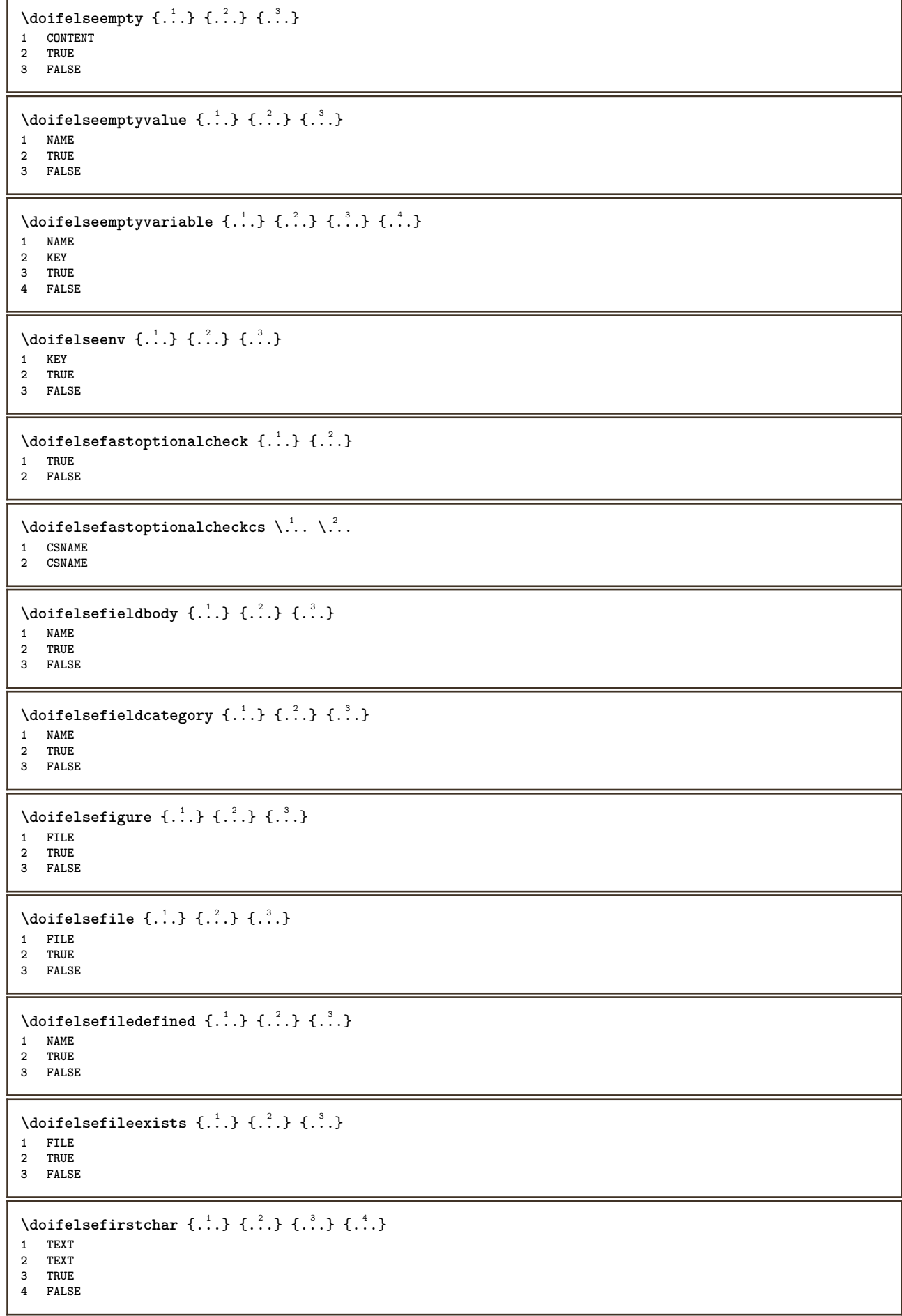

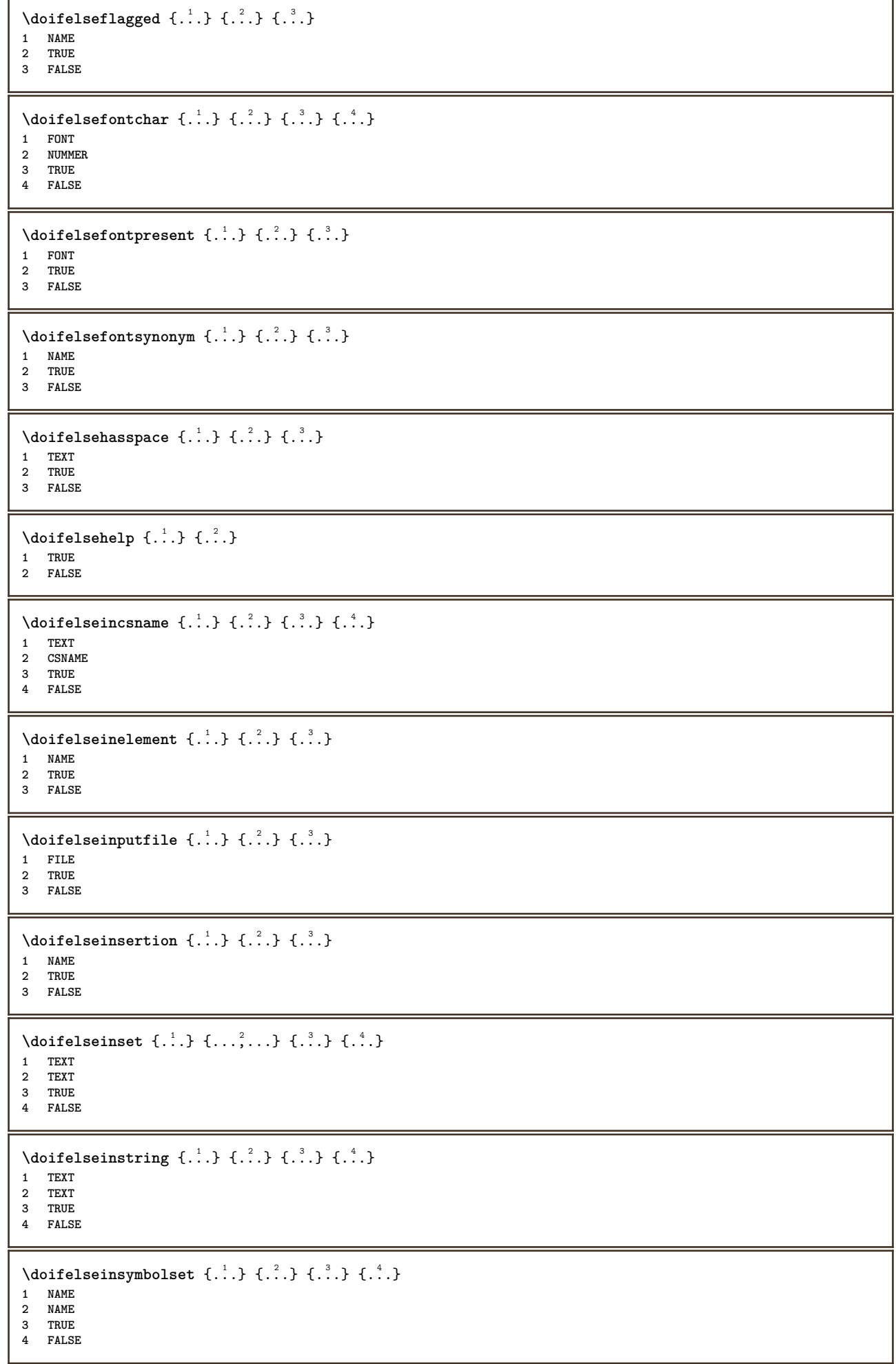

```
\{ \phi\} \{ \phi\} \{ \phi\} \{ \phi\} \{ \phi\} \{ \phi\} \{ \phi\} \{ \phi\} \{ \phi\} \{ \phi\} \{ \phi\} \{ \phi\} \{ \phi\} \{ \phi\} \{ \phi\} \{ \phi\} \{ \phi\} \{ \phi\} \{ \phi\} \{ \phi\} \{ \phi\} \{ \phi\} \{ \phi\} \{ \phi\} \{ \phi1 BEFEHL
2 BEFEHL
3 TRUE
4 FALSE
\setminusdoifelseintwopassdata \{.\,.\,.\, } \{.\,.\,.\, } \{.\,.\,.\, \} \{.\,.\,.\, \}1 NAME
2 NAME
3 TRUE
4 FALSE
\setminus doifelseitalic \{.\cdot.\cdot\} \{.\cdot.\cdot\}1 TRUE
2 FALSE
\doifelselanguage {.<sup>1</sup>.} {.<sup>2</sup>.} {.<sup>3</sup>.}
1 SPRACHE
2 TRUE
3 FALSE
\setminus doifelselayerdata \{.\cdot\cdot\} \{.\cdot\cdot\} \{.\cdot\cdot\}1 NAME
2 TRUE
3 FALSE
\setminus doifelselayoutdefined \{.\cdot.\cdot\} \{.\cdot.\cdot\} \{.\cdot.\cdot\}1 NAME
2 TRUE
3 FALSE
\setminus doifelselayoutsomeline \{.\cdot.\cdot\} \{.\cdot.\cdot\} \{.\cdot.\cdot\}1 NAME
2 TRUE
3 FALSE
\setminus doifelselayouttextline \{.\cdot.\cdot\} \{.\cdot.\cdot\} \{.\cdot.\cdot\}1 NAME
2 TRUE
3 FALSE
\setminus doifelseleapyear \{.\cdot\cdot\} \{.\cdot\cdot\} \{.\cdot\cdot\}1 NUMMER
2 TRUE
3 FALSE
\{ \phi\} \{ . . . \} \{ . . . \} \{ . . . \}1 LISTE
2 TRUE
3 FALSE
\setminus doifelselocation \{.\cdot.\cdot\} \{.\cdot.\cdot\}1 TRUE
2 FALSE
\setminusdoifelselocfile \{.\cdot.\cdot\} \{.\cdot.\cdot\} \{.\cdot.\cdot\}1 FILE
2 TRUE
3 FALSE
\setminus doifelseMPgraphic \{.\cdot\cdot\} \{.\cdot\cdot\} \{.\cdot\cdot\}1 NAME
2 TRUE
3 FALSE
```

```
\setminus doifels emainfloat body \{.\cdot\cdot\} \{.\cdot\cdot\}1 TRUE
2 FALSE
\setminusdoifelsemarkedpage \{.\cdot\cdot\} \{.\cdot\cdot\} \{.\cdot\cdot\}1 NAME
2 TRUE
3 FALSE
\setminus doifelsemarking \{.\cdot.\cdot\} \{.\cdot.\cdot\} \{.\cdot.\cdot\}1 BESCHRIFTUNG
2 TRUE
3 FALSE
\setminus doifels emeaning \setminus \cdot^1.. \setminus \cdot^2.. \{.\cdot^3..\} \{.\cdot^4..\}1 CSNAME
2 CSNAME
3 TRUE
4 FALSE
\setminus doifelsemessage \{.\cdot.\cdot\} \{.\cdot.\cdot\} \{.\cdot.\cdot\} \{.\cdot.\cdot\}1 NAME
2 NAME NUMMER
3 TRUE
4 FALSE
\setminus doifelsemode \{ \ldots, \ldots \} \{ \ldots \} \{ \ldots \}1 NAME
2 TRUE
3 FALSE
\setminus doifelsenextbgroup \{.\cdot.\cdot\} \{.\cdot.\cdot\}1 TRUE
2 FALSE
\setminus doifelsenextbgroupcs \setminus \dots \setminus \dots1 CSNAME
2 CSNAME
\setminus doifelsenextchar \{.\cdot\cdot\} \{.\cdot\cdot\} \{.\cdot\cdot\}1 CHARACTER
2 TRUE
3 FALSE
\delta \doifelsenextoptional \{.\cdot\cdot\} \{.\cdot\cdot\}1 TRUE
2 FALSE
\setminus doifels enext optional cs \setminus \cdot^1... \setminus \cdot^2..
1 CSNAME
2 CSNAME
\setminus doifelsenextparenthesis \{.\stackrel{?}{.}. \}1 TRUE
2 FALSE
\setminus doifelsenonzeropositive \{.\cdot\cdot\} \{.\cdot\cdot\} \{.\cdot\cdot\} \{.\cdot\cdot\}1 NUMMER
2 TRUE
3 FALSE
\setminusdoifelsenoteonsamepage \{.\n,.\n,.\n,.\n,.\n,1 NAME
2 TRUE
3 FALSE
```

```
\setminus doifelsenothing \{.\cdot\cdot\} \{.\cdot\cdot\} \{.\cdot\cdot\}1 TEXT
2 TRUE
3 FALSE
\{ \phi\} \{ . . . \} \{ . . . \} \{ . . . \}1 TEXT
2 TRUE
3 FALSE
\{ \phi\} \{ \phi\} and \{ \phi\} \{ \phi\} \{ \phi\} \{ \phi\} \{ \phi\} \{ \phi\} \{ \phi\} \{ \phi\} \{ \phi\} \{ \phi\} \{ \phi\} \{ \phi\} \{ \phi\} \{ \phi\} \{ \phi\} \{ \phi\} \{ \phi\} \{ \phi\} \{ \phi\} \{ \phi\} \{ \phi\} \{ \phi\} 1 NAME
2 NAME
3 TRUE
4 FALSE
\doifelseobjectreferencefound \{\ldots\} \{\ldots\} \{\ldots\} \{\ldots\}1 NAME
2 NAME
3 TRUE
4 FALSE
\setminusdoifelseoddpage \{.\cdot\cdot\} \{.\cdot\cdot\}1 BEFEHL
2 BEFEHL
\setminus doifelseoddpagefloat \{.\cdot\cdot\} \{.\cdot\cdot\}1 TRUE
2 FALSE
\setminus doifelseoldercontext \{.\cdot.\cdot\} \{.\cdot.\cdot\} \{.\cdot.\cdot\}1 NUMMER
2 TRUE
3 FALSE
\setminus doifelseolderversion \{.\,.\,.\, \} \{.\,.\,.\, \} \{.\,.\,.\, \} \{.\,.\,.\, \}1 NUMMER
2 NUMMER
3 TRUE
4 FALSE
\setminus doifelseoverlapping \{.\cdot\cdot\} \{.\cdot\cdot\} \{.\cdot\cdot\} \{.\cdot\cdot\}1 NAME
2 NAME
3 TRUE
4 FALSE
\setminus doifelseoverlay \{.\cdot\cdot\} \{.\cdot\cdot\} \{.\cdot\cdot\}1 NAME
2 TRUE
3 FALSE
\setminusdoifelseparallel \{.\cdot\cdot\} \{.\cdot\cdot\}, \{.\cdot\cdot\} \{.\cdot\cdot\}, \{.\cdot\cdot\}1 NAME
2 NAME tot
3 TRUE
4 FALSE
\setminus doifels eparentfile \{.\cdot.\cdot\} \{.\cdot.\cdot\} \{.\cdot.\cdot\}1 FILE
2 TRUE
3 FALSE
\{ \phi\} \{ . . . . \} \{ . . . . \}1 PATH
     2 TRUE
3 FALSE
```
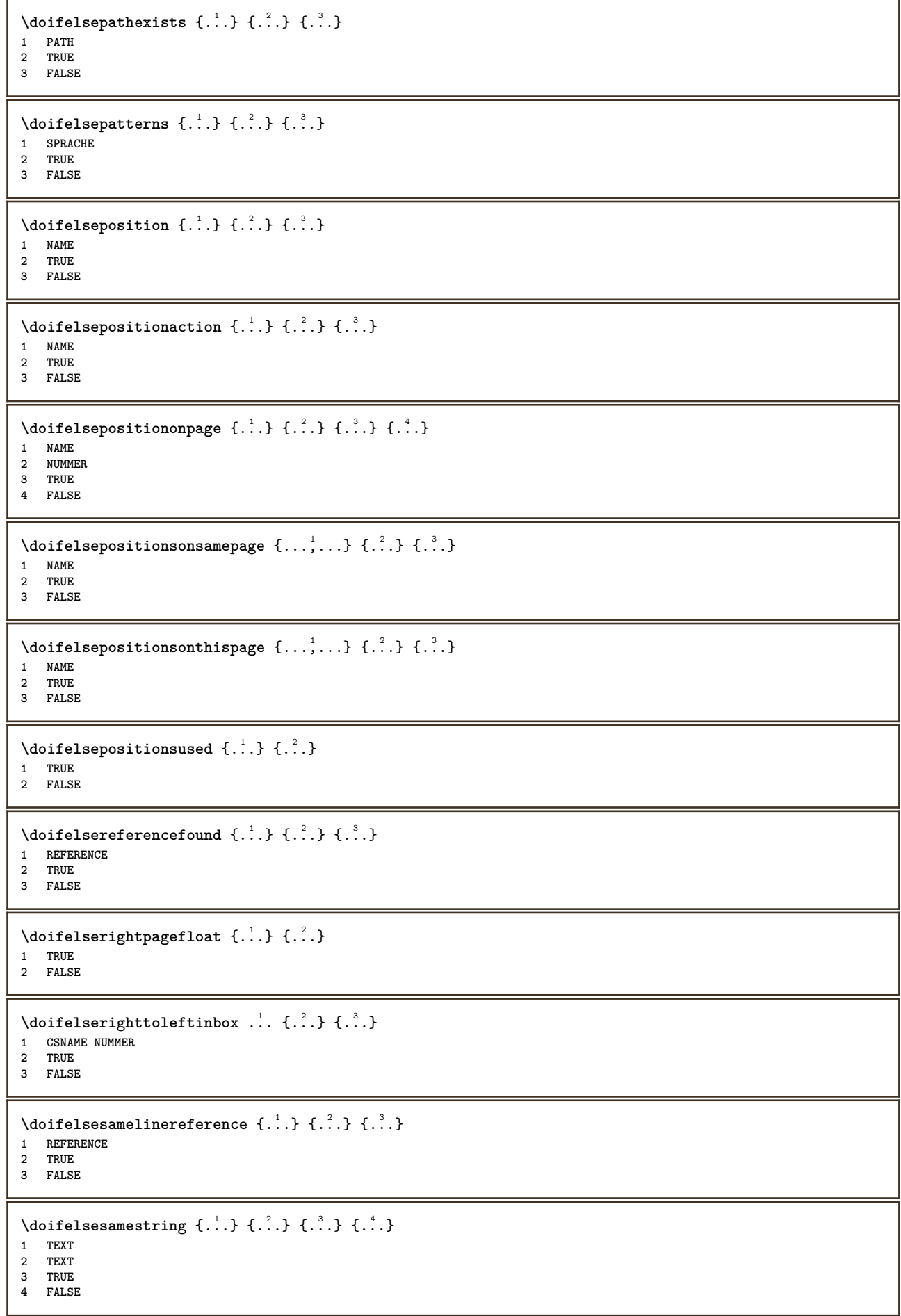

```
\setminus doifelsesetups \{.\cdot.\cdot\} \{.\cdot.\cdot\} \{.\cdot.\cdot\}1 NAME
2 TRUE
3 FALSE
\setminusdoifelsesomebackground \{.\n,.\n\} \{.\n,.\n\}1 NAME
2 TRUE
3 FALSE
\setminus doifelses omespace \{.\cdot\cdot\} \{.\cdot\cdot\} \{.\cdot\cdot\}1 TEXT
2 TRUE
3 FALSE
\setminus doifelses omething \{.\cdot.\cdot\} \{.\cdot.\cdot\} \{.\cdot.\cdot\}1 TEXT
2 TRUE
3 FALSE
\setminus doifelses ometoks \setminus... \{.\stackrel{?}{.}..\}1 CSNAME
2 TRUE
3 FALSE
\setminus doifels estring instring \{.\cdot\cdot\} \{.\cdot\cdot\} \{.\cdot\cdot\} \{.\cdot\cdot\} \{.\cdot\cdot\}1 TEXT
2 TEXT
3 TRUE
4 FALSE
\setminusdoifelsestructurelisthasnumber \{.\cdot.\cdot\} \{.\cdot.\cdot\}1 TRUE
2 FALSE
\doifelsestructurelisthaspage {.<sup>1</sup>.} {.<sup>2</sup>.}
1 TRUE
2 FALSE
\doifelsesymboldefined \{\ldots\} \{\ldots\} \{\ldots\}1 NAME
2 TRUE
3 FALSE
\setminus doifelsesymbolset \{.\stackrel{1}{\ldots}\} \{.\stackrel{2}{\ldots}\}1 NAME
2 TRUE
3 FALSE
\setminus doifelsetext \{.\cdot.\cdot\} \{.\cdot.\cdot\} \{.\cdot.\cdot\}1 TEXT
2 TRUE
3 FALSE
\setminus doifelsetextflow \{.\cdot\cdot\} \{.\cdot\cdot\} \{.\cdot\cdot\}1 NAME
2 TRUE
3 FALSE
\setminusdoifelsetextflowcollector \{.\cdot\cdot\} \{.\cdot\cdot\} \{.\cdot\cdot\}1 NAME
2 TRUE
3 FALSE
\setminus doifelsetopofpage \{.\n,.\n,.\n,1 TRUE
2 FALSE
```
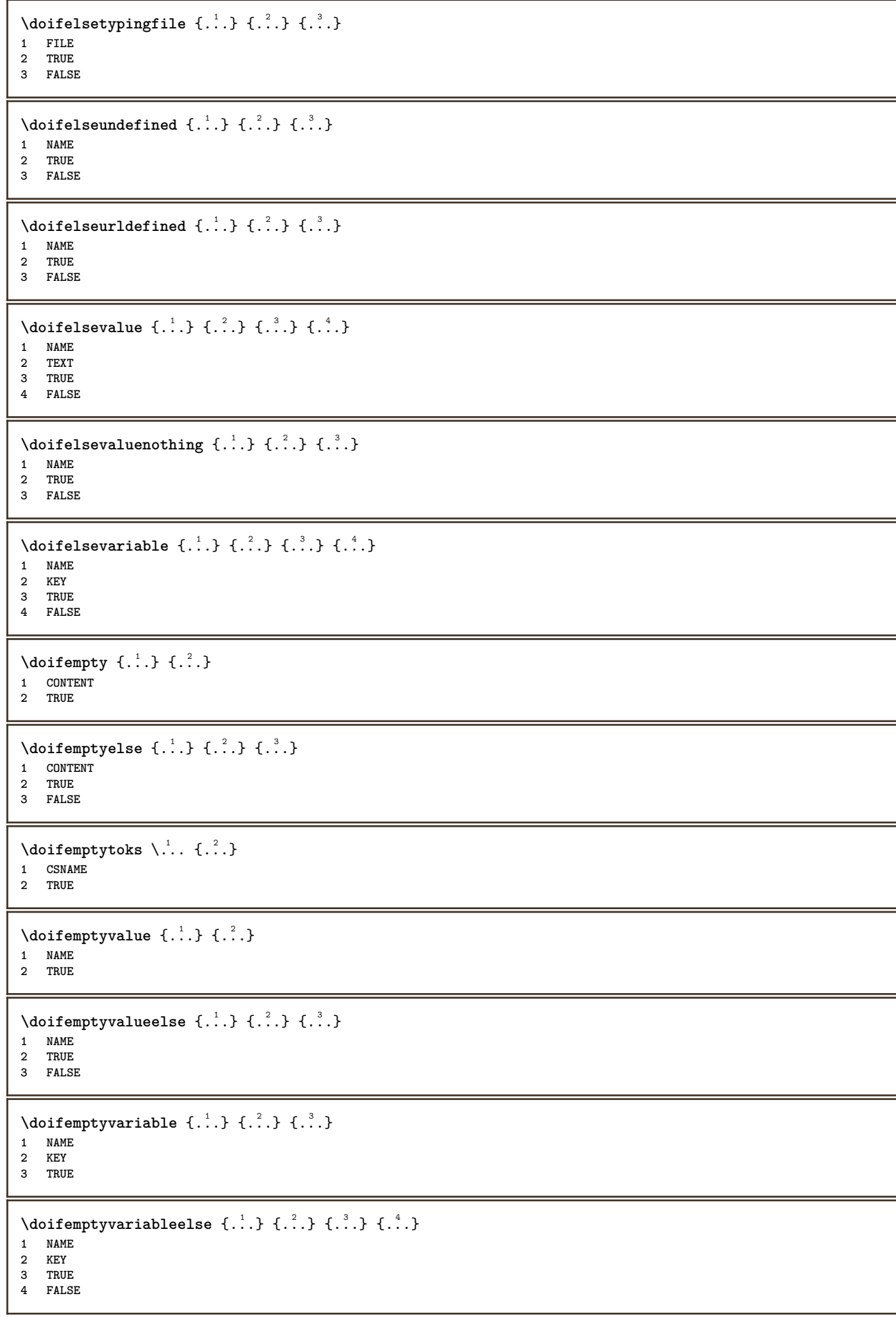
```
\setminus doifenv \{\ldots\} \{\ldots\}1 KEY
2 TRUE
\{ \phi\} \{ . . . . \} \{ . . . . \}1 KEY
2 TRUE
3 FALSE
\setminusdoiffastoptionalcheckcselse \setminus \cdot^1... \setminus \cdot^2..
1 CSNAME
2 CSNAME
\setminusdoiffastoptionalcheckelse \{.\,.\,.\} \{.\,.\,.1 TRUE
2 FALSE
\setminusdoiffieldbodyelse \{.\cdot.\cdot\} \{.\cdot.\cdot\} \{.\cdot.\cdot\}1 NAME
2 TRUE
3 FALSE
\setminusdoiffieldcategoryelse \{.\cdot.\cdot\} \{.\cdot.\cdot\} \{.\cdot.\cdot\}1 NAME
2 TRUE
3 FALSE
\setminusdoiffigureelse \{.\cdot.\cdot\} \{.\cdot.\cdot\} \{.\cdot.\cdot\}1 FILE
2 TRUE
3 FALSE
\{ \phi \} \{ . . . \} \{ . . . \}1 FILE
2 TRUE
\setminusdoiffiledefinedelse \{.\cdot.\cdot\} \{.\cdot.\cdot\} \{.\cdot.\cdot\}1 NAME
2 TRUE
3 FALSE
\{ \phi\} \{ . . . . \} \{ . . . . \}1 FILE
2 TRUE
3 FALSE
\setminusdoiffileexistselse \{.\cdot.\cdot\} \{.\cdot.\cdot\} \{.\cdot.\cdot\}1 FILE
2 TRUE
3 FALSE
\{ \phi\} \{ \phi\} \{ \phi\} \{ \phi\} \{ \phi\} \{ \phi\} \{ \phi\} \{ \phi\} \{ \phi\} \{ \phi\} \{ \phi\} \{ \phi\} \{ \phi\} \{ \phi\} \{ \phi\} \{ \phi\} \{ \phi\} \{ \phi\} \{ \phi\} \{ \phi\} \{ \phi\} \{ \phi\} \{ \phi\} \{ \phi\} \{ \phi1 TEXT
2 TEXT
3 TRUE
4 FALSE
\doifflaggedelse {.<sup>1</sup>.} {.<sup>2</sup>.} {.<sup>3</sup>.}
1 NAME
2 TRUE
3 FALSE
\setminus doiffont charelse \{.\cdot.\cdot\} \{.\cdot.\cdot\} \{.\cdot.\cdot\} \{.\cdot.\cdot\}1 FONT
2 NUMMER
    3 TRUE
4 FALSE
```
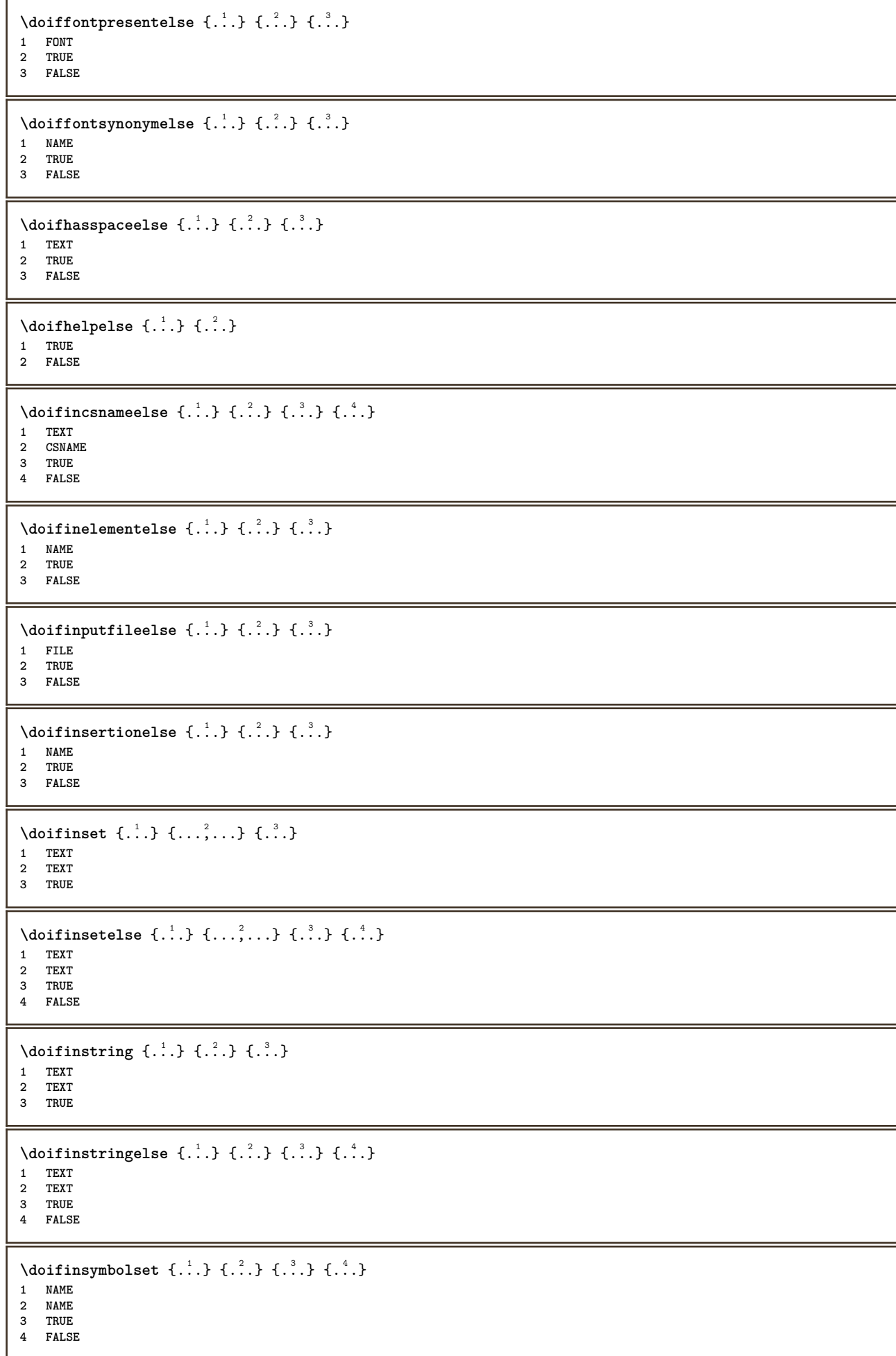

```
\setminusdoifinsymbolsetelse \{.\cdot.\cdot\} \{.\cdot.\cdot\} \{.\cdot.\cdot\} \{.\cdot.\cdot\}1 NAME
2 NAME
3 TRUE
4 FALSE
\{ \phi doifintokselse \{.\cdot.\cdot\} \{.\cdot.\cdot\} \{.\cdot.\cdot\} \{.\cdot.\cdot\}1 BEFEHL
2 BEFEHL
3 TRUE
4 FALSE
\setminusdoifintwopassdataelse \{.\cdot.\cdot\} \{.\cdot.\cdot\} \{.\cdot.\cdot\} \{.\cdot.\cdot\}1 NAME
2 NAME
3 TRUE
4 FALSE
\setminus doifitalicelse \{.\cdot.\cdot\} \{.\cdot.\cdot\}1 TRUE
2 FALSE
\{ \phi \} \{ . . . \}1 SPRACHE
2 TRUE
3 FALSE
\setminus doiflayerdataelse \{.\,.\,.\} \{.\,.\,.\} \{.\,.\,.\}1 NAME
2 TRUE
3 FALSE
\setminusdoiflayoutdefinedelse \{.\cdot\cdot\} \{.\cdot\cdot\} \{.\cdot\cdot\}1 NAME
2 TRUE
3 FALSE
\setminus doiflayoutsomelineelse \{.\cdot.\cdot\} \{.\cdot.\cdot\} \{.\cdot.\cdot\}1 NAME
2 TRUE
3 FALSE
\setminusdoiflayouttextlineelse \{.\cdot.\cdot\} \{.\cdot.\cdot\} \{.\cdot.\cdot\}1 NAME
2 TRUE
3 FALSE
\setminus doifleapyearelse \{.\cdot\cdot\} \{.\cdot\cdot\} \{.\cdot\cdot\}1 NUMMER
2 TRUE
3 FALSE
\{ \phi\} \{ . . . \} \{ . . . \}1 LISTE
2 TRUE
3 FALSE
\setminus doiflocationelse \{.\cdot.\cdot\} \{.\cdot.\cdot\}1 TRUE
2 FALSE
\setminusdoiflocfileelse \{.\cdot.\cdot\} \{.\cdot.\cdot\} \{.\cdot.\cdot\}1 FILE
2 TRUE
3 FALSE
```

```
\setminusdoifMPgraphicelse \{.\stackrel{1}{\ldots}\} \{.\stackrel{2}{\ldots}\}1 NAME
2 TRUE
3 FALSE
\setminusdoifmainfloatbodyelse \{.\cdot.\cdot\} \{.\cdot.\cdot\}1 TRUE
2 FALSE
\setminus doifmarkingelse \{.\cdot\cdot\} \{.\cdot\cdot\} \{.\cdot\cdot\}1 BESCHRIFTUNG
2 TRUE
3 FALSE
\setminus doif meaningelse \setminus \cdot^1.. \setminus \cdot^2.. \{.\cdot^3..\} \{.\cdot^4..\}1 CSNAME
2 CSNAME
3 TRUE
4 FALSE
\setminus doifmessageelse \{.\cdot.\cdot\} \{.\cdot.\cdot\} \{.\cdot.\cdot\} \{.\cdot.\cdot\}1 NAME
2 NAME NUMMER
3 TRUE
4 FALSE
\{ \phi \} \{ \ldots, \ldots \} \{ \ldots \}1 NAME
2 TRUE
\{ \phi\} \{ \ldots, \ldots \} \{ \ldots \} \{ \ldots \}1 NAME
2 TRUE
3 FALSE
\setminus doifnextbgroupcselse \setminus \dots \setminus \dots1 CSNAME
2 CSNAME
\setminus doifnextbgroupelse \{.\cdot\cdot\} \{.\cdot\cdot\}1 TRUE
2 FALSE
\setminus doifnext charelse \{.\cdot\cdot\} \{.\cdot\cdot\} \{.\cdot\cdot\}1 CHARACTER
2 TRUE
3 FALSE
\setminus doifnextoptionalcselse \setminus \cdot^1... \setminus \cdot^2..
1 CSNAME
2 CSNAME
\setminus doifnextoptionalelse \{.\cdot\cdot\} \{.\cdot\cdot\}1 TRUE
2 FALSE
\setminus doifnext parenthesiselse \{.\stackrel{?}{.}. \}1 TRUE
2 FALSE
\setminusdoifnonzeropositiveelse \{.\cdot.\cdot\} \{.\cdot.\cdot\} \{.\cdot.\cdot\}1 NUMMER
2 TRUE
3 FALSE
```

```
\doifnot \{.\n,.\n\} \{.\n,.\n\} \{.\n,.\n\}1 CONTENT
2 CONTENT
3 TRUE
\setminus doif not all common \{ \ldots, \ldots \} \{ \ldots, \ldots \} \{ \ldots \}1 TEXT
2 TEXT
3 TRUE
\{ \phi_{\text{non-} 1}^{(1)} \} \{ \phi_{\text{non-} 2}^{(2)} \} \{ \phi_{\text{non-} 1}^{(3)} \}1 NAME
2 TRUE
3 FALSE
\setminus doif not command handler \setminus... \{.\n...} \{.\n...}
1 CSNAME
2 NAME
3 TRUE
\{ \text{doifnotcommon } \{ \ldots, \ldots \} \{ \ldots, \ldots \} \{ \ldots \}1 TEXT
2 TEXT
3 TRUE
\setminus doifnot counter \{.\cdot.\cdot\} \{.\cdot.\cdot\}1 NAME
2 TRUE
\setminus doif not do cumentargument \{.\cdot\cdot\} \{.\cdot\cdot\}1 NAME
2 TRUE
\setminus doif not do cument filename \{.\, \} \{.\, \} \{.\, \}1 NUMMER
2 TRUE
\setminus doifnotempty \{.\cdot.\cdot\} \{.\cdot.\cdot\}1 CONTENT
2 TRUE
\setminus doifnotemptyvalue \{.\n,.\n,.\n,1 NAME
2 TRUE
\setminusdoifnotemptyvariable \{.\n,.\n,.\n,.\n,.\n,1 NAME
2 KEY
3 TRUE
\setminus doifnotenv \{.\cdot.\cdot\} \{.\cdot.\cdot\}1 KEY
2 TRUE
\setminus doifnoteonsame pageelse \{.\cdot\cdot\}, \{.\cdot\cdot\}, \{.\cdot\cdot\}, \{.\cdot\cdot\}1 NAME
2 TRUE
3 FALSE
\setminus doifnotes collected \{.\,.\,.\} \{.\,.\,.1 NAME
2 TRUE
\{ \phi \} \{ . . . \}1 FILE
2 TRUE
```

```
\doifnotflagged {.<sup>1</sup>.} {.<sup>2</sup>.}
1 NAME
2 TRUE
\{ \ldots \} {\ldots} \{ .\ldots \}1 TEXT
2 TRUE
\{ \phi doifnothingelse \{ . . . , \} \{ . . . \}1 TEXT
2 TRUE
3 FALSE
\{ \text{doifnotinset } \{...\} \{...\} \{...\}1 TEXT
2 TEXT
3 TRUE
\label{lem:optimal} $$\doif not inside split float {\dots}* TRUE
\{ \phi and \{ \ldots \} \{ \ldots \} \{ \ldots \}1 TEXT
2 TEXT
3 TRUE
\setminusdoifnotmode \{ \ldots, \ldots \} \{ \ldots \}1 NAME
2 TRUE
\setminus doifnotnumber \{.\cdot.\cdot\} \{.\cdot.\cdot\}1 TEXT
2 TRUE
\setminus doifnotsamestring \{.\cdot.\cdot\} \{.\cdot.\cdot\} \{.\cdot.\cdot\}1 TEXT
2 TEXT
3 TRUE
\{ \ldots \} {\ldots}
1 NAME
2 TRUE
\{ \phi and \{ \ldots \} \{ \ldots \} \{ \ldots \}1 NAME
2 TEXT
3 TRUE
\setminus doifnot variable \{.\cdot\cdot\} \{.\cdot\cdot\} \{.\cdot\cdot\}1 NAME
2 KEY
3 TRUE
\setminus doifnumber \{.\cdot.\cdot\} \{.\cdot.\cdot\}1 TEXT
2 TRUE
\{ \phi doifnumberelse \{ . . . \} \{ . . . \}1 TEXT
2 TRUE
3 FALSE
```

```
\setminusdoifobjectfoundelse \{.\cdot.\cdot\} \{.\cdot.\cdot\} \{.\cdot.\cdot\} \{.\cdot.\cdot\}1 NAME
2 NAME
3 TRUE
4 FALSE
\doifobjectreferencefoundelse \{.\cdot\cdot\}, \{.\cdot\cdot\}, \{.\cdot\cdot\}, \{.\cdot\cdot\}, \{.\cdot\cdot\}, \{.\cdot\cdot\}, \{.\cdot\cdot\}, \{.\cdot\cdot\}, \{.\cdot\cdot\}, \{.\cdot\cdot\}, \{.\cdot\cdot\}, \{.\cdot\cdot\}, \{.\cdot\cdot\}, \{.\cdot\cdot\}, \{.\cdot\cdot\}, \{.\cdot\cdot\},
1 NAME
2 NAME
3 TRUE
4 FALSE
\setminusdoifoddpageelse \{.\cdot.\cdot\} \{.\cdot.\cdot\}1 BEFEHL
2 BEFEHL
\delta \doifoddpagefloatelse \{.\cdot\cdot\} \{.\cdot\cdot\}1 TRUE
2 FALSE
\setminus doifoldercontextelse \{.\cdot.\cdot\} \{.\cdot.\cdot\} \{.\cdot.\cdot\}1 NUMMER
2 TRUE
3 FALSE
\setminus doifolderversionelse \{.\cdot.\cdot\} \{.\cdot.\cdot\} \{.\cdot.\cdot\} \{.\cdot.\cdot\}1 NUMMER
2 NUMMER
3 TRUE
4 FALSE
\doifoverlappingelse {.<sup>1</sup>.} {.<sup>2</sup>.} {.<sup>3</sup>.} {.<sup>4</sup>.}
1 NAME
2 NAME
3 TRUE
4 FALSE
\setminus doifoverlayelse \{.\cdot\cdot\} \{.\cdot\cdot\} \{.\cdot\cdot\}1 NAME
2 TRUE
3 FALSE
\setminusdoifparallelelse \{.\cdot\cdot\} \{.\cdot\cdot\}, \{.\cdot\} \{.\cdot\}, \{.\cdot\}1 NAME
2 NAME tot
3 TRUE
4 FALSE
\setminus doif parentfileelse \{.\cdot.\cdot\} \{.\cdot.\cdot\} \{.\cdot.\cdot\}1 FILE
2 TRUE
3 FALSE
\{ \phi\} \{ . . . \} \{ . . . \} \{ . . . \}1 PATH
2 TRUE
3 FALSE
\setminus doifpathexistselse \{.\cdot.\cdot\} \{.\cdot.\cdot\} \{.\cdot.\cdot\}1 PATH
2 TRUE
3 FALSE
\setminus doifpatternselse \{.\cdot\cdot\} \{.\cdot\cdot\} \{.\cdot\cdot\}1 SPRACHE
     2 TRUE
3 FALSE
```

```
\setminus doif position \{.\n,.\n,.\n,.\n,1 NAME
2 TRUE
3 FALSE
\setminus doif position action \{.\cdot.\cdot\} \{.\cdot.\cdot\} \{.\cdot.\cdot\}1 NAME
2 TRUE
3 FALSE
\setminusdoifpositionactionelse \{.\cdot.\cdot\} \{.\cdot.\cdot\} \{.\cdot.\cdot\}1 NAME
2 TRUE
3 FALSE
\setminus doifpositionelse \{.\cdot\cdot\} \{.\cdot\cdot\} \{.\cdot\cdot\}1 NAME
2 TRUE
3 FALSE
\setminusdoifpositiononpageelse \{.\cdot\cdot\} \{.\cdot\cdot\} \{.\cdot\cdot\} \{.\cdot\cdot\} \{.\cdot\cdot\}1 NAME
2 NUMMER
3 TRUE
4 FALSE
\setminusdoifpositionsonsamepageelse \{ \ldots, \ldots \} \{ \ldots \} \{ \ldots \}1 NAME
2 TRUE
3 FALSE
\setminusdoifpositionsonthispageelse \{\ldots,\ldots\} \{\ldots,\ldots\} \{\ldots\}1 NAME
2 TRUE
3 FALSE
\setminusdoifpositionsusedelse \{.\cdot.\cdot\} \{.\cdot.\cdot\}1 TRUE
2 FALSE
\setminusdoifreferencefoundelse \{.\cdot.\cdot\} \{.\cdot.\cdot\} \{.\cdot.\cdot\}1 REFERENCE
2 TRUE
3 FALSE
\doifrightpagefloatelse {.<sup>1</sup>.} {.<sup>2</sup>.}
1 TRUE
2 FALSE
\doifrighttoleftinboxelse ... {...} {...}
1 CSNAME NUMMER
2 TRUE
3 FALSE
\setminusdoifsamelinereferenceelse \{.\stackrel{1}{\ldots}\} \{.\stackrel{2}{\ldots}\} \{.\stackrel{3}{\ldots}\}1 REFERENCE
2 TRUE
3 FALSE
\setminus doifsamestring \{.\cdot.\cdot\} \{.\cdot.\cdot\} \{.\cdot.\cdot\}1 TEXT
    2 TEXT
3 TRUE
```
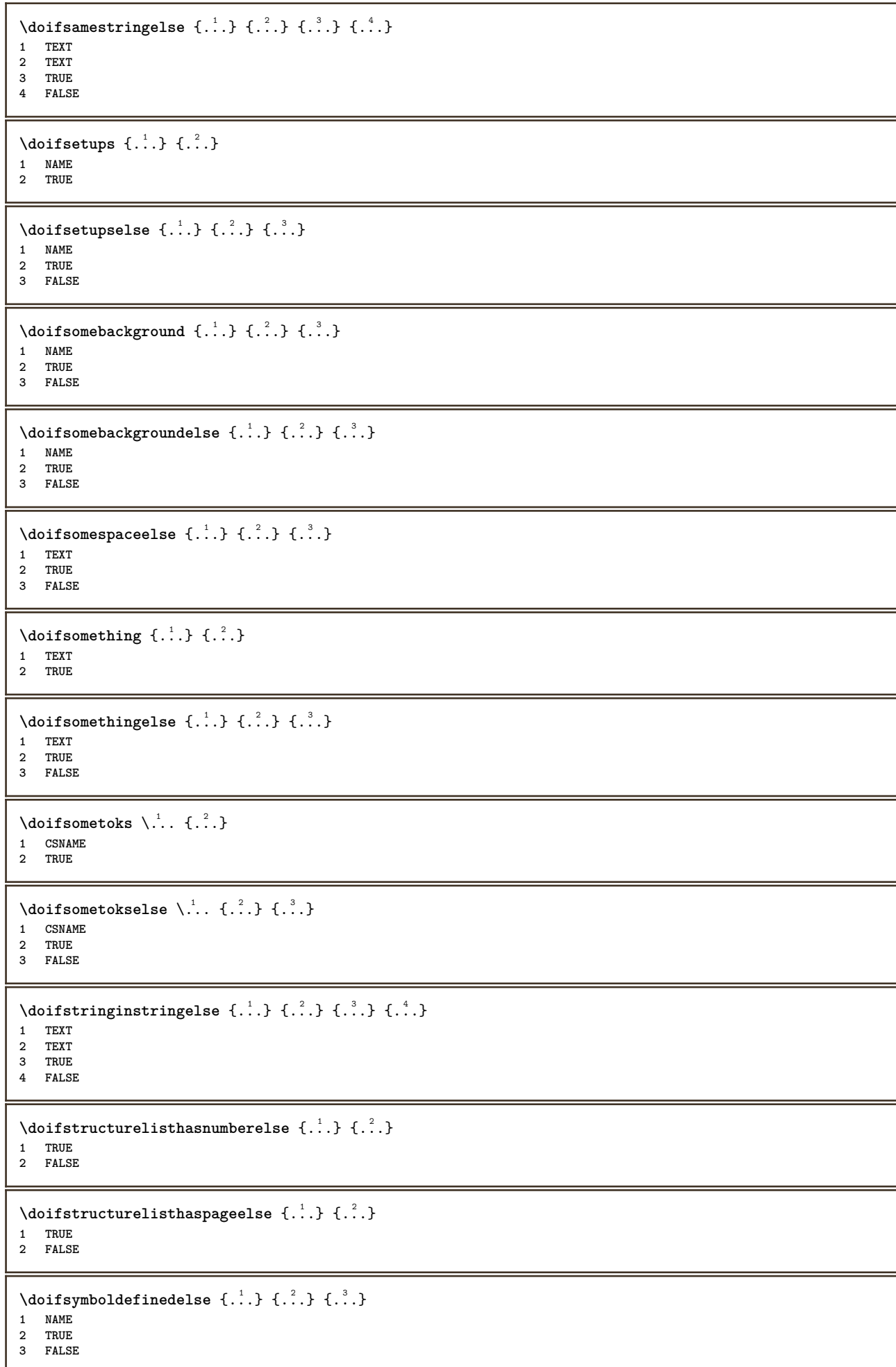

```
\setminusdoifsymbolsetelse \{.\cdot.\cdot\} \{.\cdot.\cdot\} \{.\cdot.\cdot\}1 NAME
2 TRUE
3 FALSE
\{ \phi \} \{ . \dots \} \{ . \dots \} \{ . \dots \}1 TEXT
2 TRUE
3 FALSE
\{ \phi\} \{ . . . . \} \{ . . . . \}1 TEXT
2 TRUE
3 FALSE
\setminusdoiftextflowcollectorelse \{.\cdot\cdot\} \{.\cdot\cdot\} \{.\cdot\cdot\}1 NAME
2 TRUE
3 FALSE
\{ \phi\} \{ . . . \} \{ . . . \} \{ . . . \}1 NAME
2 TRUE
3 FALSE
\setminus doiftopofpageelse \{.\n,.\n\} \{.\n,.\n\}1 TRUE
2 FALSE
\setminus doiftypingfileelse \{.\cdot.\cdot\} \{.\cdot.\cdot\} \{.\cdot.\cdot\}1 FILE
2 TRUE
3 FALSE
\setminus doifundefined \{.\cdot.\cdot\} \{.\cdot.\cdot\}1 NAME
2 TRUE
\setminus doifundefined counter \{.\cdot.\cdot\} \{.\cdot.\cdot\}1 NAME
2 TRUE
\{ \phi \} \{ . . . . \}1 NAME
2 TRUE
3 FALSE
\setminusdoifurldefinedelse \{.\cdot.\cdot\} \{.\cdot.\cdot\} \{.\cdot.\cdot\}1 NAME
2 TRUE
3 FALSE
\delta \doifvalue {...} {...} {...}
1 NAME
2 TEXT
3 TRUE
\setminus doifvalueelse \{.\,.\,.\, \} \{.\,.\,.\, \} \{.\,.\,.\, \}1 NAME
2 TEXT
3 TRUE
4 FALSE
\setminus doifvaluenothing \{.\cdot.\cdot\} \{.\cdot.\cdot\}1 NAME
2 TRUE
```

```
\setminus doifvaluenothingelse \{.\n,.\n,.\n,.\n,.\n,1 NAME
2 TRUE
3 FALSE
\setminus doifvalues omething \{.\cdot.\cdot\} \{.\cdot.\cdot\}1 NAME
2 TRUE
\{ \phi and \{ \ldots \} \{ \ldots \} \{ \ldots \}1 NAME
2 KEY
3 TRUE
\setminusdoifvariableelse \{.\,.\,.\} \{.\,.\,.\} \{.\,.\,.\} \{.\,.\,.\}1 NAME
2 KEY
3 TRUE
4 FALSE
\doindentation
\dollar
\doloop {...}
* BEFEHL
\delta \doloopoverlist \{ \ldots, \ldots \} \{ \ldots \}1 TEXT
2 BEFEHL
\donothing
\dontconvertfont
\dontleavehmode
\dontpermitspacesbetweengroups
\dopositionaction {...}
* NAME
\doprocesslocalsetups {...,*...}
* NAME
\lambdadoquadrupleargument \lambda... [...] [...] [...] [...]
1 CSNAME
2 TEXT
3 TEXT
4 TEXT
5 TEXT
\lambdadoquadrupleempty \lambda... [...] [...] [...] [...]
                              OPT
                                      OPT
OPT
1 CSNAME OPT OPT OPT OPT OPT
2 TEXT
3 TEXT
4 TEXT
5 TEXT
```

```
\doquadruplegroupempty \.<sup>1</sup>.. \{.\stackrel{?}{\ldots},\stackrel{?}{\ldots},\stackrel{?}{\ldots},\stackrel{?}{\ldots}\} \{.\stackrel{6}{\ldots},\stackrel{1}{\ldots},\stackrel{6}{\ldots},\stackrel{6}{\ldots},\stackrel{7}{\ldots},\stackrel{8}{\ldots},\stackrel{9}{\ldots},\stackrel{1}{\ldots},\stackrel{1}{\ldots},\stackrel{1}{\ldots},\stackrel{1}{\ldots},\stackrel{1}{\ldots},\stackrel{1}{\ldots},\stackrel{1}{\ldots},\OPT 1 CSNAME
2 TEXT
3 TEXT
4 TEXT
5 TEXT
\doquintupleargument \.<sup>1</sup>.. [...^2.] [...^3.] [...^2.] [...^5.] [...^9.]
1 CSNAME
2 TEXT
3 TEXT
4 TEXT
5 TEXT
6 TEXT
\lambdadoquintupleempty \lambda... [...] [...] [...] [...] [...] [...]
1 CSNAME OPT OPT OPT OPT OPT OPT OPT
2 TEXT
3 TEXT
4 TEXT
5 TEXT
6 TEXT
\lambdadoquintuplegroupempty \lambda^1.. \{.\stackrel{?}{\ldots} \{.\stackrel{?}{\ldots} \} \{.\stackrel{?}{\ldots} \} \{.\stackrel{6}{\ldots} \}OPT
                                                                          OPT
                                                                                       OPT
                                                                                                    OPT
1 CSNAME OPT OPT OPT OPT OPT OPT
2 TEXT
3 TEXT
4 TEXT
5 TEXT
6 TEXT
\dorechecknextindentation
\text{Moreover } \{.\n<sup>1</sup>\n<sup>2</sup>\n<sup>3</sup>\n<sup>4</sup>\n<sup>2</sup>\n<sup>3</sup>\n<sup>4</sup>\n<sup>5</sup>\n<sup>6</sup>\n<sup>7</sup>\n<sup>8</sup>\n<sup>9</sup>\n<sup>10</sup>\n<sup>11</sup>\n<sup>12</sup>\n<sup>13</sup>\n<sup>14</sup>\n<sup>15</sup>\n<sup>16</sup>\n<sup>17</sup>\n<sup>18</sup>\n<sup>19</sup>\n<sup>19</sup>\n<sup>10</sup>\n<sup>10</sup1 NUMMER
2 BEFEHL
\text{Coroperator} \left[\cdot\right] \left[\cdot\right] \left[\cdot\right]1 TEXT NUMMER*TEXT
2 CSNAME
\setminus doreplacefeature \{ \ldots, \ldots \}* NAME
\text{doresetandafffeature } \{ \ldots, \ldots \}* NAME
\text{doresetattribute } \{.\n^*\n* NAME
\text{Corotatebox } \{.\,.\,.\, \}\ \backslash\,.\,.\, \{.\,.\,.\, \}1 NUMMER
2 CSNAME
3 CONTENT
\text{dosetattribute} \{.\n<sup>1</sup>\n<sub>1</sub>\n<sub>2</sub>\n<sub>3</sub>\n<sub>4</sub>\n<sub>5</sub>1 NAME
2 NUMMER
\dosetleftskipadaption {...}
* da nu standard DIMENSION
\dosetrightskipadaption {...}
* da nu standard DIMENSION
```

```
\dosetupcheckedinterlinespace {..,..=<sup>*</sup>...,..}
* inherits: \seteazaspatiuinterliniar
\dosetupcheckedinterlinespace {...,<sup>*</sup>...}
* on dezactivat reset auto mic mediu mare NUMMER DIMENSION
\dosetupcheckedinterlinespace {...}
* NAME
\doseventupleargument \.<sup>1</sup>.. [...] [...] [...] [...] [...] [...] [...] [...]
1 CSNAME
2 TEXT
3 TEXT
4 TEXT
5 TEXT
6 TEXT
7 TEXT
8 TEXT
\lambdadoseventupleempty \lambda... [...] [...] [...] [...] [...] [...] [...] [...]
OPT
OPT
OPT
OPT
OPT
OPT
OPT 1 CSNAME
2 TEXT
3 TEXT
4 TEXT
5 TEXT
6 TEXT
7 TEXT
8 TEXT
\lambda dosing leargument \lambda... [...]
1 CSNAME
2 TEXT
\lambda dosingleempty \lambda... [...]
1 CSNAME<sup>OPT</sup>
2 TEXT
\setminus dosinglegroupempty \setminus \stackrel{1}{\ldots} \{.\stackrel{2}{\ldots}\}1 CSNAME OPT
2 TEXT
\dosixtupleargument \.<sup>1</sup>.. [...<sup>2</sup>.] [...3] [...1] [....] [.....] [....] [...]
1 CSNAME
2 TEXT
3 TEXT
4 TEXT
5 TEXT
6 TEXT
7 TEXT
\dosixtupleempty \.<sup>1</sup>.. [...] [...] [...] [...] [...] [...] [...]
                              OPT
                                     OPT
                                             OPT
                                                    OPT
                                                           OPT
OPT 1 CSNAME
2 TEXT
3 TEXT
4 TEXT
5 TEXT
6 TEXT
7 TEXT
\dostarttagged {.<sup>1</sup>.} {.<sup>2</sup>.} ... \dostoptagged
1 NAME
2 NAME
\setminus dostepwiserecurse \{.\cdot.\cdot\} \{.\cdot.\cdot\} \{.\cdot.\cdot\} \{.\cdot.\cdot\}1 NUMMER
2 NUMMER
3 [-+]NUMMER
4 BEFEHL
```

```
\dosubtractfeature {...,<sup>*</sup>...}
* NAME
\dotfskip {...}
* DIMENSION
\dotsc \dotsc* CSNAME
\left\{ \text{dotripleargument } \right\}, [....] [0.1, 0.1] [0.1, 0.1]1 CSNAME
2 TEXT
3 TEXT
4 TEXT
\setminusdotripleargumentwithset \setminus... [...,^2...] [...] [...]
1 CSNAME
2 TEXT
3 TEXT
4 TEXT
\detripleempty \ \ldots \ L.<sup>2</sup>... [0.1, 0.1] [0.1, 0.1]OPT
OPT
OPT 1 CSNAME
2 TEXT
3 TEXT
4 TEXT
\lambdadotripleemptywithset \lambda... [\ldots, \ldots, \ldots] [\ldots, \ldots, \ldots] [\ldots, \ldots, \ldots]<br>1 CSNAME
1 CSNAME OPT OPT OPT OPT
2 TEXT
3 TEXT
4 TEXT
\setminusdotriplegroupempty \setminus... \{.\niota\} \{.\niota\} \{.\niota\}OPT
                                              OPT
1 CSNAME OPT OPT OPT OPT
2 TEXT
3 TEXT
4 TEXT
\doublebond
\dowith \{ \ldots, \ldots \} \{ \ldots \}1 BEFEHL
2 BEFEHL
\downarrow dowithnextbox \{.\cdot.\cdot\} \setminus\cdot.\cdot \{.\cdot.\cdot\}1 BEFEHL
2 CSNAME
3 CONTENT
\downarrow dowithnextboxcontent \{.\cdot.\cdot\} \{.\cdot.\cdot\} \setminus\cdot.\cdot \{.\cdot.\cdot\}1 BEFEHL
2 BEFEHL
3 CSNAME
4 CONTENT
\setminus dowithnextboxcontentcs \setminus \cdot^1. \setminus \cdot^2. \setminus \cdot^3. \set{.\cdot^4}.
1 CSNAME
2 CSNAME
3 CSNAME
4 CONTENT
\downarrow dowithnextboxcs \setminus \ldots \setminus \ldots \setminus \ldots1 CSNAME
2 CSNAME
3 CONTENT
```
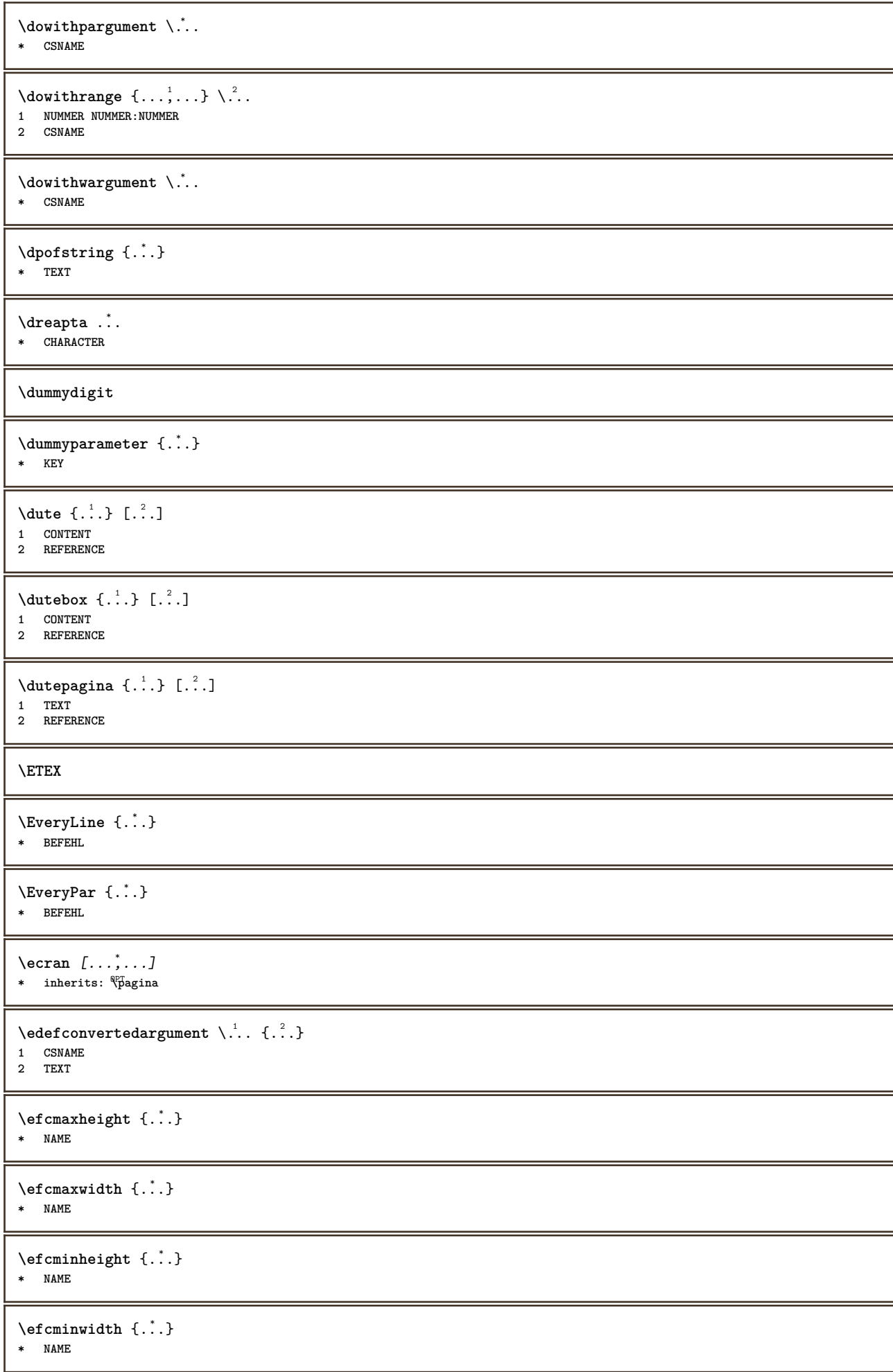

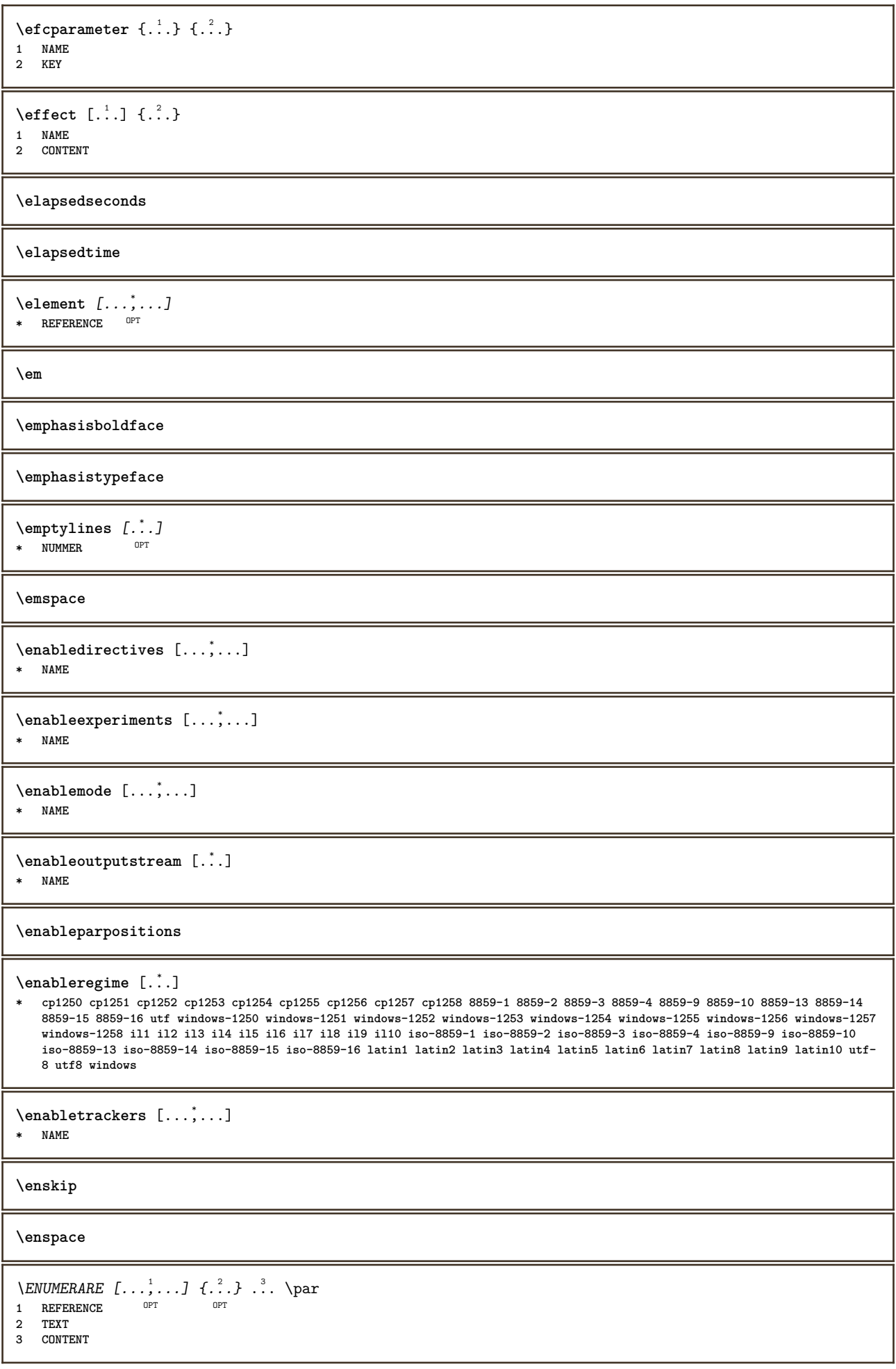

```
\env {...<sup>*</sup>
* KEY
\text{vvar} \{.\n} \{.\n}1 KEY
2 BEFEHL
\epos {...}
* NAME
\equiv \{.\,. \}* TEXT
\eTeX
\EpsilonTICHETA [\ldots, \ldots] \{.\cdot\}1 REFERENCE <sup>OPT</sup> OPT
2 TEXT
\text{Vecuteifdefined } \{.\cdot.\} \{.\cdot.\}1 NAME
2 BEFEHL
\exitloop
\exitloopnow
\text{Vexpandcheckedcsname} \...{1, 2, 3, 4, 3, 3}1 CSNAME
2 KEY
3 TEXT
\text{Perpanded } \{.\cdot\}* CONTENT
\expandfontsynonym \.<sup>1</sup>.. {.<sup>2</sup>.}
1 CSNAME
2 NAME
\expdoif {.<sup>1</sup>.} {.<sup>2</sup>.} {.<sup>3</sup>.}
1 CONTENT
2 CONTENT
3 TRUE
\text{Vexpdoifcommonelse } \{ \ldots, \ldots \} \{ \ldots, \ldots \} \{ \ldots \} \{ \ldots \} \1 TEXT
2 TEXT
3 TRUE
4 FALSE
\expdoifelse {.<sup>1</sup>..} {.<sup>2</sup>..} {.<sup>3</sup>..} {.<sup>4</sup>..}
1 CONTENT
2 CONTENT
3 TRUE
4 FALSE
\text{Vexpdoifelsecommon } \{ \ldots \} \{ \ldots \} \{ \ldots \} \{ \ldots \} \{ \ldots \} \{ \ldots \}1 TEXT
2 TEXT
3 TRUE
4 FALSE
```
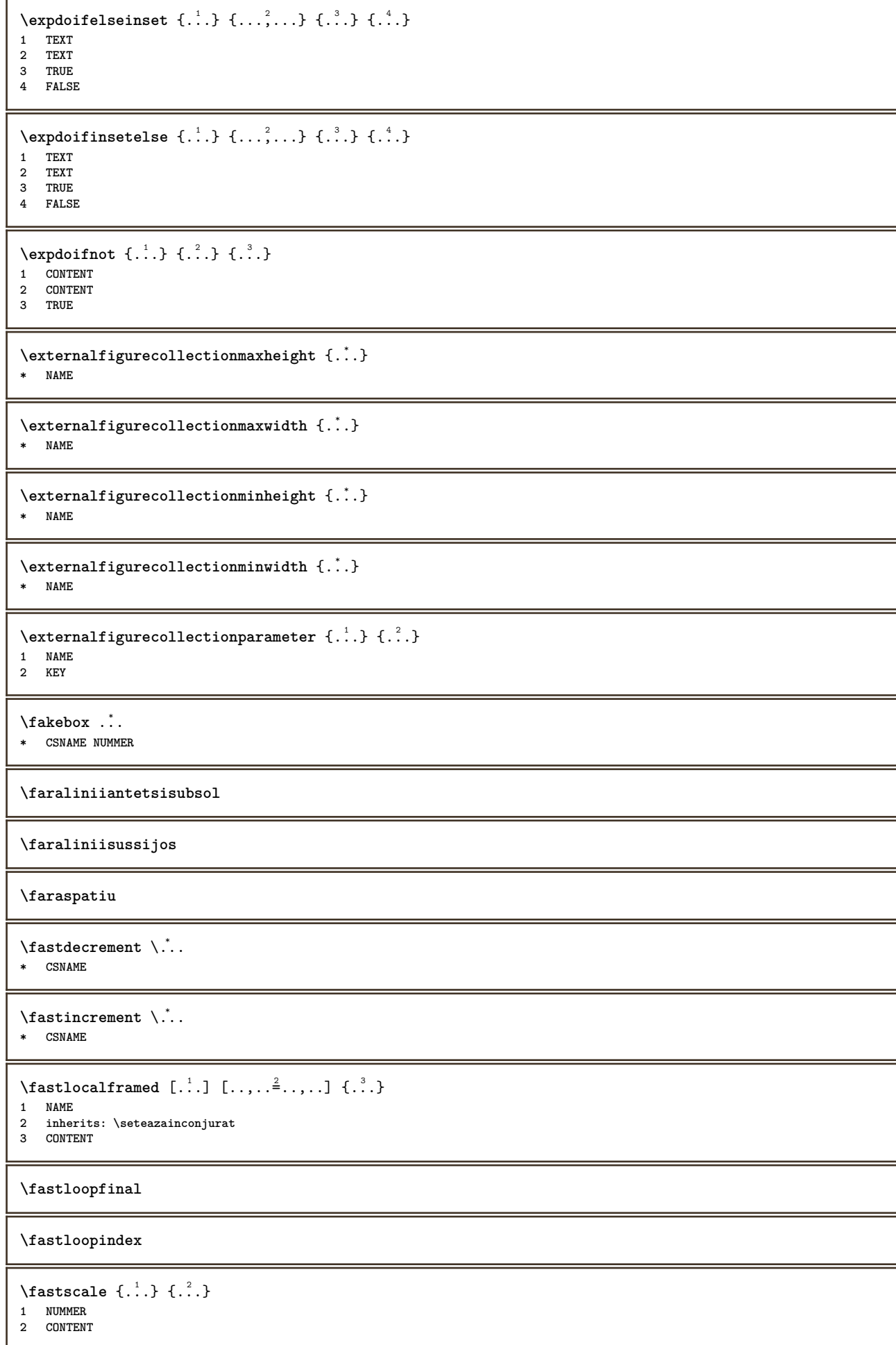

```
\fastsetup {...}
* NAME
\{\text{fastsetupwidth}1 NAME
2 CONTENT
\texttt{fastsetup} withargumentswapped \{\ldots\} \{\ldots\}1 CONTENT
2 NAME
\fastswitchtobodyfont {...}
* x xx mic mare script scriptscript
\fastsxsy \{.\n,.\n\} \{.\n,.\n\} \{.\n,.\n\}1 NUMMER
2 NUMMER
3 CONTENT
\setminusfeature [ \dots ] [ \dots ]1 + - = ! > < more less nou reset implicit old local
2 NAME
\{feature \{.\cdot.\cdot\} \{.\cdot.\cdot,\cdot.\cdot\}1 + - = ! > < more less nou reset implicit old local
2 NAME
\fence
\fenced [...<sup>1</sup> [...<sup>2</sup>...}
1 NAME
2 CONTENT
\{FENCE \{.\}^*\}* CONTENT
\fetchallmarkings [.<sup>1</sup>..] [.<sup>2</sup>..]
1 BESCHRIFTUNG
2 pagina NAME
\fetchallmarks [...]
* BESCHRIFTUNG
\setminusfetchmark [...] [...]1 BESCHRIFTUNG OPT
2 primul ultim curent precedent urmatorul sus subsol implicit ambele tot first:nocheck last:nocheck previous:nocheck next:nocheck
   top:nocheck bottom:nocheck
\left\{ \text{fetchmarking } [\dots] [\dots] [\dots] \right\}1 BESCHRIFTUNG
2 pagina NAME
3 primul ultim curent precedent urmatorul sus subsol implicit ambele tot first:nocheck last:nocheck previous:nocheck next:nocheck
   top:nocheck bottom:nocheck
\setminus fetchonemark [ .^1 . ] [ .^2 . ]1 BESCHRIFTUNG OPT
2 primul ultim curent precedent urmatorul sus subsol implicit ambele tot first:nocheck last:nocheck previous:nocheck next:nocheck
   top:nocheck bottom:nocheck
\left\{ \text{fetchonemarking } [\dots] [\dots] [\dots] \right\}1 BESCHRIFTUNG
2 pagina NAME
3 primul ultim curent precedent urmatorul sus subsol implicit ambele tot first:nocheck last:nocheck previous:nocheck next:nocheck
    top:nocheck bottom:nocheck
```

```
\setminus fetchruntinecommand \setminus \ldots {\ldots }
1 CSNAME
2 FILE
\setminus fetchtwomarkings [ . . . ] [ . . . ]1 BESCHRIFTUNG
2 pagina NAME
\setminusfetchtwomarks [...]
* BESCHRIFTUNG
\left\{ \Delta \right\} \left[ .^{1} ..., \left[ .^{2} ..., ...
1 NAME OPT
2 inherits: \setupfieldbody
\fifthoffivearguments \{.\cdot.\cdot\} \{.\cdot.\cdot\} \{.\cdot.\cdot\} \{.\cdot.\cdot\} \{.\cdot.\cdot\}1 TEXT
2 TEXT
3 TEXT
4 TEXT
5 TEXT
\fifthofsixarguments {.<sup>1</sup>..} {.<sup>2</sup>..} {.<sup>3</sup>..} {.<sup>4</sup>..} {.<sup>5</sup>..} {.<sup>6</sup>..}
1 TEXT
2 TEXT
3 TEXT
4 TEXT
5 TEXT
6 TEXT
\left\{ \text{triguraexterna } [\dots] [\dots] \right\} ..., \frac{3}{2} ..., ...
1 FILE OPT OPT
2 NAME
3 inherits: \setupexternalfigure
\figurefilename
\figurefilepath
\figurefiletype
\figurefullname
\figureheight
\figurenaturalheight
\figurenaturalwidth
\figuresymbol [.<sup>1</sup>..] [..,..<sup>2</sup>..,..]
1 FILE NAME
2 inherits: \figuraexterna
\figurewidth
\tilde{\ldots}* FILE
\left\{ \text{filledhboxb} \right\}. \left\{ \ldots \right\}O<sub>pt</sub>
1 TEXT
2 CONTENT
```

```
\left\{ \text{filledhboxc }.}, \left\{ .^{2} \right\} \right\}OPT
1 TEXT
2 CONTENT
\left\{ \text{filledhboxg } \right\}. \left\{ \ldots \right\}OPT
1 TEXT
2 CONTENT
\left\{ \text{filledhboxk} \right\}. \left\{ \ldots \right\}OPT
1 TEXT
2 CONTENT
\left\{ \text{filledhboxm} \right\}. \left\{ \ldots \right\}OPT
1 TEXT
2 CONTENT
\tilde{1}lilledhboxr \ldots {\ldots}
1 TEXT <sup>OPT</sup>
2 CONTENT
\left\{ \text{filledhboxy }.}, \left\{ .^{2} \right\} \right\}1 TEXT OPT
2 CONTENT
\tilde{...}* sym simbol rigla latime spatiu NAME
\filterfromnext {...} {...} {...} {...} {...} {...} {...} {...}
                                                    OPT
                                                              OPT
                                                                         OPT
                                                                                    OPT
1 NUMMER OPT OPT OPT OPT OPT OPT
2 NUMMER
3 CONTENT
4 CONTENT
5 CONTENT
6 CONTENT
7 CONTENT
\left\{ \text{if} \begin{bmatrix} 1 & 1 \\ 1 & 1 \end{bmatrix}, \begin{bmatrix} 1 & 1 \\ 1 & 1 \end{bmatrix}, \begin{bmatrix} 1 & 1 \\ 1 & 1 \end{bmatrix}, \begin{bmatrix} 1 & 1 \\ 1 & 1 \end{bmatrix}, \begin{bmatrix} 1 & 1 \\ 1 & 1 \end{bmatrix}, \begin{bmatrix} 1 & 1 \\ 1 & 1 \end{bmatrix}, \begin{bmatrix} 1 & 1 \\ 1 & 1 \end{bmatrix}, \begin{bmatrix} 1 & 1 \\ 1 & 1 \end{bmatrix}, \begin{bmatrix} 1 & 1 \\ 1 & 1 \end{bmatrix}, \begin{b1 NAME
2 NUMMER
3 NUMMER
\filterpages [.<sup>1</sup>.] [...,<sup>2</sup>...] [..,..<sup>3</sup>...,.]
1 FILE OPT
2 par impar NUMMER NUMMER:NUMMER
3 latime = DIMENSION
      n = NUMMER
    category = NAME
\filterreference {...}
* implicit text titlu numar pagina realpage
\left\{ \text{indtwo} \right\} \left\{ \ldots \right\} \left\{ \ldots \right\}1 NAME
2 NAME
\finishregisterentry [\ldots] [\ldots, \ldots^{\frac{2}{n}}, \ldots] [\ldots, \ldots^{\frac{3}{n}}, \ldots]1 NAME<br>2 eticheta = NAME
2 eticheta
      keys = TEXT PROCESSOR->TEXT
      entries = TEXT PROCESSOR->TEXT
      alternativ = TEXT
3 KEY = VALUE
\firdepar
\firstcharacter
```

```
\left\{ \text{firstcounter } [\dots] [\dots] \right\}1 NAME
2 NUMMER
\firstcountervalue [...<sup>*</sup>..]
* NAME
\firstoffivearguments \{.\cdot.\cdot\} \{.\cdot.\cdot\} \{.\cdot.\cdot\} \{.\cdot.\cdot\} \{.\cdot.\cdot\}1 TEXT
2 TEXT
3 TEXT
4 TEXT
5 TEXT
\firstoffourarguments \{.\n,.\n\} \{.\n,.\n\} \{.\n,.\n\} \{.\n,.\n\}1 TEXT
2 TEXT
3 TEXT
4 TEXT
\left\{ \right. \right. \left\{ \right. \right. \left\{ \right. \right.* TEXT
\firstofoneunexpanded {...}
* TEXT
\firstofsixarguments {.<sup>1</sup>..} {.<sup>2</sup>..} {.<sup>3</sup>..} {.<sup>4</sup>..} {.<sup>5</sup>..} {.<sup>6</sup>..}
1 TEXT
2 TEXT
3 TEXT
4 TEXT
5 TEXT
6 TEXT
\firstofthreearguments \{.\cdot.\cdot\} \{.\cdot.\cdot\} \{.\cdot.\cdot\}1 TEXT
2 TEXT
3 TEXT
\firstofthreeunexpanded \{.\n,.\n\} \{.\n,.\n\} \{.\n,.\n\}1 TEXT
2 TEXT
3 TEXT
\left\{ \right. \left\{ \right. \left. \right\} \left\{ \right. \left. \right\} \left\{ \right. \left. \right\}1 TEXT
2 TEXT
\{1 TEXT
2 TEXT
\firstrealpage
\firstrealpagenumber
\left\{ \text{first subcountervalue } [\dots] , [\dots] \right\}1 NAME
2 NUMMER
\firstsubpagenumber
\firstuserpage
```
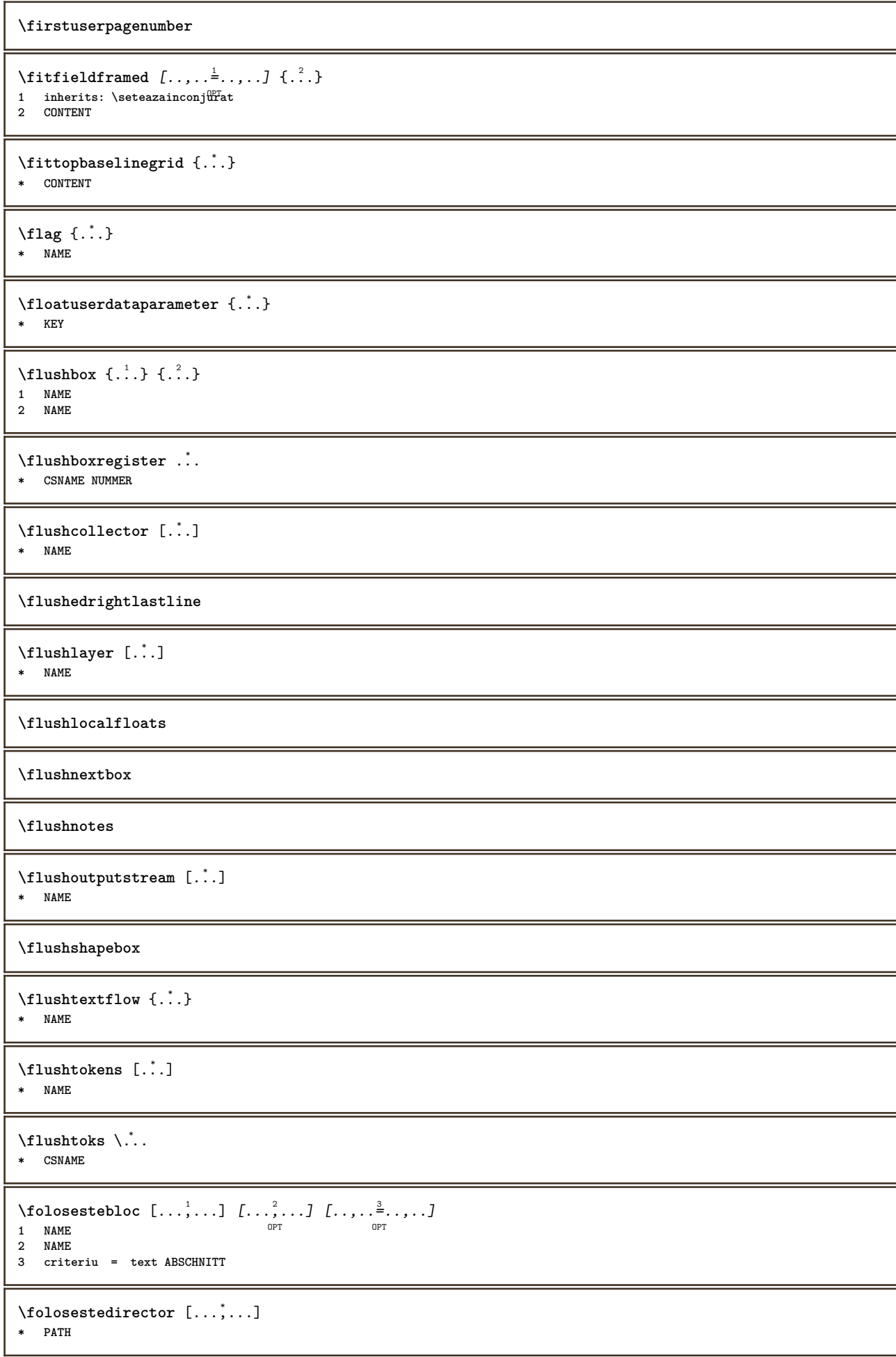

```
\setminus folosestedocumentextern [.\cdot .] [.\cdot .] [.\cdot .] [.\cdot .]1 NAME 0PT
2 FILE
3 TEXT
\folosestefiguraexterna [.<sup>1</sup>..] [.<sup>2</sup>..] [.<sup>3</sup>..] [...,..<sup>4</sup>.....]<br>1 MAME
1 NAME OPT OPT
2 FILE
3 NAME
4 inherits: \setupexternalfigure
\setminusfolosestemodul [\cdot, \cdot, \cdot] [\cdot, \cdot, \cdot, \cdot] [\cdot, \cdot, \cdot, \cdot]1 m p s x t <sup>OPT</sup> OPT
2 FILE
3 KEY = VALUE
\setminus folosestemuzicaexterna [.\cdot .] [.\cdot .]1 NAME
2 FILE
\setminus folosestescriptJS [.\cdot . ] [.\cdot .],\cdot .]1 FILE OPT
2 NAME
\folosestesimboluri [...]
* FILE
\folosesteURL [\, .\, .\, .\,]\, [\, .\, .\, .\,]\, [\, .\, .\, .\,]\, [\, .\, .\, .\,]\, [\, .\, .\, .\,]\, [\, .\, .\, .\,]\, [\, .\, .\, .\,]\, [\, .\, .\, .\,]\, [\, .\, .\, .\,]\, [\, .\, .\, .\,]\, [\, .\, .\, .\,]\, [\, .\, .\, .\,]\, [\, .\, .\, .\,]\,1 NAME OPT OPT OPT
2 URL
3 FILE
4 TEXT
\setminus folosesteurl [...] [...] [...] [...]
                                        OPT
1 NAME OPT OPT
2 URL
3 FILE
4 TEXT
\fontalternative
\fontbody
\setminus fontchar \{.\,.\,.\, \}* NAME
\fontcharbyindex {...}
* NUMMER
\fontclass
\setminus fontclassname \{.\cdot.\cdot\} \{.\cdot.\cdot\}1 NAME
2 FONT
\fontface
\setminus fontfeaturelist [...] [...<sup>2</sup>..]
1 NAME
2 TEXT
\fontsize
```

```
\fontstyle
\setminusfootnotetext [\ldots, \ldots] \{.\cdot, \cdot\}OPT
1 REFERENCE
2 TEXT
\footnotetext [\ldots, \ldots^* \ldots, \ldots]* titlu = TEXT
    semncarte = TEXT<br>lista = TEXT
                lista = TEXT
    referinta = REFERENCE
\forcecharacterstripping
\forcelocalfloats
\forgeteverypar
\{\text{forgetparameters} \, [\, . \, . \, . \, . \, ] \, [\, . \, . \, , \, . \, . \, . \, . \, . \, . \, ] \}1 TEXT
2 KEY = VALUE
\forgetragged
\forall formula [\ldots, \ldots, \ldots] \{\ldots\}1 impachetat tf<sup>e</sup>ht centru incadrat linie jumatatelinie -linie -jumatatelinie inherits: \seteazafonttext
2 CONTENT
\{\ldots\} \{.\ldots\}1 NAME
2 NAME
\fourthoffivearguments \{.\cdot.\cdot\} \{.\cdot.\cdot\} \{.\cdot.\cdot\} \{.\cdot.\cdot\} \{.\cdot.\cdot\}1 TEXT
2 TEXT
3 TEXT
4 TEXT
5 TEXT
\forall fourthoffourarguments \{.\n,.\n\} \{.\n,.\n\} \{.\n,.\n\} \{.\n,.\n\}1 TEXT
2 TEXT
3 TEXT
4 TEXT
\fourthofsixarguments \{.\cdot.\cdot\} \{.\cdot.\cdot\} \{.\cdot.\cdot\} \{.\cdot.\cdot\} \{.\cdot.\cdot\} \{.\cdot.\cdot\}1 TEXT
2 TEXT
3 TEXT
4 TEXT
5 TEXT
6 TEXT
\text{FRACTION } \{.\cdot\} \{.\cdot\}1 CONTENT
2 CONTENT
instances: xfrac xxfrac frac sfrac dfrac binom dbinom tbinom
\binom \{.\n{}^{1}.\n{}^{1}.\n{}^{2}.\n}1 CONTENT
2 CONTENT
\lambdadbinom \{.\,.\,.\} \{.\,.\,.1 CONTENT
2 CONTENT
```
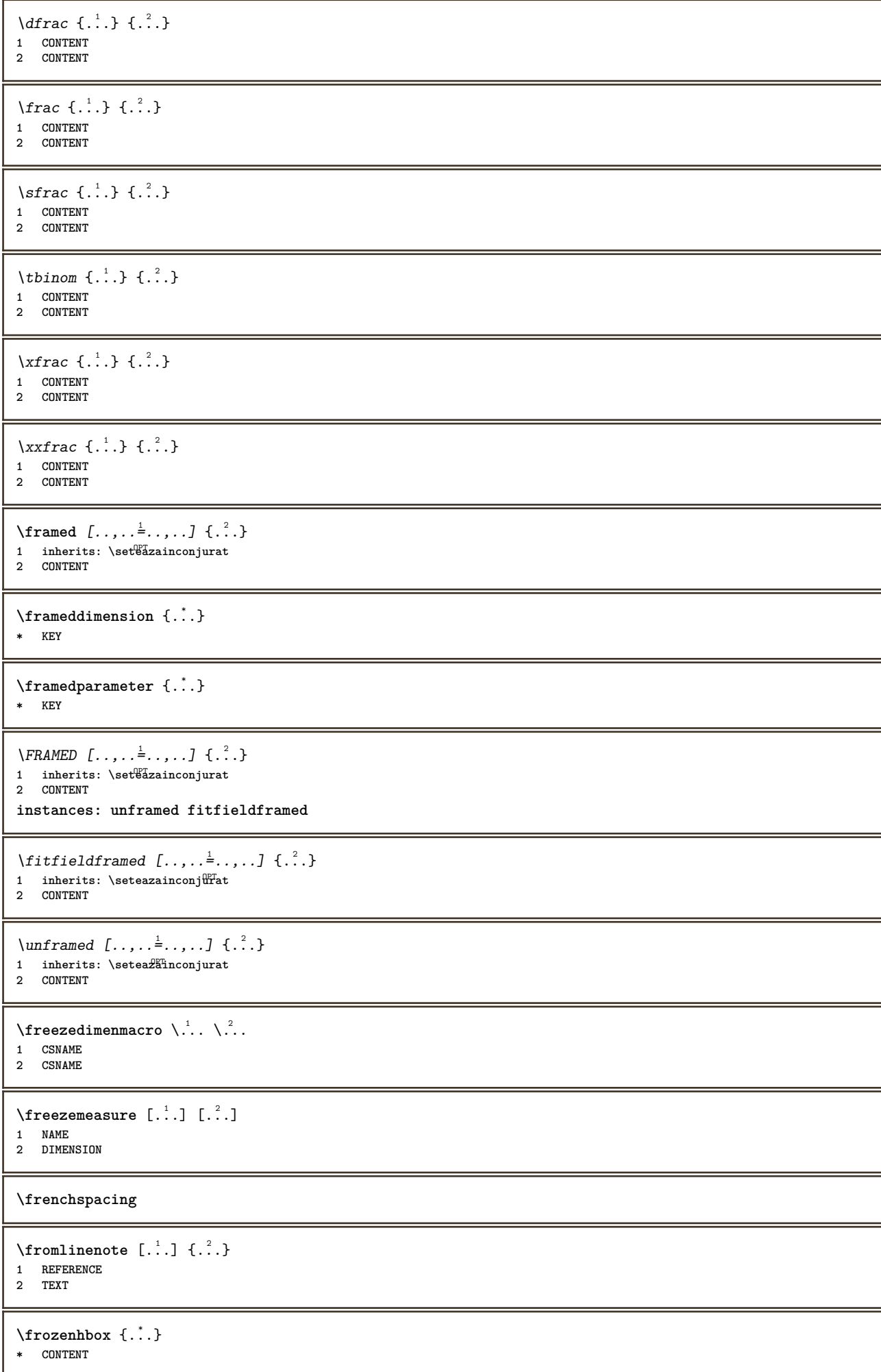

```
\frule .. .<sup>*</sup>. .. \relax
* width␣DIMENSION height␣DIMENSION depth␣DIMENSION radius␣DIMENSION line␣DIMENSION type␣TEXT data␣TEXT name␣TEXT
\theta {...}
* CONTENT
\Y FUNDAL \{\ldots\}* CONTENT
instances: fundal
\GetPar
\GotoPar
\{Greeknumerals \{.\dotsc\}* NUMMER
\setminusgdefconvertedargument \setminus... \{.\ni.1 CSNAME
2 TEXT
\setminusgdefconvertedcommand \setminus \dots \setminus \dots1 CSNAME
2 CSNAME
\setminusgetboxfromcache \{.\cdot.\cdot\} \{.\cdot.\cdot\}.<sup>3</sup>.
1 NAME
2 NUMMER TEXT
3 CSNAME NUMMER
\getboxllx .<sup>*</sup>.
* CSNAME NUMMER
\getboxlly .<sup>*</sup>.
* CSNAME NUMMER
\getbufferdata [...]
OPT * BUFFER
\getcommacommandsize [\ldots,\ldots]* BEFEHL
\getcommalistsize [\ldots, \ldots]* BEFEHL
\setminusgetdayoftheweek \{.\cdot\cdot\} \{.\cdot\cdot\} \{.\cdot\cdot\}1 NUMMER
2 NUMMER
3 NUMMER
\setminusgetdayspermonth \{.\cdot.\cdot\} \{.\cdot.\cdot\}1 NUMMER
2 NUMMER
\getdefinedbuffer [...]
* BUFFER
\getdocumentargument {...}
* NAME
```

```
\getdocumentargumentdefault {.<sup>1</sup>..} {.<sup>2</sup>..}
1 NAME
2 TEXT
\setminusgetdocumentfilename {...}
   * NUMMER
\getdummyparameters [\ldots, \ldots^*], \ldots]* KEY = VALUE
\setminusgetemptyparameters [\cdot, \cdot, \cdot] [\cdot, \cdot, \cdot, \frac{2}{7}, \cdot, \cdot, \cdot]1 TEXT
2 KEY = VALUE
\setminusgeteparameters [ \dots ] [ \dots , \dots \xrightarrow{2} \dots ]1 TEXT
2 KEY = VALUE
\setminusgetexpandedparameters [...] [...,.\stackrel{2}{=}....]
1 TEXT
2 KEY = VALUE
\setminusgetfiguredimensions [\cdot, \cdot, \cdot] [\cdot, \cdot, \cdot, \frac{2}{7}, \cdot, \cdot, \cdot]1 FILE OPT
2 inherits: \setupexternalfigure
\getfirstcharacter {...}
* TEXT
\getfirsttwopassdata {...}
* NAME
\setminusgetfromcommacommand [\ldots, \ldots] [\ldots, \ldots]1 BEFEHL
2 NUMMER
\setminusgetfromcommalist [\ldots, \ldots] [\ldots, \ldots]1 BEFEHL
2 NUMMER
\setminusgetfromtwopassdata \{.\cdot.\cdot\} \{.\cdot.\cdot\}1 NAME
2 NAME
\setminusgetglyphdirect \{.\cdot.\cdot\} \{.\cdot.\cdot\}1 FONT
2 NUMMER CHARACTER
\setminusgetglyphstyled \{.\cdot.\cdot\} \{.\cdot.\cdot\}1 FONT
2 NUMMER CHARACTER
\setminusgetgparameters [\cdot \cdot \cdot] [\cdot \cdot \cdot, \cdot \cdot \cdot]1 TEXT
2 KEY = VALUE
\getlasttwopassdata {...}
* NAME
\getlocalfloat {...}
* NUMMER
```
**\getlocalfloats**

 $\lambda$  and  $\lambda$ **PD** de

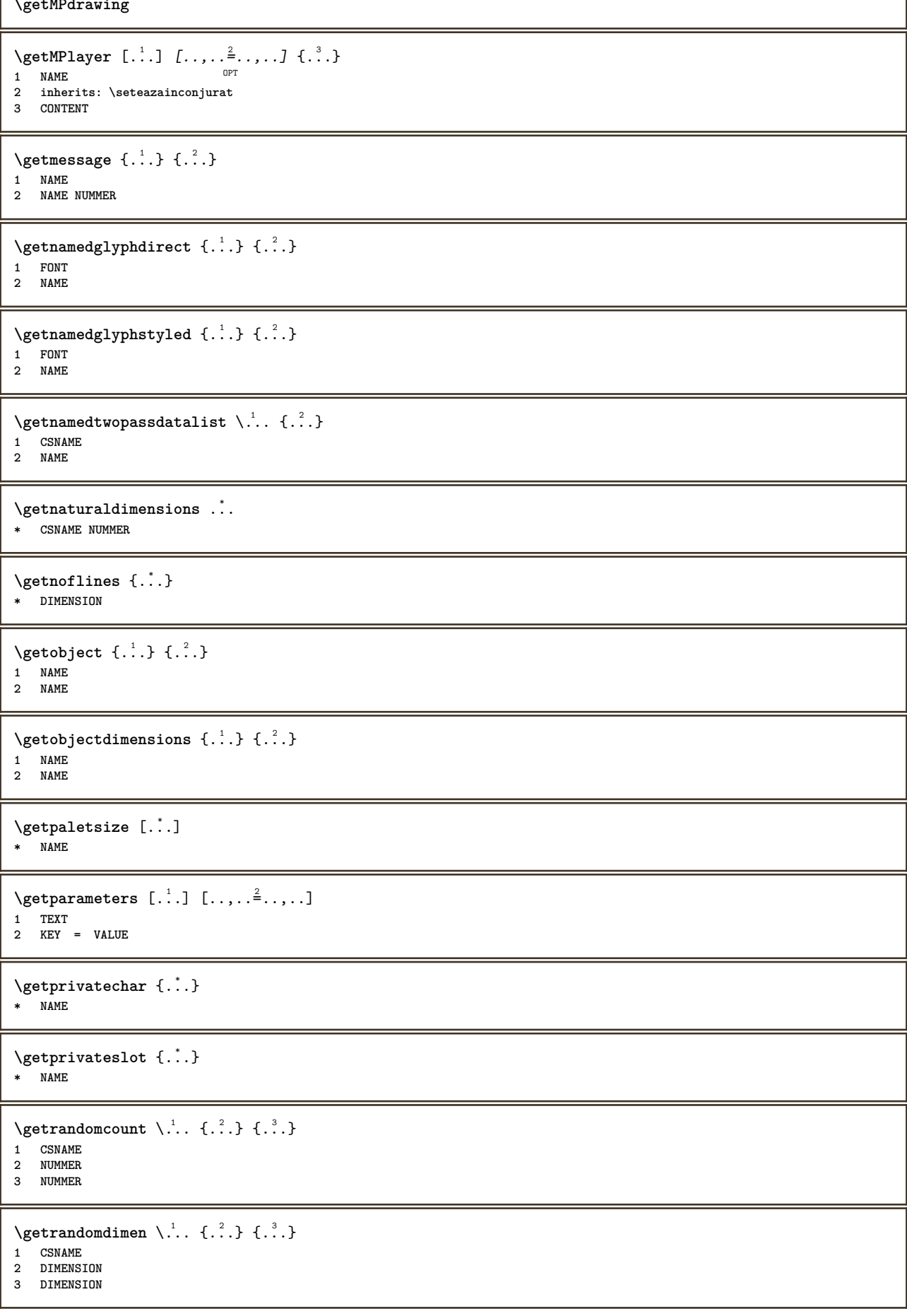

```
\setminusgetrandomfloat \setminus<sup>1</sup>... \{.\n^{2}.\} \{.\n^{3}.\}1 CSNAME
2 NUMMER
3 NUMMER
\setminusgetrandomnumber \setminus... \{.\ni.}\n+11 CSNAME
2 NUMMER
3 NUMMER
\setminusgetrandomseed \setminus \ldots* CSNAME
\setminusgetraweparameters [ \dots, \dots]1 TEXT
2 KEY = VALUE
\setminusgetrawgparameters [ \dots ] [ \dots , \dots \xrightarrow{2} \dots ]1 TEXT
2 KEY = VALUE
\getrawnoflines {...}
* DIMENSION
\setminusgetrawparameters [.\cdot..] [.,.,.\cdot^2..,..]1 TEXT
2 KEY = VALUE
\setminusgetrawxparameters [ \dots ] [ \dots , \dots \x + \dots ]1 TEXT
2 KEY = VALUE
\setminusgetreference [.\cdot^\cdot] [.\cdot^\cdot]1 implicit text titlu numar pagina realpage
2 REFERENCE
\getreferenceentry {...}
* implicit text titlu numar pagina realpage
\getroundednoflines {...}
* DIMENSION
\setminusgetsubstring \{.\cdot.\cdot\} \{.\cdot.\cdot\} \{.\cdot.\cdot\}1 NUMMER
2 NUMMER
3 TEXT
\gettwopassdata {...}
* NAME
\gettwopassdatalist {...}
* NAME
\getuvalue {...}
* NAME
\setminusgetvalue \{.\dot{.\cdot}\}* NAME
\setminusgetvariable \{.\cdot\cdot\} \{.\cdot\cdot\}1 NAME
2 KEY
```

```
\setminusgetvariabledefault {.<sup>1</sup>..} {.<sup>2</sup>..} {.<sup>3</sup>..}
1 NAME
2 KEY
3 BEFEHL
\setminusgetxparameters [\cdot \cdot \cdot] [\cdot \cdot \cdot \cdot \cdot \cdot \cdot....]
1 TEXT
2 KEY = VALUE
\globaldisablemode [\ldots, \ldots]* NAME
\globalenablemode [\ldots,\ldots]* NAME
\lambdagloballetempty \lambda...
* CSNAME
\globalpopbox .<sup>*</sup>.
* CSNAME NUMMER
\globalpopmacro \.<sup>*</sup>..
* CSNAME
\globalpreventmode [\ldots,\ldots]* NAME
\lambdaglobalprocesscommalist [\cdot \cdot \cdot] \lambda...
1 BEFEHL
2 CSNAME
\globalpushbox ...
* CSNAME NUMMER
\globalpushmacro \.<sup>*</sup>...
* CSNAME
\globalpushreferenceprefix {.<sup>*</sup>.} ... \globalpopreferenceprefix
* + - TEXT
\lambdaglobalswapcounts \lambda... \lambda..
1 CSNAME
2 CSNAME
\lambdaglobalswapdimens \lambda... \lambda..
1 CSNAME
2 CSNAME
\lambdaglobalswapmacros \lambda... \lambda..
1 CSNAME
2 CSNAME
\globalundefine {...}
* NAME
\glyphfontfile {.<sup>*</sup>.}
* FONT
\setminusgobbledoubleempty [.\,].\,] [.\,].\,]OPT
1 TEXT OPT OPT
2 TEXT
```

```
\gobbleeightarguments {.<sup>1</sup>.} {.<sup>2</sup>.} {.<sup>3</sup>.} {.<sup>4</sup>.} {.<sup>5</sup>.} {.<sup>5</sup>.} {.<sup>7</sup>.} {.<sup>8</sup>.}
1 CONTENT
2 CONTENT
3 CONTENT
    4 CONTENT
5 CONTENT
6 CONTENT
7 CONTENT
8 CONTENT
\gobblefivearguments \{.\cdot\cdot\} \{.\cdot\cdot\} \{.\cdot\cdot\} \{.\cdot\cdot\} \{.\cdot\cdot\} \{.\cdot\cdot\}1 CONTENT
2 CONTENT
    3 CONTENT
4 CONTENT
5 CONTENT
\setminusgobblefiveoptionals [.\cdot^\frac{1}{2}.] [.\cdot^\frac{2}{3}.] [.\cdot^\frac{4}{3}.] [.\cdot^\frac{5}{3}.]
1 TEXT
2 TEXT
3 TEXT
4 TEXT
5 TEXT
\emptyset gobblefourarguments \{.\n\}, \{.\n\}, \{.\n\}, \{.\n\}, \{.\n\}1 CONTENT
2 CONTENT
3 CONTENT
4 CONTENT
\setminusgobblefouroptionals [...] [...] [...] [...] [...]1 TEXT
2 TEXT
3 TEXT
4 TEXT
\gobbleninearguments \{.\cdot\cdot\} \{.\cdot\cdot\} \{.\cdot\cdot\} \{.\cdot\cdot\} \{.\cdot\cdot\} \{.\cdot\cdot\} \{.\cdot\cdot\} \{.\cdot\cdot\} \{.\cdot\cdot\}1 CONTENT
2 CONTENT
3 CONTENT
4 CONTENT
    5 CONTENT
6 CONTENT
7 CONTENT
8 CONTENT
    9 CONTENT
\gobbleoneargument {...}
   * CONTENT
\gobbleoneoptional [...]
* TEXT
\gobblesevenarguments {.<sup>1</sup>.} {.<sup>2</sup>.} {.<sup>3</sup>.} {.<sup>3</sup>.} {.<sup>4</sup>.} {.<sup>5</sup>.} {.<sup>6</sup>.} {.<sup>7</sup>.}
1 CONTENT
2 CONTENT
3 CONTENT
    4 CONTENT
5 CONTENT
    6 CONTENT
7 CONTENT
\gobblesingleempty [...]
* TEXT OPT
\gobblesixarguments {.<sup>1</sup>.} {.<sup>2</sup>.} {.<sup>3</sup>.} {.<sup>4</sup>.} {.<sup>5</sup>.} {.<sup>6</sup>.}
1 CONTENT
    2 CONTENT
3 CONTENT
4 CONTENT
    5 CONTENT
6 CONTENT
```

```
\gobblespacetokens
\gobbletenarguments {...} {...} {...} {...} {...} {...} {...} {...} {...} {...} {...}
1 CONTENT
2 CONTENT
3 CONTENT
4 CONTENT
5 CONTENT
6 CONTENT
7 CONTENT
8 CONTENT
9 CONTENT
10 CONTENT
\emptyset \gobblethreearguments \{.\n,.\n,.\n,.\n,.\n,1 CONTENT
2 CONTENT
3 CONTENT
\setminusgobblethreeoptionals [...] [...<sup>2</sup>..] [...<sup>3</sup>..]
1 TEXT
2 TEXT
3 TEXT
\setminusgobbletwoarguments \{.\cdot.\cdot\} \{.\cdot.\cdot\}1 CONTENT
2 CONTENT
\gobbletwooptionals [.<sup>1</sup>.] [.<sup>2</sup>.]
1 TEXT
2 TEXT
\gobbleuntil \.<sup>*</sup>..
* CSNAME
\gobbleuntilrelax .<sup>*</sup>. \relax
* CONTENT
\sqrt{\text{graph}(f_{\text{1}}\text{ and }f_{\text{2}}\text{)} [...] \ldots] \ldots]
                         OPT
1 CATEGORY
2 NAME
3 NAME
4 NAME
\sqrt{grabbuffer data direct {\dots} {\dots} {\dots} {\dots}1 NAME
2 NAME
3 NAME
\sqrt{grabuntil} \{.\n. \} \ \frac{2}{\cdots}1 NAME
2 CSNAME
\grave {...<sup>*</sup>..}
* CHARACTER
\grayvalue {...}
* COLOR
\gamma : \text{Aut} \to \text{Aut} \to \text{Aut} . \text{Aut} \to \text{Aut} \to \text{Aut}1 TEXT
2 TEXT
3 CSNAME
4 CSNAME
```
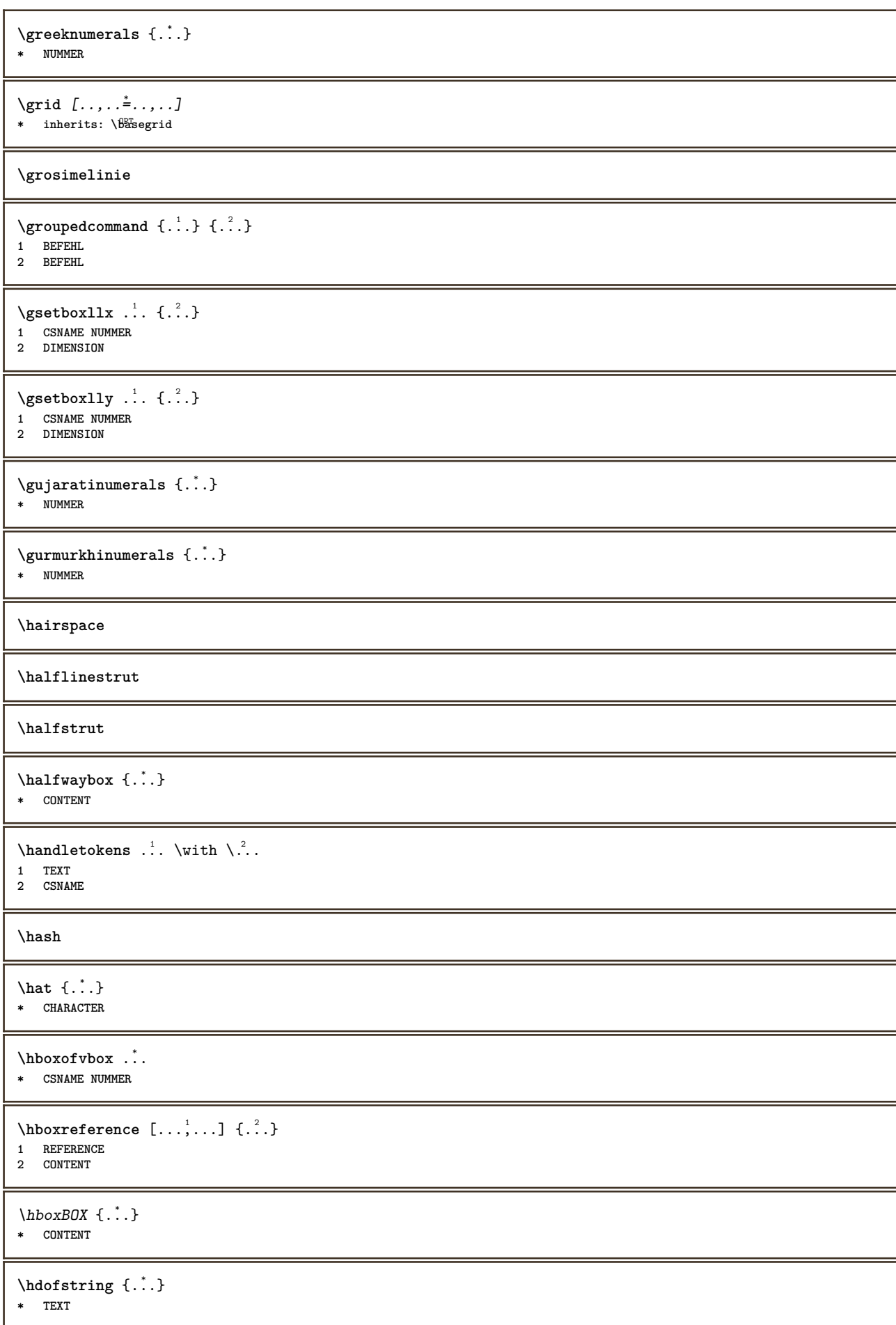

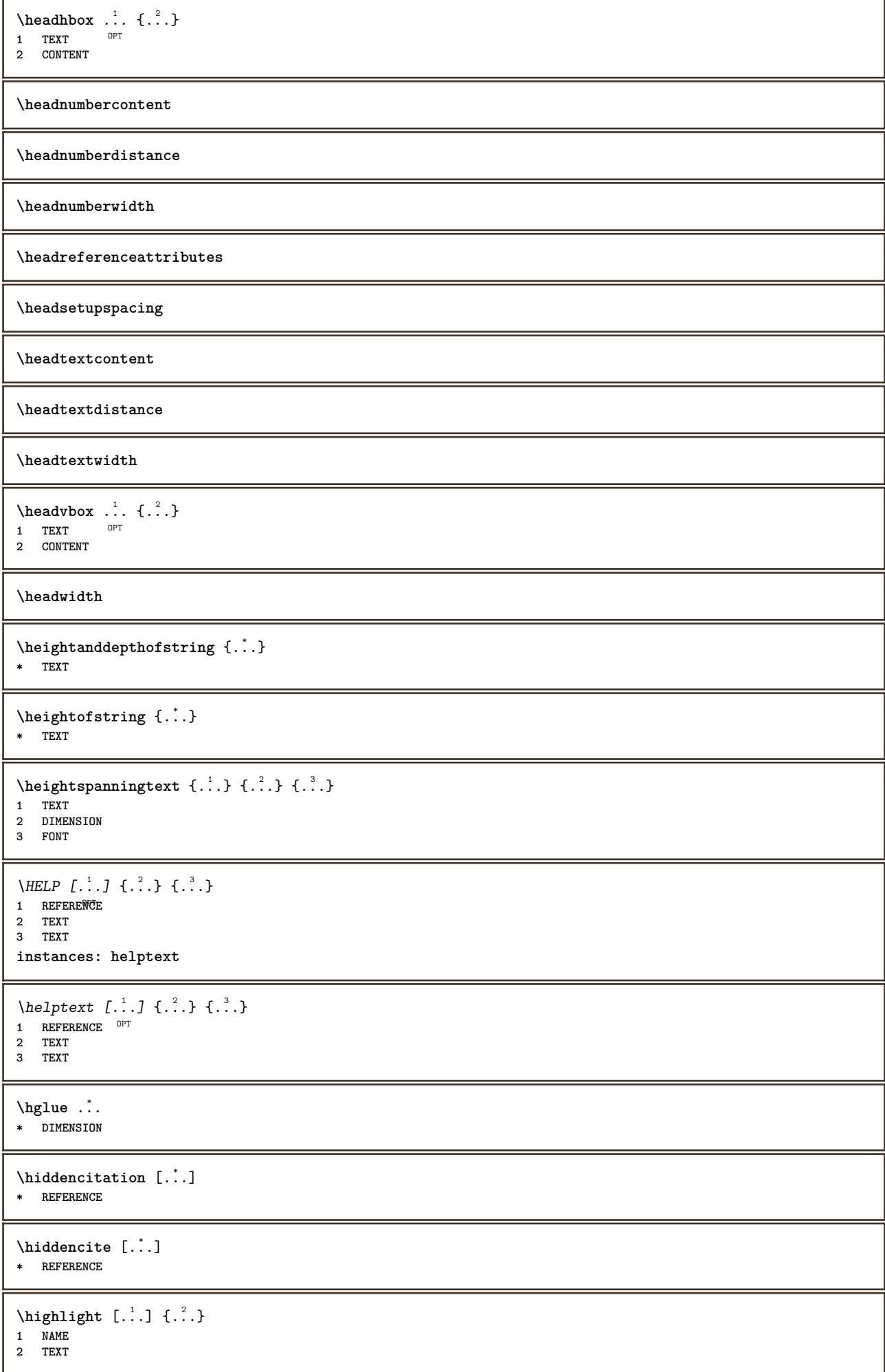

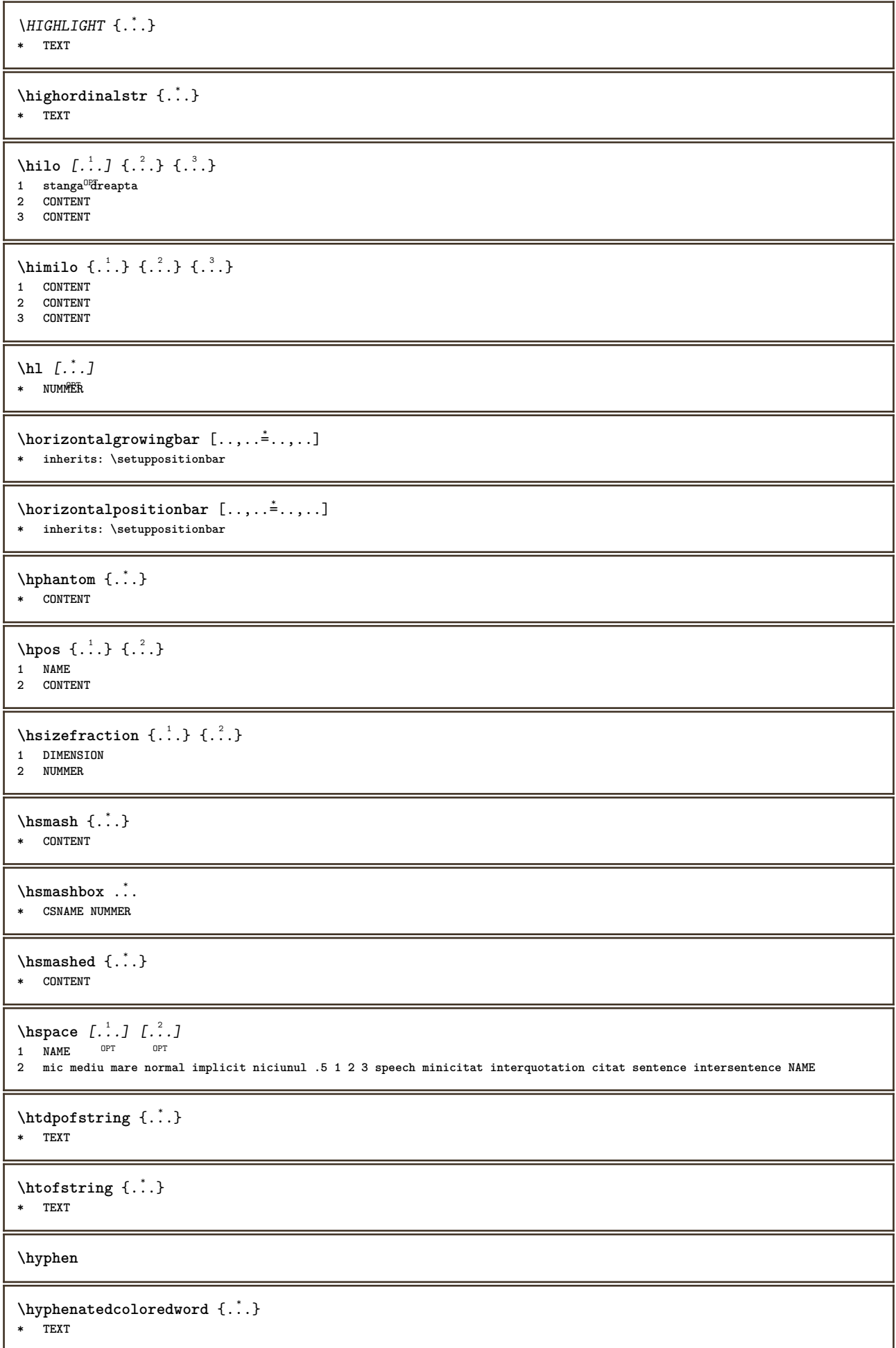
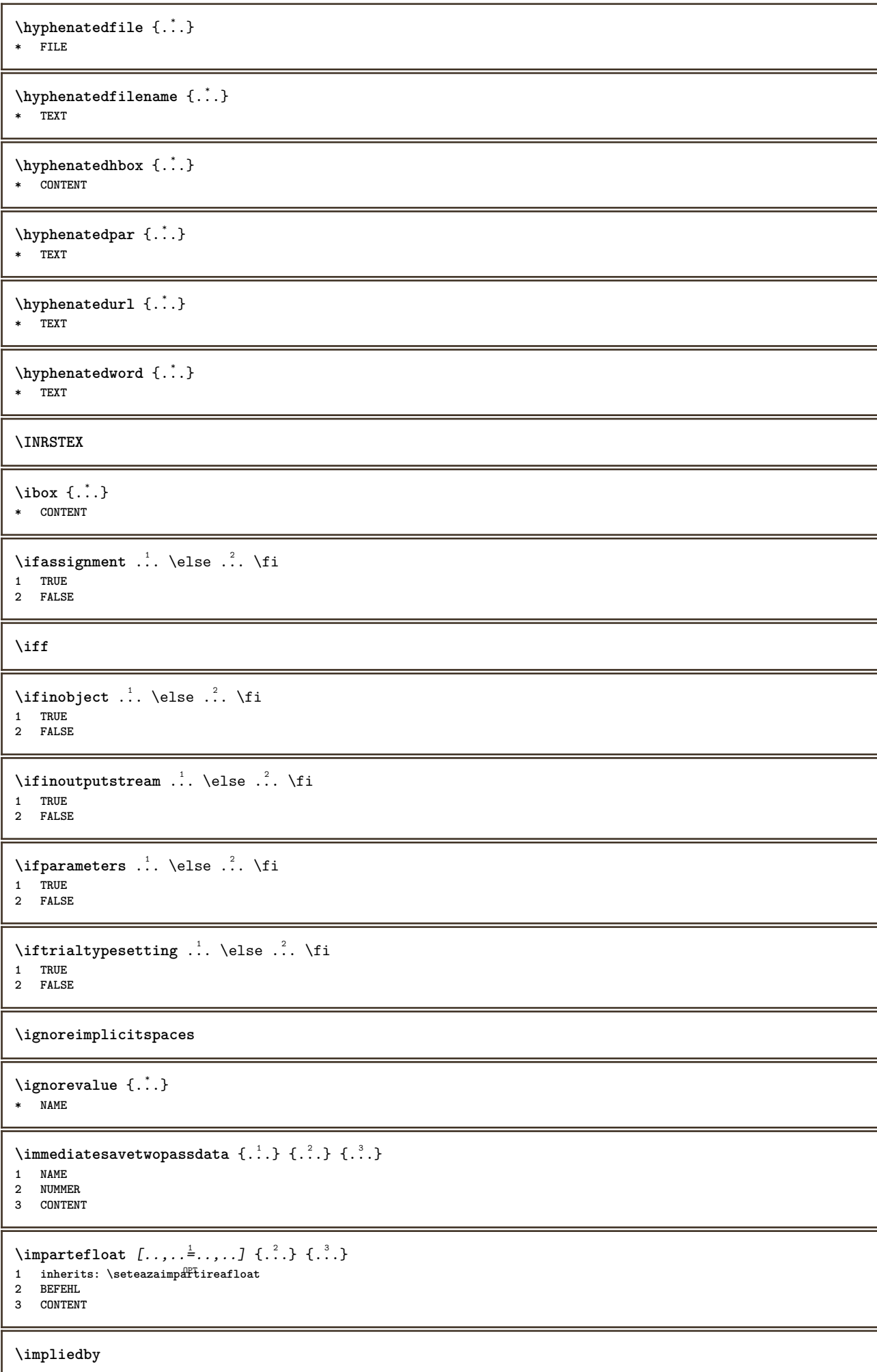

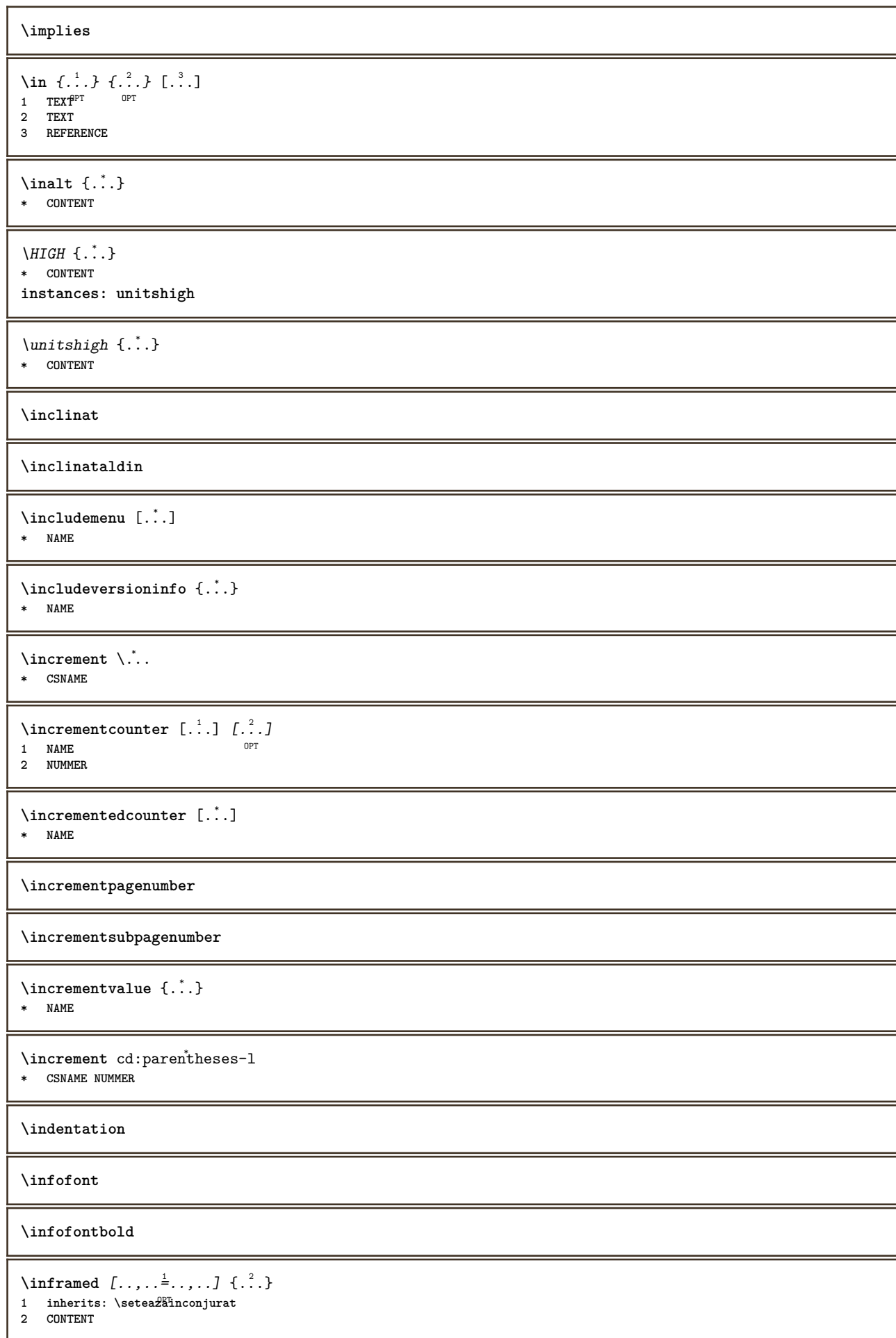

```
\infty \infty \left[\begin{array}{ccc} 1 & 1 \\ 1 & 1 \end{array}\right] \left[\begin{array}{ccc} 2 & 1 \\ 2 & 1 \end{array}\right]1 TEXT
2 TEXT
3 KEY
\inhibitblank
\initializeboxstack {...}
* NAME
\in...<sup>*</sup>.]
* DIMENSION
\inftyinlinebuffer [\dots, \dots]OPT * BUFFER
\in \{.\,. \}* CONTENT
\in \{.\cdot\}* CONTENT
\inlinemathematics {...}
* CONTENT
\inlinemessage {...}
* TEXT
\in \{1, 2, 3, 4, 5, 6, 7, 8\}1 CONTENT
2 CONTENT
\inlineprettyprintbuffer {.<sup>1</sup>.} {.<sup>2</sup>.}
1 BUFFER
2 mp lua xml parsed-xml nested tex context niciunul NAME
\in [...]
* REFERENCE
\in {\ldots} [\ldots]
           OPT
1 TEXT
2 REFERENCE
\innerflushshapebox
\in \{.\n \}* FILE
\inputfilebarename
\inputfilename
\inputfilerealsuffix
\inputfilesuffix
\inputgivenfile {...}
* FILE
```

```
\input .<sup>*</sup>.
* FILE
\insertpages [\cdot...] [\cdot \ldots, \cdot \cdot] [\cdot \ldots, \cdot \cdot] ...,..]
                           OPT
1 FILE OPT OPT
2 NUMMER
3 latime = DIMENSION
  n = NUMMER
  category = NAME
\infty [...] \ldots, \frac{2}{3}1 NAME
2 inherits: \setarelimba
\in [...<sup>2</sup>.]
1 NAME
2 SPRACHE
\in \{ . . . \}* NAME
\installactivecharacter .<sup>*</sup>.
* CHARACTER
\installanddefineactivecharacter .<sup>1</sup>. {.<sup>2</sup>.}
1 CHARACTER
2 BEFEHL
\infty \installattributestack \lambda...
* CSNAME
\installautocommandhandler \.<sup>1</sup>.. \{.\stackrel{?}{.}. \} \.<sup>3</sup>..
1 CSNAME
2 NAME
3 CSNAME
\infty \{ .^1, .^2, . \}1 CSNAME
2 NAME
\installbasicautosetuphandler \.<sup>1</sup>.. \{.\stackrel{?}{.}..\} \.<sup>3</sup>..
1 CSNAME
2 NAME
3 CSNAME
\installbasicparameterhandler \.<sup>1</sup>.. {..<sup>2</sup>.}
1 CSNAME
2 NAME
\in \{ . . . , . \}1 NAME
2 BEFEHL
\installcommandhandler \.<sup>1</sup>.. {...} \.<sup>3</sup>...
1 CSNAME
2 NAME
3 CSNAME
\installcorenamespace {...}
* NAME
```

```
\installdefinehandler \.<sup>1</sup>.. {.<sup>2</sup>.} \.<sup>3</sup>..
1 CSNAME
2 NAME
3 CSNAME
\in \{ .^2, . \}1 CSNAME
2 NAME
\installdefinitionsetmember \.<sup>1</sup>.. \{.\stackrel{?}{.}\} \.<sup>3</sup>.. \{.\stackrel{4}{.}\}1 CSNAME
2 NAME
3 CSNAME
4 NAME
\installdirectcommandhandler \.<sup>1</sup>. \{.\n3.}1 CSNAME
2 NAME
\infty \{ . . , . , . , . \}1 CSNAME
2 NAME
\verb|\instantalldirectparameterseth andler |.+.+.1 CSNAME
2 NAME
\installdirectsetuphandler \.<sup>1</sup>.. {..<sup>2</sup>.}
1 CSNAME
2 NAME
\verb|\installdirectstyle| and color handler |\n... |\n... |\n1 CSNAME
2 NAME
\installframedautocommandhandler \.<sup>1</sup>. . \{.\cdot^2..\} \.<sup>3</sup>. .
1 CSNAME
2 NAME
3 CSNAME
\lambdainstallframedcommandhandler \lambda... \{.\n,.\n,.\n,.\n,1 CSNAME
2 NAME
3 CSNAME
\in \{ . . . . \}1 NAME
2 BEFEHL
\installnamespace {...}
* NAME
\in \{ .^2, . \}1 CSNAME
2 BEFEHL
\installpagearrangement .<sup>1</sup>. {.<sup>2</sup>.}
1 NAME
2 BEFEHL
\infty \{ .^1, .^2, . \}1 CSNAME
2 NAME
```

```
\infty \{ .^1, .^2, . \}1 CSNAME
2 NAME
\infty \{ . . . , \{ . . . \}1 CSNAME
2 NAME
\installparentinjector \... 1
{...} 2
1 CSNAME
2 NAME
\in \{ . . . . \}1 NAME
2 BEFEHL
\infty \{ . . . , \{ . . . \}1 CSNAME
2 NAME
\installsetuphandler \... 1
{...} 2
1 CSNAME
2 NAME
\{\text{instant} \setminus \dots \setminus \{.\big\}1 CSNAME
2 NAME
\in \{ . . . , \}1 NAME
2 BEFEHL
\{\text{instantah} \setminus \dots \subset \dots \subset \dots \} \setminus \dots1 CSNAME
2 NAME
3 CSNAME
\installsimpleframedcommandhandler \.<sup>1</sup>.. {...} \.<sup>3</sup>...
1 CSNAME
2 NAME
3 CSNAME
\infty \{ . . . , . . . \}1 CSNAME
2 NAME
\installswitchcommandhandler \.<sup>1</sup>.. \{.\stackrel{?}{.}. \} \.<sup>3</sup>..
1 CSNAME
2 NAME
3 CSNAME
\installswitchsetuphandler \.<sup>1</sup>.. {.<sup>2</sup>.}
1 CSNAME
2 NAME
\installtexdirective \{.\cdot.\cdot\} \{.\cdot.\cdot\} \{.\cdot.\cdot\}1 NAME
2 BEFEHL
3 BEFEHL
\{ \; \{ . \; . \} \; \{ . \; . \} \; \{ . \; . \} \;1 NAME
2 BEFEHL
3 BEFEHL
```

```
\infty \{ . . . . \}1 NAME
2 BEFEHL
\in \{ . . . , . . \}1 NAME
2 BEFEHL
\in \{1, \ldots, n\}1 NAME
2 BEFEHL
\in \{ . . . , \}1 NAME
2 BEFEHL
\int \int \left( \int f(x) \right) dx* NUMMER
\left\{ .^{*}. \right\}* TEXT
\int \int \frac{1}{1 + 1} \left[ \frac{1}{1 + 1}, \frac{1}{1 + 1} \right] \frac{1}{1 + 1}1 inherits: \set<sup>QP</sup>pstretched
2 TEXT
\{ \text{invokepage} \ \{ . . . \}1 normal niciunul NAME
2 CONTENT
\istltdir .<sup>*</sup>.
* TLT TRT
\istrtdir .<sup>*</sup>.
* TLT TRT
\italic
\italicaldin
\italiccorrection
\italicface
\setminusitemtag [\ldots, \ldots]* REFERENCE OPT
\jobfilename
\jobfilesuffix
\jos {...} *
* CONTENT
\jossus [.\, .\, .\,] \{.\, .\, .\} \{.\, .\, .\}1 stanga dr<sup>eg</sup>apta
2 CONTENT
3 CONTENT
```
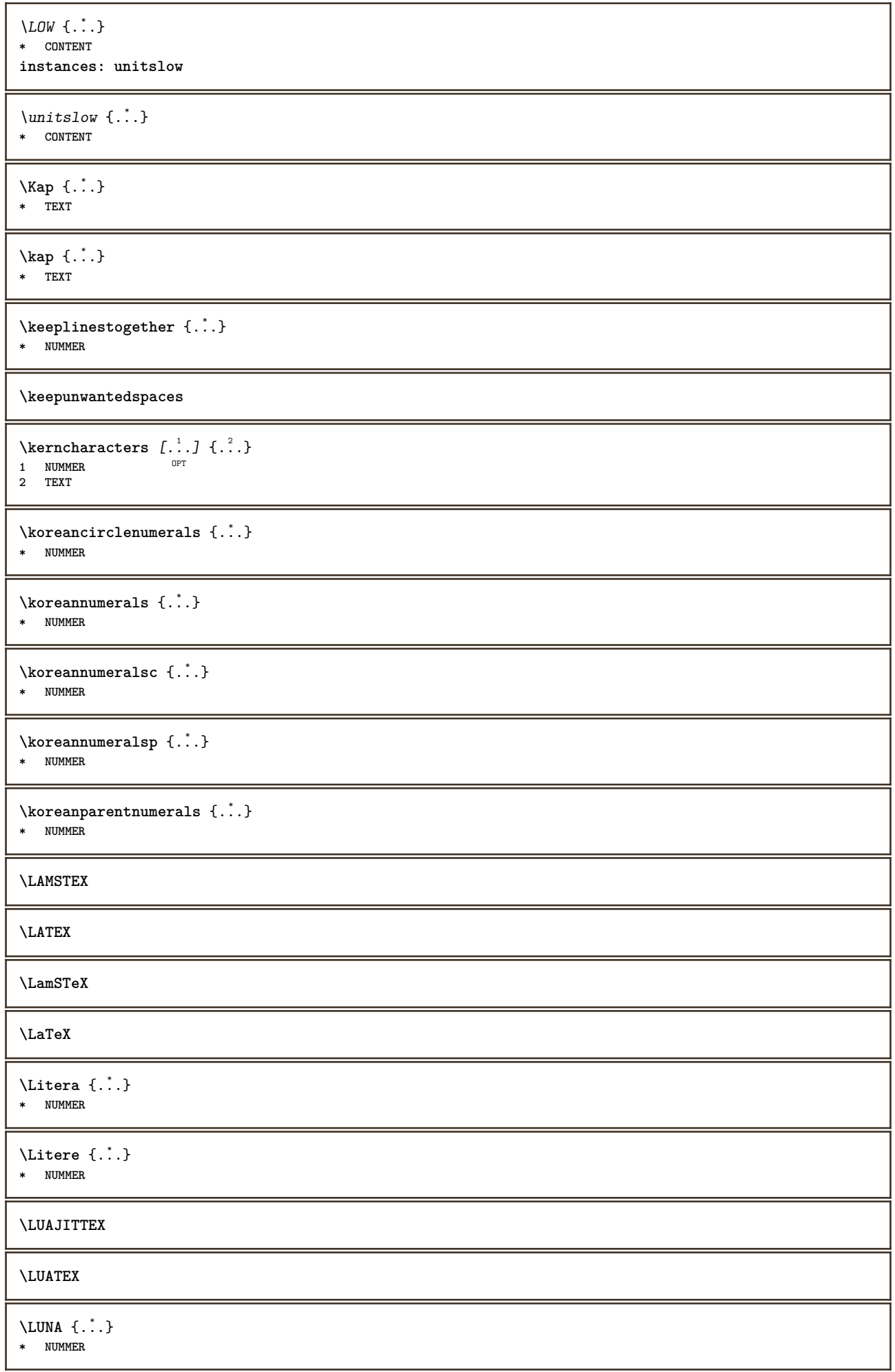

**\Lua \LuajitTeX \LuaTeX** \la  $\{\ldots\}$   $\{\ldots\}$   $[\ldots\ldots]$ 1 TEXT<sup>PT</sup> OPT **2 TEXT 3 REFERENCE** \LABELlimba **instances: head label mathlabel taglabel unit operator prefix suffix btxlabel** \btxlabellimba \headlimba \labellimba \mathlabellimba \operatorlimba \prefixlimba \suffixlimba \taglabellimba \unitlimba  $\triangle ABELtext{s} \{.\cdot.\cdot\} \{.\cdot.\cdot\}$ **1 KEY 2 TEXT instances: head label mathlabel** \headtexts  $\{\ldots\}$   $\{\ldots\}$ **1 KEY 2 TEXT**  $\{\text{labels } \{.\cdot.\cdot\} \{.\cdot.\cdot\}$ **1 KEY 2 TEXT**  $\mathcal{L}$  \mathlabeltexts  $\{.\cdot\}$   $\{.\cdot\}$ **1 KEY 2 TEXT** \languageCharacters {...} **\* NUMMER** \languagecharacters {...} **\* NUMMER** \languagecharwidth {...} **\* SPRACHE**

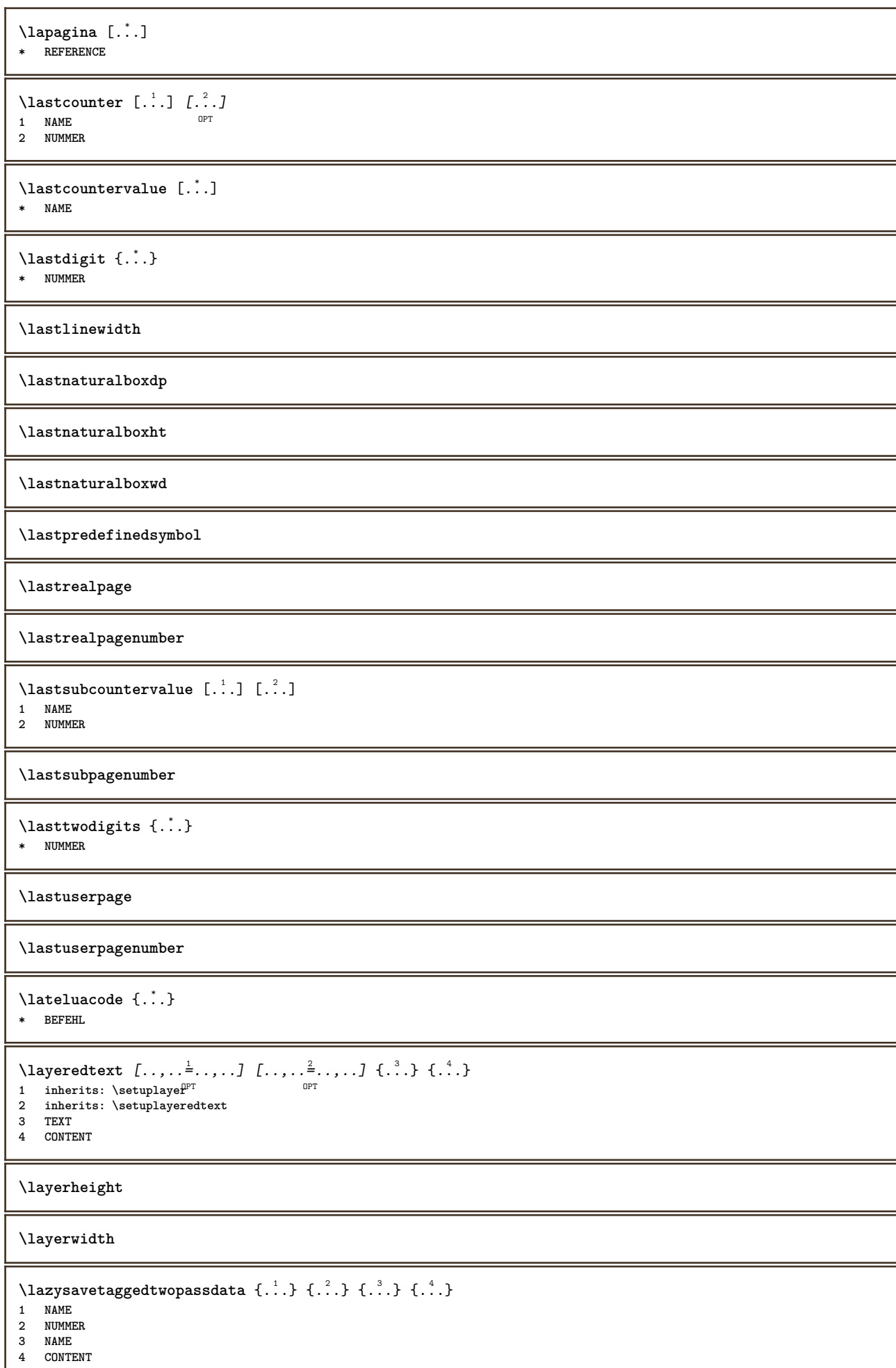

114

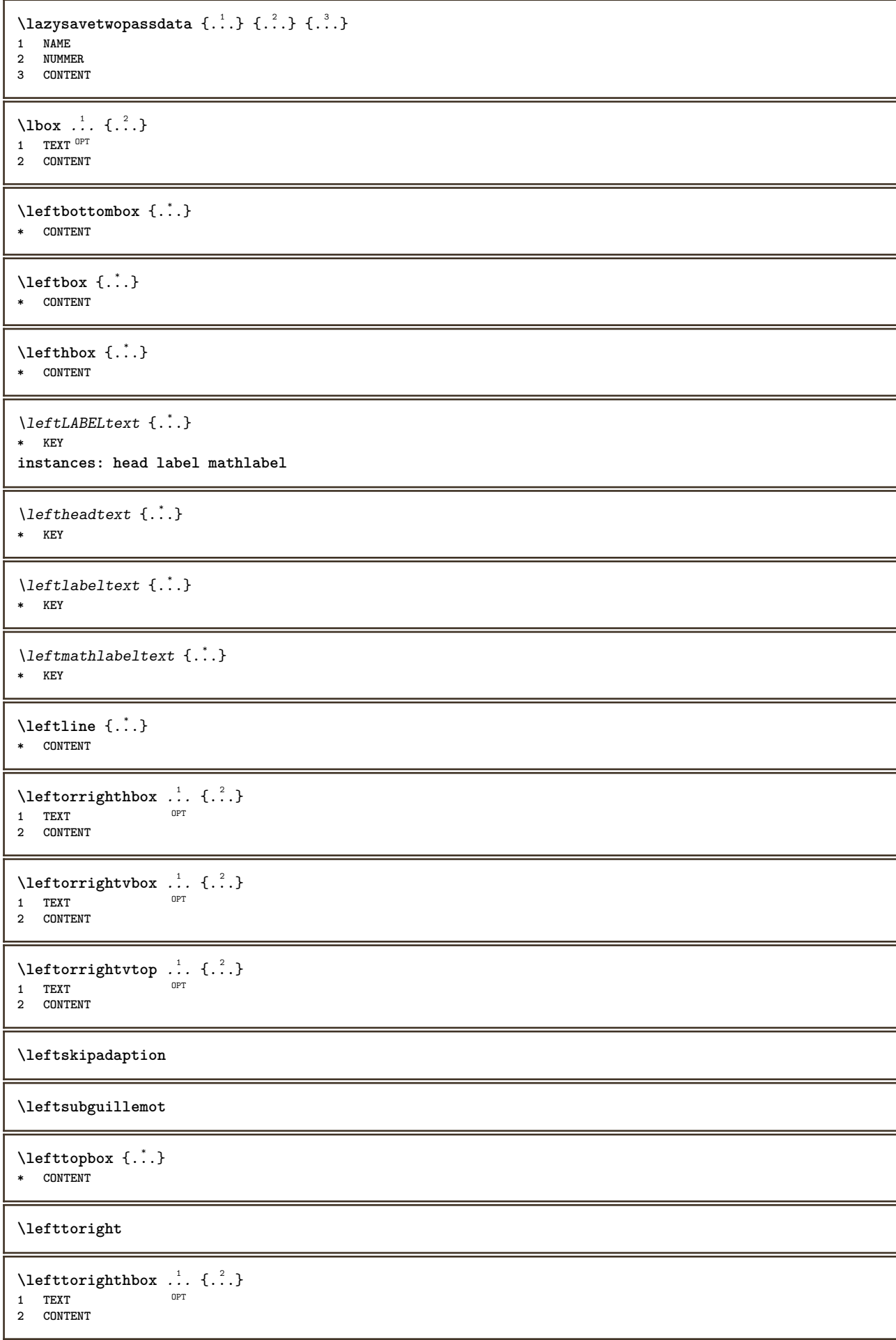

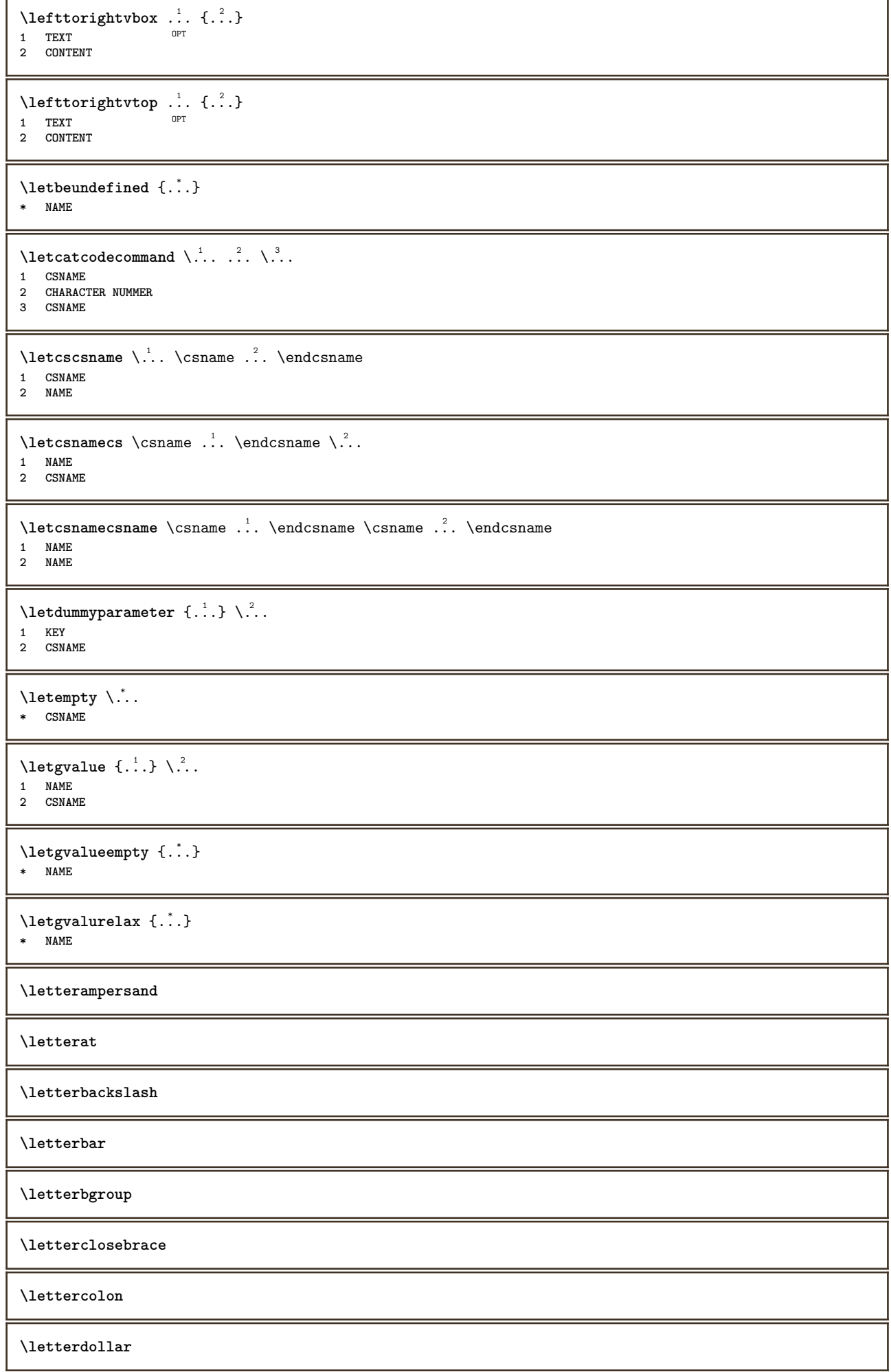

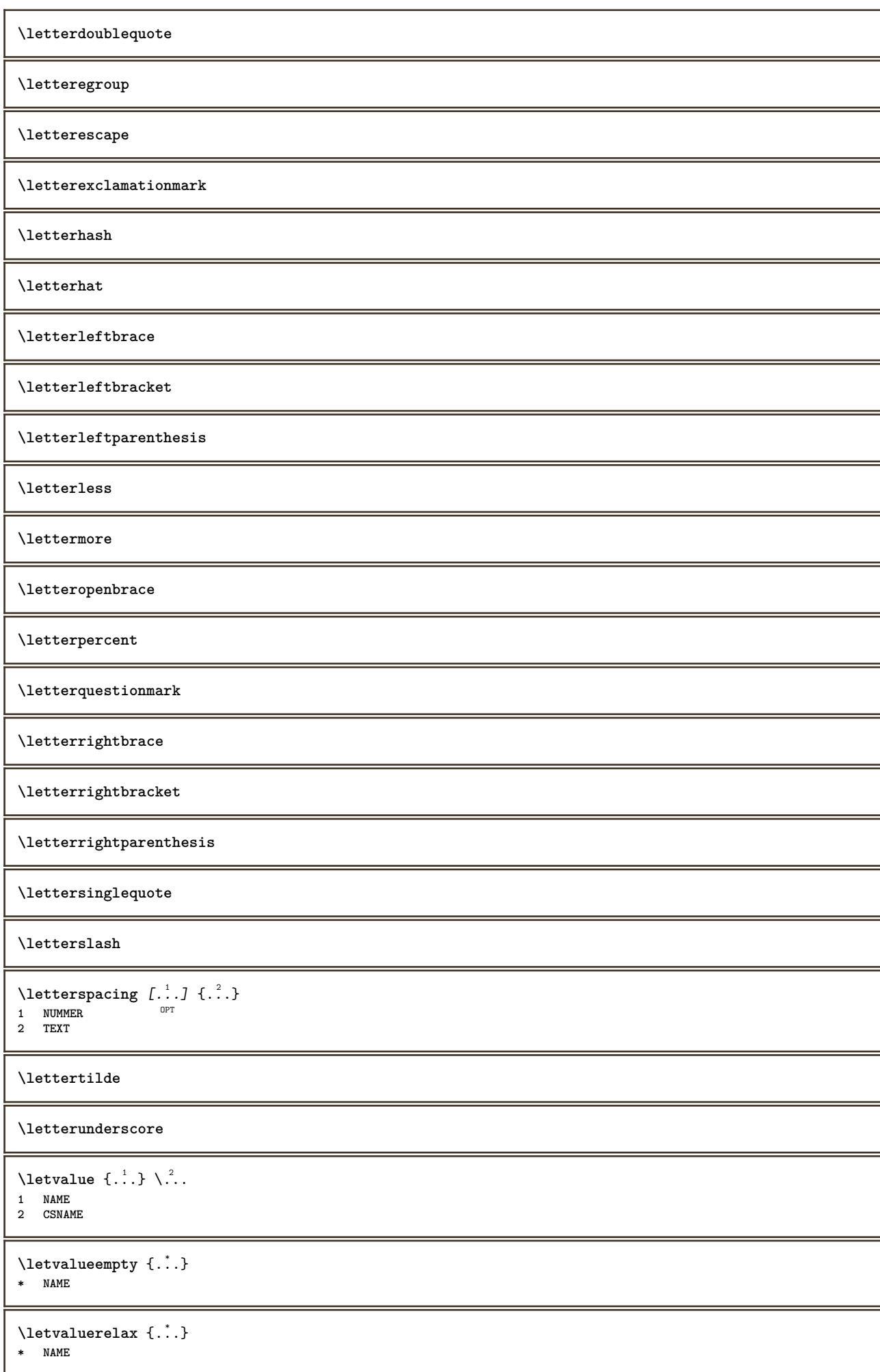

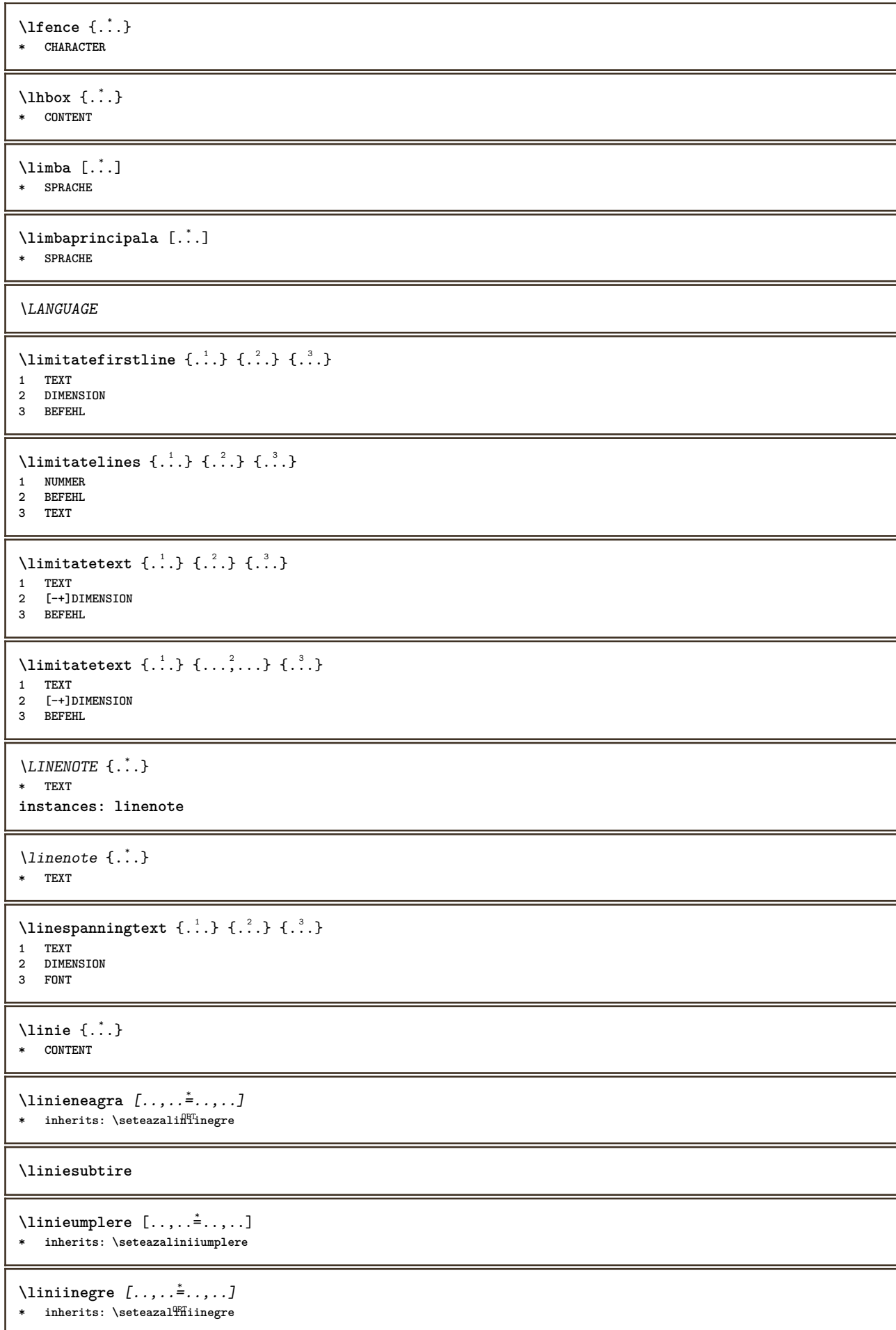

\liniisubtiri  $[\ldots, \ldots^*], \ldots]$ OPT **\* inherits: \seteazaliniesubtire**  $\text{Histor}$   $[\ldots, \ldots^{\frac{1}{2}}, \ldots]$   $[\ldots^2, \ldots]$ 1 referinta = REFERENCE **alternativ = implicit category entry short pagina num textnum an index tag keywords autor authoryears authornum authoryear inainte = BEFEHL** dupa = BEFEHL<br>stanga = BEFEHL **stanga** = BEFEHL<br>dreapta = BEFEHL **dreapta = BEFEHL inherits: \setupbtx 2 REFERENCE**  $\text{Histor}$   $[.\cdot].$   $[.\cdot].$ 1 implicit categor<sup>g pr</sup>entry short pagina num textnum an index tag keywords autor authoryears authornum authoryear **2 REFERENCE**  $\text{Historation}$   $[.,.,.\frac{1}{2},.,.]\quad [.,.,.\frac{2}{2},.,.]\ \}$ **1 referinta = REFERENCE alternativ = implicit category entry short pagina num textnum an index tag keywords autor authoryears authornum authoryear inainte = BEFEHL** dupa = BEFEHL<br>stanga = BEFEHL stanga = BEFEHL<br>dreapta = BEFEHL **dreapta = BEFEHL inherits: \setupbtx 2 KEY = VALUE**  $\text{listcite} [...,...^{\frac{1}{n}},...] [...^2.]$ 1 referinta = REFERENCE **alternativ = implicit category entry short pagina num textnum an index tag keywords autor authoryears authornum authoryear inainte = BEFEHL dupa = BEFEHL** stanga = BEFEHL<br>dreapta = BEFEHL **dreapta = BEFEHL inherits: \setupbtx** <sup>2</sup> REFERENCE  $\lambda$ listcite  $[.\cdot .]$   $[.\cdot .]$ 1 implicit category entry short pagina num textnum an index tag keywords autor authoryears authornum authoryear **2 REFERENCE** \listcite  $[\ldots, \ldots^{\frac{1}{n}}, \ldots]$   $[\ldots, \ldots^{\frac{2}{n}}, \ldots]$ **1 referinta = REFERENCE alternativ = implicit category entry short pagina num textnum an index tag keywords autor authoryears authornum authoryear inainte = BEFEHL** dupa = BEFEHL<br>stanga = BEFEHL **stanga = BEFEHL**  $=$  BEFEHL **inherits: \setupbtx 2 KEY = VALUE \listnamespaces**  $\left\{ .:. \right\}$ **\* NUMMER** \litere {...} **\* NUMMER** \llap {...} **\* CONTENT** \loadanyfile [...] **\* FILE \loadanyfileonce**  $[\cdot,\cdot,\cdot]$ **\* FILE**

\loadbtxdefinitionfile [...] **\* FILE** \loadbtxreplacementfile [...] **\* FILE**  $\lambda$ loadcldfile  $[$ ...] **\* FILE** \loadcldfileonce [...] **\* FILE** \loadfontgoodies [...] **\* FILE** \loadluafile [...] **\* FILE \loadluafileonce**  $[\cdot,\cdot]$ **\* FILE** \loadspellchecklist [.<sup>1</sup>.] [.<sup>2</sup>.] **1 NAME 2 FILE** \loadtexfile [...] **\* FILE** \loadtexfileonce [...] **\* FILE** \loadtypescriptfile [...] **\* FILE** \localframed  $[ .^1 . ] [ . . , . , .^2 . . , . .] \{ .^3 . \}$ 1 NAME<sup>OPT</sup> **2 inherits: \seteazainconjurat 3 CONTENT**  $\lambda$ localframedwithsettings  $[ .^1 . ] [ . . , . , .^2 . . , . ]$   $\{ .^3 . \}$ **1 NAME 2 inherits: \seteazainconjurat 3 CONTENT \localhsize** \localpopbox .<sup>\*</sup>. **\* CSNAME NUMMER** \localpopmacro \.<sup>\*</sup>... **\* CSNAME** \localpushbox .<sup>\*</sup>. **\* CSNAME NUMMER** \localpushmacro \.<sup>\*</sup>.. **\* CSNAME**  $\lambda$ localundefine  $\{.\,.\,.\}$ **\* NAME**

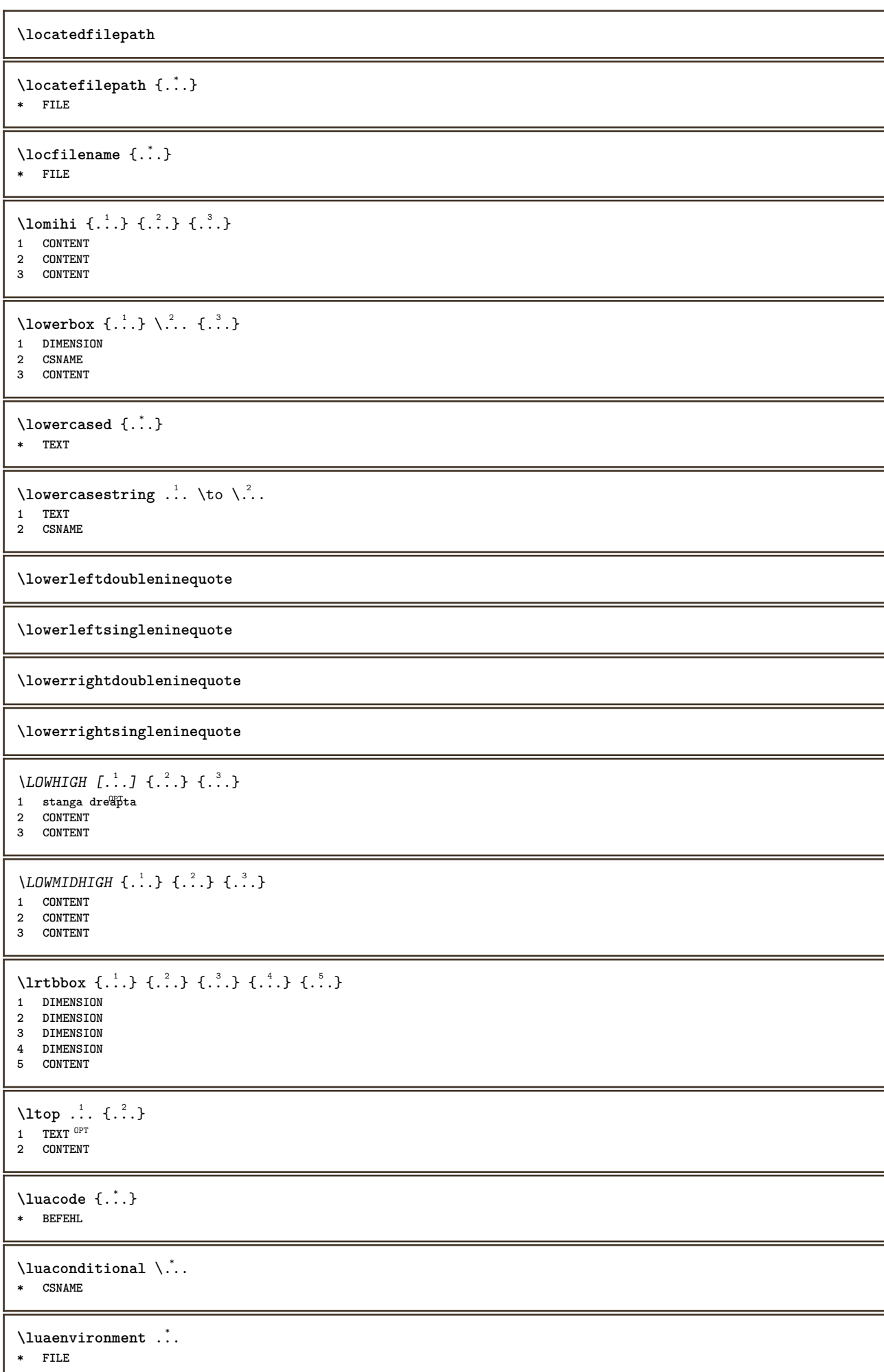

1

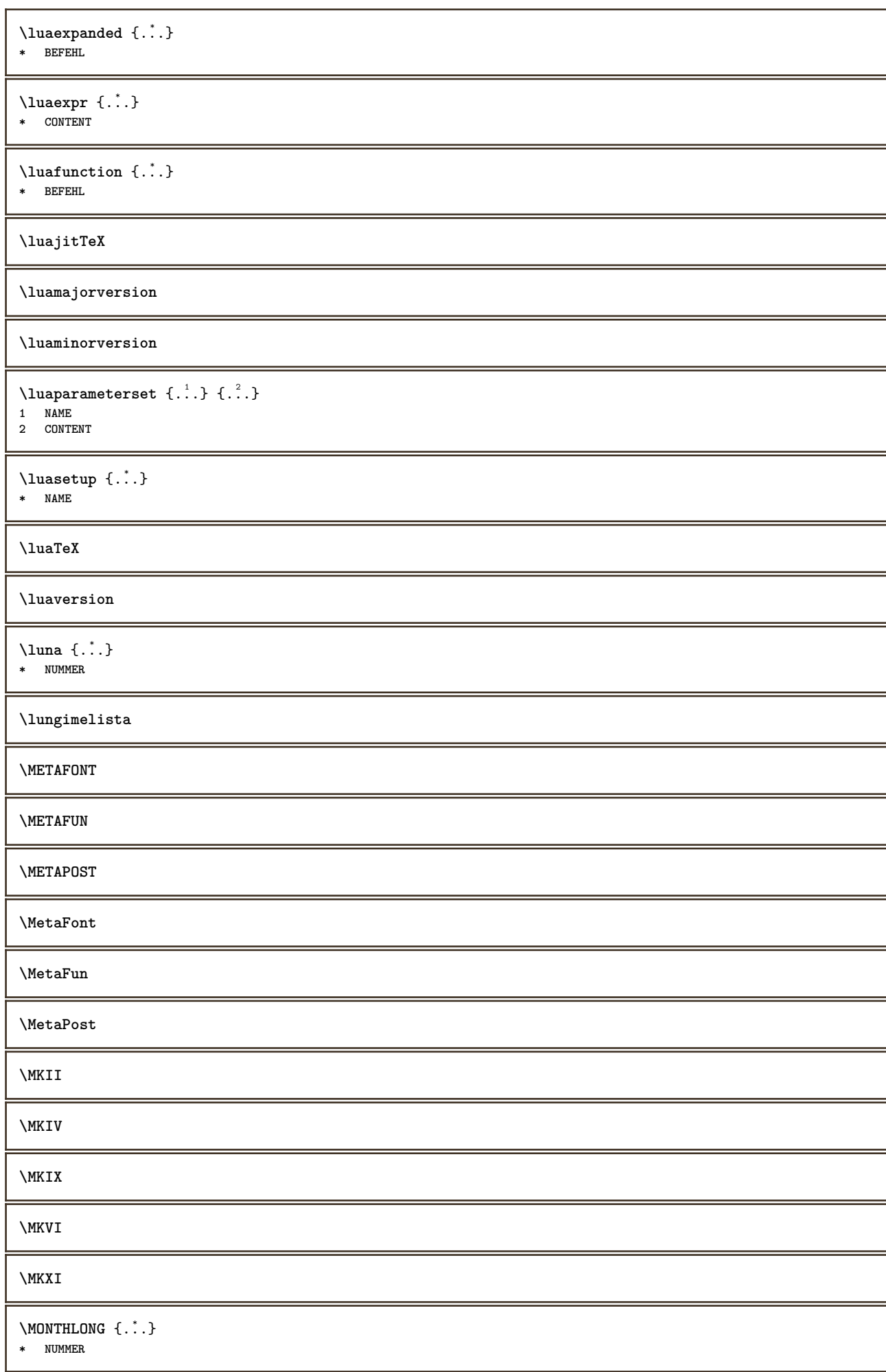

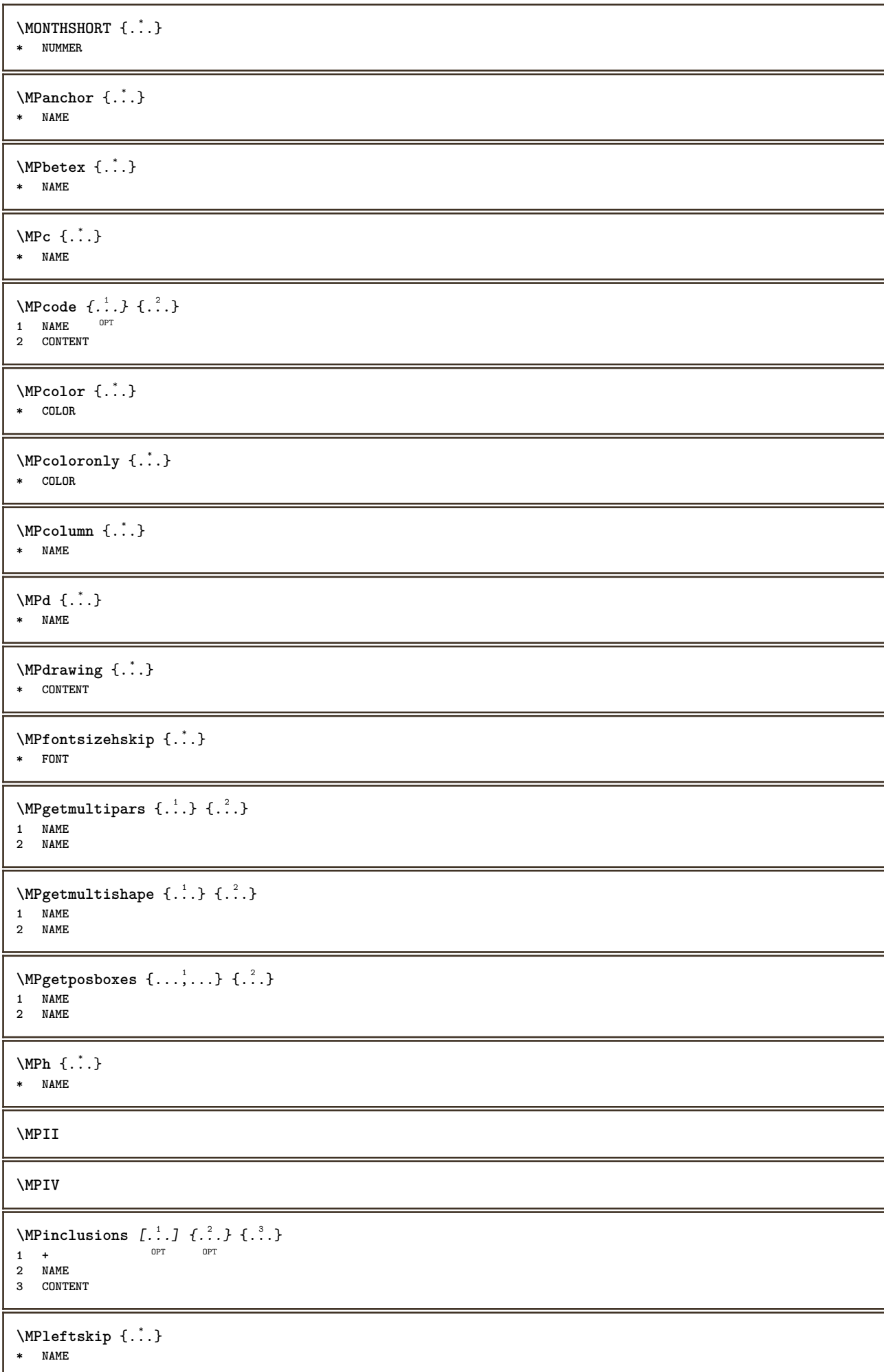

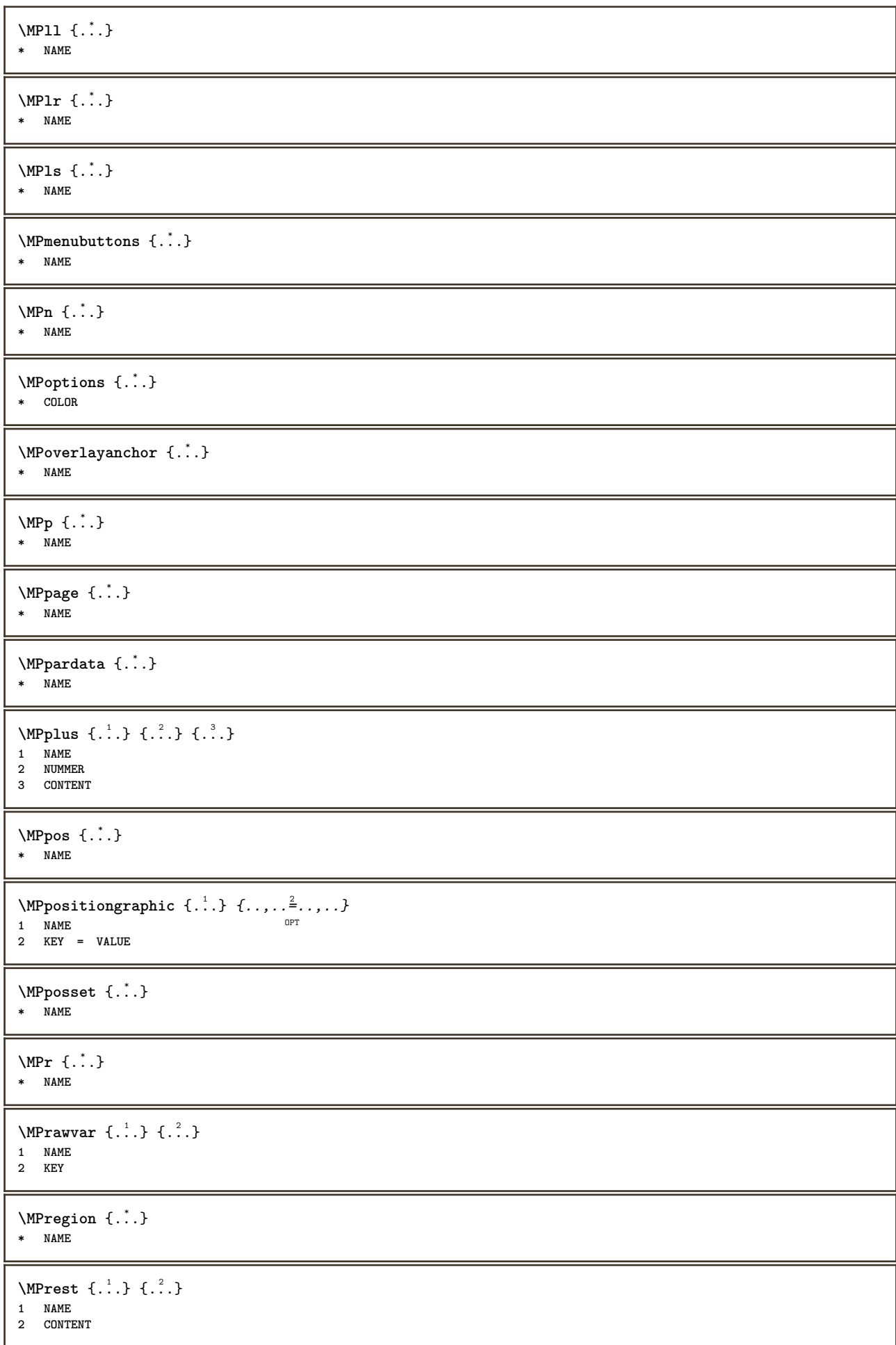

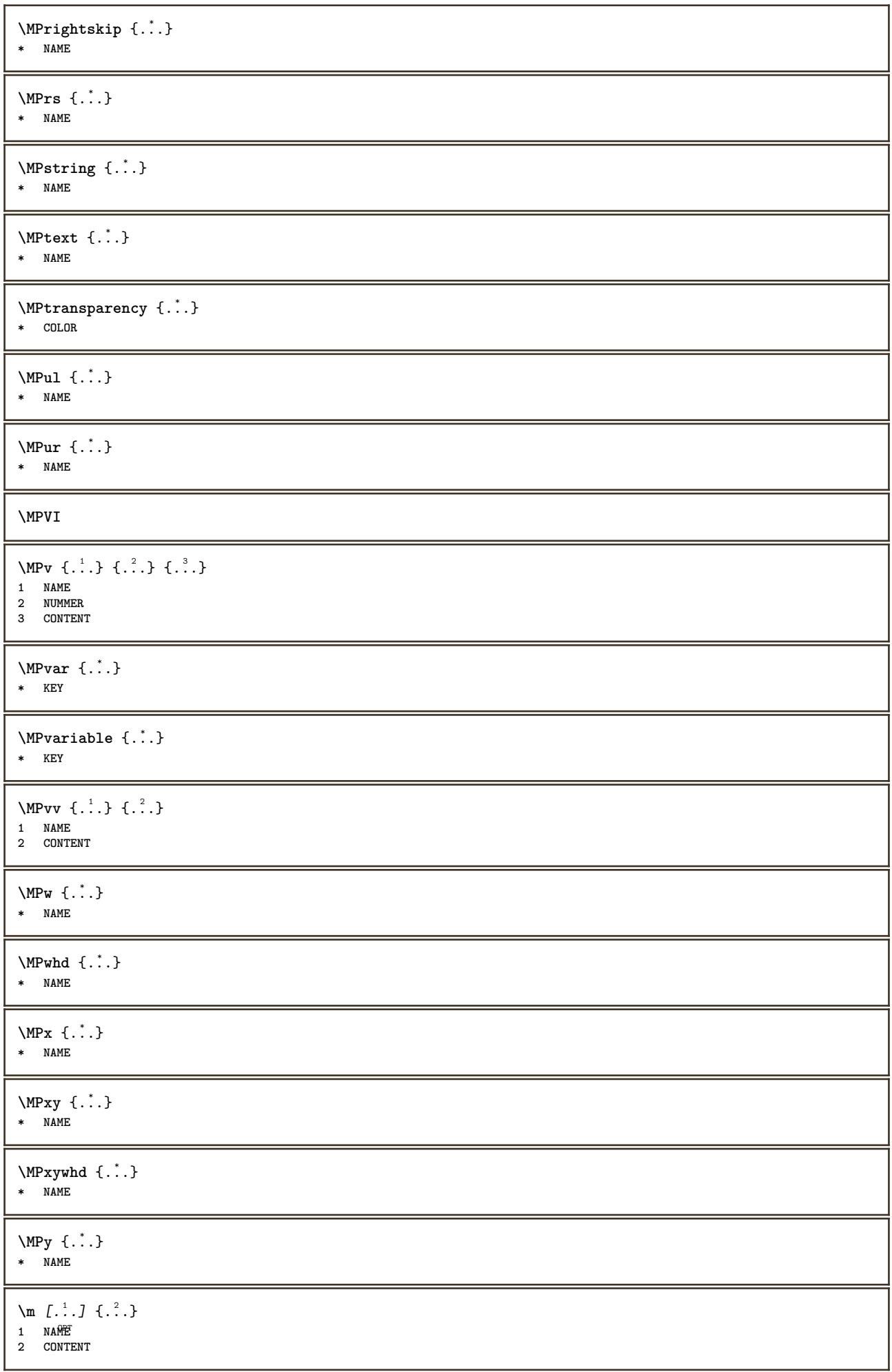

```
\makecharacteractive .<sup>*</sup>..
* CHARACTER
\mathcal{N} \mathcal{N} \ldots, \mathcal{N} \ldots1 BEFEHL
2 CSNAME
\makestrutofbox .<sup>*</sup>.
* CSNAME NUMMER
\text{mapfontsize} [.\cdot.] [.\cdot.]
1 DIMENSION
2 DIMENSION
\marcaje (...,<sup>1</sup>...) (...,<sup>2</sup>...) [.<sup>3</sup>.]
1 POSITION
2 POSITION
3 REFERENCE
\mare ...
* CHARACTER
\margindata [.<sup>1</sup>..] [..,..<sup>2</sup>..,..] [..,..<sup>3</sup>..,..] {.<sup>4</sup>..}
                                   OPT
                                                         OPT
1 NAME
2 referinta = REFERENCE
   inherits: \setupmargindata
3 inherits: \setupmarginframed
4 CONTENT
\MARGINDATA [\dots, \dots \frac{1}{2}, \dots] [\dots, \dots \frac{2}{7}, \dots] \{.\overset{3}{\dots}\}1 referinta = REFERENCE
                                               OPT
    inherits: \setupmargindata
2 inherits: \setupmarginframed
3 CONTENT
instances: inleftmargin inrightmargin inoutermargin ininnermargin inleftedge inrightedge inouteredge
ininneredge atleftmargin atrightmargin inleft inright inouter ininner inmargin inother margintext
\lambdaatleftmargin [\ldots, \ldots \stackrel{1}{\vdots} \ldots, \ldots] [\ldots, \ldots \stackrel{2}{\vdots} \ldots, \ldots] \{.\stackrel{3}{\ldots}\}1 referinta = REFERENCE<sup>T</sup>
                                                  OPT
    inherits: \setupmargindata
2 inherits: \setupmarginframed
3 CONTENT
\text{Aut} ightmargin [...,-\frac{1}{2},...,1] [...,-\frac{2}{2},...,1] \{... \}1 referinta = REFERENCE<sup>OPT</sup>
                                                     OPT
    inherits: \setupmargindata
2 inherits: \setupmarginframed
3 CONTENT
\ininner [\ldots, \ldots \frac{1}{2}, \ldots, \ldots] [\ldots, \ldots \frac{2}{3}, \ldots, \ldots] \{\ldots \}1 referinta = REFERENCE
                                          OPT
    inherits: \setupmargindata
2 inherits: \setupmarginframed
3 CONTENT
\ininneredge [\dots, \dots \frac{1}{2}, \dots, \dots] [\dots, \dots \frac{2}{3}, \dots, \dots] \{\dots\}1 referinta = REFERENCE
                                                OPT
   inherits: \setupmargindata
2 inherits: \setupmarginframed
3 CONTENT
\ininnermargin [\ldots, \ldots \frac{1}{2}, \ldots] [\ldots, \ldots \frac{2}{7}, \ldots] \{.\cdot\}1 referinta = REFERENCE<sup>OPT</sup>
                                                    OPT
    inherits: \setupmargindata
2 inherits: \setupmarginframed
3 CONTENT
```
\inleft  $[\ldots, \ldots \stackrel{i}{\vdots} \ldots]$   $[\ldots, \ldots \stackrel{2}{\vdots} \ldots, \ldots]$   $\{ \ldots \}$ 1 referinta = REFERENCE  $0<sub>PT</sub>$ **inherits: \setupmargindata 2 inherits: \setupmarginframed 3 CONTENT** \inleftedge  $[\ldots, \ldots \frac{1}{2}, \ldots, \ldots]$   $[\ldots, \ldots \frac{2}{7}, \ldots, \ldots]$   $\{\ldots\}$ 1 referinta = REFERENCE OPT **inherits: \setupmargindata 2 inherits: \setupmarginframed 3 CONTENT**  $\infty$  \inleftmargin  $[\ldots, \ldots \stackrel{1}{\vdots} \ldots, \ldots]$   $[\ldots, \ldots \stackrel{2}{\vdots} \ldots, \ldots]$   $\{.\stackrel{3}{\ldots}\}$ 1 referinta = REFERENCE<sup>T</sup> OPT **inherits: \setupmargindata 2 inherits: \setupmarginframed 3 CONTENT** \inmargin  $[\ldots, \ldots \frac{1}{2}, \ldots, \ldots]$   $[\ldots, \ldots \frac{2}{3}, \ldots, \ldots]$   $\{.\cdot\cdot\}$ 1 referinta = REFERENCE OPT **inherits: \setupmargindata 2 inherits: \setupmarginframed 3 CONTENT** \inother  $[\ldots, \ldots \frac{1}{2}, \ldots]$   $[\ldots, \ldots \frac{2}{3}, \ldots]$   $\{\ldots \}$ 1 referinta = REFERENCE OPT **inherits: \setupmargindata 2 inherits: \setupmarginframed 3 CONTENT** \inouter  $[\ldots, \ldots \frac{1}{2}, \ldots, \ldots]$   $[\ldots, \ldots \frac{2}{3}, \ldots, \ldots]$   $\{\ldots \}$ 1 referinta = REFERENCE OPT **inherits: \setupmargindata 2 inherits: \setupmarginframed 3 CONTENT** \inouteredge  $[\ldots, \ldots]$   $[\ldots, \ldots]$   $\{ \ldots, \ldots]$   $\{ \ldots \}$ <br>1 referints = BEERBERFE 1 referinta = REFERENCE **inherits: \setupmargindata 2 inherits: \setupmarginframed 3 CONTENT** \inoutermargin  $[\ldots, \ldots \frac{1}{2}, \ldots]$   $[\ldots, \ldots \frac{2}{7}, \ldots]$   $\{.\cdot\}$ 1 referinta = REFERENCE<sup>OPT</sup> OPT **inherits: \setupmargindata 2 inherits: \setupmarginframed 3 CONTENT** \inright  $[\ldots, \ldots \frac{1}{2}, \ldots, \ldots]$   $[\ldots, \ldots \frac{2}{3}, \ldots, \ldots]$   $\{\ldots \}$ 1 referinta = REFERENCE OPT **inherits: \setupmargindata 2 inherits: \setupmarginframed 3 CONTENT** \inrightedge  $[\ldots, \ldots \frac{1}{2}, \ldots, \ldots]$   $[\ldots, \ldots \frac{2}{3}, \ldots, \ldots]$   $\{.\ldots\}$ 1 referinta = REFERENCE **inherits: \setupmargindata 2 inherits: \setupmarginframed 3 CONTENT** \inrightmargin  $[\ldots, \ldots]$   $[\ldots, \ldots]$   $\{ \ldots, \ldots]$   $\{ \ldots \}$ <br>1 referints = BEERENCE<sup>QPT</sup> **1 referinta = REFERENCE inherits: \setupmargindata 2 inherits: \setupmarginframed 3 CONTENT**

```
\text{Nargintext } [...,...^{\frac{1}{2}}...,...] [...,...^{\frac{2}{2}}...] \{...^{3}...1 referinta = REFERENCE
                                         OPT
    inherits: \setupmargindata
2 inherits: \setupmarginframed
3 CONTENT
\mathcal{L} \{.\cdot\} \{.\cdot\}1 reset tot NAME OPT
2 CONTENT
\markinjector [...]
* NAME
\{\text{maxpage}[. : .] [. : .]1 NAME OPT
2 [-+]NUMMER
\mathtt{!} \{ . \cdot . \}* CONTENT
\mathcal{L} ... \{ .^2 . \}OPT
1 NAME
2 CONTENT
\mathcal{L} [ . . . ] [ . . . ]1 NAME <sup>OPT</sup>
2 CONTENT
\mathbf
\mathbi
\mathblackboard
\mathbs
\text{MATHCOMMAND} \{.\cdot\} \{.\cdot\} \{.\cdot\}OPT OPT
1 TEXT OPT OPT
2 TEXT
\mathdefault
\mathcal{L} \{ .^{1} \}, \{ .^{3} \}, \{ .^{4} \}1 ambele vfenced<sup>OPT</sup>
2 NUMMER
3 TEXT
4 TEXT
\text{MATHDOUBLEEXTENSIBLE } \{.\cdot\cdot\} \{.\cdot\}1 TEXT
2 TEXT
instances: doublebar doublebrace doubleparent doublebracket overbarunderbar overbraceunderbrace
overparentunderparent overbracketunderbracket
\doublebar \{\ldots\} \{\ldots\}1 TEXT
2 TEXT
\doublebrace \{\ldots\} \{\ldots\}1 TEXT
2 TEXT
```

```
\doublebracket \{\ldots\} \{\ldots\}1 TEXT
2 TEXT
\doubleparent \{\ldots\} \{\ldots\}1 TEXT
2 TEXT
\overline{\text{overbarrunderbar} \{.\cdot.\cdot\} \} {.\cdot.\cdot}
1 TEXT
2 TEXT
\overbraceunderbrace \{.\cdot\cdot\cdot\} \{.\cdot\cdot\cdot\}1 TEXT
2 TEXT
\overbracketunderbracket \{.\n,.\n\} \{.\n,.\n\}1 TEXT
2 TEXT
\overparentunderparent \{\ldots\} \{\ldots\}1 TEXT
2 TEXT
\text{MATHEXTENSIBLE } \{.\cdot.\cdot\} \{.\cdot.\cdot\}OPT
1 TEXT OPT OPT
2 TEXT
instances: xrel xequal xleftarrow xrightarrow xleftrightarrow xLeftarrow xRightarrow xLeftrightarrow
xtwoheadleftarrow xtwoheadrightarrow xmapsto xhookleftarrow xhookrightarrow xleftharpoondown
xleftharpoonup xrightharpoondown xrightharpoonup xrightoverleftarrow xleftrightharpoons xrightleftharpoons
xtriplerel mrel mequal mleftarrow mrightarrow mleftrightarrow mLeftarrow mRightarrow mLeftrightarrow
mtwoheadleftarrow mtwoheadrightarrow mmapsto mhookleftarrow mhookrightarrow mleftharpoondown
mleftharpoonup mrightharpoondown mrightharpoonup mrightoverleftarrow mleftrightharpoons mrightleftharpoons
mtriplerel eleftarrowfill erightarrowfill eleftrightarrowfill etwoheadrightarrowfill eleftharpoondownfill
eleftharpoonupfill erightharpoondownfill erightharpoonupfill eoverbarfill eunderbarfill eoverbracefill
eunderbracefill eoverparentfill eunderparentfill eoverbracketfill eunderbracketfill trel tequal
tmapsto tleftarrow trightarrow tleftrightarrow tLeftarrow tRightarrow tLeftrightarrow ttwoheadleftarrow
ttwoheadrightarrow thookleftarrow thookrightarrow tleftharpoondown tleftharpoonup trightharpoondown
trightharpoonup trightoverleftarrow tleftrightharpoons trightleftharpoons ttriplerel cleftarrow
crightarrow crightoverleftarrow
\cleftarrow \{\ldots\} \{\ldots\}OPT
1 TEXT OPT OPT
2 TEXT
\crightarrow \{\ldots\} \{\ldots\}OPT
1 TEXT OPT OPT
2 TEXT
\crightoverleftarrow \{\ldots\} \{\ldots\}OPT
1 TEXT OPT OPT
2 TEXT
\eleftarrowfill \{\ldots\} \{\ldots\}OPT
1 TEXT OPT OPT
2 TEXT
\eleftharpoondownfill \{\ldots\} \{\ldots\}OPT
1 TEXT OPT OPT
2 TEXT
\eleftharpoonupfill \{\ldots\} \{\ldots\}OPT
1 TEXT OPT OPT
2 TEXT
```

```
\eleftrightarrowfill \{\ldots\} \{\ldots\}OPT
1 TEXT OPT OPT
2 TEXT
\eoverbarfill \{\ldots\} \{\ldots\}OPT
1 TEXT OPT OPT
2 TEXT
\eoverbracefill \{\ldots\} \{\ldots\}OPT
1 TEXT OPT OPT
2 TEXT
\eoverbracketfill \{\ldots\} \{\ldots\}1 TEXT OPT OPT
1 TEXT<br>2 TEXT
\eoverparentfill \{\ldots\} \{\ldots\}OPT
1 TEXT OPT OPT
2 TEXT
\{erightarrowfill \{.\cdot.\} \{.\cdot.\}OPT
1 TEXT OPT OPT
2 TEXT
\erightharpoondownfill \{\ldots\} \{\ldots\}OPT
1 TEXT OPT OPT OPT
2 TEXT
\{erightharpoonupfill \{.\n<sup>1</sup>.\n<sup>2</sup>.\nOPT
1 TEXT OPT OPT
2 TEXT
\etwoheadrightarrowfill \{\ldots\} \{\ldots\}OPT
1 TEXT OPT OPT OPT
2 TEXT
\eunderbarfill \{\ldots\} \{\ldots\}OPT
1 TEXT OPT OPT
2 TEXT
\eunderbracefill \{\ldots\} \{\ldots\}OPT
1 TEXT OPT OPT
2 TEXT
\eunderbracketfill \{\ldots\} \{\ldots\}1 TEXT OPT OPT
2 TEXT
\eunderparentfill \{\ldots\} \{\ldots\}OPT OPT
1 TEXT OPT OPT
2 TEXT
\text{Imequal } \{.\,.\,.\} \{.\,.\,.\}1 TEXT OPT OPT
2 TEXT
\mhookleftarrow \{\cdot\cdot\cdot\} \{\cdot\cdot\cdot\}<br>1 TEXT OPT OPT
1 TEXT OPT OPT
2 TEXT
\mbox{\scriptsize\rm\,inhookrightarrow} {...} {...}
1 TEXT OPT OPT
1 TEXT<br>2 TEXT
```

```
\{\text{interior } \{.\cdot.\} \{.\cdot.\}1 TEXT OPT OPT
2 TEXT
\in \{ . . . , . \}OPT
1 TEXT OPT OPT
2 TEXT
\{\text{interior } \{.\cdot.\} \{.\cdot.\}1 TEXT OPT OPT
<sup>1</sup><br>
2 TEXT
\left\{\text{theorem 1.1.} \left\{\ldots\right\}1 TEXT OPT OPT
1 TEXT<br>2 TEXT
\mleftharpoonup {...} 1
{...} 2
1 TEXT OPT OPT
1 TEXT<br>2 TEXT
\left\{\text{interior } \{.\cdot.\right\} \{.\cdot.\right\}OPT
1 TEXT OPT OPT
2 TEXT
\{\text{Imleftarpoons }\{.\cdot.\cdot\} \{.\cdot.\cdot\}1 TEXT OPT OPT
1 TEXT<br>2 TEXT
\mmapsto \{\ldots\} \{\ldots\}1 TEXT OPT OPT
2 TEXT
\langle \texttt{mRightarrow} \ \{.\cdot.\cdot\} \ \{.\cdot.\cdot\}<br>
\langle \texttt{mFPT} \ \texttt{OPT} \ \rangle1 TEXT OPT OPT
1 TEXT<br>2 TEXT
\text{Im} z = \{ .^1 ., .^1 \}1 TEXT <sup>OPT</sup> OPT
2 TEXT
\mrightarrow {...} 1
{...} 2
1 TEXT OPT OPT
1 TEXT<br>2 TEXT
\{m \in \mathbb{Z} \mid \{1, 2, \dots, n\} \}1 TEXT OPT OPT
1 TEXT<br>2 TEXT
\{m \in \mathbb{Z} \mid \{1,2,3,4,5\}OPT
1 TEXT OPT OPT
2 TEXT
\mrightleftharpoons \{\ldots\} \{\ldots\}OPT
1 TEXT OPT OPT
2 TEXT
\mrightoverleftarrow \{\cdot, \cdot\} \{\cdot, \cdot\}, \{\cdot, \cdot\}1 TEXT OPT OPT OPT
1 TEXT<br>2 TEXT
\mtriplerel {...} 1
{...} 2
1 TEXT OPT OPT
2 TEXT
```

```
\mtwoheadleftarrow \{\begin{matrix} 1 \\ 1 \end{matrix}, \begin{matrix} 2 \\ 1 \end{matrix}, \begin{matrix} 2 \\ 0 \end{matrix}\}1 TEXT OPT OPT
1 TEXT<br>2 TEXT
\{\text{mtwoheadrightarrow } \{.\n^1.\n} \{.\n^2.\n}OPT
1 TEXT OPT OPT
2 TEXT
\tequal \{.\,.\,.\} \{.\,.\,.OPT OPT
1 TEXT OPT OPT
2 TEXT
\thookleftarrow \{\ldots\} \{\ldots\}1 TEXT OPT OPT
1 TEXT<br>2 TEXT
\thookrightarrow \{\ldots\} \{\ldots\}1 TEXT OPT OPT
1 TEXT<br>2 TEXT
\tLeftarrow \{\ldots\} \{\ldots\}1 TEXT OPT OPT
2 TEXT
\tLeftrightarrow \{\ldots\} \{\ldots\}1 TEXT OPT OPT
1 TEXT<br>2 TEXT
\tleftarrow \{\ldots\} \{\ldots\}1 TEXT OPT OPT
2 TEXT
\tleftharpoondown \{\dots\} \{\dots\}<br>1 TEXT OPT OPT
1 TEXT OPT OPT
2 TEXT
\tleftharpoonup \{\ldots\} \{\ldots\}OPT
1 TEXT OPT OPT
2 TEXT
\tleftrightarrow \{\ldots\} \{\ldots\}OPT
1 TEXT OPT OPT
2 TEXT
\tleftrightharpoons \{\ldots\} \{\ldots\}1 TEXT OPT OPT
2 TEXT
\tmapsto \{\ldots\} \{\ldots\}<br>1 TEXT OPT OPT OPT
1 TEXT OPT OPT
1 TEXT<br>2 TEXT
\text{tr} \{1, \dots, 1, \dots, 2, \dots\}1 TEXT OPT OPT
2 TEXT
\trel \{\ldots\} \{\ldots\}<br>1 TEXT OPT OPT
1 TEXT OPT OPT
2 TEXT
\trightarrow \{\ldots\} \{\ldots\}1 TEXT OPT OPT
2 TEXT
```

```
\trightharpoondown \{\cdot, \cdot\} \{\cdot, \cdot\} \{\cdot, \cdot\}<br>1 TEXT
1 TEXT OPT OPT
1 TEXT<br>2 TEXT
\trightharpoonup \{\ldots\} \{\ldots\}OPT
1 TEXT OPT OPT
2 TEXT
\trightleftharpoons \{\ldots\} \{\ldots\}OPT
1 TEXT OPT OPT
2 TEXT
\trightoverleftarrow \{\ldots\} \{\ldots\}1 TEXT OPT OPT
1 TEXT<br>2 TEXT
\ttriplerel \{\ldots\} \{\ldots\}1 TEXT OPT OPT
2 TEXT
\ttwoheadleftarrow \{\ldots\} \{\ldots\}OPT
1 TEXT OPT OPT
2 TEXT
\ttwoheadrightarrow \{\ldots\} \{\ldots\}1 TEXT OPT OPT
1 TEXT<br>2 TEXT
\xequal \{.\,.\,.\} \{.\,.\,.}
1 TEXT OPT OPT
2 TEXT
\xhookleftarrow \{\cdot\cdot\cdot\} \{\cdot\cdot\cdot\}<br>1 TEXT OPT OPT
1 TEXT OPT OPT
2 TEXT
\kappahookrightarrow \{\ldots\} \{\ldots\}OPT
1 TEXT OPT OPT
2 TEXT
\{x \in \mathbb{R}^n : \mathbb{R}^d : \mathbb{R}^d : \mathbb{R}^d : \mathbb{R}^d \leq \mathbb{R}^d \}1 TEXT OPT OPT
2 TEXT
\left\{ \text{interrelation}\right\} { ...} { ...}
1 TEXT OPT OPT
2 TEXT
\setminusxleftarrow \{\ldots\} \{\ldots\}1 TEXT OPT OPT
1 TEXT<br>2 TEXT
\xleftharpoondown \{\ldots\} \{\ldots\}1 TEXT OPT OPT
1 TEXT<br>2 TEXT
\xleftharpoonup \{\cdot, \cdot\} \{\cdot, \cdot\} \{\cdot, \cdot\}<br>1 TEXT OPT OPT
1 TEXT OPT OPT
2 TEXT
\setminusxleftrightarrow \{\cdot\cdot\cdot\} \{\cdot\cdot\cdot\}1 TEXT OPT OPT
1 TEXT<br>2 TEXT
```
\xleftrightharpoons  $\{\cdot, \cdot\}$   $\{\cdot, \cdot\}$   $\{\cdot, \cdot\}$ <br>1 TEXT 1 TEXT OPT OPT 1 TEXT<br>2 TEXT \xmapsto  $\{\ldots\}$   $\{\ldots\}$ OPT 1 TEXT OPT OPT **2 TEXT**  $\{xRightarrow \{.\cdot.\cdot\} \{.\cdot.\cdot\}$ 1 TEXT OPT OPT 1 TEXT<br>2 TEXT \xrel  $\{.\,.\,.\}$   $\{.\,.\,.$ } 1 TEXT <sup>OPT</sup> OPT **2 TEXT**  $\{xrightarrow \{.\cdot.\cdot\} \{.\cdot.\cdot\}$ 1 TEXT OPT OPT **2 TEXT** \xrightharpoondown  $\{\ldots\}$   $\{\ldots\}$ 1 TEXT OPT OPT 1 TEXT<br>2 TEXT  $\xrightarrow{xrightharpoonup} \{.\n$ :  $\{.\n}$   $\{.\n}$ 1 TEXT OPT OPT **2 TEXT** \xrightleftharpoons  $\{\ldots\}$   $\{\ldots\}$ 1 TEXT OPT OPT 1 TEXT<br>2 TEXT \xrightoverleftarrow  $\{\cdot, \cdot\}$   $\{\cdot, \cdot\}$   $\{\cdot, \cdot\}$ <br>1 TEXT OPT OPT 1 TEXT OPT OPT OPT 1 TEXT<br>2 TEXT \xtriplerel  $\{\ldots\}$   $\{\ldots\}$ OPT OPT 1 TEXT OPT OPT **2 TEXT** \xtwoheadleftarrow  $\{\ldots\}$   $\{\ldots\}$ OPT 1 TEXT OPT OPT **2 TEXT** \xtwoheadrightarrow  $\{\ldots\}$   $\{\ldots\}$ 1 TEXT OPT OPT **2 TEXT \mathfraktur** \MATHFRAMED  $[\ldots, \ldots \stackrel{1}{\vdots} \ldots]$  {...} 1 inherits: \setupmathframed **2 CONTENT instances: mframed inmframed mcframed** \inmframed  $[\ldots, \ldots] \{.\}$ 1 inherits: \setupmathframed **2 CONTENT** \mcframed  $[\ldots, \ldots^{\frac{1}{n}} \ldots]$  {...} 1 inherits: \setupmathframed **2 CONTENT**

\mframed  $[\ldots, \ldots]$   $\{ \ldots \}$ 1 inherits: \setup<del>mathframed</del> **2 CONTENT**  $\mathcal{L}$  ...} **\* CONTENT \mathit \mathitalic**  $\mathcal{L}$   $\{.\cdot\}$ **\* CONTENT** \MATHORNAMENT {...} **\* CONTENT**  $\{\text{mathover } [...] \{...^2, ...\} \$ 1 sus vfenced<sup>OPT</sup> **2 NUMMER 3 TEXT** \MATHOVEREXTENSIBLE {...} \* **\* TEXT**  $\text{MATHOVERTEXTEXTENSIBLE } \{.\,$ <sup>1</sup>..}  $\{.\,$ <sup>2</sup>..} **1 TEXT 2 TEXT instances:**  $\text{MATHRADICAL}$  [...] {...} OPT **1 TEXT 2 CONTENT \mathrm \mathscript \mathsl \mathss \mathtext** .<sup>1</sup>.  $\frac{1}{\text{OPT}}$  {...} **1 TEXT 2 TEXT** \mathtextbf ... {...} OPT **1 TEXT 2 TEXT** \mathtextbi .<sup>1</sup>. {.<sup>2</sup>.} OPT **1 TEXT 2 TEXT** \mathtextbs .<sup>1</sup>. {.<sup>2</sup>.} OPT **1 TEXT 2 TEXT \mathtextit** .<sup>1</sup>.  $\ldots$  { $\ldots$ }<br>opt **1 TEXT 2 TEXT**

```
\mathtextsl .<sup>1</sup>. {.<sup>2</sup>.}
                   OPT
1 TEXT
2 TEXT
\mathtexttf ... {...}
                    OPT
1 TEXT
2 TEXT
\mathtf
\mathcal{L} \{.\cdot\} \{.\cdot\} \{.\cdot\} \{.\cdot\} \{.\cdot\}OPT
OPT
OPT
OPT 1 NAME
2 TEXT
3 TEXT
4 TEXT
\MATHTRIPLET \left[\begin{array}{ccc} 1 & 0 \\ 0 & 0 \end{array}\right] \left[\begin{array}{ccc} 2 & 0 \\ 0 & 1 \end{array}\right] \left[\begin{array}{ccc} 2 & 0 \\ 0 & 1 \end{array}\right] \left[\begin{array}{ccc} 2 & 0 \\ 0 & 1 \end{array}\right] \left[\begin{array}{ccc} 2 & 0 \\ 0 & 1 \end{array}\right]1 NAME OPT OPT OPT OPT
2 TEXT
3 TEXT
4 TEXT
\mathtt
\mathcal{L} \{ . . . , . \}1 subsol vfence<sup>8</sup>
2 NUMMER
3 TEXT
\MATHUNDEREXTENSIBLE \{\cdot,\cdot\}* TEXT
\text{MATHUNDERTEXTEXTENSIBLE } \{.\cdot\cdot\} \{.\cdot\}1 TEXT
2 TEXT
instances:
\MATHUNSTACKED
\mathupright
\mathword .<sup>1</sup>. {.<sup>2</sup>.}
              OPT
1 TEXT
2 TEXT
\mathcal{b} ... \{.\n..
                   OPT
1 TEXT
2 TEXT
\mathwordbi .<sup>1</sup>. {.<sup>2</sup>.}
                   OPT
1 TEXT
2 TEXT
\mathcal{N} \ldots \ldots \ldotsOPT
1 TEXT
2 TEXT
\mathwordit .<sup>1</sup>.
                      \frac{1}{\text{OPT}} {...}
1 TEXT
2 TEXT
```
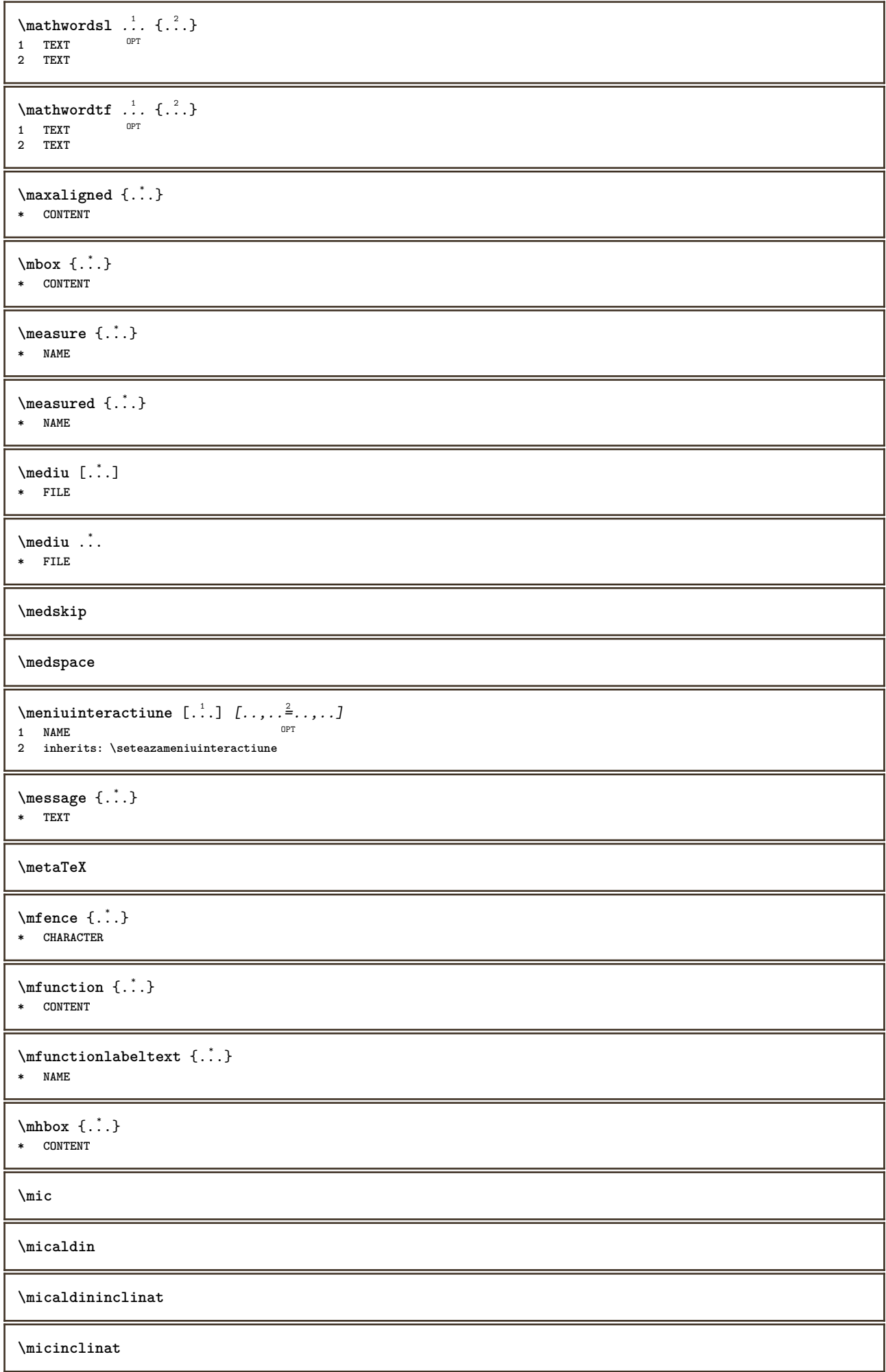

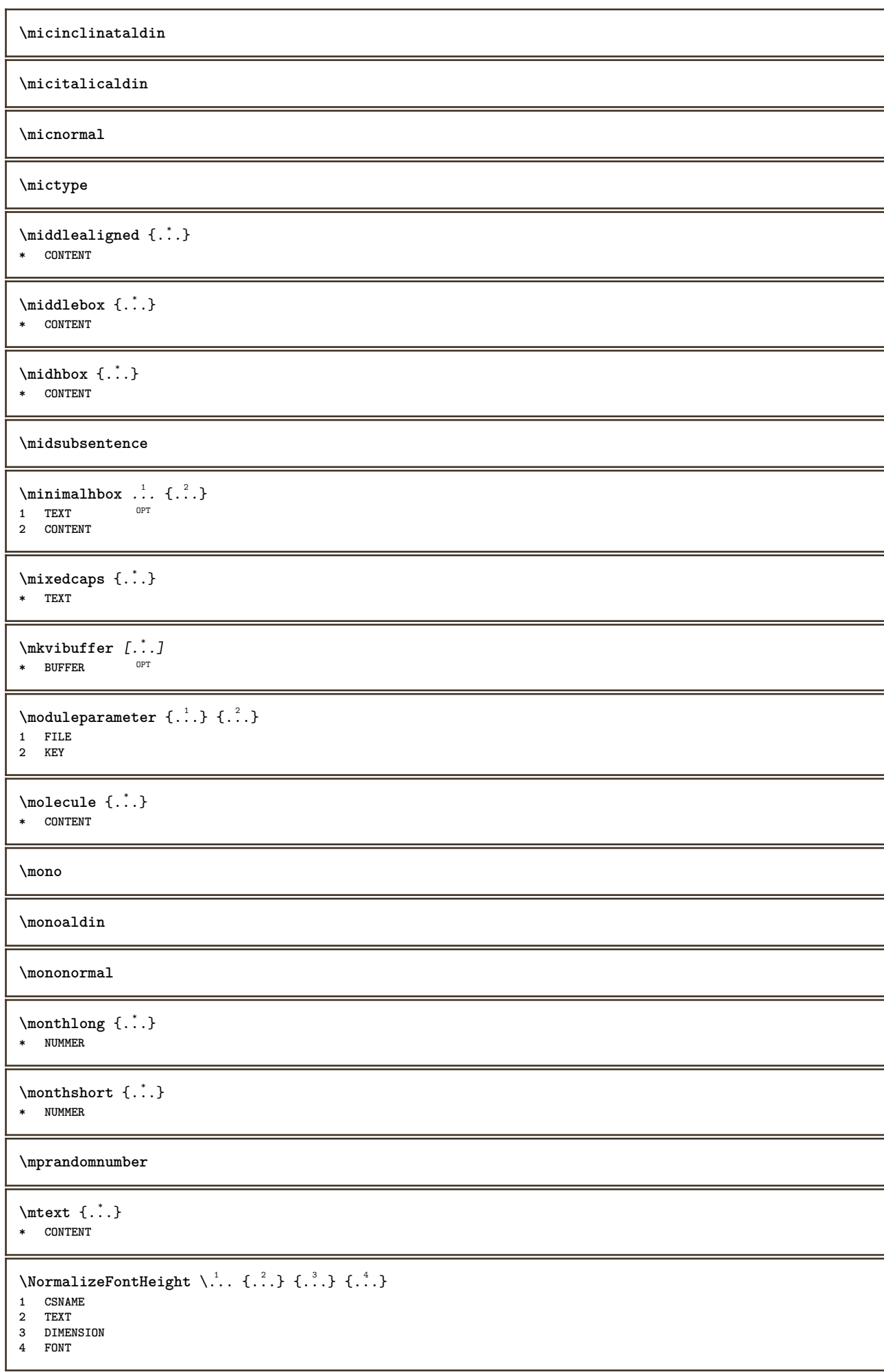

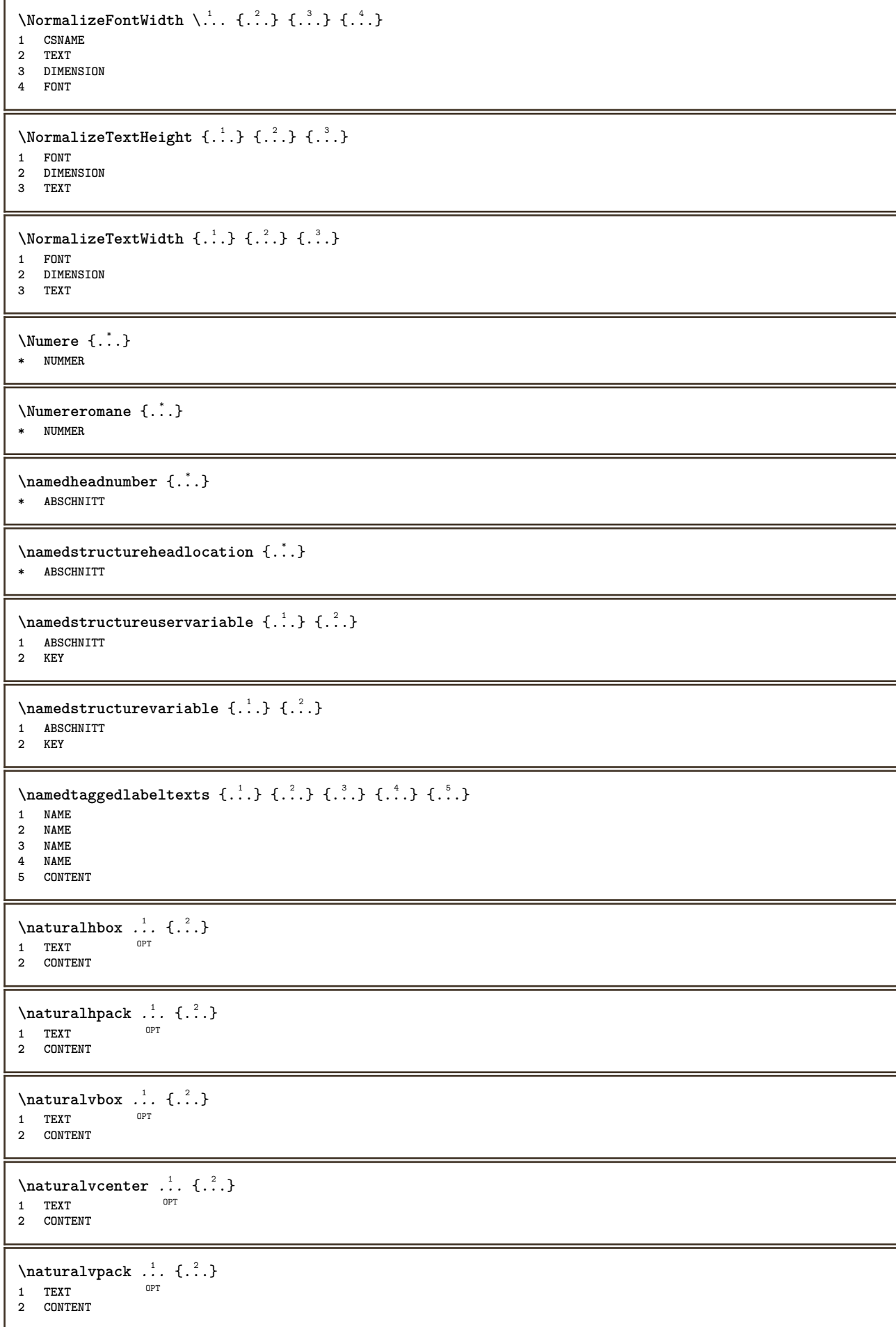

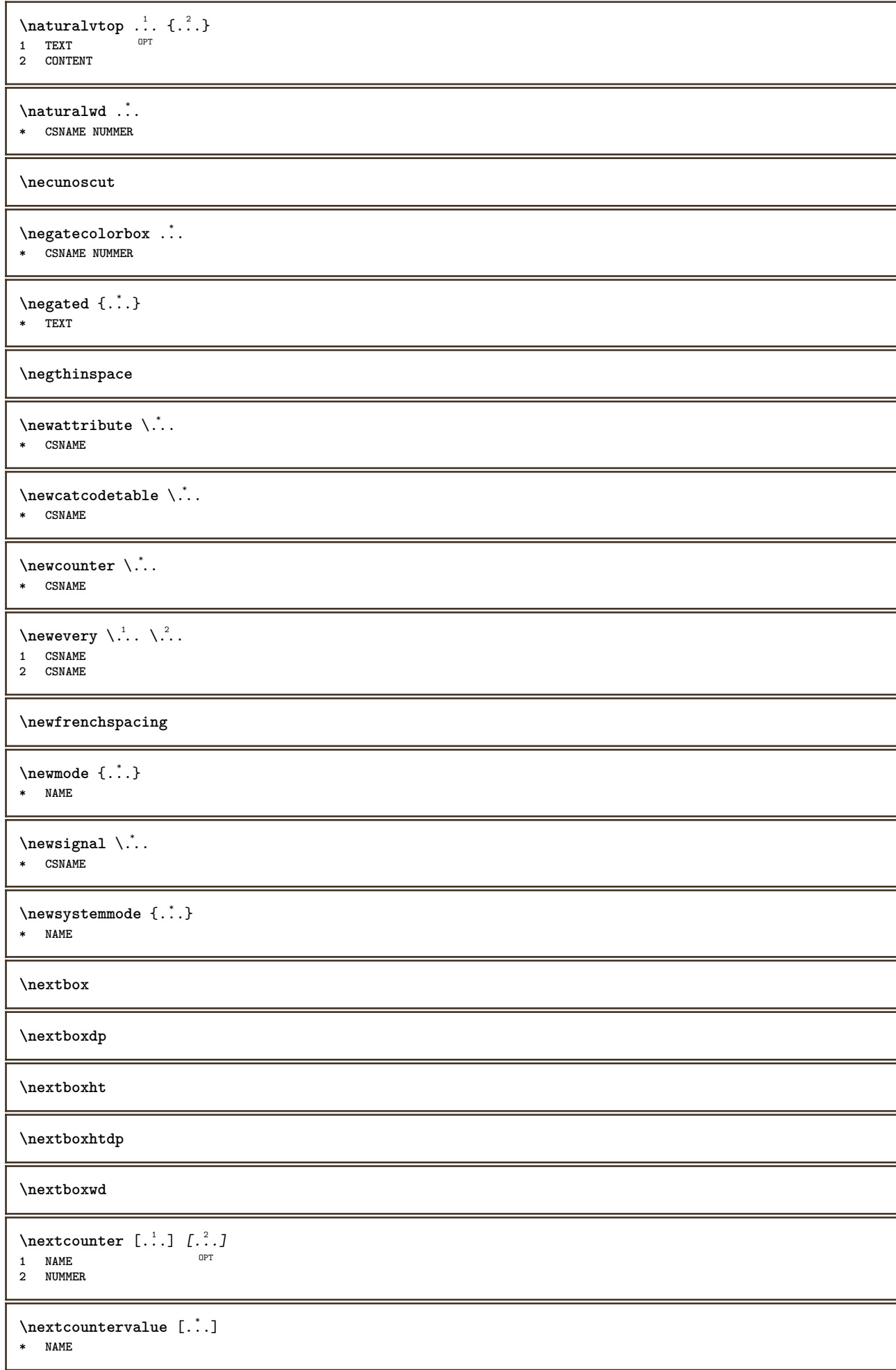
**\nextdepth \nextparagraphs** \urmatorulPARAGRAPHS **\nextrealpage \nextrealpagenumber**  $\n\text{nextsubcountervalue} \begin{bmatrix} 1 & 1 \\ 2 & 3 \end{bmatrix} \begin{bmatrix} 2 & 3 \\ 3 & 4 \end{bmatrix}$ **1 NAME 2 NUMMER \nextsubpagenumber \nextuserpage \nextuserpagenumber**  $\in$  [...] **\* REFERENCE**  $\in$  {...} **\* REFERENCE**  $\Delta$   $\Delta$   $\ldots$ **\* REFERENCE**  $\n\cdot ite {\ldots}$ **\* REFERENCE**  $\setminus$ nodetostring  $\setminus$ ...  ${..}$ **1 CSNAME 2 CONTENT \noffigurepages \noflines \noflocalfloats \noheightstrut \noindentation \noitem**  $\n\begin{bmatrix}\n 1 & 1 \\
 2 & 3\n \end{bmatrix}$ **\* TEXT \nonfrenchspacing**  $\lambda$ **\nonmathematics** {...} **\* CONTENT**

**\normal**

**\normalboldface**

```
\emptyset \normalframedwithsettings [\ldots, \ldots^{\frac{1}{n}}, \ldots] {\ldots}
1 inherits: \seteazainconjurat
```
**2 CONTENT**

**\normalitalicface**

 $\emptyset$  \normalizebodyfontsize  $\lambda$ ... {...}

- **1 CSNAME**
- **2 DIMENSION**

**\normalizedfontsize**

```
\{ \text{normalized} \\ \{ . \, . \, . \, . \, . \, . \, . \, . \, . \, . \, . \} \, \{ . \, . \, . \}
```
- **1 CSNAME**
- **2 TEXT 3 DIMENSION**
- **4 FONT**

```
\emptyset \normalizefontheight \lambda^1.. {1, 2, 3, 4, 3, 3, 4, 3}
```
- **1 CSNAME**
- **2 TEXT**
- **3 DIMENSION 4 FONT**
- 
- $\emptyset$  \normalizefontline  $\{\dots, \{1, 2, 3, 4, 5, 6, 6, 7, 8\}$
- **1 CSNAME**
- **2 TEXT**
- **3 DIMENSION 4 FONT**

```
\emptyset \normalizefontwidth \... {...} {...} {...} }
```
- **1 CSNAME**
- **2 TEXT**
- **3 DIMENSION**

```
4 FONT
```

```
\{nonmalized with <math>\{.\,.\,.\,.\,.\,.\}1 FONT
2 DIMENSION
```
**3 TEXT**

 $\emptyset$  \normalizetextheight  $\{.\cdot.\}$   $\{.\cdot.\}$   $\{.\cdot.\}$ 

```
1 FONT
```

```
2 DIMENSION
```
**3 TEXT**

 $\emptyset$  \normalizetextline  $\{.\cdot.\}$   $\{.\cdot.\}$   $\{.\cdot.\}$ 

- **1 FONT**
- **2 DIMENSION 3 TEXT**

 $\emptyset$  \normalizetextwidth {.<sup>1</sup>..} {.<sup>2</sup>..} {.<sup>3</sup>..}

- **1 FONT**
- **2 DIMENSION 3 TEXT**

**\normalslantedface**

**\normaltypeface**

```
\Delta[...] [...<sup>2</sup>.]
1 NAME <sup>OPT</sup>
2 REFERENCE
\setlength{\arraycolsep}{1.5em} \setlength{\arraycolsep}{1.5em} \setlength{\arraycolsep}{1.5em1 REFERENCE
2 TEXT
instances: footnote endnote
\setminus \texttt{NOTE} [\dots, \dots \stackrel{*}{\dots}, \dots]* titlu = TEXT
      semncarte = TEXT
      lista = TEXT
      referinta = REFERENCE
instances: footnote endnote
\lambdaendnote [\ldots, \ldots]* titlu = TEXT
      semncarte = TEXT
      lista = TEXT
      referinta = REFERENCE
\setminusfootnote [\ldots, \ldots \stackrel{*}{\dots}, \ldots]* titlu = TEXT
      semncarte = TEXT
      lista = TEXT
   referinta = REFERENCE
\endnote [\ldots, \ldots] \{.\cdot, \cdot\}1 REFERENCE OPT
2 TEXT
\footnote [\ldots, \ldots, \ldots] {\ldots}
1 REFERENCE <sup>OPT</sup>
2 TEXT
\{\n1 NAME OPT
2 REFERENCE
\notragged
\ntimes {\ldots} {\ldots}1 TEXT
2 NUMMER
\text{numarformula} [...,...]* REFERENCE
\numarpagina
\text{numartitlu} [.\cdot,.] [.\cdot,.]OPT 1 ABSCHNITT
2 precedent curent urmatorul primul ultim
\numartitlucurent
\numberofpoints {...}
* DIMENSION
\numere {..<sup>*</sup>.}
* NUMMER
```
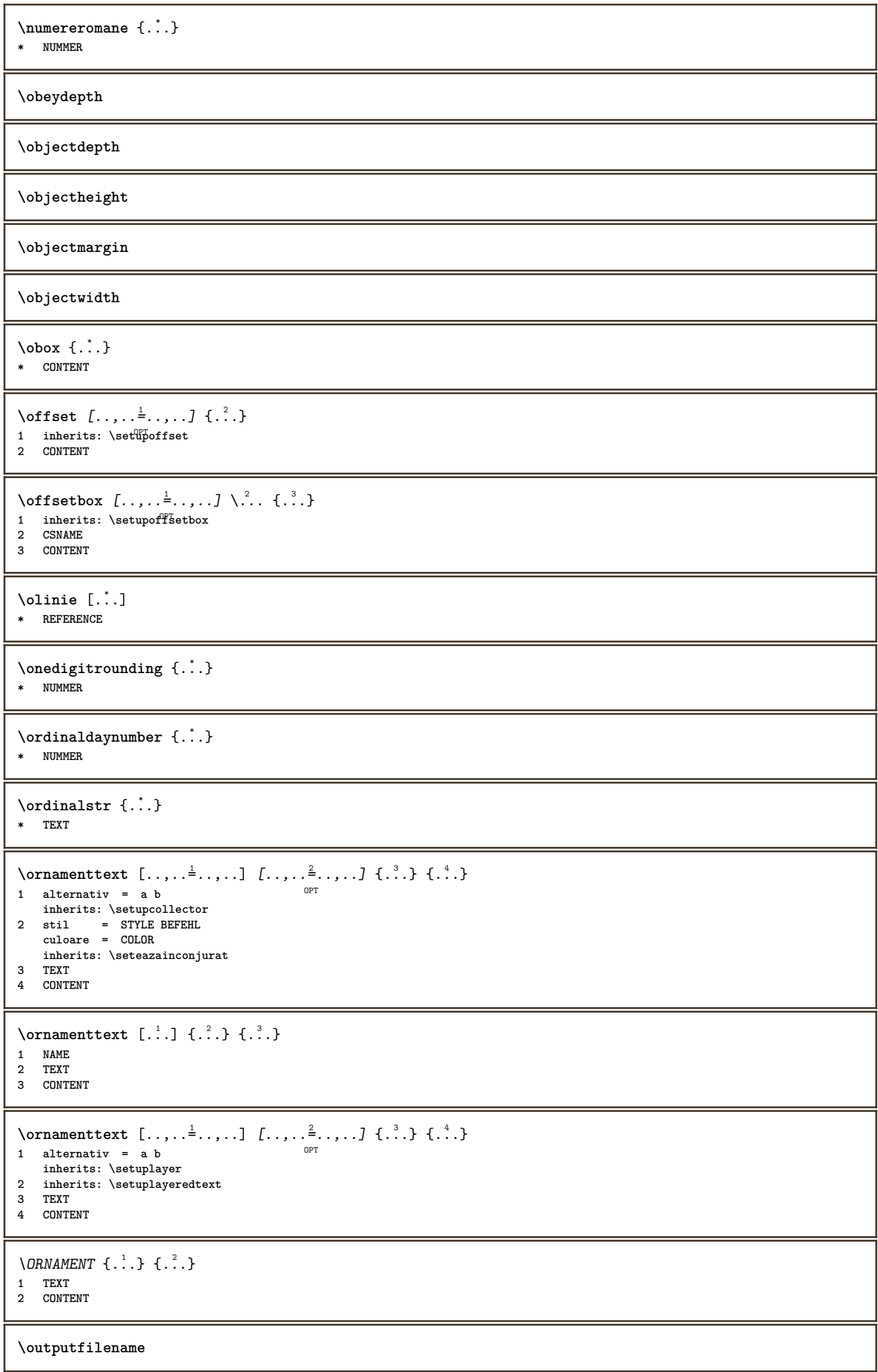

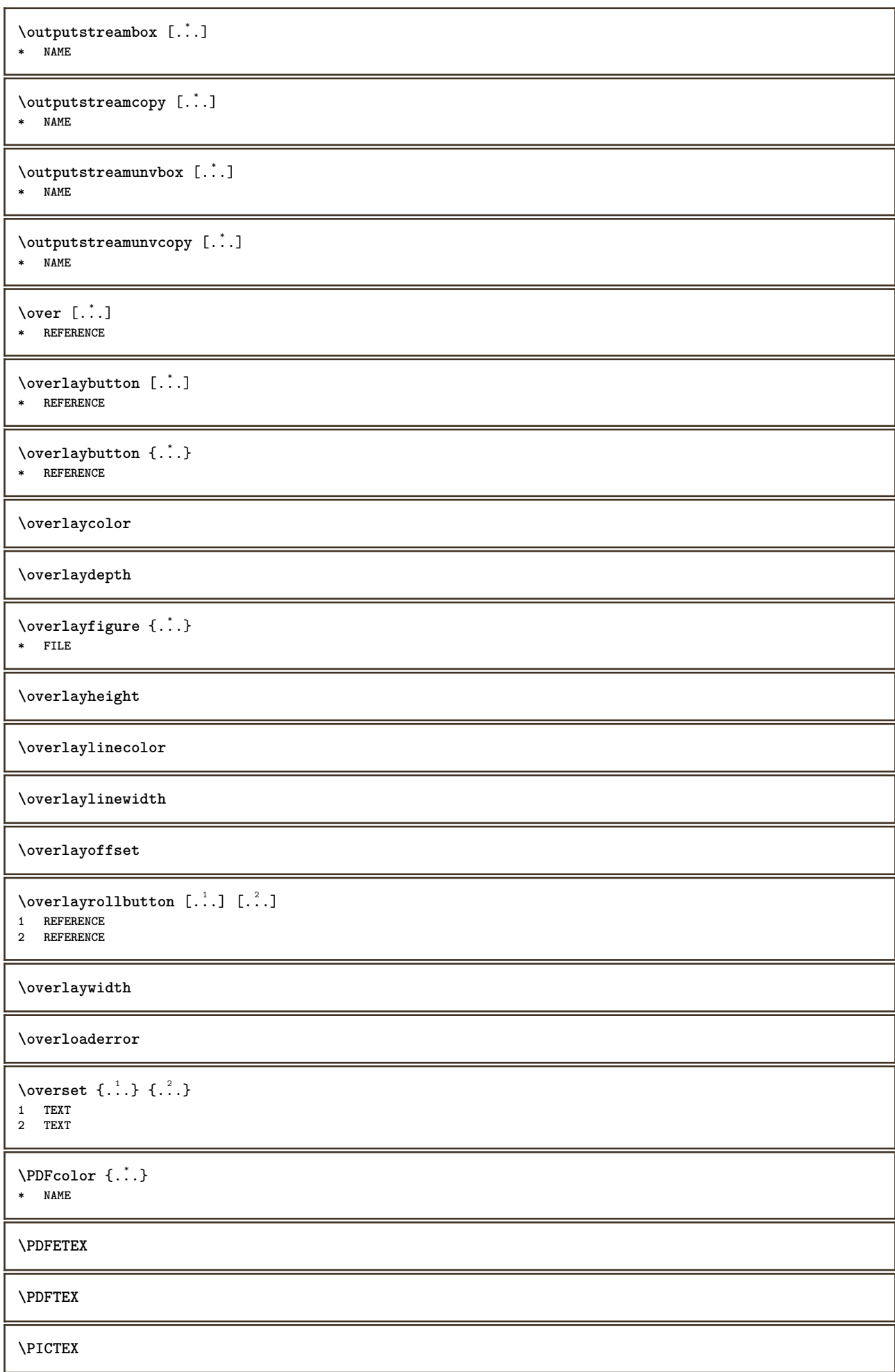

```
\PiCTeX
\DeltaPointsToBigPoints \{.\cdot.\cdot\}1 DIMENSION
2 CSNAME
\Delta \PointsToReal \{.\cdot\} \...
1 DIMENSION
2 CSNAME
\DeltaPointsToWholeBigPoints \{.\cdot\cdot\}1 DIMENSION
2 CSNAME
\PPCHTEX
\PPCHTeX
\PRAGMA
\PtToCm {...}
* DIMENSION
\pagearea [...] 1
[...] 2
[...] 3
1 sus antet text subs\partial \tilde{I}^T subs\partial \tilde{I}^T2 text margine bordura
3 stanga dreapta lefttext middletext righttext
\text{pagebreak} [...,...]* gol antet subso<sup>gPT</sup>dummy incadrat NUMMER +NUMMER implicit reset dezactivat da nu marcaj blank preferinta preferintamare
   stanga dreapta par impar cvadrupul ultim ultimapagina start stop NAME
\text{pagefigure} [\ldots] [...,\ldots]^21 FILE OPT
2 offset = implicit overlay niciunul DIMENSION
\pagegridspanwidth {...}
* NUMMER
\begin{bmatrix} \texttt{page injection} & \texttt{l} & \texttt{l} & \texttt{l} & \texttt{m} & \texttt{m} & \texttt{m} \end{bmatrix}OPT
1 NAME<sup>OPT</sup> OPT OPT
2 KEY = VALUE
\pageinjection [..,..<sup>1</sup>...,..] [..,..<sup>2</sup>...,..]
1 inherits: \setuppageinj<sup>@</sup>ction <sup>OPT</sup>
2 KEY = VALUE
\Omega \pagestaterealpage \{.\n\cdot\cdot\} \{.\n\cdot\cdot\}1 NAME
2 NAME NUMMER
\text{Vpagina} [\ldots, \ldots]* inherits: \pagebreak
\paletsize
\PARAGRAPHS
\texttt{\texttt{[}} \ldots, \ldots] \ldots, \ldotsOPT 1 NAME
2 NAME
```

```
\pdfactualtext{ {\ldots} {\ldots}
1 CONTENT
2 TEXT
\pdfbackendactualtext {\n    <math>\{.\n    <sup>1</sup>\n    <sup>2</sup>\n    <sup>2</sup>\n    }1 CONTENT
2 TEXT
\pdfbackendcurrentresources
\left\{ \phi \right\} \left\{ \therefore \right\}1 NAME
2 TEXT
\{ \phi \} \{ \phi \} \{ \phi \}1 NAME
2 TEXT
\Phi_{\text{stackends} {\ldots} {\ldots}
1 NAME
2 TEXT
\left\{ \rho \in \mathbb{R}^d : \rho \in \mathbb{R}^d : \rho \in \mathbb{R}^d : \rho \in \mathbb{R}^d \right\}1 NAME
2 TEXT
\forallpdfbackendsetname \{.\n,.\n\} \{.\n,.\n\}1 NAME
2 TEXT
\Phi \pdfbackendsetpageattribute \{.\n,.\n\} \{.\n,.\n\}1 NAME
2 TEXT
\pdfbackendsetpageresource {.<sup>1</sup>..} {.<sup>2</sup>..}
1 NAME
2 TEXT
\pdfbackendsetpagesattribute {.<sup>1</sup>..} {.<sup>2</sup>..}
1 NAME
2 TEXT
\pdfbackendsetpattern {\ldots} {\ldots}1 NAME
2 TEXT
\forallpdfbackendsetshade \{.\cdot\cdot\} \{.\cdot\cdot\}1 NAME
2 TEXT
\pdfcolor {...}
* NAME
\pdfeTeX
\pdfTeX
\begin{align} \{ . \cdot . \} \end{align}* NAME
\percent
```
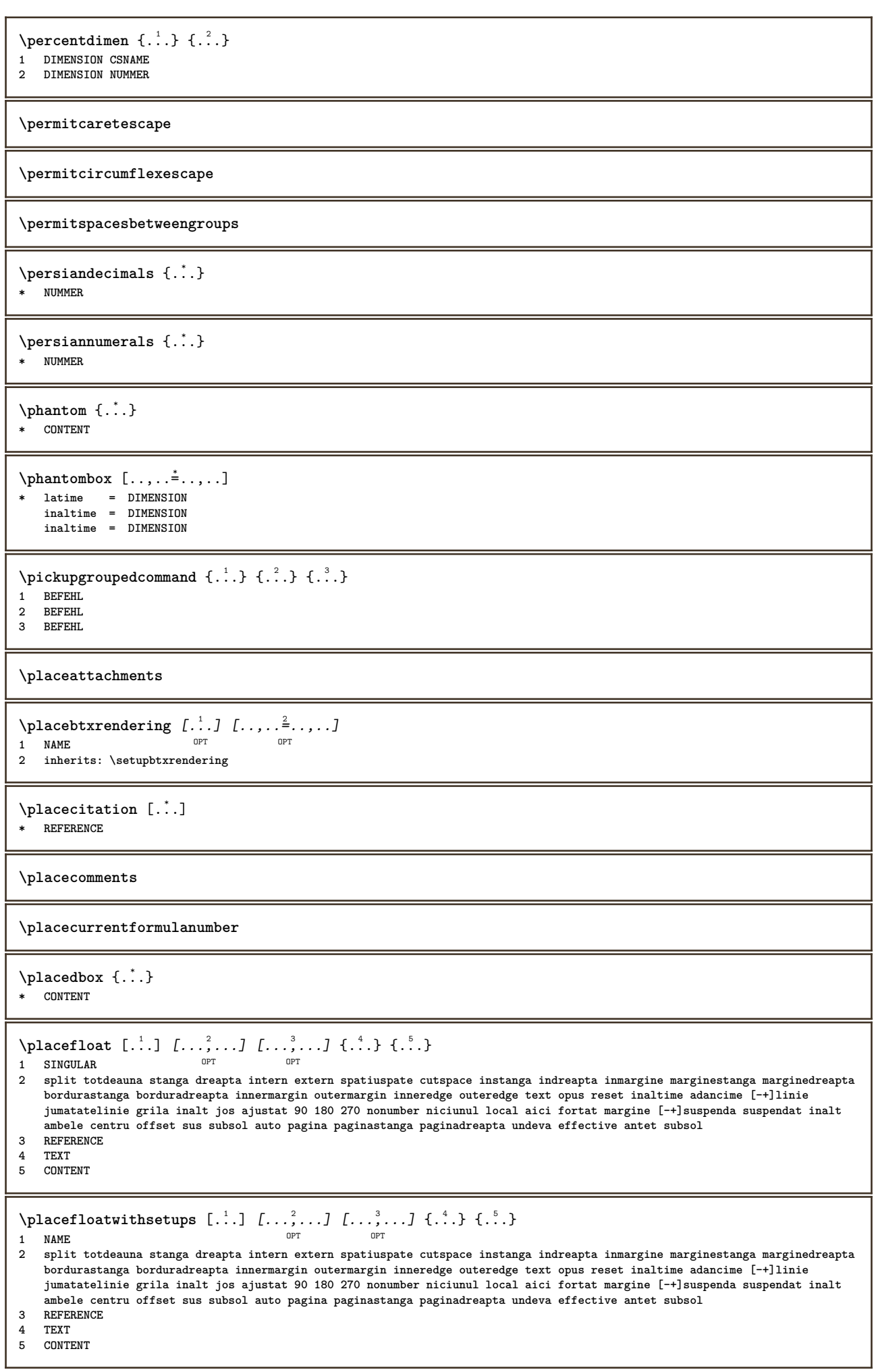

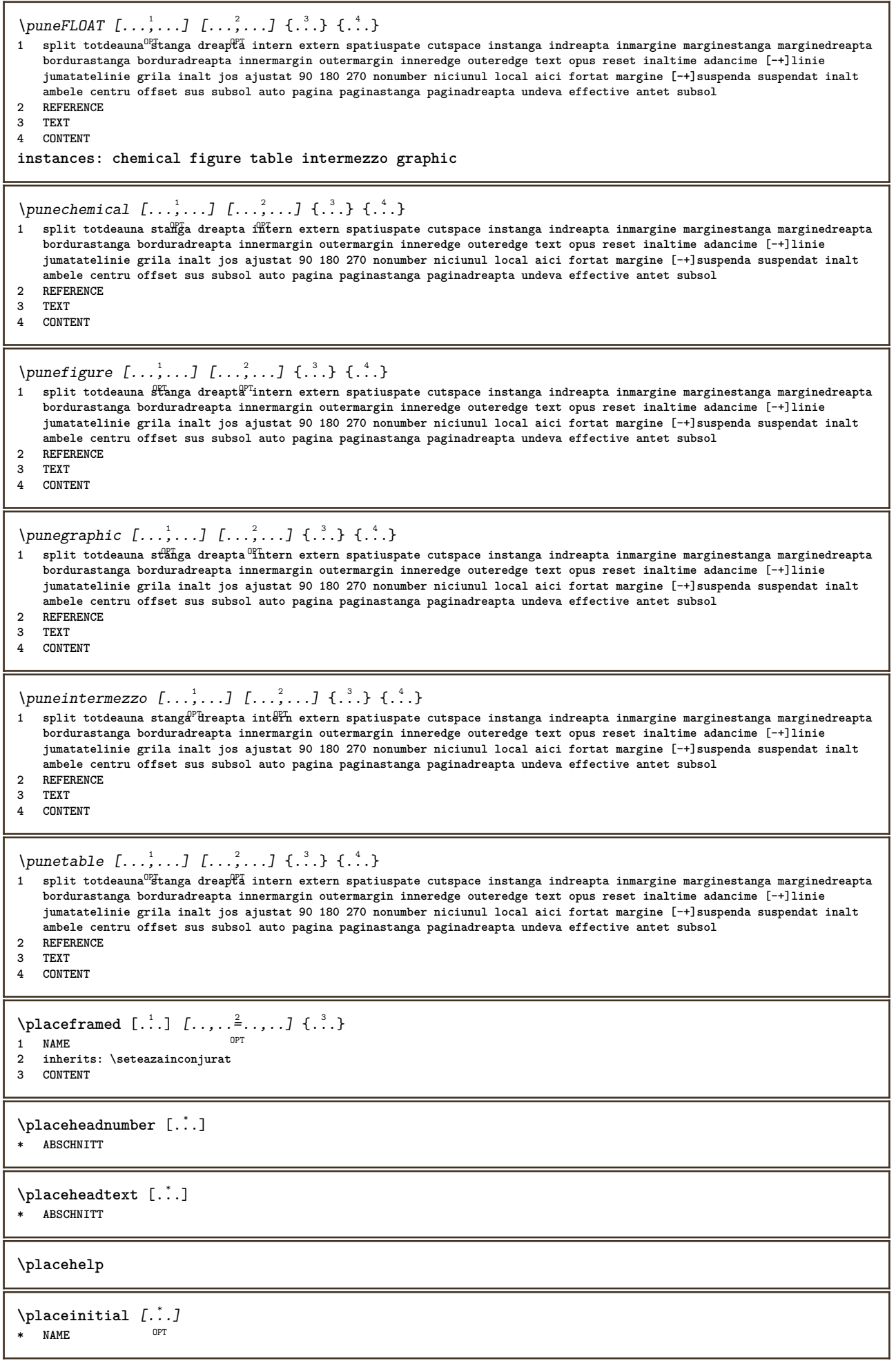

\placelayer [...] **\* NAME** \placelayeredtext [.<sup>1</sup>.] [..,..<sup>2</sup>..,..] [..,..<sup>2</sup>...,..] {.<sup>4</sup>..} {.<sup>5</sup>..} OPT OPT **1 NAME 2 inherits: \setuplayer 3 inherits: \setuplayeredtext 4 TEXT 5 CONTENT**  $\Delta$  \placelistofFLOATS  $[\ldots, \ldots \stackrel{1}{\bullet} \ldots]$ <br>\* inherits: \seteazalista  $^{\text{OPT}}$ \* inherits: \seteazalista **instances: chemicals figures tables intermezzi graphics**  $\Delta s$  [..,......]<br>  $\therefore$  interior  $\triangle$  intercal intervals in  $\mathbb{P}^{\text{FT}}$ \* inherits: \seteazalista  $\Delta$  \placelistoffigures  $[\ldots, \ldots]^*$ \* inherits: \seteazalista  $\Delta$  \placelistofgraphics  $[\ldots, \ldots]$ \* inherits: \seteazalista  $\Delta$  \placelistofintermezzi  $[\ldots, \ldots]$ \* inherits: \seteazalista  $\Delta$ lacelistoftables  $[\dots, \dots, \dots]$ <br>\* inherits: \scteeraliste  $P$ OPT **\* inherits: \seteazalista \placelistofpublications** [...] <sup>1</sup> OPT [..,..=..,..] <sup>2</sup> **1 NAME OPT OPT 2** inherits: \setupbtxrendering  $\Delta$ **Placelistofsorts**  $[\cdot \cdot \cdot]$   $[\cdot \cdot \cdot \cdot \cdot \cdot]$ 1 SINGULAR OPT **2 inherits: \seteazasortare**  $\Delta$ blacelistofSORTS  $[\ldots, \ldots]$ \* inherits: \seteazasortare <sup>OPT</sup> **instances: logos** \placelistoflogos [..,..=\index....] \* inherits: \seteazasortare <sup>OPT</sup> \placelistofsynonyms  $[\cdot \cdot \cdot]$   $[\cdot \cdot \cdot \cdot \cdot \cdot \cdot]$ 1 SINGULAR OPT **2 inherits: \seteazasinonime** \placelistofSYNONYMS  $[\dots, \dots]$ <br>\* inherits: \ecteoraginonime  $P$ \* inherits: \seteazasinonime **instances: abbreviations** \placelistofabbreviations [..,..=..,..] \* \* inherits: \seteazasinonime  $\Delta$ **placelocalnotes**  $[ . . . ] [ . . , . . <sup>2</sup> . . . , . ]$ **1 NAME** OPT **2 inherits: \setupnote**

 $\Delta$ **placement** [.<sup>1</sup>..]  $[...,...]$   $\{...,-1}$   $\{...,-1}$ <br>3. NAME **1 NAME 2 inherits: \setupplacement 3 CONTENT**  $\text{VPLACEMENT } [\dots, \dots \stackrel{1}{\dots}, \dots] \in \{.\n}$ 1 inherits: \setuppl<sup>q</sup>tcment **2 CONTENT**  $\Delta$ **placenamedfloat**  $[ .^1 . ] [ .^2 . ]$ **1 NAME 2 REFERENCE**  $\Delta$ [...,  $\ldots$ ]  $\{.\n\}$ OPT **1 + - REFERENCE 2 TEXT**  $\Delta$ **Placenotes**  $[\ldots, \ldots]$   $[\ldots, \ldots]^2$ **1 NAME** OPT **2 inherits: \setupnote**  $\Delta$ **placepairedbox** [.<sup>1</sup>..] [..,.. $\frac{2}{7}$ ...,..] {.<sup>3</sup>..} {.<sup>4</sup>..} OPT **1 NAME 2 inherits: \setuppairedbox 3 CONTENT 4 TEXT** \punePAIREDBOX  $[\dots, \dots \stackrel{1}{\dots}, \dots] \{.\stackrel{2}{\dots} \} \{.\stackrel{3}{\dots} \}$ 1 inherits: \setuppairedbox **2 CONTENT 3 TEXT instances: legend** \punelegend  $[...,-\frac{1}{2}...,-]$   $\{.\stackrel{?}{..} \}$   $\{.\stackrel{?}{..} \}$ 1 inherits: \setuppai<sup>pp</sup>dbox **2 CONTENT 3 TEXT**  $\Delta$ placeparallel  $[ .^1 . ] [ . . . , . ] [ . . , . ]$ **1 NAME** OPT **2 NAME 3 inherits: \setupparallel**  $\Delta$ **Placerawlist**  $[...]$   $[...$ ,  $]$   $[...$ 1 LISTE OPT **2 inherits: \seteazalista** \placerenderingwindow [.<sup>1</sup>.] [.<sup>2</sup>.] **1 NAME** OPT **2 NAME**  $\Delta$ **plaseazapegrid** [...]  $\{.\n$ ..} 1 normal standard da <sup>g</sup>trict tolerant sus subsol ambele broad ajustat primul ultim inalt unu jos niciunul linie strut box min **max centru math math:linie math:jumatatelinie math:-line math:-halfline NAME 2 CONTENT**  $\Delta$ **plaseazapegrid**  $[\ldots, \ldots]$   $\{.\cdot, \cdot\}$ 1 inherits: \definegridshapping **2 CONTENT**  $\Delta$ **plaseazasemnecarte**  $[...,...]$   $[...,...]$   $[...,...]$   $[...,...]$ OPT OPT **1** ABSCHNITT LISTE OPT OPT OPT OPT **2 ABSCHNITT LISTE 3 inherits: \setupbookmark**

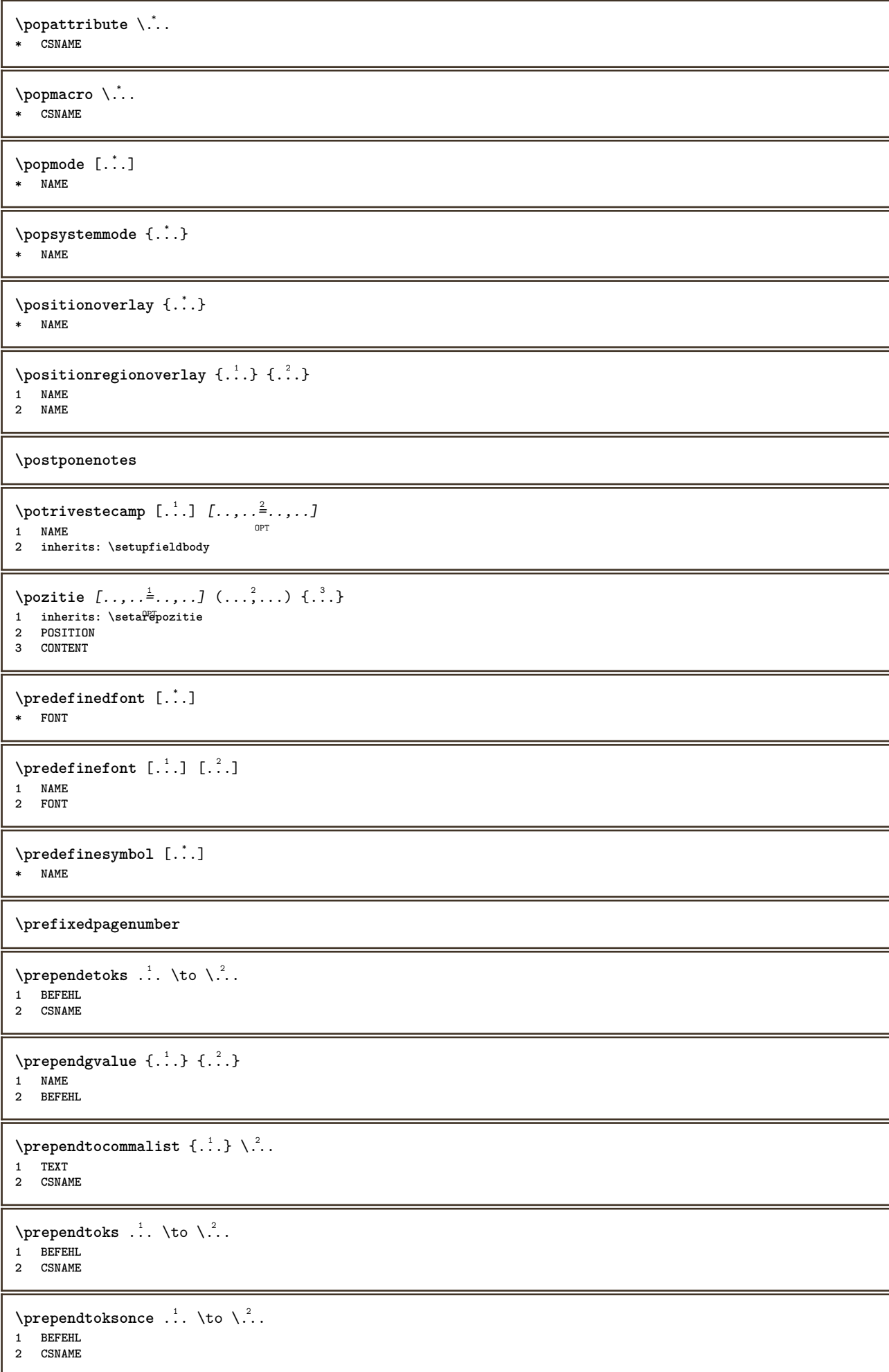

```
\preceq \{ . . . . \}1 NAME
2 BEFEHL
\presetdocument [..,..=..,..] *
* inherits: \setupdocument
\presetfieldsymbols [\ldots, \ldots]* NAME
\text{N}\text{present} [...] [.,.,.^\frac{2}{7},.].OPT
1 SPRACHE
2 KEY = VALUE
instances: head label mathlabel taglabel unit operator prefix suffix btxlabel
\presetbtxlabeltext [\cdot, \cdot, \cdot, \cdot] [...,..=\frac{2}{3}....]
                               OPT
1 SPRACHE
2 KEY = VALUE
\presetheadtext [\cdot \cdot \cdot \cdot] [\cdot \cdot \cdot \cdot \cdot \cdot \cdot \cdot \cdot]OPT
1 SPRACHE
2 KEY = VALUE
\text{N}\text{presentlabeltext} [\dots] [\dots, \dots]OPT
1 SPRACHE
2 KEY = VALUE
\presetmathlabeltext [\cdot \cdot \cdot] [\cdot \cdot \cdot \cdot \cdot \cdot \cdot]OPT
1 SPRACHE
2 KEY = VALUE
\presetoperatortext [\cdot \cdot \cdot \cdot] [\cdot \cdot \cdot \cdot \cdot \cdot \cdot ....]
                               OPT
1 SPRACHE
2 KEY = VALUE
\presetprefixtext [\cdot, \cdot, \cdot, \cdot] [...,..\frac{2}{3}....]
                           OPT
1 SPRACHE
2 KEY = VALUE
\text{{}{} \text{{}{} \text{{} \text{{} \text{}}}}OPT
1 SPRACHE
2 KEY = VALUE
\presettaglabeltext [\cdot, \cdot, \cdot, \cdot, \cdot, \cdot]O<sub>pt</sub>
1 SPRACHE
2 KEY = VALUE
\presetunittext [\cdot \cdot \cdot] [\cdot \cdot \cdot \cdot \cdot \cdot \cdot \cdot]OPT
1 SPRACHE
2 KEY = VALUE
\gamma<sup>2</sup>...
1 TEXT
2 CSNAME
\prettyprintbuffer {.<sup>1</sup>..} {.<sup>2</sup>..}
1 BUFFER
2 mp lua xml parsed-xml nested tex context niciunul NAME
\text{Prevcounter} [\ldots] [\ldots]
1 NAME<sup>OPT</sup>
2 NUMMER
```
\prevcountervalue [...] **\* NAME**  $\preceq$   $[\ldots, \ldots]$ **\* NAME \prevrealpage \prevrealpagenumber** \prevsubcountervalue [.<sup>1</sup>.] [.<sup>2</sup>.] **1 NAME 2 NUMMER \prevsubpage \prevsubpagenumber \prevuserpage \prevuserpagenumber \primasubpagina \procent \proceseazabloc**  $[\ldots, \ldots]$   $[\ldots, \ldots, \ldots]$   $[\ldots, \ldots, \ldots]$ <br>1 NAME **1 NAME** OPT OPT **2 NAME 3 criteriu = text ABSCHNITT \processaction** [...] <sup>1</sup> [..,..=>..,..] <sup>2</sup> **1 BEFEHL 2 APPLY**  $\preccurlyeq$  \processallactionsinset  $[ \dots ] [ \dots , \dots ]$ **1 BEFEHL 2 APPLY**  $\preccurlyeq$   $\preccurlyeq$   $\preccurlyeq$ **1 TEXT 2 CSNAME**  $\preccurlyeq$  \processassignmentcommand  $[.,.,.\frac{1}{2},.,.]\ \preccurlyeq$ ... **1 KEY = VALUE 2 CSNAME**  $\preccurlyeq$   $\preccurlyeq$   $\preccurlyeq$   $\preccurlyeq$   $\preccurlyeq$   $\preccurlyeq$   $\preccurlyeq$   $\preccurlyeq$   $\preccurlyeq$   $\preccurlyeq$   $\preccurlyeq$   $\preccurlyeq$ **1 KEY = VALUE 2 CSNAME**  $\preceq$   $\preceq$   $\{.\cdot\}$   $\preceq$   $\{.\cdot\}$ **1 NAME 2 CSNAME**  $\preceq$  \processbodyfontenvironmentlist  $\lambda$ ... **\* CSNAME** \processcolorcomponents {...} **\* COLOR**

```
\preccurlyeq \preccurlyeq \preccurlyeq1 BEFEHL
2 CSNAME
\preccurlyeq \preccurlyeq \preccurlyeq \preccurlyeq1 BEFEHL
2 CSNAME
\text{Nprocesscommandistwith parameters } [\dots, \dots, \dots] \setminus \dots<sup>2</sup>...
1 BEFEHL
2 CSNAME
\text{procession} {\ldots} \lambda^2...
1 NAME
2 CSNAME
\processfile {.<sup>*</sup>.}
* FILE
\processfilemany {...}
* FILE
\processfilenone {...}
* FILE
\processfileonce {...}
* FILE
\text{oprocessfirstactioninset} [..] [..,..^2,..,..]1 BEFEHL
2 APPLY
\text{opocessisolated}chars \{.\cdot.\cdot\} \setminus \cdot^2.
1 TEXT
2 CSNAME
\text{opocess}isolatedwords \{\ldots\} \ldots1 TEXT
2 CSNAME
\processlinetablebuffer [...]
* BUFFER
\label{thm:main} \texttt{\{}\dots\}* FILE
\processlist \{.\n,.\n\} \{.\n,.\n\} \{.\n,.\n\}1 CHARACTER
2 CHARACTER
3 TEXT
4 CSNAME
\preccurlyeq \preccurlyeqOPT * NAME
\processMPfigurefile {.<sup>*</sup>.}
* FILE
\processmonth \{.\n,.\n\} \{.\n,.\n\} \{.\n,.\n\}1 NUMMER
2 NUMMER
3 BEFEHL
```

```
\preccurlyeq \preccurlyeq \{ \ldots, \ldots \}1 NUMMER NUMMER:NUMMER
2 CSNAME
\preccurlyeq \processseparatedlist [.\cdot .]\ \ [.\cdot .]\ \{.\cdot .\}1 TEXT
2 TEXT
3 CSNAME BEFEHL
\processTEXbuffer [\cdot, \cdot]* BUFFER
\processtokens \{.\n,.\n\} \{.\n,.\n\} \{.\n,.\n\} \{.\n,.\n\} \{.\n,.\n\}1 BEFEHL
2 BEFEHL
3 BEFEHL
4 BEFEHL
5 TEXT
\preccurlyeq* CSNAME
\processxtablebuffer [...]
* NAME
\text{Nprocessing} \{ . . . . \} \{ . . . . \} \{ . . . . \}1 NUMMER
2 BEFEHL
3 BEFEHL
4 BEFEHL
\prod_{i=1}^{\infty}* FILE
\produs .<sup>*</sup>.
* FILE
\piofiledbox [.<sup>1</sup>..] [..,..<sup>2</sup>..,..] {.<sup>3</sup>..}
1 niciunul fixat strict halffi<sup>92</sup>d quarterfixed eightsfixed NAME
2 inherits: \setupprofile
3 CONTENT
\sqrt{2} \frac{1}{2}\ldots} . .́.<br>^{9}Phalffixe
1 niciunul fixat strict<sup>pr</sup>halffixed quarterfixed eightsfixed NAME
2 CSNAME NUMMER
\preccurlyeq [...]
* NAME
\text{!} \* FILE
\proiect .<sup>*</sup>.
* FILE
\pseudoMixedCapped {...}
* TEXT
\pseudoSmallCapped {...}
* TEXT
\pseudoSmallcapped {...}
* TEXT
```
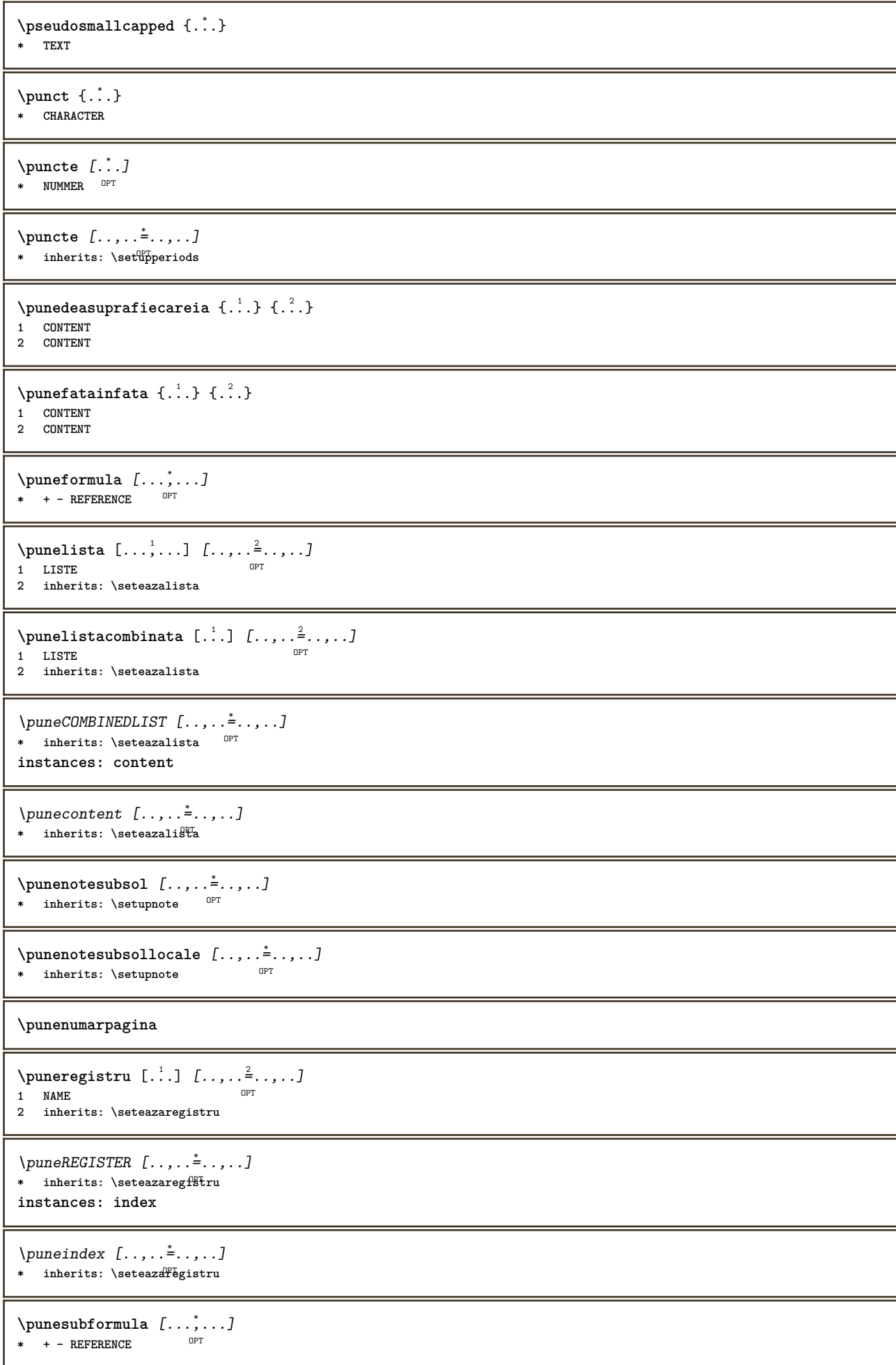

```
\purenumber {...}
* NUMMER
\pusharrangedpages ... \poparrangedpages
\psi: \cdot \cdot \cdot* CSNAME
\pushbar [.<sup>*</sup>..] ... \popbar
* NAME
\psi \begin{bmatrix} 1 & 1 \\ 1 & 2 \end{bmatrix}1 NAME
2 REFERENCE
\pushcatcodetable ... \popcatcodetable
\pushculoare [...] ... \popculoare
* COLOR
\pushendofline ... \popendofline
\pushfundal [...] ... \popfundal
* NAME
\pushindentation ... \popindentation
\pushMPdrawing ... \popMPdrawing
\text{pushmacro} \* CSNAME
\pushmathstyle ... \popmathstyle
\text{pushmode} [...]
* NAME
\pushoutputstream [...]
OPT * NAME
\pushpath [...] ... \poppath
* PATH
\pushpunctuation ... \poppunctuation
\pushrandomseed ... \poprandomseed
\pushreferenceprefix {...} *
... \popreferenceprefix
* + - TEXT
\pushsystemmode {...}
* NAME
\{\text{putboxincache } \{.\cdot.\cdot\} \{.\cdot.\cdot\} \}.
1 NAME
2 NUMMER TEXT
3 CSNAME NUMMER
```
 $\{\text{putnextbox}$  incache  $\{.\cdot.\}$   $\{.\cdot.\}$   $\{.\cdot.\cdot\}$   $\{.\cdot.\cdot\}$ 

- **1 NAME**
- **2 NUMMER TEXT**
- **3 CSNAME**
- **4 CONTENT**

**\qquad**

**\quad**

 $\qquad \qquad$ \* **NUMMER** OPT

**\quarterstrut**

**\quitcommalist**

**\quitprevcommalist**

**\quittypescriptscanning**

 $\lambda$ **ReadFile**  $\{.\n\}$ **\* FILE**

**\raggedbottom**

**\raggedcenter**

**\raggedleft**

**\raggedright**

**\raggedwidecenter**

 $\text{Yraisebox } \{.\dots\} \setminus \{.\dots\}$ 

**1 DIMENSION**

**2 CSNAME 3 CONTENT**

 $\mathcal{L}$  **\randomizetext**  $\{.\cdot\}$ **\* TEXT**

 $\mathcal{S}$   $\{.\n, .\}$ 

**1 NUMMER**

**2 NUMMER**

 $\text{Vrawcounter}$  [ $\ldots$ ] [ $\ldots$ ] 1 **NAME** OPT **2 NUMMER**

\rawcountervalue  $[\cdot,\cdot]$ **\* NAME**

 $\mathcal{X}$   $[\ldots, \ldots]$ **\* inherits: \datacurenta**

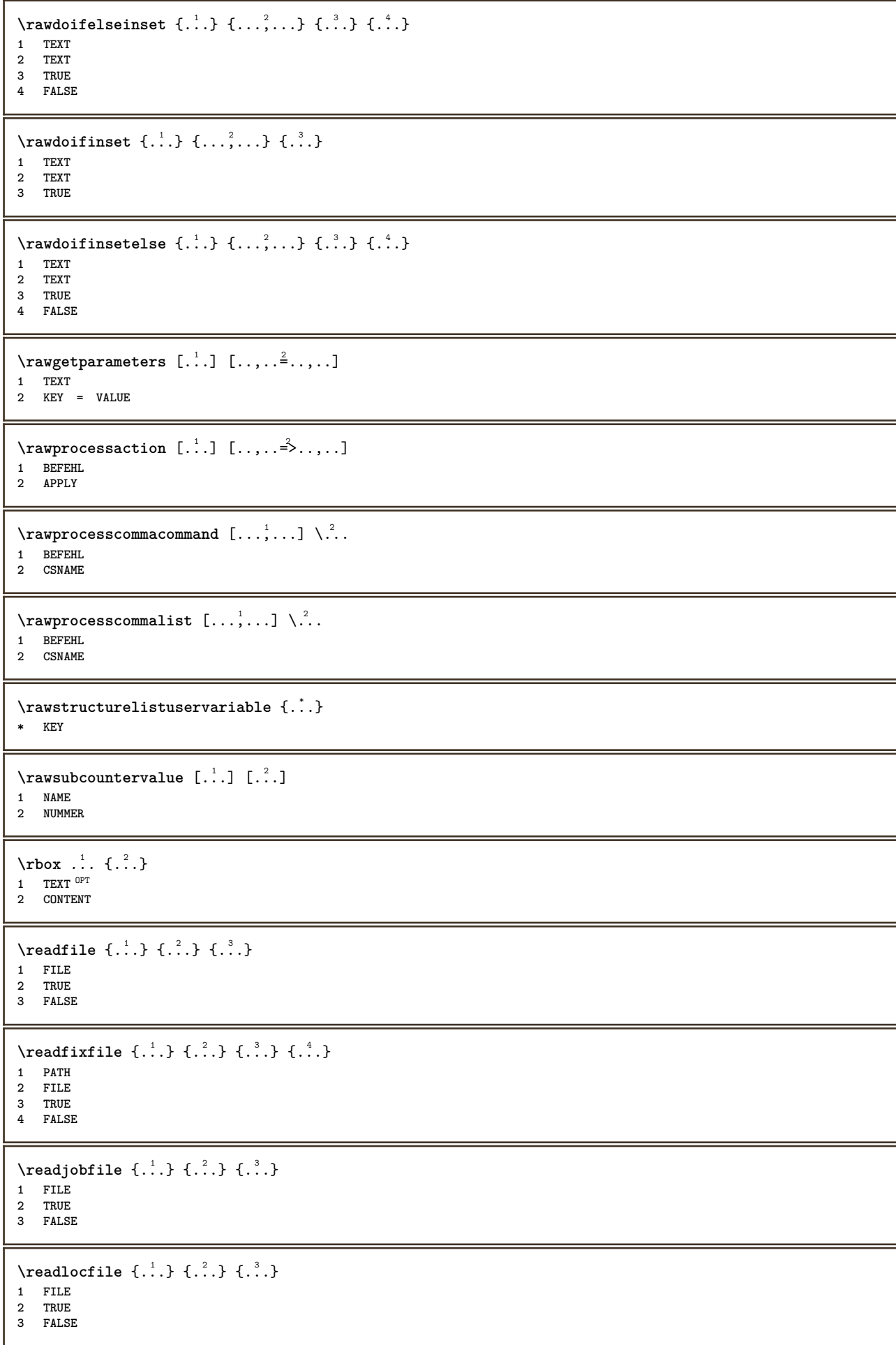

```
\readsetfile \{.\cdot.\} \{.\cdot.\} \{.\cdot.\} \{.\cdot.\}1 PATH
2 FILE
3 TRUE
4 FALSE
\text{readsysfile} \{.\n<sup>1</sup>\n<sup>2</sup>\n<sup>3</sup>\n<sup>3</sup>\n<sup>3</sup>\n<sup>4</sup>1 FILE
2 TRUE
3 FALSE
\text{readtextile} \{.\n<sup>1</sup>\n<sup>1</sup>\n<sup>2</sup>\n<sup>3</sup>\n<sup>3</sup>\n<sup>3</sup>1 FILE
2 TRUE
3 FALSE
\texttt{\{}\cdot\cdot\cdot\} \; \{.\cdot\cdot\} \; \{.\cdot\cdot\} \; \{.\cdot\cdot\}1 FILE
2 TRUE
3 FALSE
\realpagenumber
\realSmallCapped {...}
* TEXT
\realSmallcapped {...}
* TEXT
\verb+\realsmallcup}{\verb+apped {.\,.}* TEXT
\recursedepth
\recurselevel
\recursestring
\redoconvertfont
\ref [.\cdot..] [.\cdot..]
1 implicit text titlu numar pagina realpage
2 REFERENCE
\{REFERENCEFORMAT \{.\cdot.\cdot\} \{.\cdot.\cdot\} \dots\}OPT
                                     OPT
1 TEXT
2 TEXT
3 REFERENCE
\referenceprefix
\ref{erinta} [\ldots, \ldots] \{\ldots\}1 REFERENCE
2 TEXT
\ref{erintapagina [...,...]}* REFERENCE
\setminusreferintatext [\ldots, \ldots] \{.\cdot, \cdot\}1 REFERENCE
2 TEXT
```

```
\referring (...,...)(...,...,...)[...]1 POSITION
2 POSITION
3 REFERENCE
\reflexie {..<sup>*</sup>..}
* CONTENT
\text{Vregister} [..., \frac{2}{3} ..., ...]
1 NAME
2 inherits: \setupattachment
\text{regularization} \{.\n . \} \{.\n . \}1 FILE
2 NUMMER
\text{{}`register external figure } [\dots] [\dots] [\dots] [\dots, \dots]OPT
1 FILE OPT OPT OPT
2 NAME
3 inherits: \setupexternalfigure
\registerfontclass {...}
* NAME
\registerhyphenationexception [.<sup>1</sup>..] [.<sup>2</sup>..]
                                         OPT
1 SPRACHE
2 TEXT
\registerhyphenationpattern [.<sup>1</sup>..] [.<sup>2</sup>..]
                                      OPT
1 SPRACHE
2 TEXT
\registermenubuttons [.<sup>1</sup>.] [.<sup>2</sup>.]
1 NAME
2 TEXT
\text{registersort} [ .^1 . ] [ .^2 . ]1 SINGULAR
2 NAME
\registersynonym [.<sup>1</sup>.] [.<sup>2</sup>.]
1 SINGULAR
2 NAME
\text{registerunit} [..] [..,..\overset{2}{\dots}...]1 prefix unitate operator suffixe simbol packaged
2 KEY = VALUE
\kappa[...] [........]
1 TEXT PROCESSOR->TEXT
2 INDEX
instances: index
\in [...] [...+...+...]1 TEXT PROCESSOR->TEXT
2 INDEX
\{REGISTER [\dots] \{.\n} \{.\n} [\dots + \dots + \dots]1 TEXT PROCESSOR->TEXT
2 TEXT
3 INDEX
instances: index
```
\index  $[\, \ldots \, ] \, {\; \dots \, } \, ] \, {\; \dots \, } \, {\; \dots \, } \,$ 1 TEXT PROCESSOR->TEXT **2 TEXT**

**3 INDEX**

## **\regular**

 $\lceil \text{relaternarking } [\dots] [\dots]$ 

- **1 BESCHRIFTUNG**
- **2 BESCHRIFTUNG**

 $\{$ 

- **1 NAME**
- **2 NAME**
- **3 NAME 4 NAME**

\relaxvalueifundefined {...}

**\* NAME**

**\remainingcharacters**

\remarca (...,<sup>1</sup>,...) (...,<sup>2</sup>,...) [..,..<sup>3</sup>,..,..] {.<sup>4</sup>.} OPT

- **1 POSITION 2 POSITION**
- **3 inherits: \seteazainconjurat**
- **4 TEXT**

## **\removebottomthings**

**\removedepth**

 $\text{remove from commandist } \ldots \} \ \$ 

- **1 TEXT**
- **2 CSNAME**

**\removelastskip**

**\removelastspace**

 $\verb|\removemarkedcontent [[.".]$ 

**\* NAME**

**\removepunctuation**

 $\text{Xremovesubstring}$  ...  $\text{from}$  ...  $\text{to}$   $\ldots$ **1 TEXT 2 TEXT 3 CSNAME**

 $\text{removes}$   $\therefore$   $\text{from } \triangle^2$ .

**1 BEFEHL 2 CSNAME**

**\removeunwantedspaces**

\replacefeature [...]

**\* NAME**

\replacefeature {...}

**\* NAME**

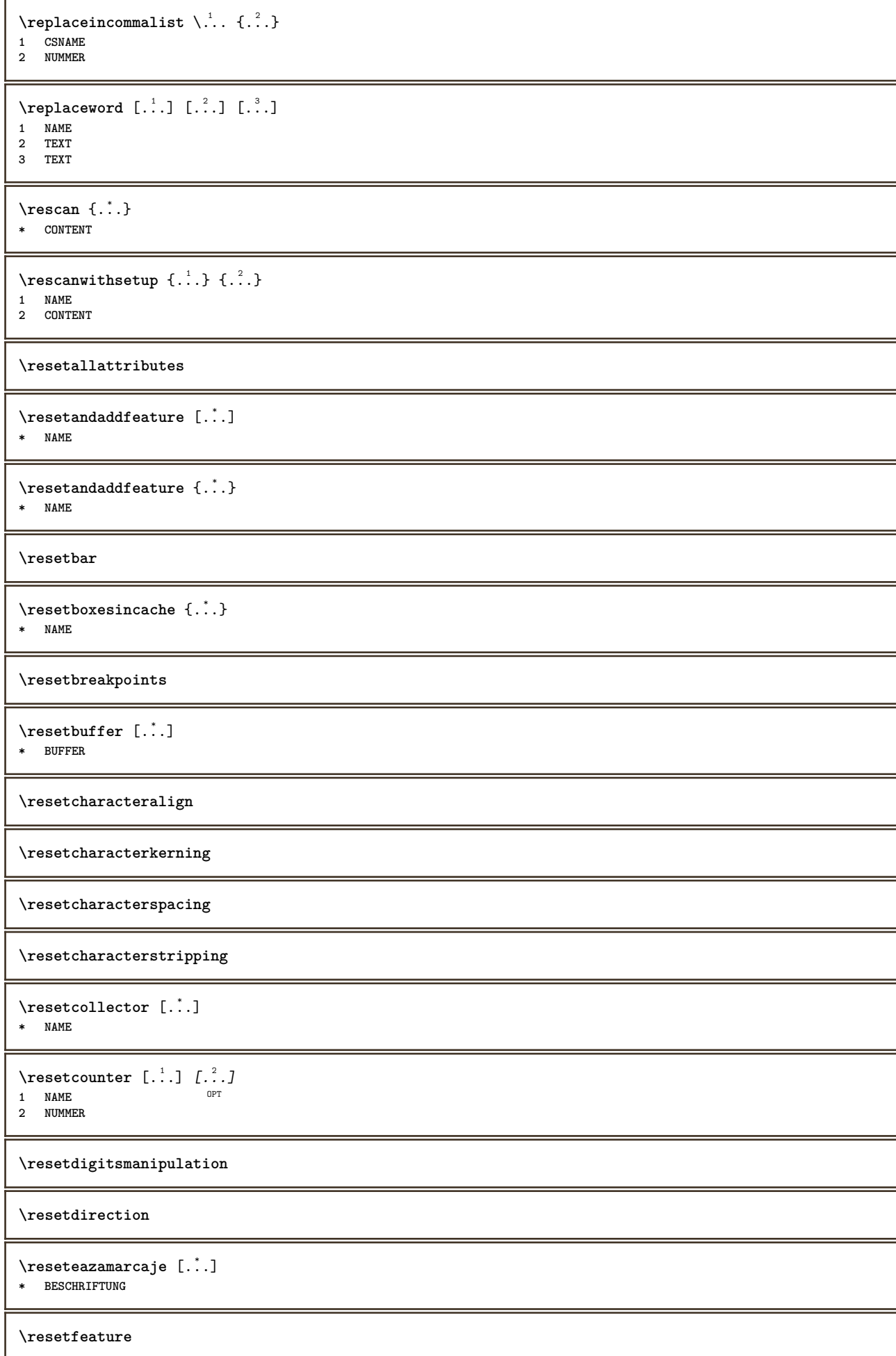

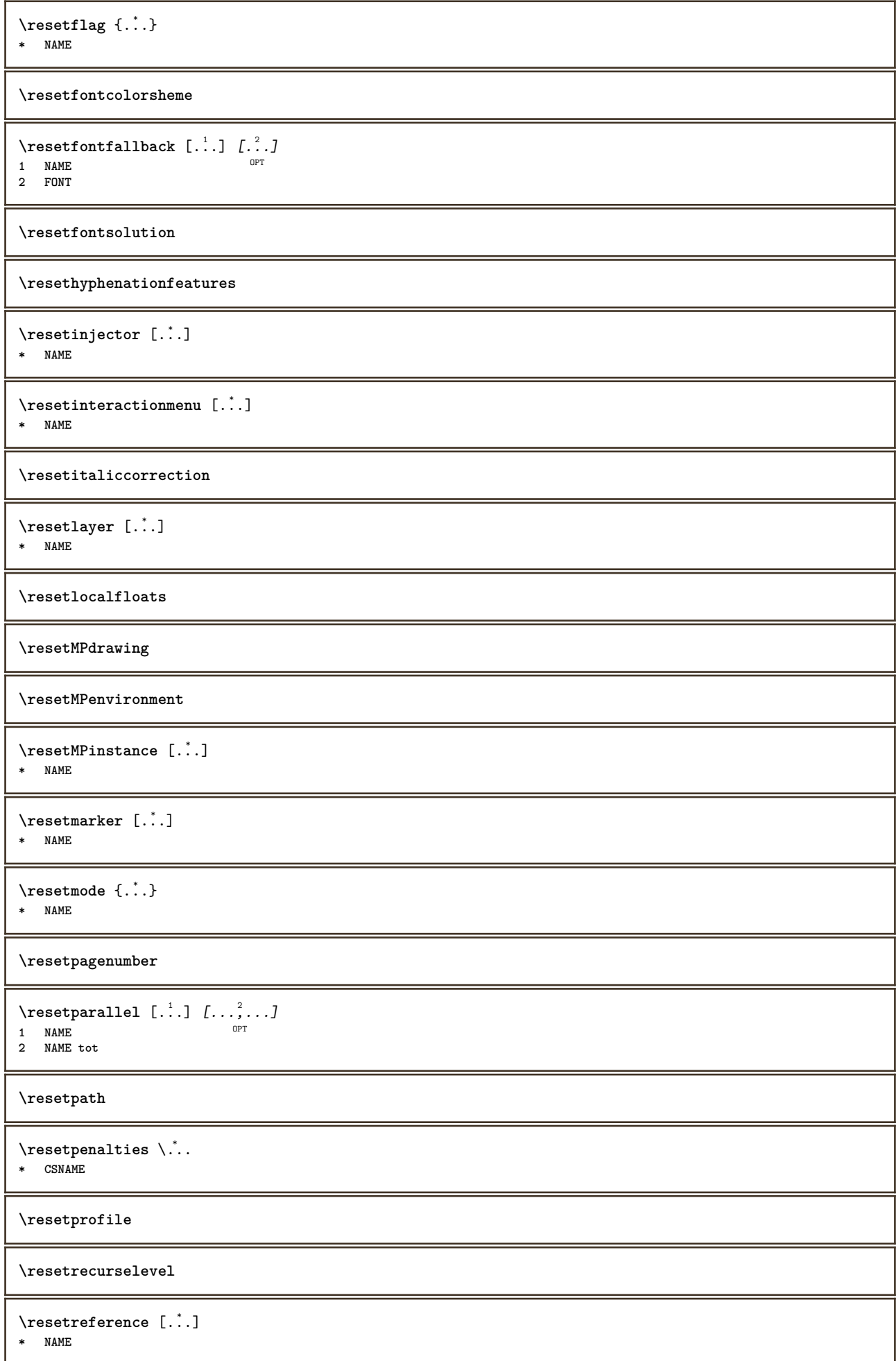

```
\resetreplacement
\resetscript
\resetsetups [...]
* NAME
\resetshownsynonyms [...]
* SINGULAR
\resetsubpagenumber
\resetsymbolset
\resetsystemmode {...}
* NAME
\resettimer
\resettrackers
\resettrialtypesetting
\resetusedsortings [...<sup>*</sup>..]
* SINGULAR
\resetusedsynonyms [...]
* SINGULAR
\resetuserpagenumber
\text{resetvalue } \{.\,. \}* NAME
\resetvisualizers
\reshapebox {...}
* BEFEHL
\text{Vresolved} [\text{F}]
1 FONT
2 e:NAME x:NUMMER d:NUMMER s:NUMMER i:NUMMER n:NAME c:NAME u:NAME a:NAME
\text{Vresolved} [ \text{E} \{.\cdot\} \{.\cdot\} \{.\cdot\}1 FONT
2 e:NAME x:NUMMER d:NUMMER s:NUMMER i:NUMMER n:NAME c:NAME u:NAME a:NAME
\text{Testartcounter} [..]. [.^2.] [.^3.]OPT
1 NAME
2 NUMMER
3 NUMMER
\text{testorebox } \{.\cdot.\} \{.\cdot.\}1 NAME
2 NAME
\restorecatcodes
```

```
\restorecounter [...]
* NAME
```
\restorecurrentattributes {...}

**\* NAME**

**\restoreendofline**

**\restoreglobalbodyfont**

 $\text{reusableMPgraphic} \{.\,. \} \{.\,.\,,.\,.^2.\,.\,,.\,. \}$ **1 NAME** OPT 1 NAME<br>2 KEY = VALUE

 $\text{Pgraphic} \{.., .\} \{.., .\}$ **1 NAME** OPT 1 NAME<br>2 KEY = VALUE

**\reuserandomseed**

**\revivefeature**

 $\lceil \frac{1}{2} \rceil$ **\* CHARACTER**

 $\hbox{\label{thm:convex} \label{thm:convex} \mathbf{h}$ **\* CONTENT**

 $\rightarrow$  {...} **\* CONTENT**

 $\right)$   $\{.\n$   $\}$ **\* CONTENT**

 $\rightarrow$  {...} **\* CONTENT**

 $\rightarrow$  \rightLABELtext {...} **\* KEY instances: head label mathlabel**

```
\rightarrow \rightheadtext {...}
* KEY
```
 $\rightarrow$ **\* KEY**

```
\rightarrow \{ . . . \}* KEY
```

```
\rightarrow {...}
* CONTENT
```

```
\left\{ \right\} \{ .^{2} . \}
```

```
1 BEFEHL
2 BEFEHL
```

```
\rightskipadaption
```

```
\rightsubguillemot
\righttoleft
\righttolefthbox .<sup>1</sup>. {.<sup>2</sup>.}
                            OPT
1 TEXT
2 CONTENT
\righttoleftvbox .<sup>1</sup>. {.<sup>2</sup>.}
                            OPT
1 TEXT
2 CONTENT
\righttoleftvtop .<sup>1</sup>. {.<sup>2</sup>.}
                            OPT
1 TEXT
2 CONTENT
\righttopbox {...}
* CONTENT
\riglatext [.<sup>1</sup>..] {.<sup>2</sup>..}
1 sus centru subsol <sup>OPT</sup>
2 TEXT
\rigleumplere [..,..<sup>1</sup>=..,..] {.<sup>2</sup>..} {.<sup>3</sup>..}
1 inherits: \seteazarigl<sup>esumplere <sup>OPT</sup> <sup>OPT</sup></sup>
2 TEXT
3 TEXT
\langle \text{ring} \, {\ldots} \rangle* CHARACTER
\taulap \{.\cdot.\cdot\}* CONTENT
\backslashrobustaddtocommalist \{.\cdot.\} \backslash \cdot..
1 TEXT
2 CSNAME
\Gamma \robustdoifelseinset \{.\cdot\cdot\} \{.\cdot\cdot\}, \{.\cdot\cdot\} \{.\cdot\cdot\} \{.\cdot\cdot\}1 TEXT
2 TEXT
3 TRUE
4 FALSE
\{\text{robustdoifinsetelse} \{.\,..\} \{.\,..\} \{.\,..\} \{.\,..\}1 TEXT
2 TEXT
3 TRUE
4 FALSE
\backslashrobustpretocommalist \{.\cdot.\} \backslash \cdot^2.
1 TEXT
2 CSNAME
\Delta \ldots \frac{1}{2} . \ldots \frac{1}{2} \ldots \frac{3}{2}1 inherits: \setupbutton
2 TEXT
3 REFERENCE
\Delta \rollbutton [\cdot, \cdot, \cdot, \cdot, \cdot, \cdot, \cdot] ..., [\cdot, \cdot, \cdot, \cdot]1 NAME<sup>OPT</sup> OPT
2 inherits: \seteazameniuinteractiune
3 TEXT
4 REFERENCE
```
**\roman** \roteste [..,..<sup>1</sup>...,..] {.<sup>2</sup>.} 1 inherits: \sete<sup>ppy</sup>arotare **2 CONTENT**  $\text{trop}$  .<sup>1</sup>.  $\frac{1}{\cdot}$  { $\frac{2}{\cdot}$ }<br>OPT **1 TEXT 2 CONTENT**  $\text{ruledhbox}$   $\ldots$  { $\ldots$ } OPT **1 TEXT 2 CONTENT**  $\text{hpack}$  ...  ${..}$ OPT **1 TEXT 2 CONTENT \ruledmbox** {...} \* **\* CONTENT** \ruledtopv .<sup>1</sup>.  $\frac{1}{\text{OPT}}$  {...} **1 TEXT 2 CONTENT** \ruledtpack ... {...} 1 TEXT OPT **2 CONTENT**  $\text{ruledvbox}$   $\ldots$  { $\ldots$ } OPT **1 TEXT 2 CONTENT** \ruledvpack .<sup>1</sup>. {.<sup>2</sup>.} 1 TEXT <sup>OPT</sup> **2 CONTENT** \ruledvtop .<sup>1</sup>.  $\frac{1}{\cdot}$  { $\frac{2}{\cdot}$ }<br>OPT **1 TEXT 2 CONTENT**  $\lvert \mathbf{r} \rvert \ldots, \ldots$ <br>\* NAME  $*$  **NAME** \runninghbox {...} **\* CONTENT**  $\Set{ScaledPointsToBigPoints$   $\{.\cdot.\cdot\} \setminus \cdot.\cdot$ **1 DIMENSION 2 CSNAME**  $\text{ScaledPoints}$  ToWholeBigPoints  $\{.\cdot\,,\}$   $\setminus\cdot\,.$ **1 DIMENSION 2 CSNAME**  $\mathrm{Smallcapped}$  {...} **\* TEXT**  $\setminus$ safechar  $\{.\cdot\}$ **\* NUMMER**

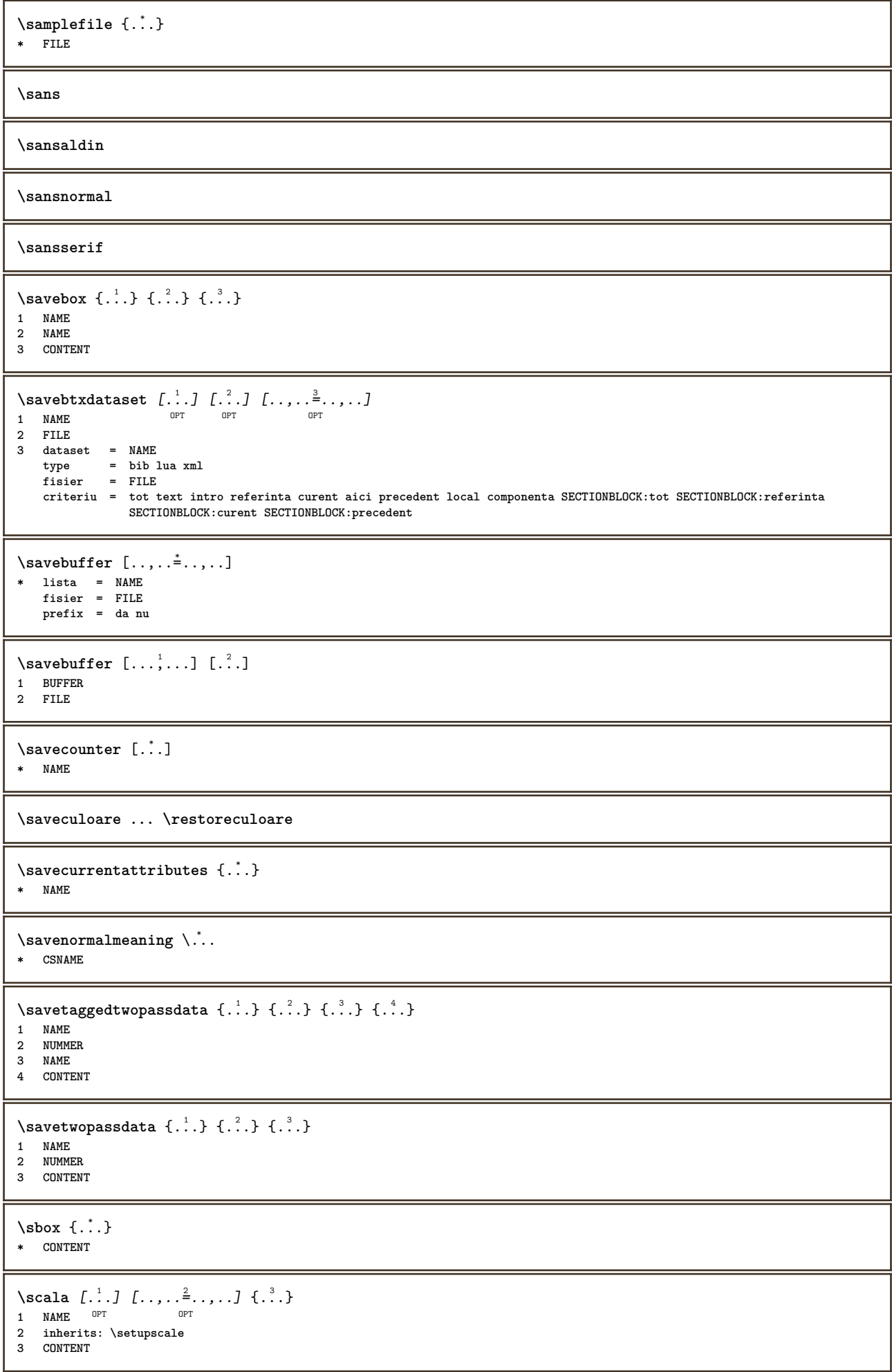

```
\scriebuffer [\ldots, \ldots] [\ldots, \ldots]<sub>opt</sub> ...,.]
1 BUFFER OPT OPT
2 inherits: \seteazatyping
\typeBUFFER [\ldots,\ldots^*]\* inherits: \seteazat<sup>0p</sup>ing
\setminusscrieinlista [\cdot^1, ] \ [\ldots, \ldots^{\frac{2}{n}}, \ldots] \ \{ \cdot^3, \} \ \{ \cdot^4, \cdot \}OPT
1 LISTE
2 inherits: \seteazalista
3 NUMMER
4 TEXT
\scrieintreliste [ \dots ] [ \dots , \dots \xrightarrow{2} \dots ] \xleftarrow{3}OPT
1 LISTE
2 inherits: \seteazalista
3 BEFEHL
\SCRIPT
instances: hangul hanzi nihongo ethiopic thai latin test
\ethiopic
\hangul
\hanzi
\latin
\nihongo
\test
\thai
\scrismanual
\secondoffivearguments \{.\cdot.\cdot\} \{.\cdot.\cdot\} \{.\cdot.\cdot\} \{.\cdot.\cdot\} \{.\cdot.\cdot\}1 TEXT
2 TEXT
3 TEXT
4 TEXT
5 TEXT
\setminussecondoffourarguments \{.\n,.\n,.\n,.\n,.\n,.\n,.\n,.\n,1 TEXT
2 TEXT
3 TEXT
4 TEXT
\secondofsixarguments {...} 1
{...} 2
{...} 3
{...} 4
{...} 5
{...} 6
1 TEXT
2 TEXT
3 TEXT
4 TEXT
5 TEXT
6 TEXT
\setminus secondof three arguments \{.\n,.\n,.\n,.\n,.\n,1 TEXT
2 TEXT
3 TEXT
```
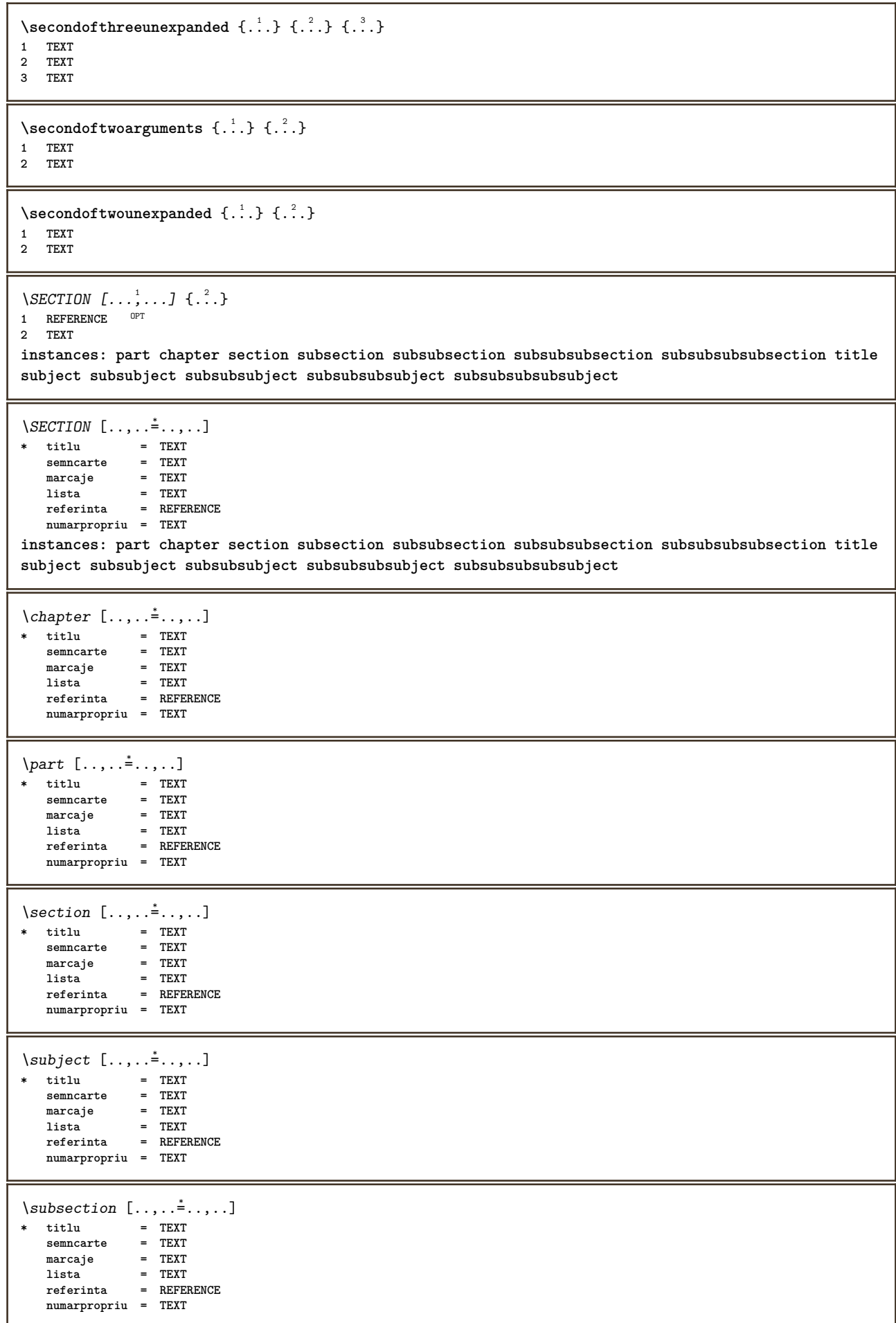

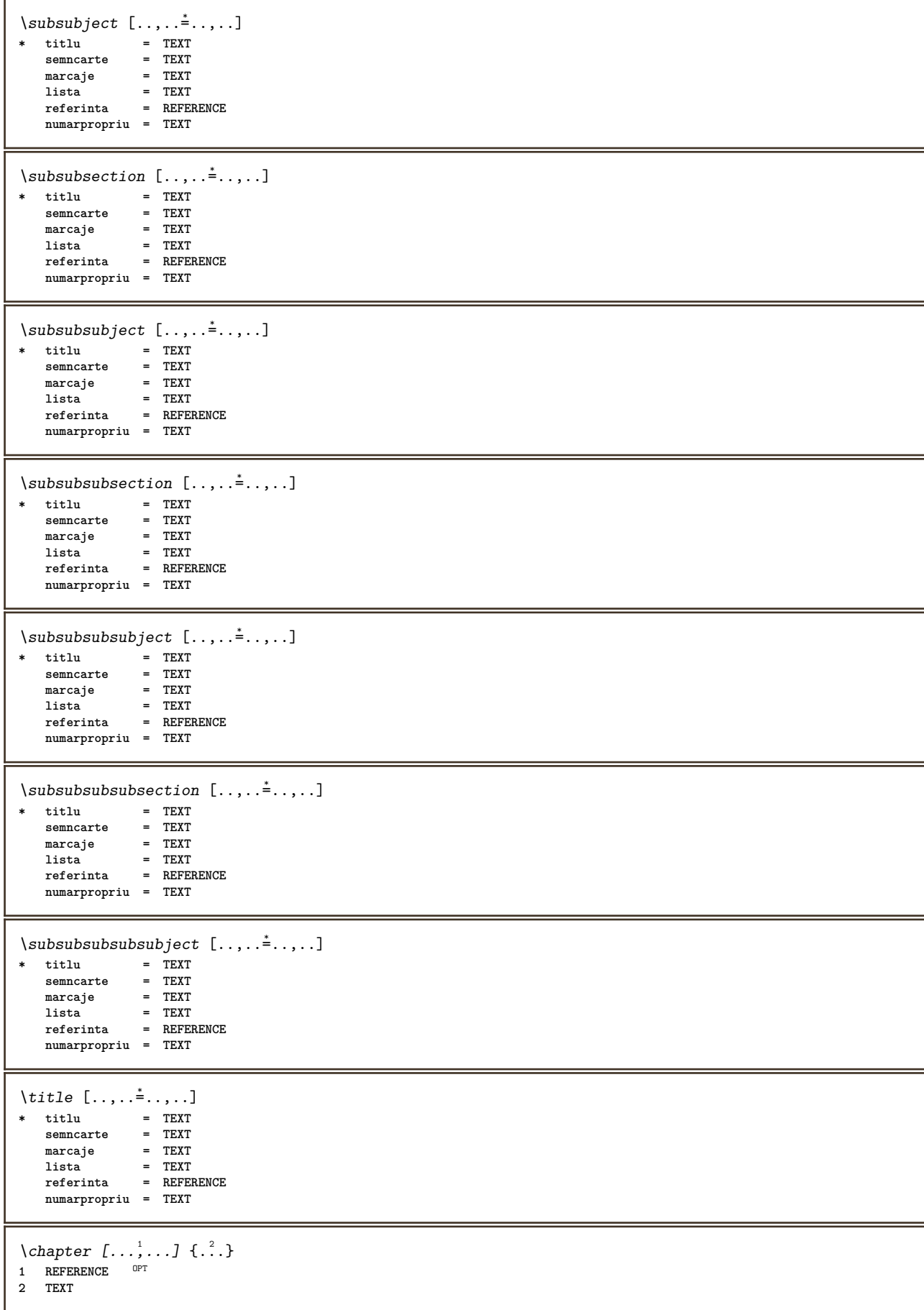

\SECTION  $[\ldots, \ldots]$   $\{.\cdot\}$   $\{.\cdot\}$   $\{.\cdot\}$ <br>1 BEFERENCE OFT **1 REFERENCE 2 NUMMER 3 TEXT instances: part chapter section subsection subsubsection subsubsubsection subsubsubsubsection title subject subsubject subsubsubject subsubsubsubject subsubsubsubsubject** \chapter  $[\ldots, \ldots]$   $\{.\,.\,.\}$   $\{.\,.\,.\}$ 1 REFERENCE OPT **2 NUMMER 3 TEXT** \part  $[\ldots, \ldots]$   $\{.\,.\,.\}$   $\{.\,.\,.\}$ 1 REFERENCE<sup>PT</sup> **2 NUMMER 3 TEXT** \section  $[\ldots, \ldots]$   $\{.\,.\,.\}$   $\{.\,.\,.\}$ 1 REFERENCE OPT **2 NUMMER 3 TEXT** \subject  $[\ldots, \ldots, \ldots]$   $\{.\cdot, \cdot\}$   $\{.\cdot, \cdot\}$ 1 REFERENCE <sup>OPT</sup> **2 NUMMER 3 TEXT** \subsection  $[\ldots, \ldots]$   $\{.\overset{?}{\ldots}\}$   $\{.\overset{3}{\ldots}\}$ OPT **1 REFERENCE 2 NUMMER 3 TEXT** \subsubject  $[\ldots, \ldots]$   $\{.\overset{?}{\ldots}\}$   $\{.\overset{3}{\ldots}\}$ OPT **1 REFERENCE 2 NUMMER 3 TEXT** \subsubsection  $[\ldots, \ldots, \ldots]$   $\{\ldots, \ldots\}$   $\{\ldots, \ldots\}$ O<sub>p</sub>T **1 REFERENCE 2 NUMMER 3 TEXT** \subsubsubject  $[\ldots, \ldots, \ldots]$   $\{.\overset{?}{\ldots}\}$   $\{.\overset{3}{\ldots}\}$ OPT **1 REFERENCE 2 NUMMER 3 TEXT** \subsubsection  $[\dots]$ ,  $[\dots]$   $\{.\dots\}$   $\{.\dots\}$ <br>1 BEERENCE **1 REFERENCE 2 NUMMER 3 TEXT** \subsubsubsubject  $[\dots, \dots]$   $\{.\dots\}$   $\{.\dots\}$ <br>1 REFERENCE **1 REFERENCE 2 NUMMER 3 TEXT** \subsubsubsection  $[\dots]$ ,  $[\ \cdot \ \cdot]$   $\{.\cdot.\cdot\}$ <br>1 BEERENCE **1 REFERENCE 2 NUMMER 3 TEXT** \subsubsubsubsubject  $[\dots, \dots]$   $\{.\n\}$   $\{.\n\}$ <br>1 **PETRENCE 1 REFERENCE 2 NUMMER 3 TEXT**

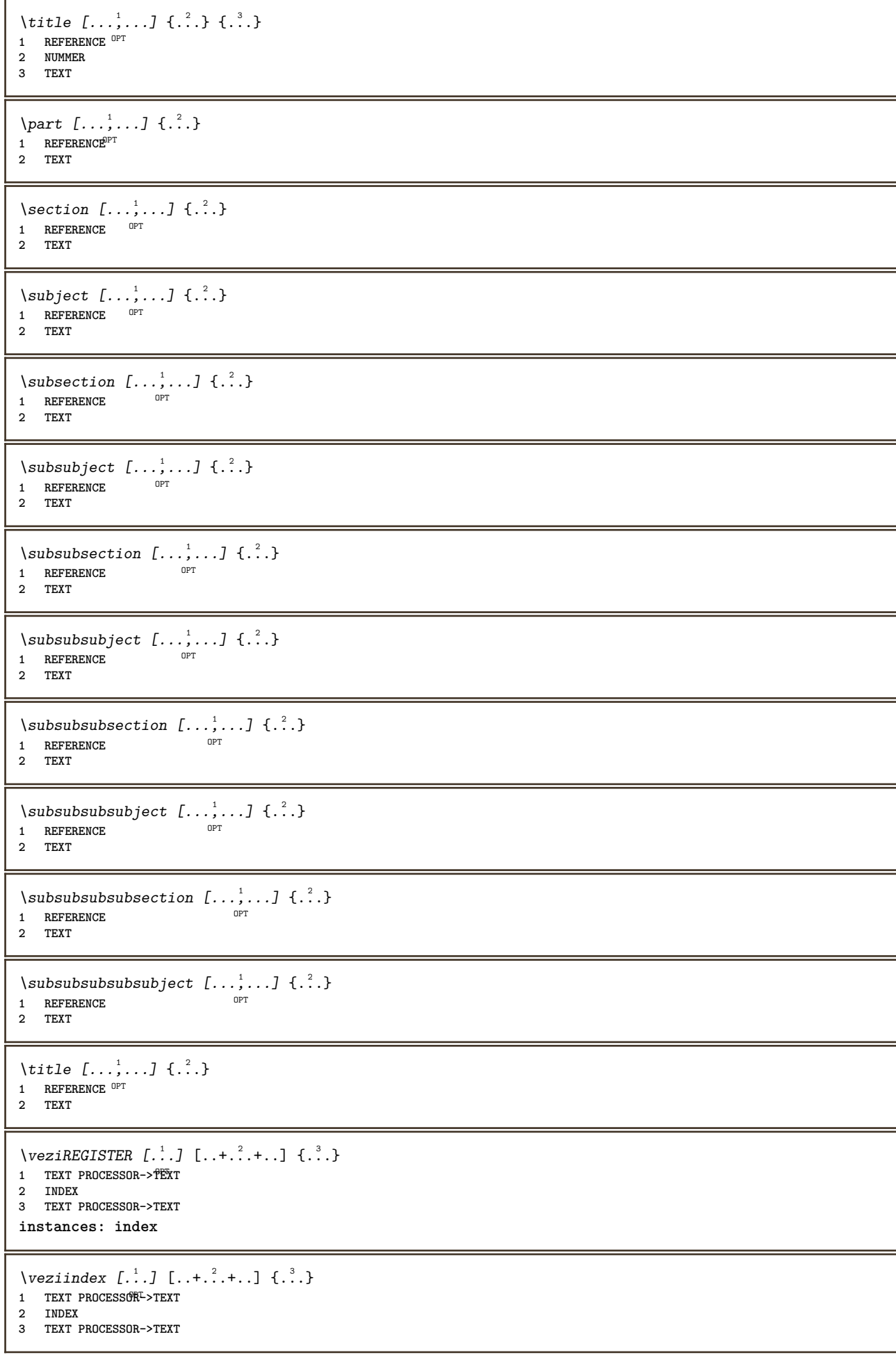

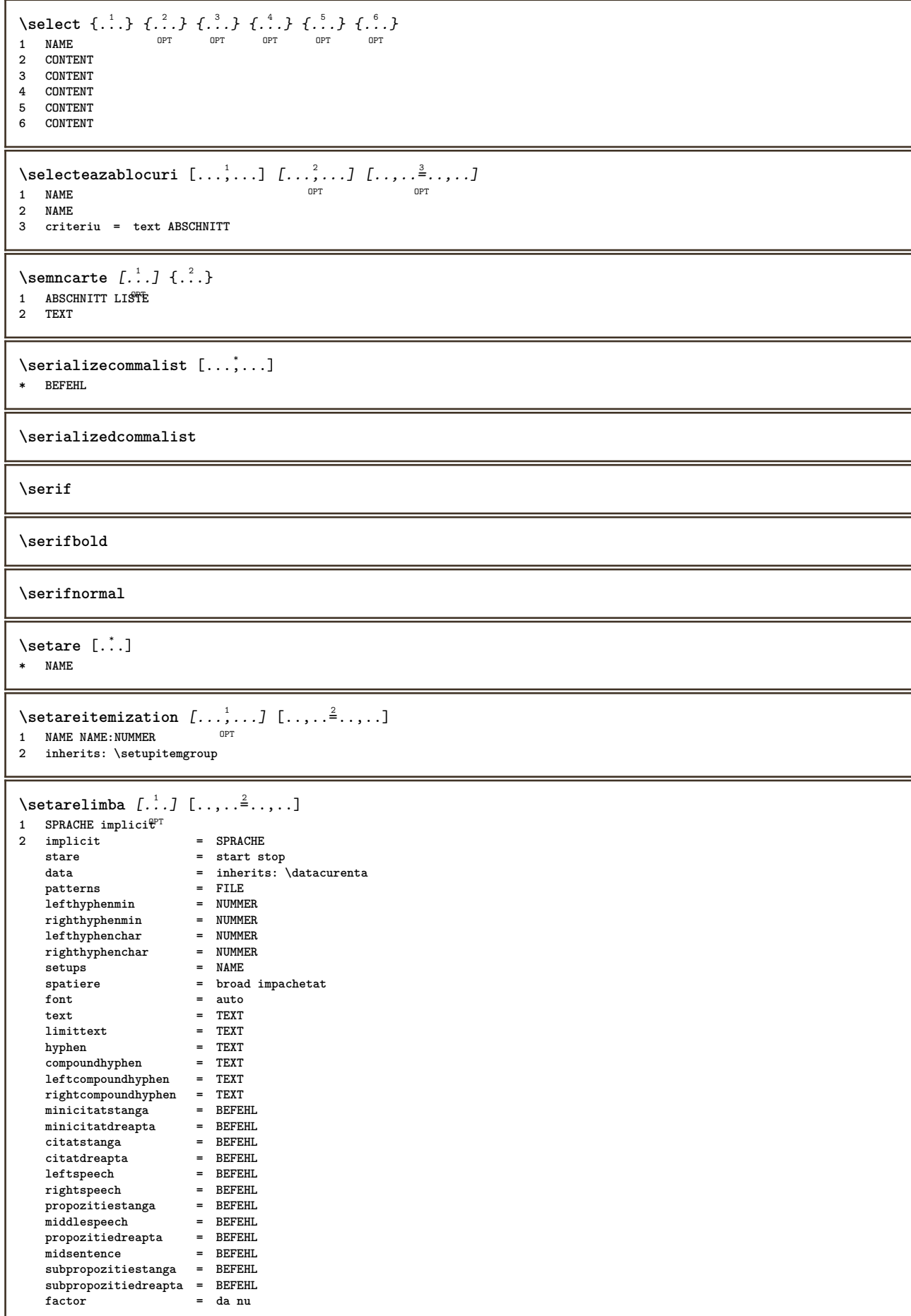
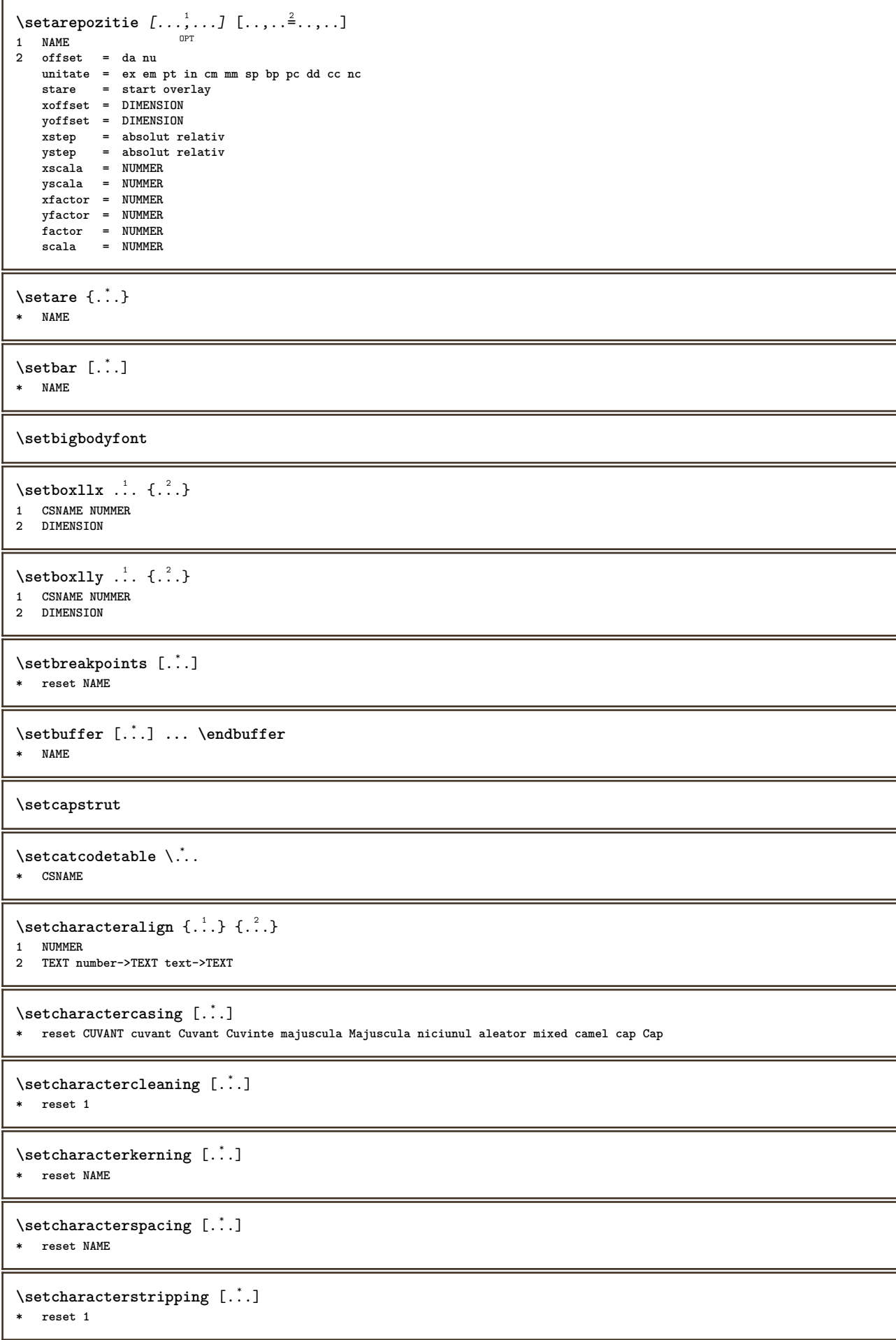

```
\setminussetcharstrut \{.\dot{.\}* TEXT
\setminussetcollector [.\,].] [.\,.\,,.] [.\,.\,,.] \{.\,.\,.\}OPT
1 NAME
2 inherits: \setupcollector
3 CONTENT
\setcolormodell [...]
* black bw gri rgb cmyk tot niciunul
\setcounter [\cdot \cdot \cdot] [\cdot \cdot \cdot \cdot] [\cdot \cdot \cdot \cdot]OPT
1 NAME
2 NUMMER
3 NUMMER
\setminussetcounterown [...] [...] [...]OPT
1 NAME
2 NUMMER
3 TEXT
\setcurrentfontclass {...}
* NAME
\setminussetdataset [ .^1 . ] [ .^2 .] [ . . , . ,^3 . . , . ]OPT
1 NAME
2 NAME
3 KEY = VALUE
\setdefaultpenalties
\setdigitsmanipulation [...]
* reset NUMMER
\setdirection [...<sup>*</sup>..<sup>]</sup>
* NUMMER
\setminussetdocumentargument \{.\cdot.\cdot\} \{.\cdot.\cdot\}1 NAME
2 TEXT
\setminussetdocumentargumentdefault \{.\n,.\n,.\n,.\n,1 NAME
2 TEXT
\setminussetdocumentfilename \{.\cdot.\cdot\} \{.\cdot.\cdot\}1 NUMMER
2 TEXT
\setdummyparameter {.<sup>1</sup>..} {.<sup>2</sup>..}
1 KEY
2 BEFEHL
\setminusseteazaaliniat [\ldots, \ldots]OPT * [-+]mic [-+]mediu [-+]mare niciunul nu nu primul urmatorul da totdeauna niciodata impar par normal reset toggle DIMENSION
    NAME
\seteazaalinierea [...,<sup>*</sup>....]
* broad larg subsol inaltime linie inalt jos lohi flushright flushleft centru da nu latime normal reset intern extern
    flushinner flushouter stanga dreapta center dezactivat ultim end paragraf lefttoright righttoleft l2r r2l tabelul lesshyphenation
    morehyphenation suspendat nothanging hz fullhz nohz despsilabe nedespsilabe tolerant foartetolerant dilatat extremestretch
    final 1*final 2*final 3*final 4*final more 1*more 2*more
```
 $\setminus$ seteazaantet  $[\cdot \cdot \cdot]$   $[\cdot \cdot \cdot \cdot \cdot \cdot \cdot$ ...]

1 text margine bordura

**2 inherits: \setuplayoutelement**

\seteazaaranjareapag [...,<sup>\*</sup>...]

**\* dezactivat oglindit douafete negativ 90 180 270 reset fundal normal 2\*16 2\*8 2\*4 2\*2 2\*\*2 2SIDE 2TOP 2UP 2DOWN 2\*4\*2 2\*2\*4 2TOPSIDE 2\*8\*Z 2\*6\*Z 1\*8 1\*4 3SIDE TRYPTICHON ZFLYER-8 ZFLYER-10 ZFLYER-12 MAPFLYER-12 DOUBLEWINDOW 1\*2-Conference 1\*4-Conference 2\*2\*2 2\*2\*3 XY NAME**

 $\setminus$ seteazaaspect  $[\cdot \cdot \cdot \cdot]$   $[\cdot \cdot \cdot \cdot \cdot \cdot \cdot$   $\cdot \cdot \cdot \cdot]$ OPT **1 NAME 2 stare = start stop normal repetat** margine = DIMENSION<br>bordura = DIMENSION  $=$  DIMENSION **distantamargine = DIMENSION distantabordura = DIMENSION distantabordurastanga = DIMENSION distantacoltdreapta = DIMENSION distantamarginestanga = DIMENSION distantamarginedreapta = DIMENSION distantasus = DIMENSION distantaantet = DIMENSION** distantasubsol<br>distantajos **distantajos = DIMENSION** preset = NAME<br>marginestanga = DIMENSION **marginestanga = DIMENSION marginedreapta = DIMENSION**  $b$ ordurastanga **borduradreapta = DIMENSION** antet = DIMENSION<br>subsol = DIMENSION<br>= DIMENSION **subsol = DIMENSION**<br>sus = DIMENSION **sus = DIMENSION jos = DIMENSION spatiuspate = DIMENSION spatiusus = DIMENSION setups = NAME cutspace = DIMENSION latime = DIMENSION centru ajustat spatiujos = DIMENSION linii = NUMMER inaltime = DIMENSION centru ajustat offsetoriz = DIMENSION veroffset = DIMENSION coloane = NUMMER distantacoloane = DIMENSION metoda = implicit normal NAME locatie = stanga centru dreapta sus subsol ofata douafete latimetext** = DIMENSION<br>inaltimetext = DIMENSION  $int_{nx}$  $=$  NUMMER **ny = NUMMER** dx = DIMENSION<br>dy = DIMENSION dy = DIMENSION<br>scala = NUMMER **scala = NUMMER sx = NUMMER sy = NUMMER marcaje = on dezactivat pagina gol culoare unu doi patru grid = da nu dezactivat**  $text{at}$ <br>alternativ **alternativ = implicit normal marcaj NAME** clipoffset = DIMENSION<br>
cropoffset = DIMENSION<br>
= DIMENSION **cropoffset** = DIMENSION<br> **trimoffset** = DIMENSION **trimoffset = DIMENSION**

**bleedoffset** = DIMENSION<br>artoffset = DIMENSION<br>= DIMENSION

\seteazaaspect [...]

 $bleedoffset$ 

**\* reset NAME**

 $\setminus$ seteazabarainteractiune  $[\ldots, \ldots]$   $[\ldots, \ldots]$ <sup>2</sup>...,..] OPT **1 NAME 2 alternativ = a b c d e f g stare** = start stop<br>
comanda = CSNAME  $=$  CSNAME **latime = DIMENSION inaltime = DIMENSION max broad inaltime = DIMENSION max distanta = DIMENSION pas = mic mediu mare culoarefundal = COLOR stil = STYLE BEFEHL culoare = COLOR culoarecontrast = COLOR simbol = da nu inherits: \seteazainconjurat**  $\setminus$ seteazablanc  $[\ldots, \ldots]$ \* inherits: \blanc <sup>OPT</sup>  $\setminus$ seteazabloc  $[\ldots, \ldots]$   $[\ldots, \ldots]$ OPT **1 NAME 2 inainte = BEFEHL dupa = BEFEHL intern = BEFEHL stil = STYLE BEFEHL culoare = COLOR**  $\setminus$ seteazablocsectiune  $[\ldots, \ldots]$   $[\ldots, \ldots]$ <sup>2</sup>...,..] O<sub>pt</sub> **1 NAME 2 pagina = inherits: \pagina inainte = BEFEHL dupa = BEFEHL numar = da nu**  $\setminus$ seteazabuffer  $[\ldots, \ldots]$   $[\ldots, \ldots]$ 1 BUFFER OPT **2 inainte = BEFEHL dupa = BEFEHL** \seteazacamp  $[\cdot \cdot \cdot]$   $[\cdot \cdot \cdot \cdot, \cdot \cdot]$   $[\cdot \cdot \cdot, \cdot \cdot \frac{3}{7} \cdot \cdot \cdot, \cdot]$   $[\cdot \cdot \cdot, \cdot \frac{4}{7} \cdot \cdot \cdot, \cdot]$   $[\cdot \cdot \cdot, \cdot \frac{5}{7} \cdot \cdot, \cdot]$ OPT OPT O<sub>p</sub> **1 NAME 2 reset eticheta incadrat orizontal vertical 3 inherits: \setupfieldtotalframed 4 inherits: \setupfieldlabelframed 5 inherits: \setupfieldcontentframed** \seteazacampuri *[...,...] [..,..<sup>2</sup>..,..] [..,..<sup>3</sup>..,..]* [..,..<sup>4</sup>..,..] 1 reset eticheta incadrat<sup>T</sup> orizontal vertical OPT **2 inherits: \setupfieldtotalframed 3 inherits: \setupfieldlabelframed 4 inherits: \setupfieldcontentframed** \seteazaclipping  $[\ldots, \ldots \stackrel{*}{\ldots}, \ldots]$ **\* stare = start stop latime = DIMENSION inaltime = DIMENSION hoffset = DIMENSION voffset = DIMENSION x** = NUMMER **y = NUMMER nx = NUMMER ny = NUMMER**  $\begin{array}{ccc} -5 \\ \text{sx} \end{array}$  = NUMMER **sy = NUMMER offsetstanga = DIMENSION offsetdreapta = DIMENSION offsetsus = DIMENSION offsetjos = DIMENSION**  $mp$  = NAME **n = NUMMER offset = DIMENSION**

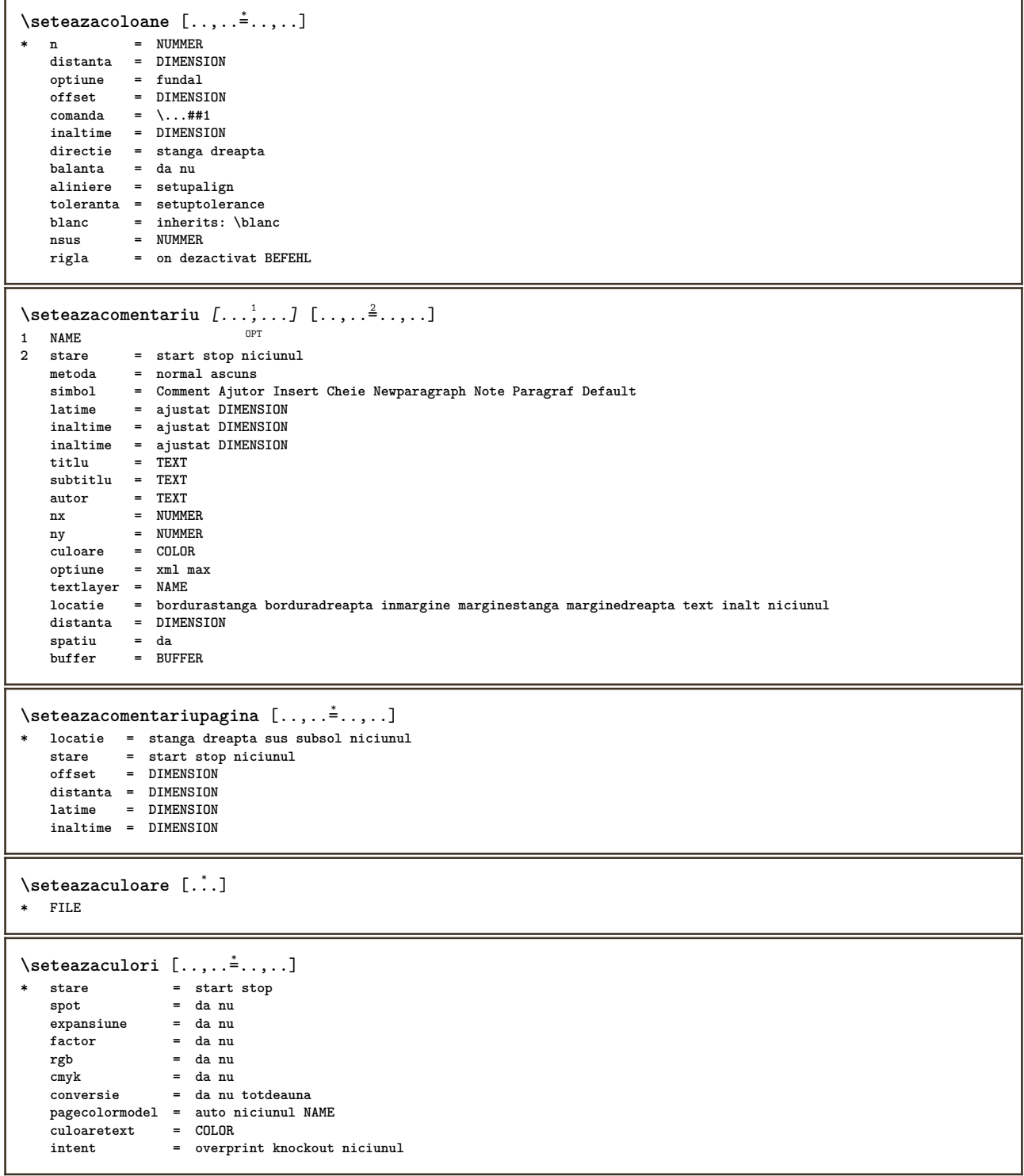

```
\setminusseteazadimensiunihartie [\cdot^{\frac{1}{2}} \cdot \cdot, \cdot, \cdot^{\frac{2}{n}} \cdot \cdot, \cdot, \cdot]OPT
1 NAME
2 sus = BEFEHL
   jos = BEFEHL
    stanga = BEFEHL
    dreapta = BEFEHL
    metoda = normal niciunul NAME
    scala = NUMMER
    nx = NUMMER
   ny = NUMMER
   dx = DIMENSION
   dy = DIMENSION
   latime = DIMENSION
    inaltime = DIMENSION
    spatiusus = DIMENSION
   spatiuspate = DIMENSION
    offset = DIMENSION
    pagina = reset vedere oglindit negativ rotat 90 180 270 NAME
    hartie = reset vedere oglindit negativ rotat 90 180 270 NAME
    optiune = ajustat max
    distanta = DIMENSION
\setminusseteazadimensiunihartie [\ldots, \ldots] [\ldots, \ldots]1 reset vedere oglindit negativ rot<sup>or</sup> 90 180 270<sup>PR</sup>AME
2 reset vedere oglindit negativ rotat 90 180 270 NAME
\seteazaecraninteractiune [..,..=..,..] *
* latime = ajustat max tight DIMENSION
   inaltime = ajustat max tight DIMENSION
   spatiuspate = DIMENSION
    offsetoriz = DIMENSION
    veroffset = DIMENSION
    spatiusus = DIMENSION
    optiune = ajustat max ofata douafete semncarte auto niciunul implicit fixat vedere portrait pagina foaie attachment
                   layer
    copies = NUMMER
    intarziere = niciunul NUMMER
\setminusseteazaelemente [\ldots, \ldots] [\ldots, \ldots]<sup>2</sup>...,..]
                         OPT
1 NAME
2 alternativ = stanga dreapta sus subsol inmargine
   latimetext = DIMENSION
    latime = DIMENSION
    distanta = DIMENSION
    simbol = niciunul NAME
    aliniere = stanga centru dreapta flushleft flushright intern extern margine
   textalign = stanga centru dreapta flushleft flushright intern extern
   n = NUMMER<br>inainte = BEFEHL
   inainte = BEFEHL<br>dupa = BEFEHL
              dupa = BEFEHL
   intre = BEFEHL
\seteazaenumerare [...,<sup>1</sup>,...] [..,..<sup>2</sup>..,..]<br>1 NAME
1 NAME
2 inherits: \setupenumeration
```
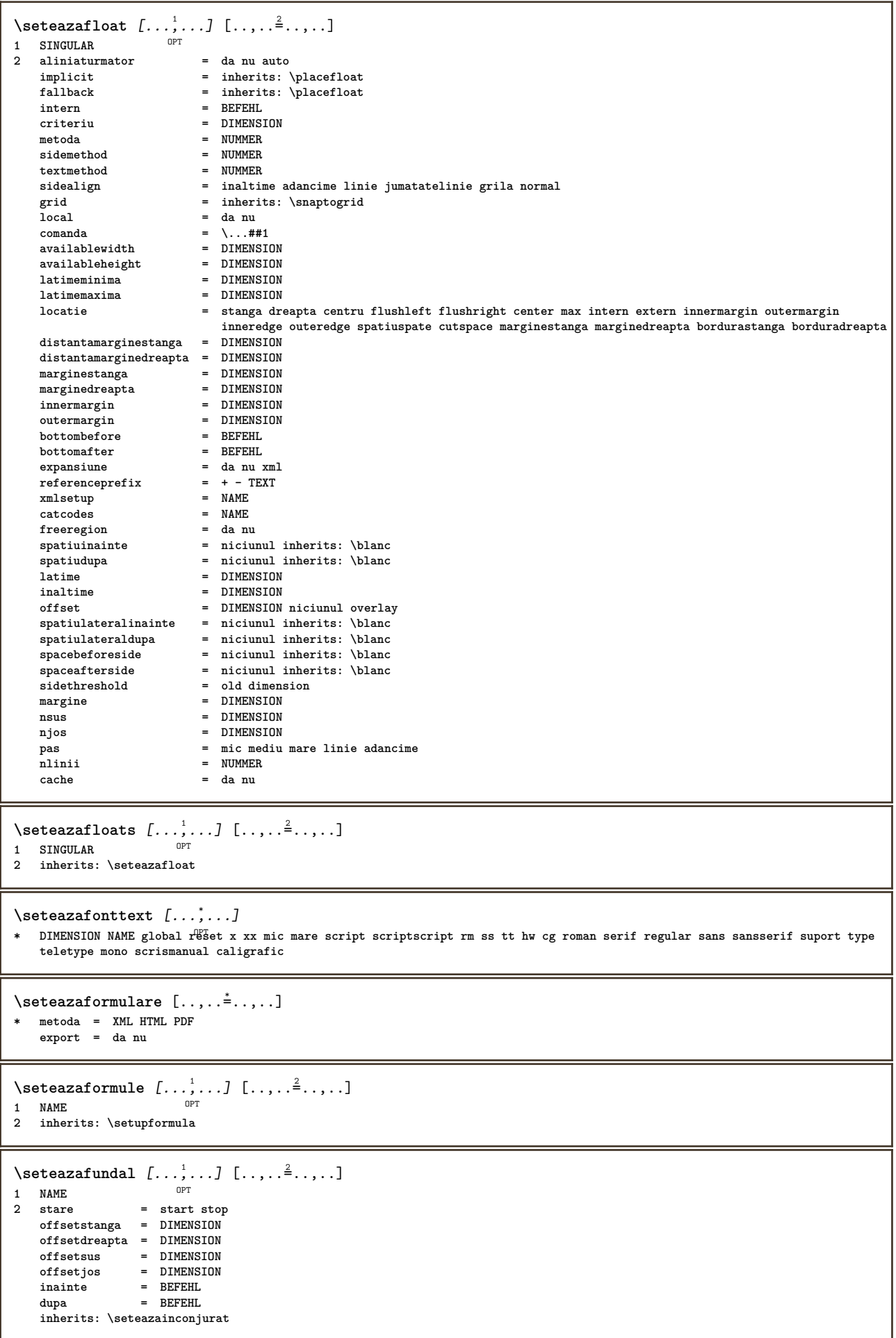

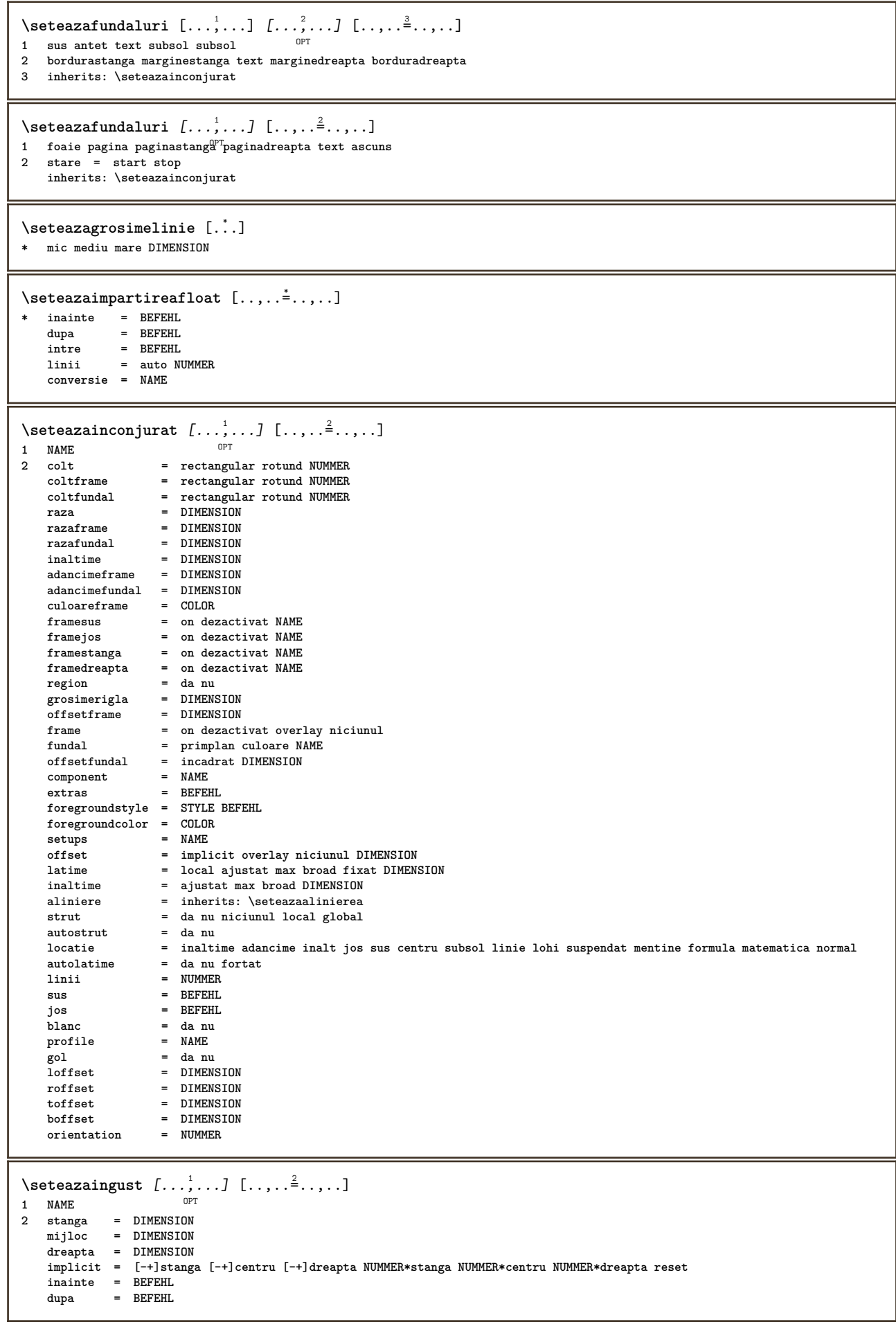

 $\setminus$ seteazainteractiunea  $[\ldots, \ldots]$   $[\ldots, \ldots]$ <sup>2</sup>...,..] OPT **1 NAME 2 stare = start stop stil** = STYLE BEFEHL<br>culoare = COLOR  $=$  COLOR<br> $=$  COLOR  $\ddot{\text{c}}$ uloarecontrast **titlu = TEXT subtitlu** = COLOR<br>autor = TEXT **autor = TEXT data = TEXT**  $keyword$ **focus = standard incadrat latime latimeminima inaltime inaltimeminima ajustat tight** meniu = on dezactivat<br>fieldlaver = auto NAME **fieldlayer = auto NAME calculeaza = REFERENCE click = da nu display = normal nou** = da nu pagina nume auto<br>= REFERENCE<br>= REFERENCE  $r \cdot S$ <br>actiunedeschidere  $\arctan$ <sub>c</sub>hidere **actiunedeschiderepagina = REFERENCE actiuneinchiderepagina = REFERENCE setsimbol = NAME inaltime = DIMENSION inaltime = DIMENSION**<br>focusoffset = DIMENSION  $focusoffset$ \seteazainteractiunea [...<sup>\*</sup>..] OPT **\* NAME**  $\setminus$ seteazajos  $[\cdot \cdot \cdot]$   $[\cdot \cdot \cdot, \cdot \cdot \cdot \cdot]$ 1 text margine bordura **2 inherits: \setuplayoutelement**  $\setminus$ seteazalegenda  $[\ldots, \ldots]$   $[\ldots, \ldots]$ <sup>2</sup>...,..] OPT **1 NAME 2 inherits: \setupfloatcaption**  $\setminus$ seteazalegendele  $[\ldots, \ldots]$   $[\ldots, \ldots]$ <sup>2</sup>...,..] OPT **1 NAME 2 inherits: \setupfloatcaption \seteazaliniesilabe** [..,..=..,..] \* **\* semn = normal larg** \seteazaliniesubtire  $[\ldots, \ldots \stackrel{1}{\ldots}]$ **\* inaltime = max DIMENSION**  $=$  max DIMENSION **fundal = culoare frame = on dezactivat grosimerigla = DIMENSION alternativ = a b c niciunul**  $\verb|culoarefundal|$ **culoare = COLOR spatiereinterliniara = mic mediu mare NUMMER inainte**<br>dupa **dupa = BEFEHL intre = BEFEHL n = NUMMER**  $\setminus$ seteazalinii  $[\ldots, \ldots]$   $[\ldots, \ldots]$ <sup>2</sup>...,..] OPT **1 NAME 2 optiune = impachetat inainte = BEFEHL dupa = BEFEHL intre = BEFEHL aliniat = inherits: \seteazaaliniat aliniere = inherits: \seteazaalinierea**<br>spatiu = da on dezactivat fixat impl **spatiu = da on dezactivat fixat implicit comanda = BEFEHL stil = STYLE BEFEHL culoare = COLOR stanga = BEFEHL dreapta = BEFEHL**

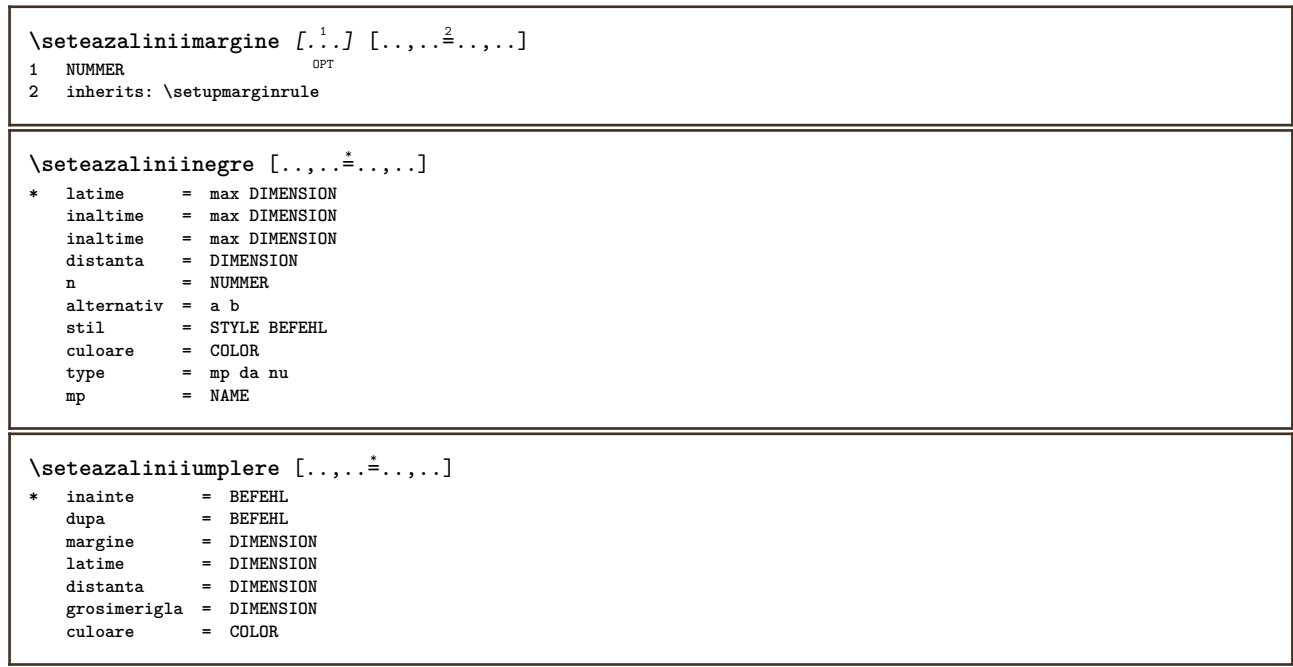

```
\seteazalista [...,<sup>1</sup>,...] [..,..<sup>2</sup>...,..]<br>1 IISTE
1 LISTE
2 stare = start stop
   locatie = niciunul aici
                            type = simple comanda userdata
   criteriu = local intro referinta SECTIONBLOCK:referinta tot SECTIONBLOCK:tot text SECTIONBLOCK:text curent
                                SECTIONBLOCK:curent aici precedent SECTIONBLOCK:precedent componenta ABSCHNITT SECTIONBLOCK:ABSCHNITT
    lista = NAME
   latime = ajustat broad auto DIMENSION
   inaltime = ajustat broad DIMENSION
   inaltime = ajustat broad DIMENSION<br>simbol = unu doi trei niciumul i
   simbol = unu doi trei niciunul implicit
   eticheta = da nu niciunul NAME<br>starter = REFEHI.
                            start = BEFEHL<br>= BEFEHL
   \super comanda
                            comanda = \...##1##2##3
   \frac{1}{2} comandanumar
                            comandatext = \...##1
   comandapagina = \...##1
   numarpagina = da nu totdeauna
   numartitlu = da nu totdeauna
                            = BEFEHL
   dupa = BEFEHL
   intre = BEFEHL
   margine = niciunul DIMENSION<br>distanta = niciunul DIMENSION
                           = niciunul DIMENSION<br>= da nu
   alinieretitlu
   numberalign = stanga dreapta centru flushleft flushright intern extern<br>aliniere = inherits: \seteazaalinierea
                            aliniere = inherits: \seteazaalinierea
   suspenda = da nu<br>stanga = REFEHL
   \frac{1}{2}stanga
   dreapta = BEFEHL
   interactiune = da nu tot numar text titlu pagina numarsetiune numarpagina
   limittext = da nu TEXT<br>stil = STYLE BEFEI
                            stil = STYLE BEFEHL
   culoare = COLOR<br>stilnumar = STYLE
                           = STYLE BEFEHL<br>= COLOR
   \frac{1}{\text{children}}= STYLE BEFEHL<br>= COLOR
   \text{culoaretext}stilpagina = STYLE BEFEHL
   culoarepagina = COLOR
   referinta<br>extras
                            = NAME
   order = comanda tot titlu<br>alternativ = a b c d e f g star
                            alternativ = a b c d e f g stanga dreapta sus subsol comanda niciunul interactive paragraf orizontal
                               vertical NAME
   latimemaxima = DIMENSION
   pageprefix = da nu
   pageprefixseparatorset = NAME
   pageprefixconversionset = NAME
    pageprefixset = NAME
                           = NUMMER NUMMER:NUMMER:wWMER:* NUMMER:tot ABSCHNITT ABSCHNITT:ABSCHNITT ABSCHNITT:* ABSCHNITT:tot
    pageprefixconnector = BEFEHL PROCESSOR->BEFEHL
    pageconversionset = NAME
    pagestarter = BEFEHL PROCESSOR->BEFEHL
    pagestopper = BEFEHL PROCESSOR->BEFEHL
    inherits: \setupcounterinherits: \seteazainconjurat
\setminusseteazalistacombinata [\cdot \cdot \cdot] [\cdot \cdot \cdot, \cdot \cdot \frac{2}{7} \cdot \cdot, \cdot \cdot]1 LISTE
2 inherits: \seteazalista
\setareCOMBINEDLIST [\ldots,\ldots]^** inherits: \seteazalista
instances: content
\setminussetarecontent [\ldots, \ldots \stackrel{*}{\cdot} \ldots, \ldots]* inherits: \seteazalista
\seteazamajuscule [...,<sup>1</sup>,...] [..,..= ^^....]<br>1 NAME
1 NAME
2 titlu = da nu
    sc = da nu
    stil = STYLE BEFEHL
```

```
\seteazamakeup [\dots, \dots] \quad [\dots, \dots]<br>1 NAME
1 NAME
2 pagina = inherits: \pagina
   comanda = BEFEHL<br>latime = DIMENSI
              latime = DIMENSION
   inaltime = DIMENSION
    aliniere = inherits: \seteazaalinierea
    setups = NAME
   sus = BEFEHL
   jos = BEFEHL
   inainte = BEFEHL
   dupa = BEFEHL<br>locatie = sus
   locatie
   referinta = REFERENCE
    pagestate = start stop
    stareantet = start stop inalt gol niciunul normal
   staresubsol = start stop inalt gol niciunul normal
             staresus = start stop inalt gol niciunul normal
   starejos = start stop inalt gol niciunul normal
   staretext = start stop inalt gol niciunul normal
    douafete = da nu gol
    stil = STYLE BEFEHL
   culoare = COLOR
\seteazamarcaje [...<sup>1</sup>,...] [..,..<sup>2</sup>..,..]
                      OPT
1 BESCHRIFTUNG
2 stare = start stop
    expansiune = da nu
    separator = BEFEHL
   filtercommand = \...##1
\seteazameniuinteractiune [\dots],...] [\dots]<sup>2</sup>.....]<br><sup>1 MAME</sup>
1 NAME
2 alternativ = vertical orizontal ascuns
   category = NAME
    offsetstanga = overlay incadrat niciunul implicit DIMENSION
    offsetdreapta = overlay incadrat niciunul implicit DIMENSION
    offsetsus = overlay incadrat niciunul implicit DIMENSION
    offsetjos = overlay incadrat niciunul implicit DIMENSION
    latimemaxima = DIMENSION
    inaltimemaxima = DIMENSION
   itemalign = stanga centru dreapta flushleft flushright jos inalt lohi
    stare = start gol local
    stanga = BEFEHL
    dreapta = BEFEHL
    distanta = overlay DIMENSION
    inainte = BEFEHL
    dupa = BEFEHL
    intre = BEFEHL
   pozitie = da nu
   mijloc = BEFEHL<br>stil = STYLE
                  = STYLE BEFEHL<br>= COLOR
   culoare
   aceeasipagina = da nu gol niciunul normal implicit
   culoarecontrast = COLOR
   inherits: \seteazainconjurat
\setminusseteazaminicitat [\ldots, \ldots^*]* inherits: \setupdelimitedtext
\seteazanumarpagina [..,..=..,..] *
* inherits: \setupuserpagenumber
\seteazanumarsubpagina [..,..=..,..] *
* inherits: \setupcounter
\setminusseteazanumartitlu [.\cdot^\cdot] [.\cdot^\cdot]1 ABSCHNITT
2 [-+]NUMMER
```
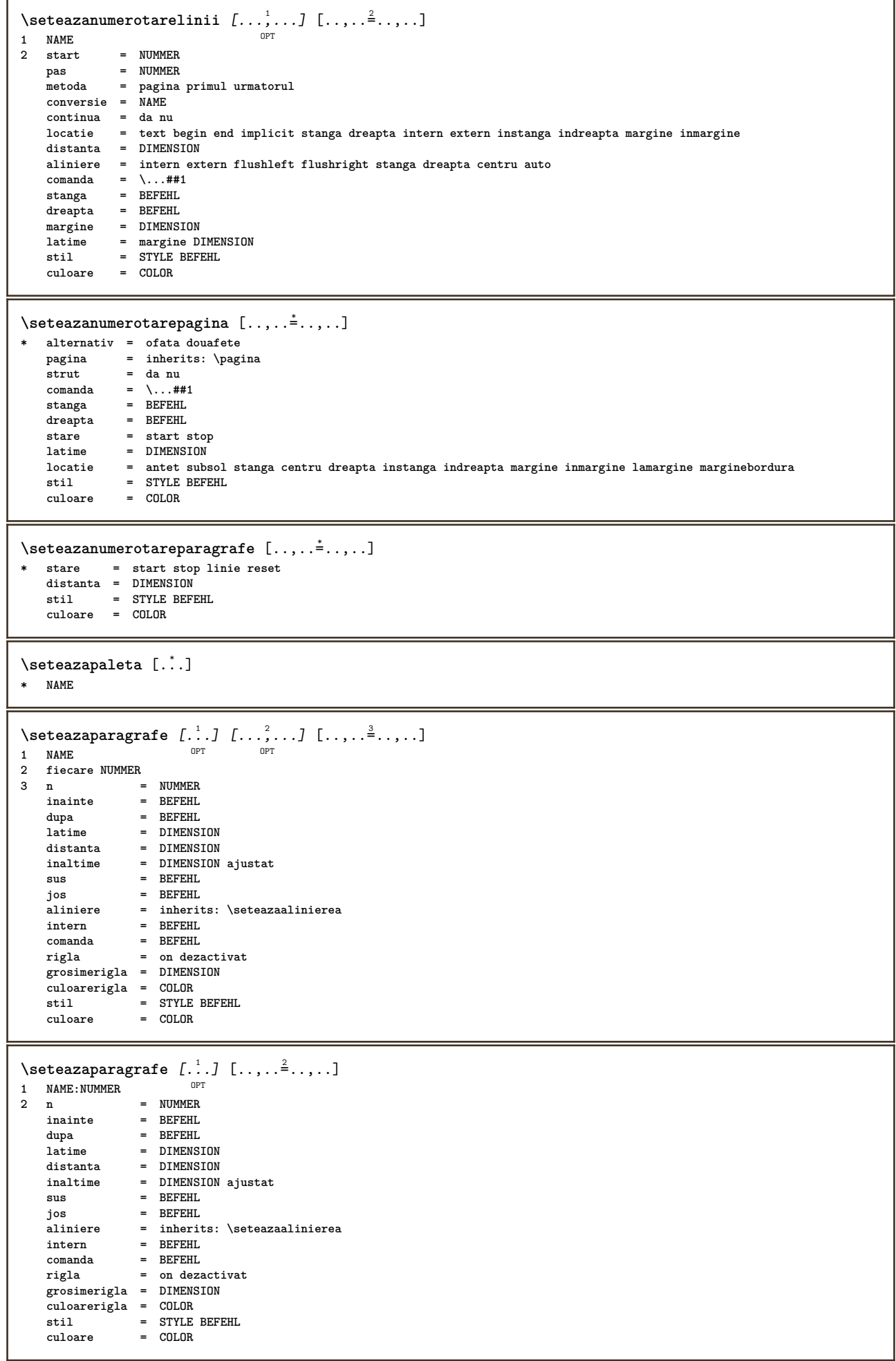

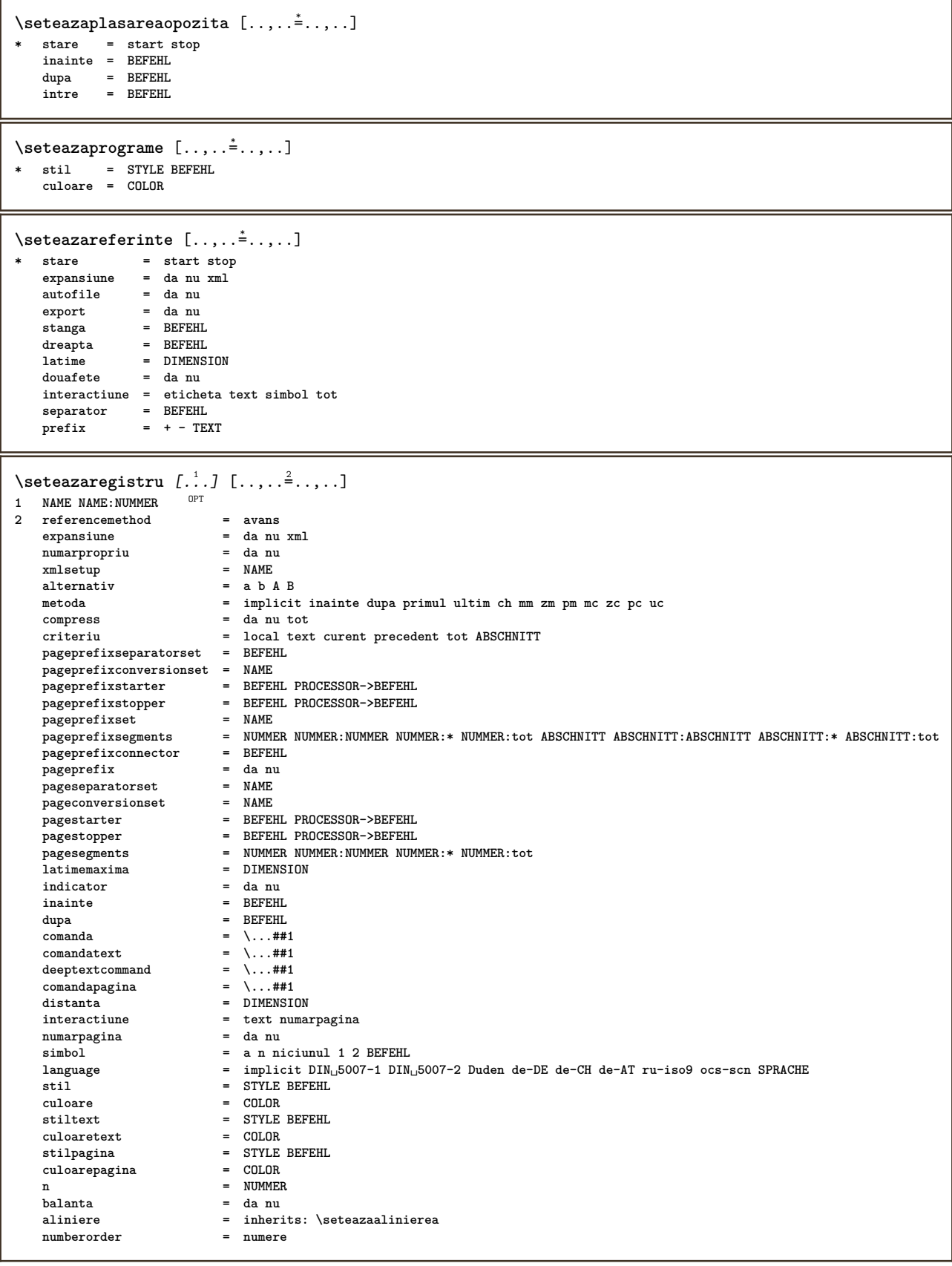

\seteazaregistru [...<sup>1</sup>,...] [...<sup>2</sup>,...] [...,.<sup>3</sup>...,.]<br>1 NAME **1 NAME 2 NUMMER 3 referencemethod = avans**  $=$  da nu xml<br> $=$  da nu **numarpropriu = da nu**  $x$ mlsetup **alternativ = a b A B metoda = implicit inainte dupa primul ultim ch mm zm pm mc zc pc uc compress = da nu tot impachetat criteriu = local text curent precedent tot ABSCHNITT pageprefixseparatorset = BEFEHL pageprefixconversionset = NAME** pageprefixstarter = BEFEHL PROCESSOR->BEFEHL<br>pageprefixstarter = BEFEHL PROCESSOR->BEFEHL<br>pageprefixstopper = BEFEHL PROCESSOR->BEFEHL **pageprefixstopper = BEFEHL PROCESSOR->BEFEHL pageprefixset = NAME pageprefixsegments = NUMMER NUMMER:NUMMER NUMMER:\* NUMMER:tot ABSCHNITT ABSCHNITT:ABSCHNITT ABSCHNITT:\* ABSCHNITT:tot pageprefixconnector = BEFEHL pageprefix = da nu pageseparatorset = NAME pageconversionset = NAME pagestarter = BEFEHL PROCESSOR->BEFEHL pagestopper = BEFEHL PROCESSOR->BEFEHL pagesegments = NUMMER NUMMER:NUMMER NUMMER:\* NUMMER:tot latimemaxima = DIMENSION indicator = da nu inainte = BEFEHL dupa = BEFEHL**  $\begin{array}{rcl}\n\text{comanda} & = & \dots \text{#} \text{#1} \\
\text{comandatext} & = & \dots \text{#} \text{#1}\n\end{array}$ **comandatext = \...##1 deeptextcommand = \...##1 comandapagina = \...##1 distanta = DIMENSION interactiune = text numarpagina**  $numarpagina$ **simbol = a n niciunul 1 2 BEFEHL language = implicit DIN␣5007-1 DIN␣5007-2 Duden de-DE de-CH de-AT ru-iso9 ocs-scn SPRACHE** stil = STYLE BEFEHL<br>culoare = COLOR **culoare = COLOR stiltext = STYLE BEFEHL culoaretext = COLOR stilpagina = STYLE BEFEHL**  $culoarepagina$ = COLOR<br>= NUMMER **balanta** = da nu<br>aliniere = inher: **aliniere = inherits: \seteazaalinierea**  $numberorder$  $\setminus \text{setare}$ REGISTER  $[...,...]$   $[...,-]$ 1 NUMMER OPT **2 inherits: \seteazaregistru instances: index**  $\setminus$ setareindex  $[\ldots, \ldots]$   $[\ldots, \ldots]$ OPT **1 NUMMER 2 inherits: \seteazaregistru** \seteazarigletext  $[\ldots, \ldots \stackrel{*}{\cdot} \ldots]$ \* inainte = BEFEHL<br>dupa = BEFEHL **dupa = BEFEHL intre = BEFEHL grosimerigla = DIMENSION locatie = stanga inmargine stil = STYLE BEFEHL culoare = COLOR culoarerigla = COLOR latime = DIMENSION inaltime = DIMENSION distanta = DIMENSION corectieadancime = on dezactivat fonttext = inherits: \seteazafonttext**

\seteazarigleumplere  $[\ldots, \ldots^*], \ldots]$ **\* inainte = BEFEHL dupa = BEFEHL n = NUMMER spatiereinterliniara = mic mediu mare NUMMER** distanta = DIMENSION **latime = ajustat broad DIMENSION separator** = BEFEHL<br>stil = STYLE E **style BEFEHL culoare = COLOR \seteazarotare** [..,..=..,..] \* **\* locatie = ajustat broad adancime inalt centru implicit normal rotatie = stanga dreapta intern extern NUMMER inherits: \seteazainconjurat** \seteazasimbol [...] **\* NAME**  $\setminus$ seteazasinonime  $[\ldots, \ldots]$   $[\ldots, \ldots]$ <sup>2</sup>...,..] o<sub>p</sub>T **1 SINGULAR 2 expansiune = da nu xml alternativ = primul ultim normal NAME urmatorul = BEFEHL** comanda = \...##1##2##3<br>comandatext = \...##1 **comandatext = \...##1 synonymcommand = \...##1 language = implicit DIN␣5007-1 DIN␣5007-2 Duden de-DE de-CH de-AT ru-iso9 ocs-scn SPRACHE metoda = implicit inainte dupa primul ultim ch mm zm pm mc zc pc uc criteriu = curent precedent local text tot ABSCHNITT stil = STYLE BEFEHL culoare = COLOR stiltext = STYLE BEFEHL culoaretext = COLOR stilsinonim = STYLE BEFEHL culoaresinonim = COLOR**  $\setminus$ seteazasortare  $[\ldots, \ldots]$   $[\ldots, \ldots]$ OPT **1 SINGULAR 2 expansiune = da nu xml alternativ = primul ultim normal NAME urmatorul = BEFEHL comanda** =  $\.\.\.\#41\#42\#43$ <br>**comandatext** =  $\.\.\,. \#41$ **comandatext = \...##1 synonymcommand = \...##1 language = implicit DIN␣5007-1 DIN␣5007-2 Duden de-DE de-CH de-AT ru-iso9 ocs-scn SPRACHE metoda = implicit inainte dupa primul ultim ch mm zm pm mc zc pc uc criteriu = curent precedent local text tot ABSCHNITT stil = STYLE BEFEHL culoare = COLOR stiltext = STYLE BEFEHL culoaretext = COLOR stilsinonim = STYLE BEFEHL culoaresinonim = COLOR** \seteazaspatiu [...] \* fixat impachetat broad  $\setminus$ seteazaspatiualb  $[\ldots, \ldots]$ \* fix fixat flexibil linie<sup>0P</sup>fumatatelinie quarterline niciunul mic mediu mare implicit DIMENSION  $\setminus$ seteazaspatiuinterliniar  $[\ldots, \ldots]$   $[\ldots, \ldots]$ <sup>2</sup>...,..] OPT **1 NAME** 1<br> **2** linie = DIMENSION<br>
inaltime = NUMMER inaltime = NUMMER<br>inaltime = NUMMER<br>inaltime = NUMMER **inaltime = NUMMER inaltimeminima = NUMMER** mindepth = NUMMER<br>distanta = DIMENS **distanta = DIMENSION sus = NUMMER inaltime jos = NUMMER** dilatat<br>shrink **shrink = NUMMER**

```
\seteazaspatiuinterliniar [...,*...]
* on dezactivat reset auto mic mediu <sup>OPT</sup> are NUMMER DIMENSION
\seteazaspatiuinterliniar [...<sup>*</sup>..]
* NAME
\setminusseteazasubsol [\cdot, \cdot, \cdot, \cdot] [\cdot, \cdot, \cdot, \cdot]1 text margine borduffa
2 inherits: \setuplayoutelement
\setminusseteazasus [\cdot \cdot \cdot] [\cdot \cdot \cdot, \cdot \cdot \cdot \cdot]1 text margine bordura
2 inherits: \setuplayoutelement
\seteazatabele [..,..<sup>\stackrel{*}{\dots}</sup>.....]
* text = DIMENSION max
    split = da nu repetat auto
     frame = on dezactivat
     NL = inherits: \blanc
    VL = inherits: \blanc<br>
VL = mic mediu mare niciunul NUMMER
    HL = mic mediu mare niciunul NUMMER
     distanta = mic mediu mare niciunul
     aliniere = stanga centru dreapta
     comenzi = BEFEHL
     fonttext = inherits: \seteazafonttext
    grosimerigla = DIMENSION
     inaltime = strut NUMMER
     inaltime = strut NUMMER
     openup = DIMENSION
\setminusseteazatabulatori [\cdot \cdot \cdot] [\cdot \cdot \cdot \cdot] [\cdot \cdot \cdot \cdot \cdot \cdot]OPT
                                        OPT
1 NAME
2 NAME
3 inherits: \setuptabulation
\setminusseteazatext [\cdot \cdot \cdot] [\cdot \cdot \cdot \cdot \cdot \cdot \cdot \cdot \cdot \cdot]1 text margine bordura
2 inherits: \setuplayoutelement
\setminus seteazatexteantet [ .^1 . ] [ .^2 . ] [ .^3 . ] [ .^4 . ] [ .^5 . ]1 text margine bordura <sup>OPT</sup> OPT OPT OPT OPT
                                                          OPT
2 data numarpagina BESCHRIFTUNG TEXT BEFEHL
3 data numarpagina BESCHRIFTUNG TEXT BEFEHL
4 data numarpagina BESCHRIFTUNG TEXT BEFEHL
5 data numarpagina BESCHRIFTUNG TEXT BEFEHL
\seteazatextejos [...] 1
[...] 2
[...] 3
[...] 4
OPT
[...] 5
1 text margine bordura<sup>OPT</sup> OPT OPT OPT OPT
                                             \overline{\phantom{a}} opt
2 data numarpagina BESCHRIFTUNG TEXT BEFEHL
3 data numarpagina BESCHRIFTUNG TEXT BEFEHL
4 data numarpagina BESCHRIFTUNG TEXT BEFEHL
5 data numarpagina BESCHRIFTUNG TEXT BEFEHL
\setminusseteazatextesubsol [\cdot^1 \cdot] [\cdot^2 \cdot] [\cdot^3 \cdot] [\cdot^4 \cdot] [\cdot^5 \cdot]1 text margine bordura <sup>OPT</sup> OPT OPT OPT OPT
                                                OPT
                                                           OPT
2 data numarpagina BESCHRIFTUNG TEXT BEFEHL
3 data numarpagina BESCHRIFTUNG TEXT BEFEHL
4 data numarpagina BESCHRIFTUNG TEXT BEFEHL
5 data numarpagina BESCHRIFTUNG TEXT BEFEHL
\seteazatextesus \left[\begin{array}{ccc} 1.1 & 0 & 0 \\ 0 & 0 & 0 \\ 0 & 0 & 0 \\ 0 & 0 & 0 \\ 0 & 0 & 0 \\ 0 & 0 & 0 \\ 0 & 0 & 0 \\ 0 & 0 & 0 \\ 0 & 0 & 0 \\ 0 & 0 & 0 \\ 0 & 0 & 0 \\ 0 & 0 & 0 \\ 0 & 0 & 0 \\ 0 & 0 & 0 \\ 0 & 0 & 0 \\ 0 & 0 & 0 \\ 0 & 0 & 0 \\ 0 & 0 & 0 \\ 0 & 0 & 0 \\ 0 & 0 & 0 \\ 0 & 0 & 0 \\ 0 &1 text margine bordura<sup>OPT</sup> OPT OPT OPT OPT
2 data numarpagina BESCHRIFTUNG TEXT BEFEHL
3 data numarpagina BESCHRIFTUNG TEXT BEFEHL
4 data numarpagina BESCHRIFTUNG TEXT BEFEHL
5 data numarpagina BESCHRIFTUNG TEXT BEFEHL
```
**\seteazatextetext**  $\begin{bmatrix} .1 & .1 \\ .1 & .1 \end{bmatrix} \begin{bmatrix} .2 & .1 \\ .2 & .1 \end{bmatrix} \begin{bmatrix} .3 & .1 \\ .3 & .1 \end{bmatrix} \begin{bmatrix} .4 & .1 \\ .1 & .1 \end{bmatrix} \begin{bmatrix} .5 & .1 \\ .1 & .1 \end{bmatrix}$ 1 text margine bordura <sup>OPT</sup> OPT OPT OPT OPT **2 data numarpagina BESCHRIFTUNG TEXT BEFEHL 3 data numarpagina BESCHRIFTUNG TEXT BEFEHL 4 data numarpagina BESCHRIFTUNG TEXT BEFEHL 5 data numarpagina BESCHRIFTUNG TEXT BEFEHL**  $\setminus \text{setare}\$ Ltext  $[\dots]$   $[\dots, \dots]$ OPT **1 SPRACHE 2 KEY = VALUE instances: head label mathlabel taglabel unit operator prefix suffix btxlabel**  $\setminus$ setarebtxlabeltext  $[\cdot, \cdot, \cdot]$   $[\cdot, \cdot, \cdot, \frac{2}{3}, \cdot, \cdot, \cdot]$ OPT **1 SPRACHE 2 KEY = VALUE**  $\setminus$ setareheadtext  $[\cdot \cdot \cdot \cdot]$   $[\cdot \cdot \cdot \cdot \cdot \cdot \cdot \cdot \cdot]$ OPT **1 SPRACHE 2 KEY = VALUE**  $\setminus$ setarelabeltext  $[\cdot, \cdot, \cdot]$   $[\cdot, \cdot, \cdot, \cdot]$ .<br>OPT **1 SPRACHE 2 KEY = VALUE**  $\setminus$ setaremathlabeltext  $[\cdot, \cdot, \cdot]$   $[\cdot, \cdot, \cdot, \frac{2}{3}, \cdot, \cdot, \cdot]$ OPT **1 SPRACHE 2 KEY = VALUE** \setareoperatortext  $[\cdot \cdot \cdot \cdot]$  [.., ..=  $\cdot \cdot \cdot$ ...]<br>1 SPRACHE **1 SPRACHE 2 KEY = VALUE** \setareprefixtext [...] <sup>1</sup> [..,..=..,..] <sup>2</sup> OPT **1 SPRACHE 2 KEY = VALUE** \setaresuffixtext [...] <sup>1</sup> [..,..=..,..] <sup>2</sup> OPT **1 SPRACHE 2 KEY = VALUE**  $\setminus$ setaretaglabeltext  $[\cdot, \cdot, \cdot]$   $[\cdot, \cdot, \cdot, \frac{2}{3}, \cdot, \cdot, \cdot]$ 1 SPRACHE OPT **2 KEY = VALUE** \setareunittext  $[\cdot \cdot \cdot \cdot]$   $[\cdot \cdot \cdot \cdot \cdot \cdot \cdot \cdot \cdot]$ OPT **1 SPRACHE 2 KEY = VALUE**

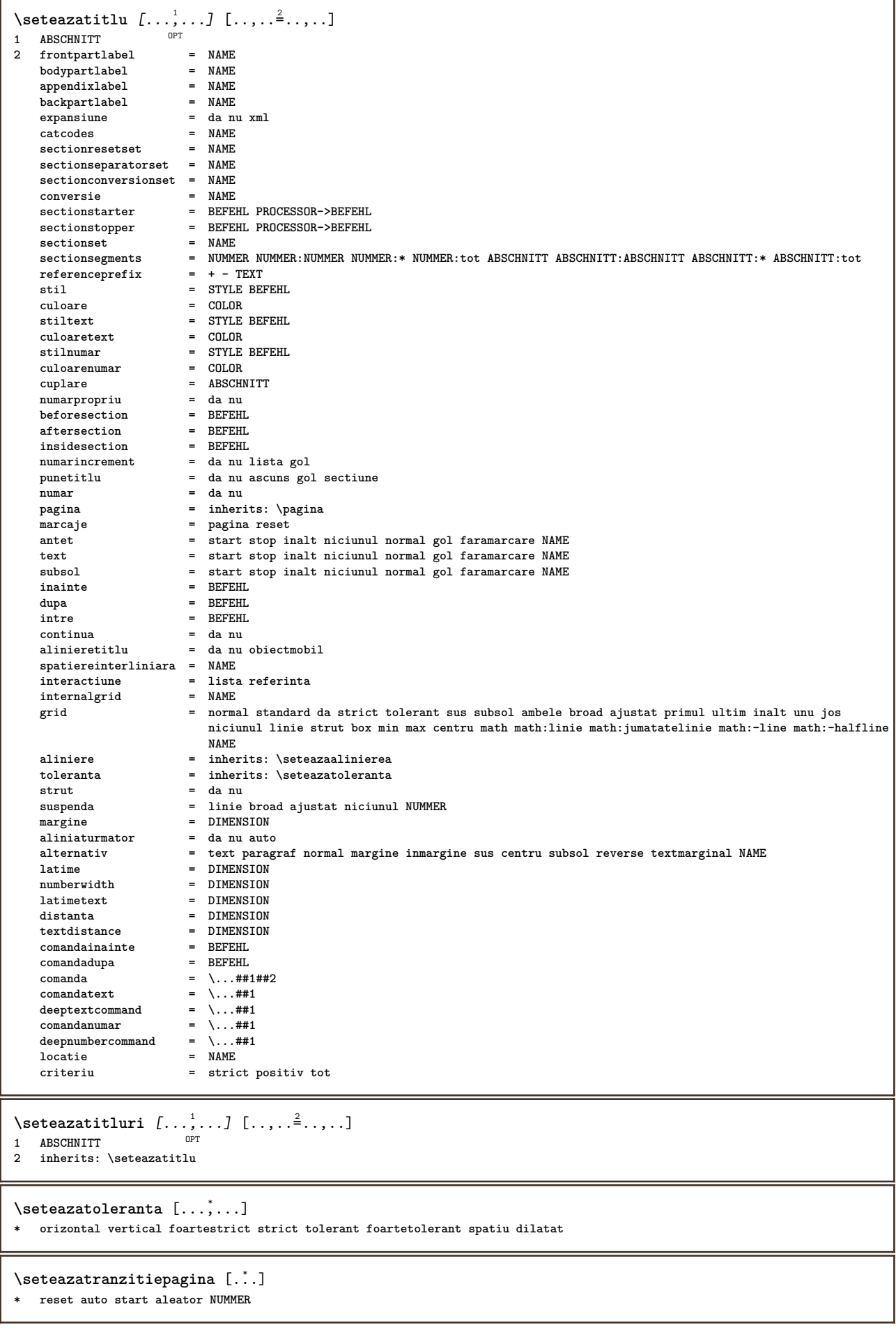

 $\setminus$ seteazatype  $[\ldots, \ldots]$   $[\ldots, \ldots]$ OPT **1 NAME 2 optiune = mp lua xml parsed-xml nested tex context niciunul NAME comanda = CSNAME stanga = BEFEHL dreapta = BEFEHL tab = da nu NUMMER compact = absolut ultim tot** escape = da nu TEXT PROCESSOR->TEXT **stil = STYLE BEFEHL culoare = COLOR linii = da nu normal despsilabe spatiu = on dezactivat normal fixat dilatat**  $\setminus$ seteazatyping  $[\ldots, \ldots]$   $[\ldots, \ldots]$ 1 NAME<sup>OPT</sup> **2 margineimpara = DIMENSION marginepara = DIMENSION margine = da nu standard DIMENSION optiune = mp lua xml parsed-xml nested tex context niciunul NAME stil = STYLE BEFEHL culoare = COLOR aliniere = inherits: \seteazaalinierea linii = da nu normal despsilabe spatiu = on dezactivat normal fixat dilatat keeptogether = da nu inainte = BEFEHL** inainte = BEFEHL<br>dupa = BEFEHL  $\frac{1}{\sinh 2\pi}$  = da nu NUMMER range = NUMMER NAME<br>tab = da nu NUMMEI **tab = da nu NUMMER escape = da nu TEXT PROCESSOR->TEXT aliniaturmator = da nu auto**  $\frac{$ }{\sqrt{2}} continua **start continue** = da nu<br> **start** = NUMMER<br> **stop** = NUMMER = NUMMER<br>= NUMMER **pas = NUMMER numerotare = fisier linie nu blanc = inherits: \blanc** \seteazaurl [..,..=<sup>\*</sup>...,..] **\* stil = STYLE BEFEHL culoare = COLOR**  $\setminus$ setelementexporttag  $[.\cdot$ ..]  $[.\cdot$ ..<sup>2</sup>...]  $[.\cdot$ .<sup>3</sup>...] OPT **1 NAME 2 export nature pdf 3 inline display mixed**  $\setminus$ setemeasure  $\{.\cdot.\cdot\}$   $\{.\cdot.\cdot\}$ **1 NAME 2 DIMENSION**  $\setminus$ setevalue  $\{.\cdot\,,\}$   $\{.\cdot\,,\}$ **1 NAME 2 CONTENT**  $\setminus$ setevariable  $\{.\cdot.\cdot\}$   $\{.\cdot.\cdot\}$   $\{.\cdot.\cdot\}$ **1 NAME 2 KEY 3 VALUE**  $\setminus$ setevariables  $[ \dots ] [ \dots , \dots \xrightarrow{2} \dots ]$ **1 NAME 2 set = BEFEHL reset = BEFEHL KEY = VALUE** \setfirstline  $[\cdot,\cdot]$ <br>\* NAME OPT **\* NAME**  $\setminus \text{setting } \{.\dotsc\}$ **\* NAME**

```
\setfont .<sup>*</sup>.
* FONT
\setfontcolorsheme [\cdot,\cdot]* NAME
\setminussetfontfeature \{\ldots\}* NAME
\setfontsolution [...]
* NAME
\setfontstrut
\setminussetgmeasure \{.\cdot\cdot\} \{.\cdot\cdot\}1 NAME
2 DIMENSION
\setminussetgvalue \{.\cdot.\cdot\} \{.\cdot.\cdot\}1 NAME
2 CONTENT
\setgvariable {.<sup>1</sup>..} {.<sup>2</sup>..} {.<sup>3</sup>..}
1 NAME
2 KEY
3 VALUE
\setminussetgvariables [ \dots ] [ \dots , \dots \xrightarrow{2} \dots ]1 NAME
2 set = BEFEHL
     reset = BEFEHL
     KEY = VALUE
\sethboxregister .<sup>1</sup>. {.<sup>2</sup>.}
1 CSNAME NUMMER
2 CONTENT
\sethyphenatedurlafter {...}
* TEXT
\sethyphenatedurlbefore {...}
* TEXT
\setminussethyphenatedurlnormal \{.\dot{.\}* TEXT
\sethyphenationfeatures [\ldots, \ldots]* NAME reset
\setminussetinitial [\cdot \cdot \cdot \cdot] [\cdot \cdot \cdot \cdot \cdot \cdot \cdot \cdot]1 NAME<sup>OPT</sup> OPT
2 inherits: \setupinitial
\setminussetinjector [\cdot \cdot \cdot] [\cdot \cdot \cdot \cdot \cdot] [\cdot \cdot \cdot \cdot]1 NAME
2 NUMMER
3 BEFEHL
\setinteraction [...<sup>*</sup>..]
* ascuns NAME
```

```
\setminussetinterfacecommand \{.\cdot.\cdot\} \{.\cdot.\cdot\}1 NAME
2 NAME
\setminussetinterfaceconstant \{.\cdot\cdot\} \{.\cdot\cdot\}1 NAME
2 NAME
\setminussetinterfaceelement \{.\cdot.\cdot\} \{.\cdot.\cdot\}1 NAME
2 NAME
\setminussetinterfacemessage \{.\cdot.\cdot\} \{.\cdot.\cdot\} \{.\cdot.\cdot\}1 NAME
2 titlu NAME NUMMER
3 TEXT
\setminussetinterfacevariable \{.\cdot.\cdot\} \{.\cdot.\cdot\}1 NAME
2 NAME
\setminussetinternalrendering [...] [...] [...]1 NAME
2 auto embed
3 CONTENT
\setitaliccorrection [...]
* reset 1 2
\setminussetJSpreamble \{.\cdot.\cdot\} \{.\cdot.\cdot\}1 NAME
2 CONTENT
\setlayer [ .^1 . ] [ .^2 . ] [ . . , . , ^3 . , . , . ] \{ .^4 . \}OPT
                                            OPT
1 NAME
2 stanga dreapta par impar
3 inherits: \setuplayer
4 CONTENT
\setlayerframed [\, .\, .\, ]\, [\, .\, .\, ,\, .\, \frac{2}{7} \ldots ,\, .\, ]\, [\, .\, .\, ,\, .\, \frac{3}{7} \ldots ,\, .\, ]\, \{.\, .\, .\, \}OPT
                                                                   OPT
1 NAME
2 inherits: \setuplayer
3 inherits: \seteazainconjurat
4 CONTENT
\setlayerframed [\cdot \cdot \cdot] [\cdot \cdot \cdot \cdot \cdot \cdot] \{ \cdot \cdot \cdot \cdot \}1 NAME OPT
2 inherits: \setuplayerinherits: \seteazainconjurat
3 CONTENT
\setlayertext [\cdot \cdot \cdot] [\cdot \cdot \cdot, \cdot \cdot \frac{2}{7} \cdot \cdot \cdot, \cdot \cdot] [\cdot \cdot \cdot, \cdot \cdot \frac{3}{7} \cdot \cdot \cdot, \cdot \cdot] \{\cdot \cdot \cdot \cdot\}1 NAME<sup>OPT</sup>
                                                               OPT
2 inherits: \setuplayer
3 aliniere = inherits: \seteazaalinierea
     latime = DIMENSION
     stil = STYLE BEFEHL
     culoare = COLOR
4 TEXT
\setlinefiller [...]
* filler NAME
\setlocalhsize [...<sup>*</sup>..]
OPT * [-+]DIMENSION
```

```
\setMPlayer [.<sup>1</sup>..] [.<sup>2</sup>..] [...,..<sup>3</sup>..,...] {.<sup>4</sup>..}<br><sup>1</sup> MAME
1 NAME
2 NAME
3 inherits: \setuplayer
4 CONTENT
\setminussetMPpositiongraphic \{.\cdot\cdot\} \{.\cdot\,,\cdot\} \{.\cdot\,,\cdot\cdot\} ...,...}
1 NAME 0PT
2 NAME
3 KEY = VALUE
\setminussetMPpositiongraphicrange \{.\cdot\cdot\} \{.\cdot\}, \{.\cdot\}, \{.\cdot\,,\cdot\cdot\frac{4}{7}\cdot\cdot\,,\cdot\}THE STATE OF THE SET OF THE SET OF THE SET OF THE STATE OF THE SET OF THE SET OF THE SET OF THE STATE OF THE SET OF THE SET OF THE SET OF THE SET OF THE SET OF THE SET OF THE SET OF THE SET OF THE SET OF THE SET OF THE SET
2 NAME
3 NAME
4 KEY = VALUE
\setMPtext {.<sup>1</sup>..} {.<sup>2</sup>.}
1 NAME
2 TEXT
\setminussetMPvariable [ .^1 . ] [ . .^2 . . ]1 NAME
2 KEY = VALUE
\setminussetMPvariables [\cdot \cdot \cdot \cdot] [\cdot \cdot \cdot \cdot \cdot \cdot \cdot \cdot]OPT
1 NAME
2 KEY = VALUE
\setmainbodyfont
\setmainparbuilder [...]
* implicit oneline basic NAME
\setminussetmarker [...] [...<sup>2</sup>..]
1 NAME
2 NUMMER
\setminussetmarking [.\cdot .]\ \{.\cdot .\}1 BESCHRIFTUNG
2 TEXT
\setminussetmathstyle \{ \ldots, \ldots \}* display text script scriptscript cramped uncramped normal impachetat mic mare NAME
\setminussetmeasure \{.\cdot.\cdot\} \{.\cdot.\cdot\}1 NAME
2 DIMENSION
\setmessagetext {.<sup>1</sup>..} {.<sup>2</sup>..}
1 NAME
2 NAME NUMMER
\setminussetmode \{.\n.<sup>*</sup>..}
* NAME
\setnostrut
\setnote [\cdot \cdot \cdot] [\cdot \cdot \cdot \cdot \cdot] \{ \cdot \cdot \cdot \}<br>1 NAME
1 NAME
2 REFERENCE
3 TEXT
```

```
\setnotetext [\cdot \cdot \cdot] [\cdot \cdot \cdot \cdot] \{ \cdot \cdot \cdot \}<br>1 NAME
1 NAME
2 REFERENCE
3 TEXT
\setminussetnotetext [\cdot \cdot \cdot] [\cdot \cdot \cdot \cdot \cdot \cdot \cdot \cdot \cdot \cdot]1 NAME
2 titlu = TEXT
    semncarte = TEXT
    lista = TEXT
    referinta = REFERENCE
\setminussetnote [\cdot \cdot \cdot] [\cdot \cdot \cdot, \cdot \cdot \cdot \cdot]1 NAME
2 titlu = TEXT
    semncarte = TEXT
     lista = TEXT
     referinta = REFERENCE
\setobject \{.\,.\,.\, \} \{.\,.\,.\, \} \... \{.\,.\,.\, \}1 NAME
2 NAME
3 CSNAME
4 CONTENT
\setoldstyle
\setminussetpagegrid [\ldots, \ldots \stackrel{1}{\vdots} \ldots, \ldots] \{.\stackrel{2}{\ldots}\}1 c = NUMMER <sup>OPT</sup>
    r = NUMMERoptiune = niciunul
2 CONTENT
\setminussetpagereference \{.\cdot.\cdot\} \{.\cdot.\cdot,\cdot.\cdot\}1 NAME
2 REFERENCE
\setminussetpagestate [.\cdot .]\quad [.\cdot .]1 NAME<sup>OPT</sup>
2 NAME NUMMER
\setminussetpagestaterealpageno\{.\cdot\cdot\}, \{.\cdot\cdot\}1 NAME
2 NAME NUMMER
\setminus setpenalties \setminus... \{.\ni.}\n \{.\ni.}\n1 CSNAME
2 NUMMER
3 NUMMER
\setminussetpercentdimen \{.\cdot.\cdot\} \{.\cdot.\cdot\}1 DIMENSION CSNAME
2 DIMENSION NUMMER
\setposition {...}
* NAME
\setminussetpositionbox \{.\cdot.\cdot\} \setminus\cdot^2. \{.\cdot.\cdot\}1 NAME
2 CSNAME
3 CONTENT
\setminussetpositiondata \{.\cdot.\cdot\} \{.\cdot.\cdot\} \{.\cdot.\cdot\} \{.\cdot.\cdot\}1 NAME
2 DIMENSION
3 DIMENSION
4 DIMENSION
```

```
\setpositiondataplus {.<sup>1</sup>..} {.<sup>2</sup>.} {.<sup>3</sup>..} {.<sup>4</sup>..} {...,<sup>5</sup>....}
1 NAME
2 DIMENSION
3 DIMENSION
4 DIMENSION
5 TEXT
\setpositiononly {...}
* NAME
\setminussetpositionplus \{.\cdot.\cdot\} \{.\cdot.\cdot,\cdot\} \setminus\cdot.\cdot \{.\cdot.\cdot\}1 NAME
2 TEXT
3 CSNAME
4 CONTENT
\setpositionstrut {...}
* NAME
\setprofile [...]
* niciunul fixat strict halffixed quarterfixed eightsfixed NAME
\setrandomseed {...}
* NUMMER
\setminussetreference [\ldots, \ldots] [\ldots, \ldots]<sup>2</sup>...,..]
1 REFERENCE
2 KEY = VALUE
\setminussetreferencedobject \{.\cdot.\cdot\} \{.\cdot.\cdot\} \setminus\cdot.\cdot \{.\cdot.\cdot\}1 NAME
2 NAME
3 CSNAME
4 CONTENT
\setminussetregisterentry [.\cdot .]\quad [ \ldots , \ldots ^{\frac{2}{n}}, \ldots ]\quad [ \ldots , \ldots ^{\frac{3}{n}}, \ldots ]1 NAME<br>2 eticheta = NAME
2 eticheta<br>keys
    keys = TEXT PROCESSOR->TEXT<br>entries = TEXT PROCESSOR->TEXT
    entries = TEXT PROCESSOR->TEXT
                  keys:1 = TEXT
    keys:2 = TEXT
     keys:3 = TEXT
     entries:1 = TEXT
    entries:2 = TEXT
     entries:3 = TEXT
     alternativ = TEXT
3 KEY = VALUE
\setreplacement [...]
* reset NAME
\setrigidcolumnbalance .<sup>*</sup>.
* CSNAME NUMMER
\setminussetrigidcolumnhsize \{.\cdot.\cdot\} \{.\cdot.\cdot\} \{.\cdot.\cdot\}1 DIMENSION
2 DIMENSION
3 NUMMER
\setscript [...]
* hangul hanzi nihongo ethiopic thai test NAME
\setminussetsectionblock [\cdot, \cdot, \cdot] [\cdot, \cdot, \cdot, \frac{2}{3}, \cdot, \cdot, \cdot]1 NAME OPT
2 semncarte = TEXT
```

```
\setsimplecolumnhsize [\ldots,\ldots^2,\ldots]* n = NUMMER
     latime = DIMENSION
    distanta = DIMENSION
                linii = NUMMER
\setsmallbodyfont
\setsmallcaps
\setstackbox \{.\cdot.\cdot\} \{.\cdot.\cdot\} \{.\cdot.\cdot\}1 NAME
2 NAME
3 CONTENT
\setstructurepageregister [\cdot \cdot \cdot] [\cdot \cdot \cdot, \cdot \cdot \frac{2}{7} \cdot \cdot \cdot, \cdot] [\cdot \cdot \cdot, \cdot \cdot \frac{3}{7} \cdot \cdot \cdot, \cdot]1 NAME<br>2 eticheta = NAME
2 eticheta
    keys = TEXT PROCESSOR->TEXT<br>entries = TEXT PROCESSOR->TEXT
                  entries = TEXT PROCESSOR->TEXT
     keys:1 = TEXT
     keys:2 = TEXT
    keys:3 = TEXT
    entries:1 = TEXT
    entries:2 = TEXT
    entries:3 = TEXT
    alternativ = TEXT
3 KEY = VALUE
\setstrut
\setsuperiors
\setsystemmode {...}
* NAME
\settabular
\settaggedmetadata [\ldots, \ldots \stackrel{*}{\dots}, \ldots]* KEY = VALUE
\setminussettextcontent [\cdot \cdot \cdot] [\cdot \cdot \cdot \cdot] [\cdot \cdot \cdot \cdot] [\cdot \cdot \cdot \cdot] [\cdot \cdot \cdot \cdot]OPT
1 sus antet text subsol subsol <sup>OPT</sup> OPT
2 text margine bordura
3 stanga centru dreapta
4 data numarpagina BESCHRIFTUNG TEXT BEFEHL
5 data numarpagina BESCHRIFTUNG TEXT BEFEHL
\setminussettightobject \{.\cdot.\cdot\} \{.\cdot.\cdot\} \setminus\cdot.\cdot \{.\cdot.\cdot\}1 NAME
2 NAME
3 CSNAME
4 CONTENT
\setminussettightreferencedobject \{.\cdot.\cdot\} \{.\cdot.\cdot\} \setminus\cdot.\cdot \{.\cdot.\cdot\}1 NAME
2 NAME
3 CSNAME
4 CONTENT
\setminussettightunreferencedobject \{.\cdot.\cdot\} \{.\cdot.\cdot\} \setminus\cdot.\cdot \{.\cdot.\cdot\}1 NAME
    2 NAME
3 CSNAME
4 CONTENT
\settrialtypesetting
```

```
\setminussetuevalue \{.\cdot.\cdot\} \{.\cdot.\cdot\}1 NAME
2 CONTENT
\setminussetugvalue \{.\cdot\cdot\} \{.\cdot\cdot\}1 NAME
2 CONTENT
\setminussetunreferencedobject \{.\cdot.\cdot\} \{.\cdot.\cdot\} \setminus\cdot.\cdot \{.\cdot.\cdot\}1 NAME
2 NAME
3 CSNAME
4 CONTENT
\setupalternativestyles [..,..=..,..] *
* metoda = normal auto
\setminussetupattachment [\ldots, \ldots] [\ldots, \ldots]<sup>2</sup>...,..]
                          OPT
1 NAME
2 titlu = TEXT
   subtitlu = TEXT
   autor = TEXT
   fisier = FILE<br>nume = NAME
   nume = NAME<br>buffer = BUFFI
             buffer = BUFFER
   stare = start stop
   metoda = normal ascuns
   simbol = Graph Paperclip Pushpin Default
             latime = ajustat DIMENSION
    inaltime = ajustat DIMENSION
    inaltime = ajustat DIMENSION
   culoare = COLOR
   textlayer = NAME
    locatie = bordurastanga borduradreapta inmargine marginestanga marginedreapta text inalt niciunul
    distanta = DIMENSION
\setminussetupattachments [\ldots, \ldots] [\ldots, \ldots]OPT
1 NAME
2 inherits: \setupattachment
\setupbackend [\ldots,\ldots^*],\ldots]* export = da FILE
            = FILE
   fisier = FILE
   intent = Coated FOGRA39 (ISO 12647-2:2004) GRACoL2006_Coated1v2.icc ISO Coated v2 300 ISO Coated v2 (ECI) ISOnewspaper26v4
               ISOnewspaper26v4_gr ISO Uncoated ISO Uncoated Yellowish ISO Web Coated Japan Color 2001 Coated Japan Color
               2002 Newspaper Japan Web Coated (Ad) SNAP 2007 SWOP2006_Coated3v2.icc SWOP2006_Coated5v2.icc Uncoated FOGRA29
               (ISO 12647-2:2004) Web Coated FOGRA28 (ISO 12647-2:2004) PSR_LWC_PLUS_V2_PT PSR_LWC_STD_V2_PT PSR_SC_PLUS_V2_PT
               PSR_SC_STD_V2_PT PSRgravureMF
   spatiu = da nu
   xmpfile = FILE
   format = version implicit PDF/X-1a:2001 PDF/X-1a:2003 PDF/X-3:2002 PDF/X-3:2003 PDF/X-4 PDF/X-4p PDF/X-5g PDF/X-5pg
              PDF/X-5n PDF/A-1a:2005 PDF/A-1b:2005 PDF/A-2a PDF/A-3a PDF/UA-1
   nivel = NUMMER
   optiune = totdeauna niciodata
   profile = FILE
\setminussetupbar [\ldots, \ldots] [\ldots, \ldots]^2...,..]
                OPT
1 NAME
2 culoare = COLOR
   continua = da nu tot
   gol = da nu
   unitate = ex em pt in cm mm sp bp pc dd cc nc
   order = primplan fundal<br>
grosimerigla = DIMENSION
                   grosimerigla = DIMENSION
   metoda = NUMMER
   offset = NUMMER
   dy = NUMMER
   max = NUMMER
   foregroundstyle = STYLE BEFEHL
   foregroundcolor = COLOR
   mp = NAME
   stanga = TEXT
   dreapta = TEXT
```
\setupbars  $[\dots, \dots, \dots]$   $[\dots, \dots]$ <sup>2</sup>...,..] **1 NAME 2 inherits: \setupbar**  $\verb+\setupbleeding [...,...\overset{*}{=}....].$ **\* latime = DIMENSION inaltime = DIMENSION offset = DIMENSION hoffset = DIMENSION voffset = DIMENSION locatie = t b l r bl lb br rb tl lt tr rt dilatat = da nu pagina = da nu** \setupbookmark  $[\ldots, \ldots^*], \ldots]$ **\* fortat = da nu numar = da nu numberseparatorset = NAME numberconversionset = NAME numberstarter = BEFEHL numberstopper = BEFEHL**  $=$  NUMMER NUMMER NUMMER NUMMER:\* NUMMER:tot ABSCHNITT ABSCHNITT:ABSCHNITT ABSCHNITT:\* ABSCHNITT:tot  $\begin{array}{lcl} \texttt{numberstoppe}\texttt{--} & = & \texttt{NUMME} \\ \texttt{numbers} & = & \texttt{NUMME} \\ \hline \end{array}$  $\setminus$ setupbtx  $[\cdot \cdot \cdot]$   $[\cdot \cdot \cdot, \cdot \cdot \cdot \cdot]$ 1 **NAME** OPT  $\begin{tabular}{lllll} \bf specification & = & implicit apa aps NAME \\ \bf dataset & = & implicit NAME \\ \end{tabular}$  $\begin{array}{rcl}\n\text{dataset} & = & \text{implicit NAME} \\
\text{command} & = & \dots \text{#1}\n\end{array}$ **comanda = \...##1 stanga = BEFEHL** dreapta = BEFEHL<br>authorconversion = normal normalshort normalinverted invertedshort short **authorconversion = normal normalshort normalinverted invertedshort short etallimit = NUMMER etaldisplay = NUMMER etaloption = ultim stopper = initials interactiune = start stop numar text pagina tot alternativ = implicit category entry short pagina num textnum an index tag keywords autor authoryears authornum authoryear** sorttype = normal reverse<br>
compress = da nu compress = da nu<br>implicit = implic **implicit = implicit NAME** stil = STYLE BEFEHL<br>culoare = COLOR **culoare = COLOR**  $\setminus$ setupbtxdataset  $[\ldots, \ldots]$   $[\ldots, \ldots]$ <sup>2</sup>...,..] OPT **1 NAME 2 language = SPRACHE**  $\setminus$ setupbtxlist  $[\cdot, \cdot, \cdot, \cdot]$   $[\cdot, \cdot, \cdot, \cdot, \cdot]$ 1 NAME<sup>OPT</sup> **2 inherits: \seteazalista** \setupbtxregister  $[\ldots], \ldots]$   $[\ldots, \ldots]$ <sub>0FT</sub> ...,.] **1 NAME 2 stare = start stop dataset = NAME field = keyword range numarpagina autor register = NAME metoda = once alternativ = normalshort invertedshort stil = STYLE BEFEHL culoare = COLOR**

 $\setminus$ setupbtxrendering  $[\dots, \dots]$   $[\dots, \dots]$ <br>1 NAME **1 NAME 2 staretext = start stop pagestate = start stop separator = BEFEHL criteriu = precedent cite aici tot niciunul filter = TEXT specification = NAME**<br>titlu = TEXT **titlu = TEXT inainte = BEFEHL dupa = BEFEHL** dataset = NAME<br>metoda = datas **metoda = dataset fortat local global niciunul sorttype = short dataset lista referinta folosit implicit cite index repeta = da nu group = NAME numerotare = da nu num index tag short pagina** \setupbtx [...<sup>\*</sup>..] **\* NAME**  $\setminus$ setupbutton  $[\ldots, \ldots]$   $[\ldots, \ldots]^2$ ..... OPT **1 NAME 2 stare = start stop aceeasipagina = da nu gol niciunul normal implicit stil = STYLE BEFEHL culoare = COLOR culoarecontrast = COLOR alternativ = ascuns inherits: \seteazainconjurat**  $\setminus$ setupcharacterkerning  $[\ldots, \ldots]$   $[\ldots, \ldots]$ <sup>2</sup>...,..] OPT 1 **NAME**<br>2 **factor 2 factor = max NUMMER latime = DIMENSION features = NAME stil = STYLE BEFEHL culoare = COLOR**  $\setminus$ setupcharacterspacing  $[\cdot \cdot \cdot]$   $[\cdot \cdot \cdot \cdot]$   $[\cdot \cdot \cdot \cdot \cdot \cdot \cdot]$ **1 NAME 0PT 2 NUMMER 3 stanga = NUMMER dreapta = NUMMER alternativ = 0 1**  $\setminus$ setupchemical  $[\ldots, \ldots]$   $[\ldots, \ldots]$ OPT **1 NAME 2 strut = da nu auto cap ajustat linie implicit CHARACTER latime** = ajustat niciunul NUMMER<br>
inaltime = ajustat niciunul NUMMER **inaltime = ajustat niciunul NUMMER stanga = ajustat niciunul NUMMER** dreapta = ajustat niciunul NUMMER<br>sus = ajustat niciunul NUMMER<br>jos = ajustat niciunul NUMMER **sus = ajustat niciunul NUMMER jos = ajustat niciunul NUMMER**<br> **scala** = mic mediu mare normal N = mic mediu mare normal NUMMER<br>= NUMMER **rotatie = NUMMER symaliniere = auto axa = on dezactivat culoareframe = COLOR grosimerigla = DIMENSION offset = DIMENSION unitate = DIMENSION factor = NUMMER frame = on dezactivat culoarerigla = COLOR fonttext = inherits: \seteazafonttext dimensiune = mic mediu mare stil = STYLE BEFEHL culoare = COLOR** \setupchemicalframed  $[\dots, \dots, \dots]$   $[\dots, \dots]$ <br>1 NAME **1 NAME 2 inherits: \seteazainconjurat**

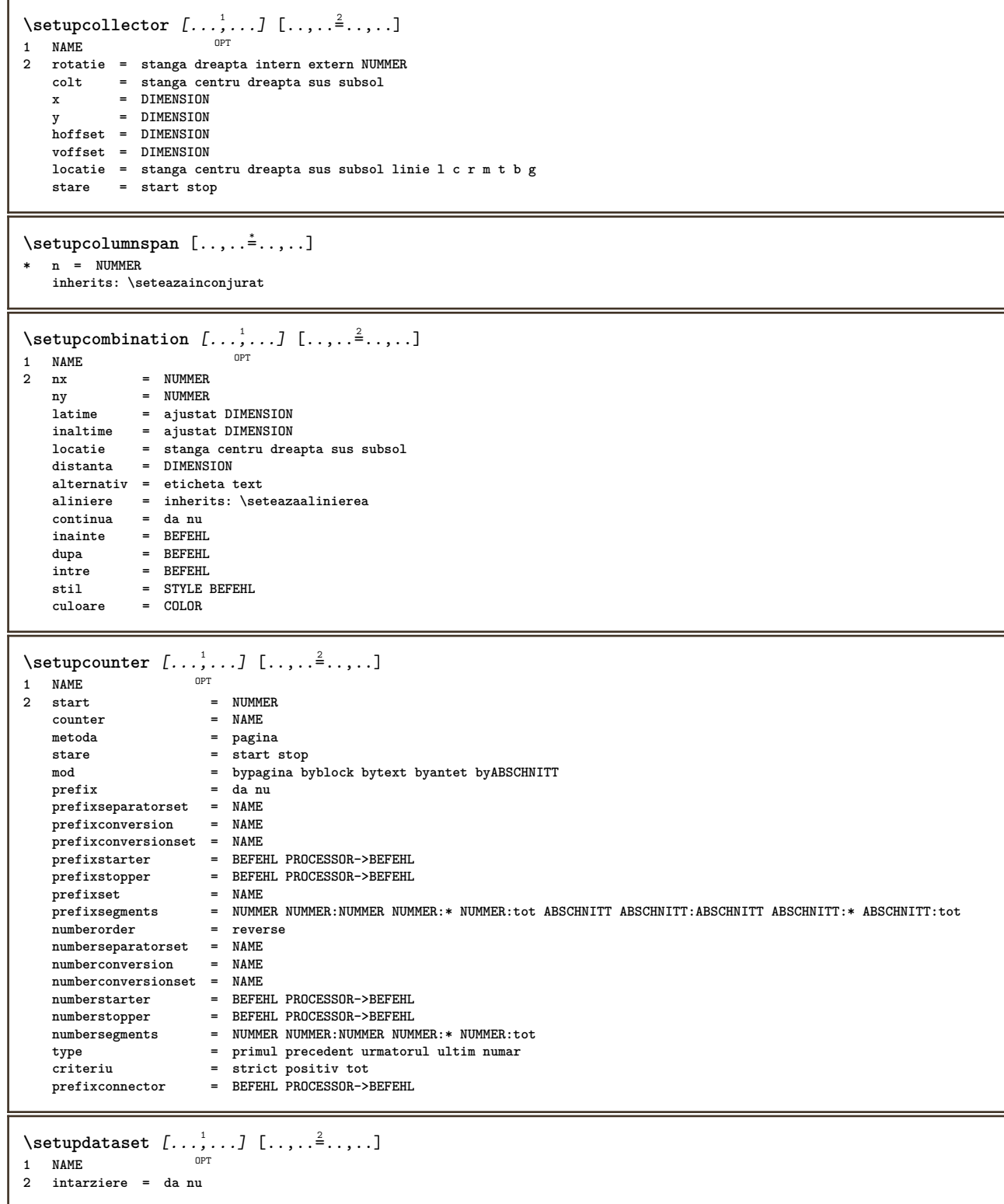

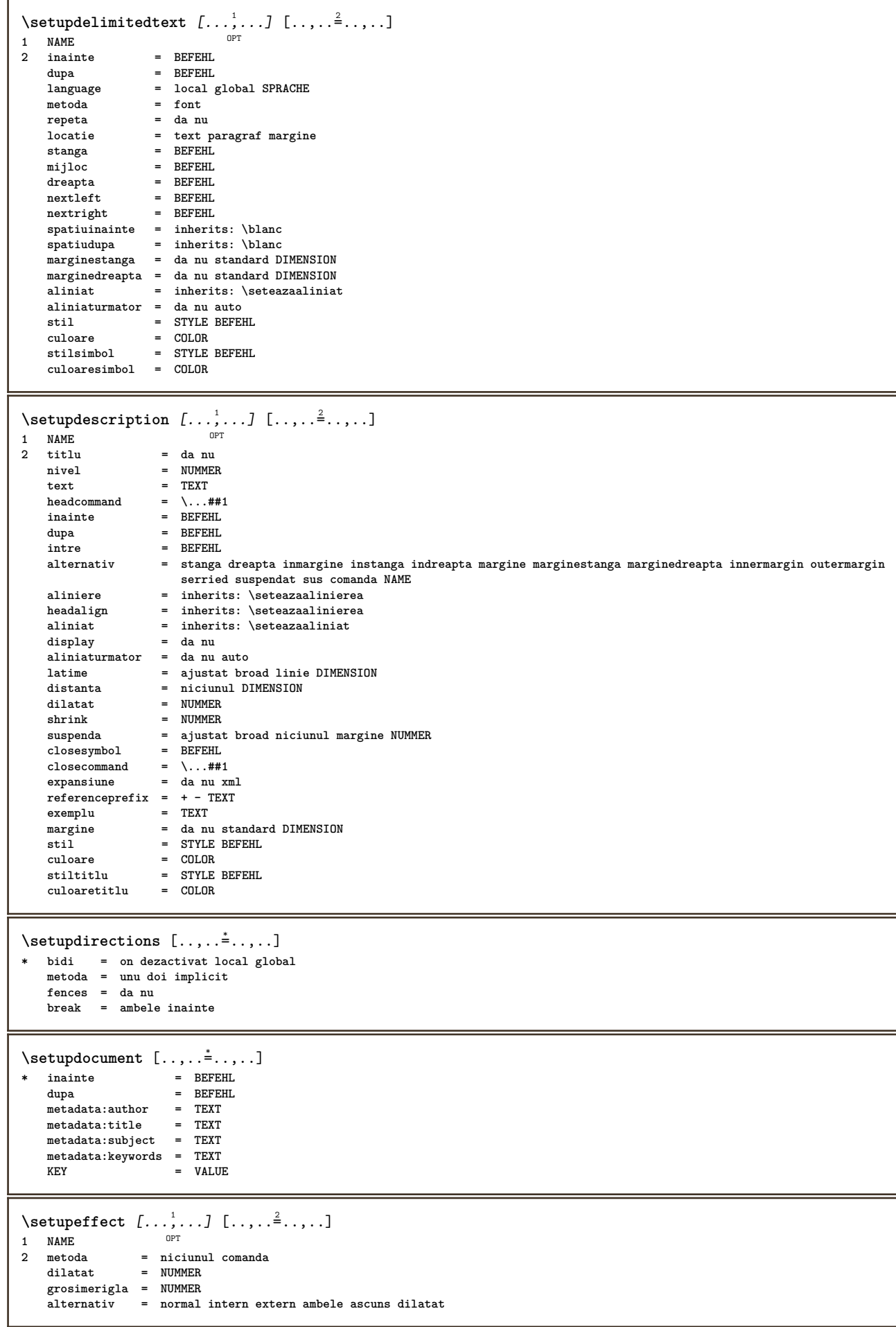

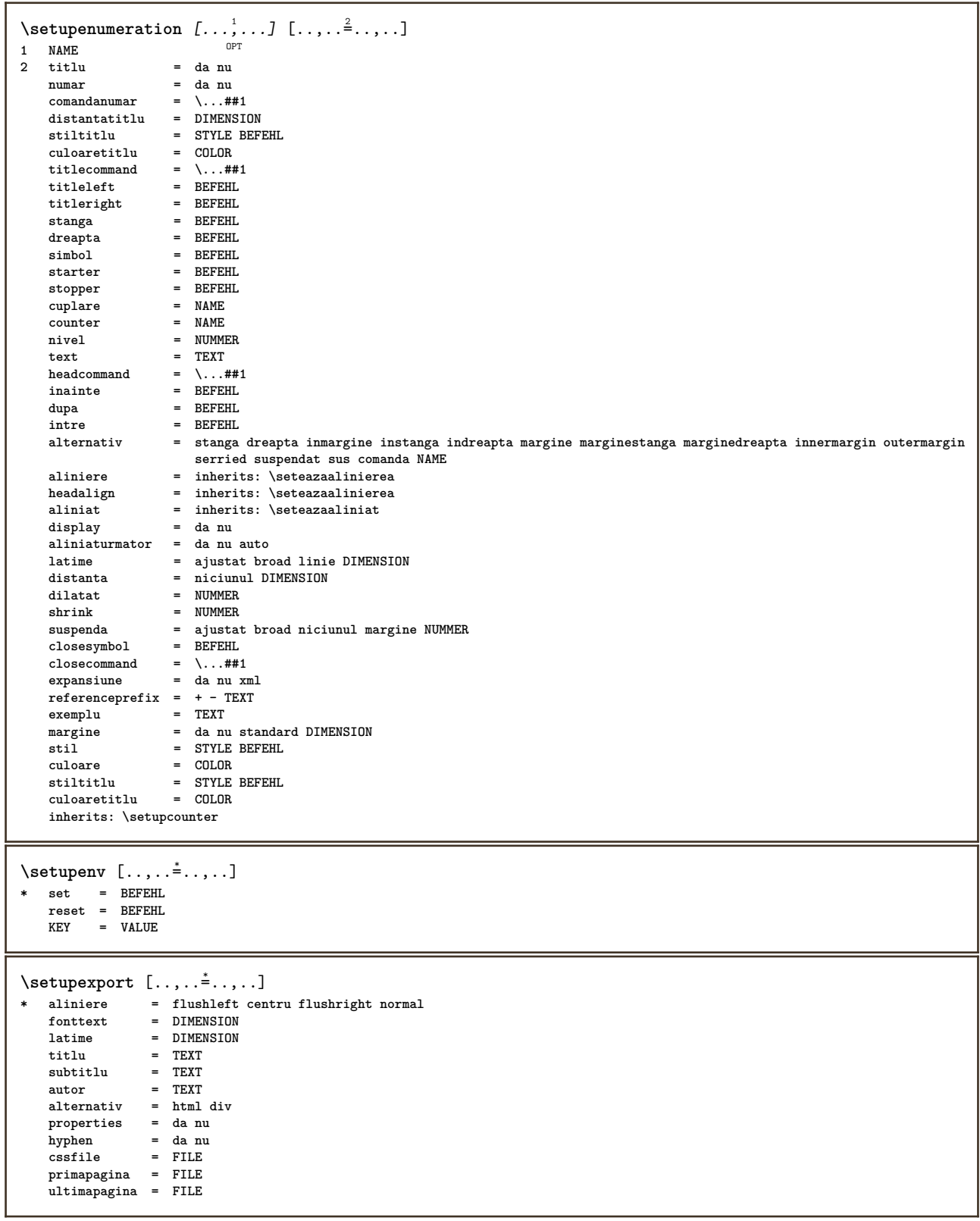

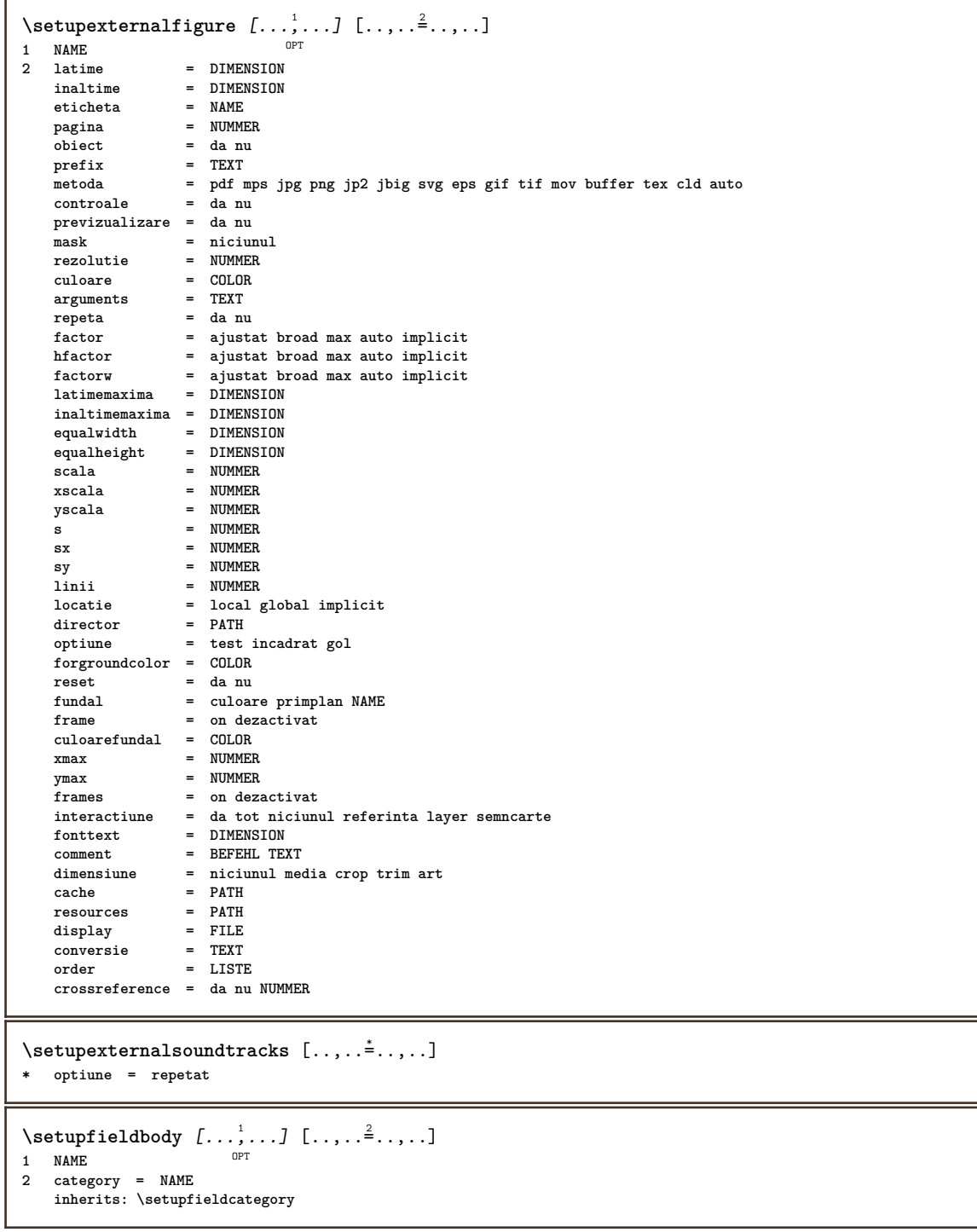

```
\setminus \texttt{setupfieldcategory} \: [ \dots, \dots ] \: [\dots, \dots] \: \brack_{\texttt{OPT}}1 NAME
2 start = NUMMER
    stil = STYLE BEFEHL<br>culoare = COLOR
                      = COLOR
    type = radio sub text linie push check signature
    values = TEXT<br>implicit = TEXT
    implicitculoareframecamp = COLOR
    culoarefundalcamp = COLOR
   latime = DIMENSION
   inaltime = DIMENSION<br>inaltime = DIMENSION
   inaltime = DIMENSION<br>aliniere = stanga ce
    aliniere = stanga centru dreapta flushleft center flushright
    n = NUMMER
    simbol = NAME
   {\small\texttt{fieldlayer}\atop \small\textrm{optiune}}optiune = readonly obligatoriu protejat sortat nedisponibil nocheck fixat fisier ascuns tiparibil auto
    clickintru = REFERENCE<br>clickies = REFERENCE
                      clickies = REFERENCE
    regiuneintrare = REFERENCE<br>regiuneiesire = REFERENCE
    regiuneiesire = REFERENCE<br>dupatasta = REFERENCE
    dupatasta
   format = REFERENCE
    verifica = REFERENCE<br>calculeaza = REFERENCE
                      calculea<br>c<br>REFERENCE
   focusin
   focusout = REFERENCE
    openpage = REFERENCE
    closepage = REFERENCE
\setminussetupfieldcontentframed [\ldots, \ldots] [\ldots, \ldots]<sup>2</sup>...,..]
                                      O<sub>pt</sub>
1 NAME
2 inherits: \seteazainconjuratinherits: \setupfieldcategory
\setminussetupfieldlabelframed [\ldots, \ldots] [\ldots, \ldots]<sup>2</sup>...,..]
                                    OPT
1 NAME
2 inherits: \seteazainconjurat
\setminussetupfieldtotalframed [...,\ldots] [...,\ldots]OPT
1 NAME
2 inainte = BEFEHL
   dupa = BEFEHL
   intre = BEFEHL<br>distanta = DIMENS
              = DIMENSION
   alternativ = reset eticheta incadrat orizontal vertical
   inherits: \seteazainconjurat
\setminussetupfiller [\ldots, \ldots] [\ldots, \ldots]OPT
1 NAME
2 marginestanga = DIMENSION
   marginedreapta = DIMENSION
   stanga = BEFEHL<br>dreapta = BEFEHL<br>erepta = BEFEHL
    dreapta = BEFEHL
    alternativ = simbol dilatat rigla spatiu
    metoda = local global centru broad
    latime = DIMENSION
    inaltime = DIMENSION
   inaltime = DIMENSION<br>offset = DIMENSION
                   = DIMENSION
    distanta = DIMENSION
    aliniere = stanga dreapta centru flushleft flushright intern extern
    simbol = BEFEHL
   stil = STYLE BEFEHL
    culoare = COLOR
\setminussetupfirstline [\ldots, \ldots] [\ldots, \ldots]<sup>2</sup>...,..]
                         OPT
1 NAME
2 n = NUMMER
   alternativ = implicit linie cuvant
   stil = STYLE BEFEHL<br>culoare = COLOR
              = COLOR
```
\setupfittingpage  $[\dots, \dots]$   $[\dots, \dots]$ <sub>0FT</sub> ...,..] **1 NAME 2 pagestate = start stop comanda = \...##1 margine = pagina scala = NUMMER hartie = auto implicit NAME inherits: \seteazainconjurat**  $\setminus$ setupfloatcaption  $[\ldots, \ldots]$   $[\ldots, \ldots]$ <sup>2</sup>...,..] OPT **1 NAME 2 suffix = BEFEHL suffixseparator = BEFEHL suffixstopper = BEFEHL**<br>locatie = stanga **locatie = stanga dreapta centru jos inalt grila overlay intern extern innermargin outermargin marginestanga marginedreapta lefthanging righthanging suspenda sus subsol dilatat niciunul implicit comanda = \...##1**  $comandanumar$  = \...##1<br>  $comandatext$  = \...##1 **comandatext = \...##1 spatiuinainte = inherits: \blanc spaceinbetween = inherits: \blanc spatiudupa** = inherits: \blanc<br>distanta = DIMENSION distanta = DIMENSION<br>intre = BEFEHL intre = BEFEHL<br>stil = STYLE E **stil = STYLE BEFEHL culoare = COLOR** offsetsus = DIMENSION<br>
offsetjos = DIMENSION<br>
<u>binension</u> **offsetjos = DIMENSION** numar = da nu niciunul<br>group = TEXT = TEXT<br>= DIMENSION  $\sum_{\text{marginestanga}}$ **marginedreapta = DIMENSION innermargin = DIMENSION outermargin = DIMENSION aliniere** = inherits: \seteazaalinierea<br>latime = ajustat max DIMENSION **latime = ajustat max DIMENSION latimeminima = ajustat DIMENSION**  $latimemaxima$ **inherits: \setupcounter**  $\setminus$ setupfontexpansion  $[\cdot, \cdot, \cdot]$   $[\cdot, \cdot, \cdot, \frac{2}{7}, \cdot, \cdot, \cdot]$ **1 NAME 2 vector = NAME factor = NUMMER dilatat = NUMMER shrink = NUMMER pas = NUMMER**  $\setminus$ setupfontprotrusion  $[ \dots, \dots^{\frac{2}{n}}, \dots ]$ **1 NAME 2 vector = NAME factor = NUMMER stanga = NUMMER dreapta = NUMMER**  $\setminus$ setupfonts  $[\ldots, \ldots^*], \ldots]$ **\* language = nu auto**  $\setminus$ setupfontsolution  $[\ldots, \ldots]$   $[\ldots, \ldots]$ <sup>2</sup>...,..] OPT **1 NAME 2 goodies = FILE solution = NAME** less = NAME<br>more = NAME **more = NAME metoda = preroll split normal reverse aleator criteriu = NUMMER**

 $\setminus$ setupformula  $[\ldots, \ldots]$   $[\ldots, \ldots]$ <sup>2</sup>...,..] OPT **1 NAME 2 locatie = stanga dreapta aliniere = stanga centru dreapta flushleft center flushright normal split = da nu pagina strut = da nu distanta = DIMENSION stanga = BEFEHL dreapta = BEFEHL spatiuinainte = inherits: \blanc spatiudupa = inherits: \blanc**  $comandanumar = \ldots #1$ <br>  $culoare = COLOR$ **culoare** = COLOR<br> **culoare** = COLOR<br> **stilnumar** = STYLE **style BEFEHL**<br>= COLOR **culoarenumar = COLOR optiune = impachetat tight centru incadrat linie jumatatelinie -linie -jumatatelinie inherits: \seteazafonttext margine = da nu standard DIMENSION marginestanga = DIMENSION marginedreapta = DIMENSION alternativ = NAME aliniaturmator = da nu auto grid = inherits: \snaptogrid frame = numar suspenda = niciunul auto expansiune = da nu xml referenceprefix = + - TEXT xmlsetup** = NAME<br>catcodes = NAME  $catcodes$ **inherits: \setupcounter**  $\setminus$ setupformulaframed  $[\ldots, \ldots]$   $[\ldots, \ldots]$ <sup>2</sup>...,..] O<sub>pt</sub> **1 NAME 2 inherits: \seteazainconjurat**  $\setminus$ setupframedcontent  $[\ldots, \ldots]$   $[\ldots, \ldots]$ <sup>2</sup>...,..] OPT **1 NAME 2 stanga = BEFEHL dreapta = BEFEHL leftoffser = DIMENSION offsetdreapta = DIMENSION offsetsus = DIMENSION offsetjos = DIMENSION corectielinie = da nu inherits: \seteazainconjurat**  $\setminus$ setupframedtable  $[\cdot, \cdot, \cdot, \cdot]$   $[\cdot, \cdot, \cdot, \cdot]$ **OPT 1 NAME 2 inainte = BEFEHL** dupa = BEFEHL<br>intre = BEFEHL **intre = BEFEHL distanta = DIMENSION inherits: \seteazainconjurat**  $\setminus$ setupframedtablecolumn  $[.\stackrel{1}{\ldots}]$   $[.\stackrel{2}{\ldots}]$   $[.\cdot,\ldots]$ OPT **1 NAME 2 NUMMER fiecare 3 inherits: \seteazainconjurat**  $\setminus$ setupframedtablerow  $[\cdot \cdot \cdot \cdot]$   $[\cdot \cdot \cdot \cdot \cdot]$   $[\cdot \cdot \cdot \cdot \cdot \cdot \cdot \cdot]$ OPT **1 NAME 2 NUMMER fiecare 3 inherits: \seteazainconjurat**  $\setminus$ setupframedtext  $[\ldots, \ldots]$   $[\ldots, \ldots]$ <sup>2</sup>...,..] OPT **1 NAME 2 stanga = BEFEHL dreapta = BEFEHL intern = BEFEHL**<br>locatie = stanga **locatie = stanga dreapta centru niciunul corectieadancime = on dezactivat fonttext** = inherits: \seteazafonttext<br>alimiat = inherits: \seteazaaliniat **aliniat = inherits: \seteazaaliniat stil = STYLE BEFEHL culoare** = **COLOR**<br>  $\begin{array}{rcl} \text{c} & = & \text{COLOR} \\ \text{c} & = & \text{COLOR} \end{array}$ **inherits: \seteazainconjuratinherits: \setupplacement**
```
\setupglobalreferenceprefix [ . . . ]* + - TEXT
\setminussetupheadalternative [\ldots, \ldots] [\ldots, \ldots]<sup>2</sup>...,..]
                                OPT
1 NAME
2 alternativ = orizontal vertical undeva
  renderingsetup = NAME
\setminussetuphelp [\ldots, \ldots] [\ldots, \ldots]1 NAME OPT
2 inherits: \seteazainconjurat
\setminussetuphigh [\ldots, \ldots] [\ldots, \ldots]1 NAME OPT
2 distanta = DIMENSION
    up = DIMENSION
    stil = STYLE BEFEHL
    culoare = COLOR
\setminus \text{setupnight} [\dots, \dots, \dots] [\dots, \dots]<br>
\setminus \text{num}1 NAME
2 comanda = da nu
    stil = STYLE BEFEHL
   culoare = COLOR
\setuphyphenation [\ldots, \ldots^*], \ldots]* metoda = original tex implicit hyphenate expanded traditional niciunul
\setminussetupindentedtext [\ldots, \ldots] [\ldots, \ldots]<sup>2</sup>...,..]
                            OPT
1 NAME
2 inainte = BEFEHL
    dupa = BEFEHL
    distanta = DIMENSION
    exemplu = TEXT
    text = TEXT
    latime = ajustat broad DIMENSION
    separator = BEFEHL
    stil = STYLE BEFEHL
    culoare = COLOR
    stiltitlu = STYLE BEFEHL
    culoaretitlu = COLOR
\setminussetupinitial [\ldots, \ldots] [\ldots, \ldots]<sup>2</sup>...,..]
                     OPT
1 NAME
2 n = NUMMER
   m = NUMMER
   inainte = BEFEHL
   distanta = DIMENSION
    hoffset = DIMENSION
    voffset = linie DIMENSION
    stil = STYLE BEFEHL
    culoare = COLOR
   font = FONT<br>
text = TEXT
    text = TEXT
    locatie = margine text
    metoda = primul ultim auto niciunul
\setminussetupinsertion [\ldots, \ldots] [\ldots, \ldots]<sup>2</sup>...,..]
1 NAME<sup>OPT</sup>
2 locatie = pagina text coloane firstcolumn lastcolumn
\setupitaliccorrection [...,<sup>*</sup>...]
* text totdeauna global niciunul
```
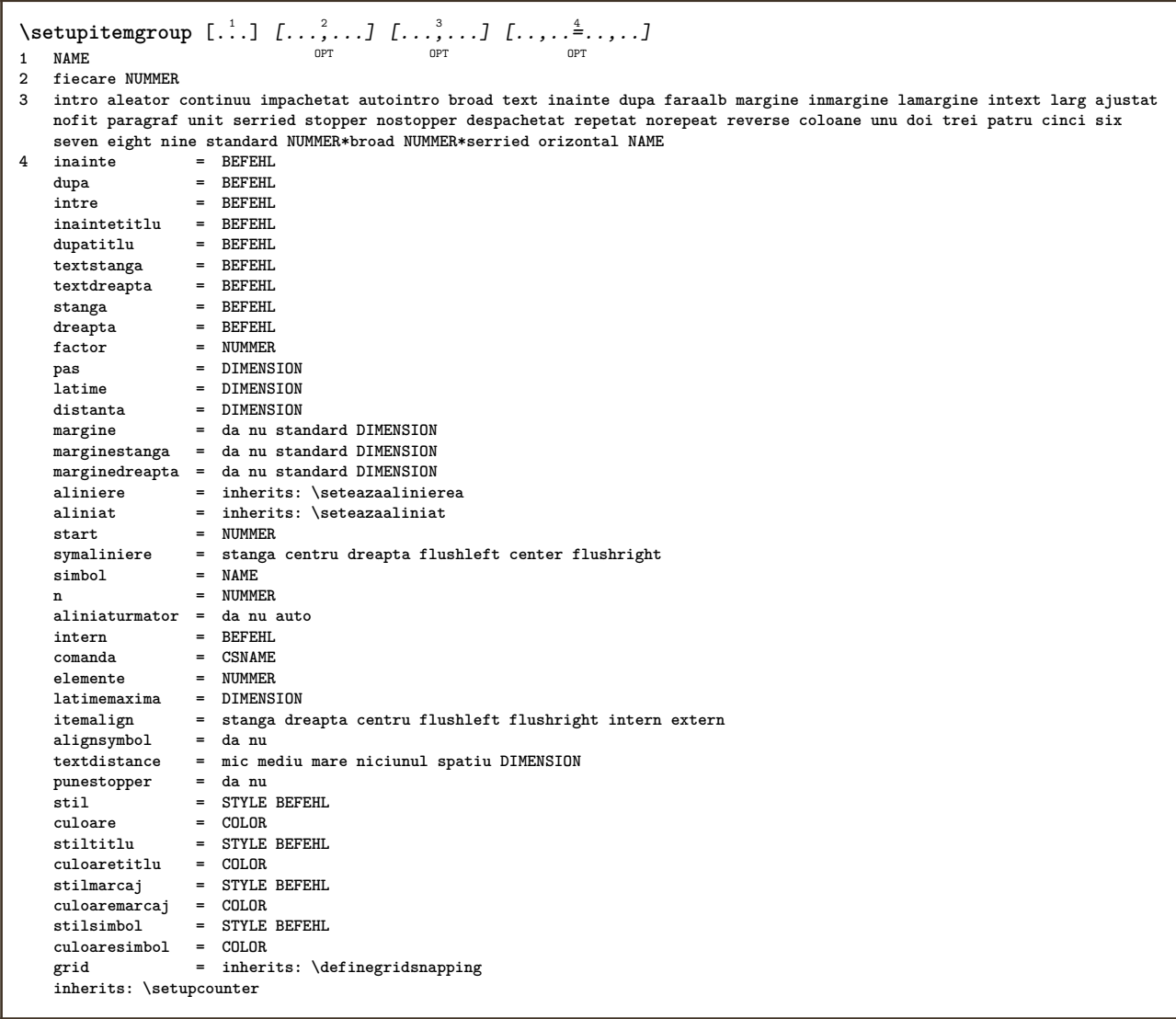

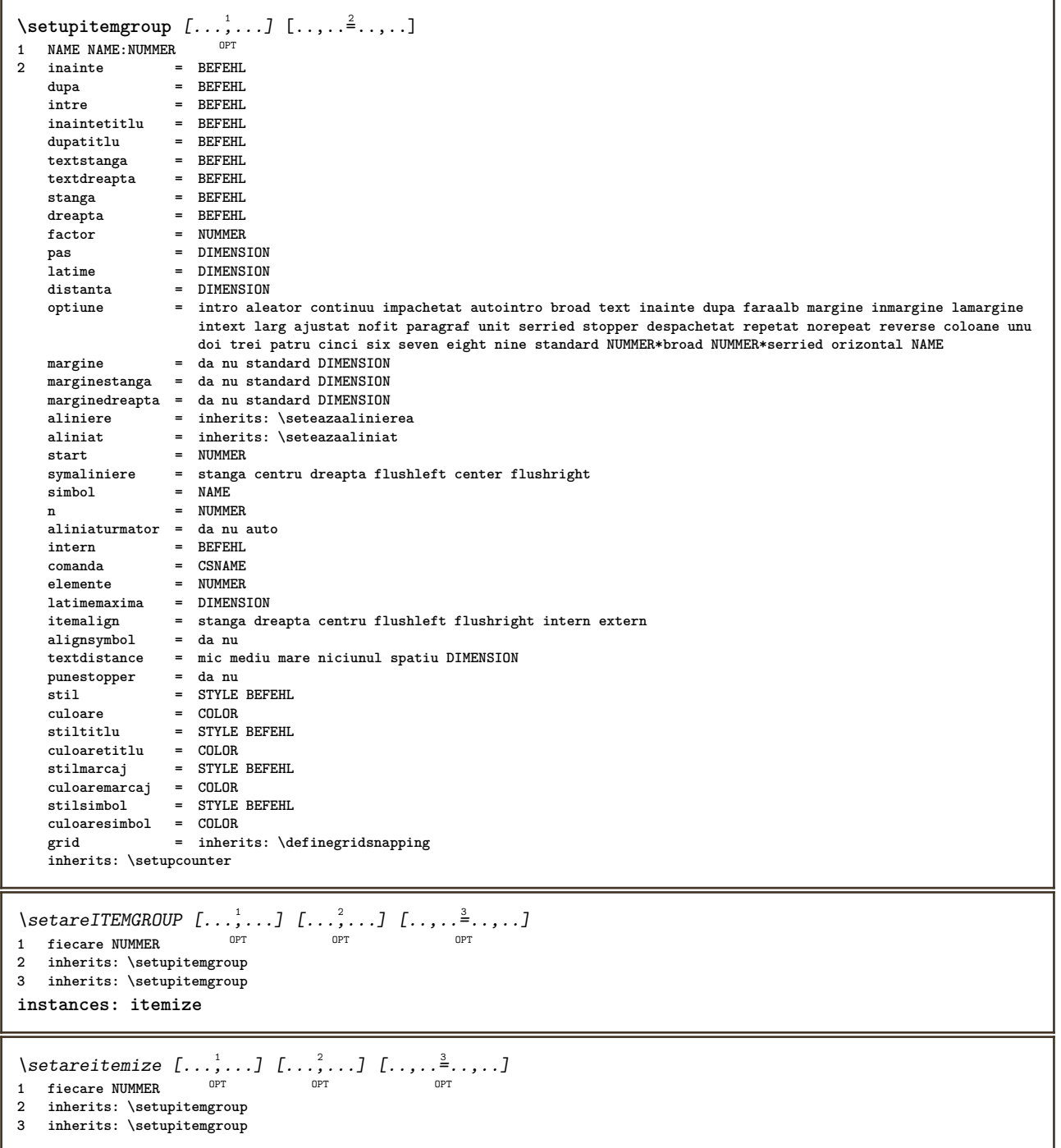

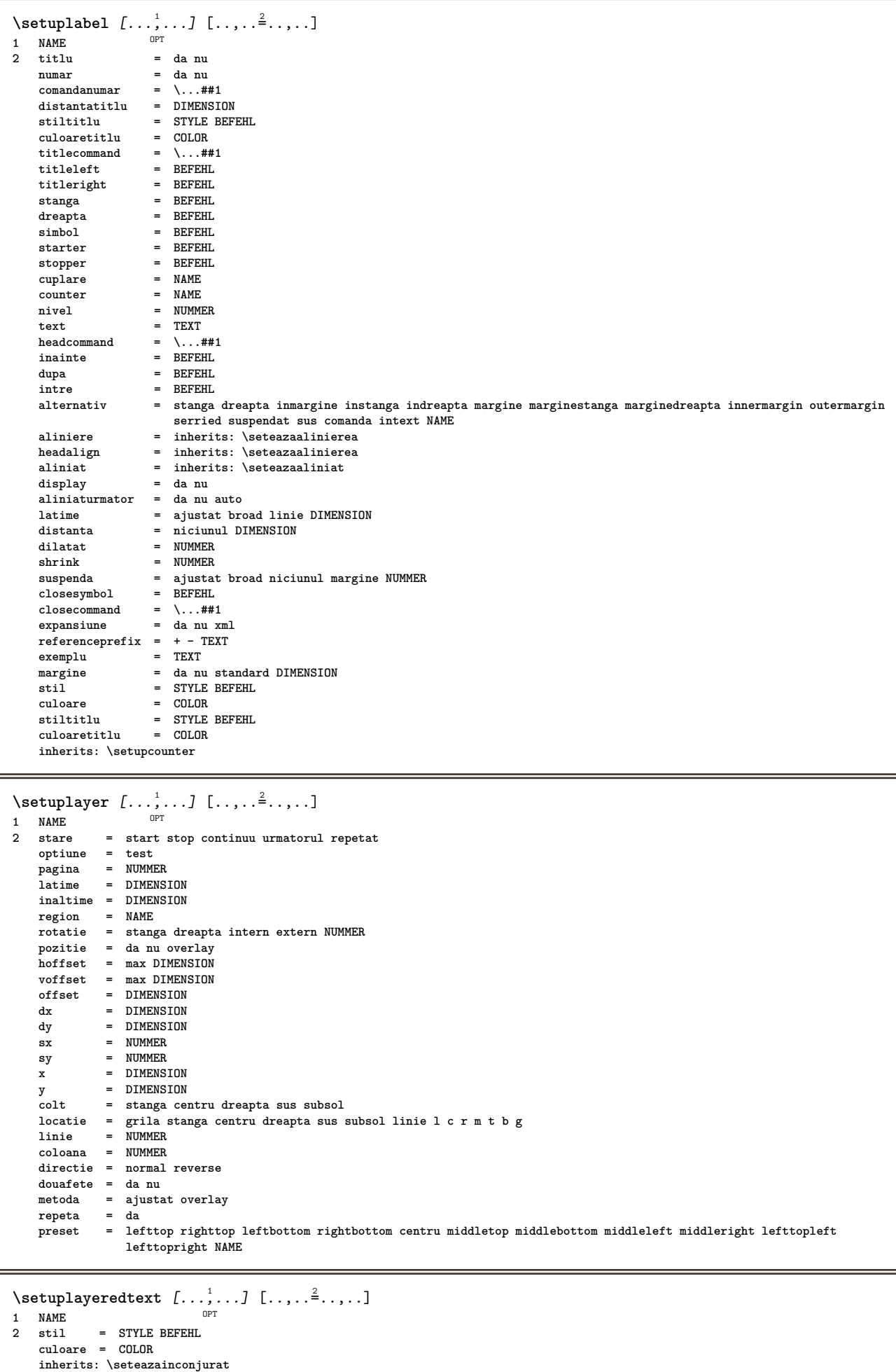

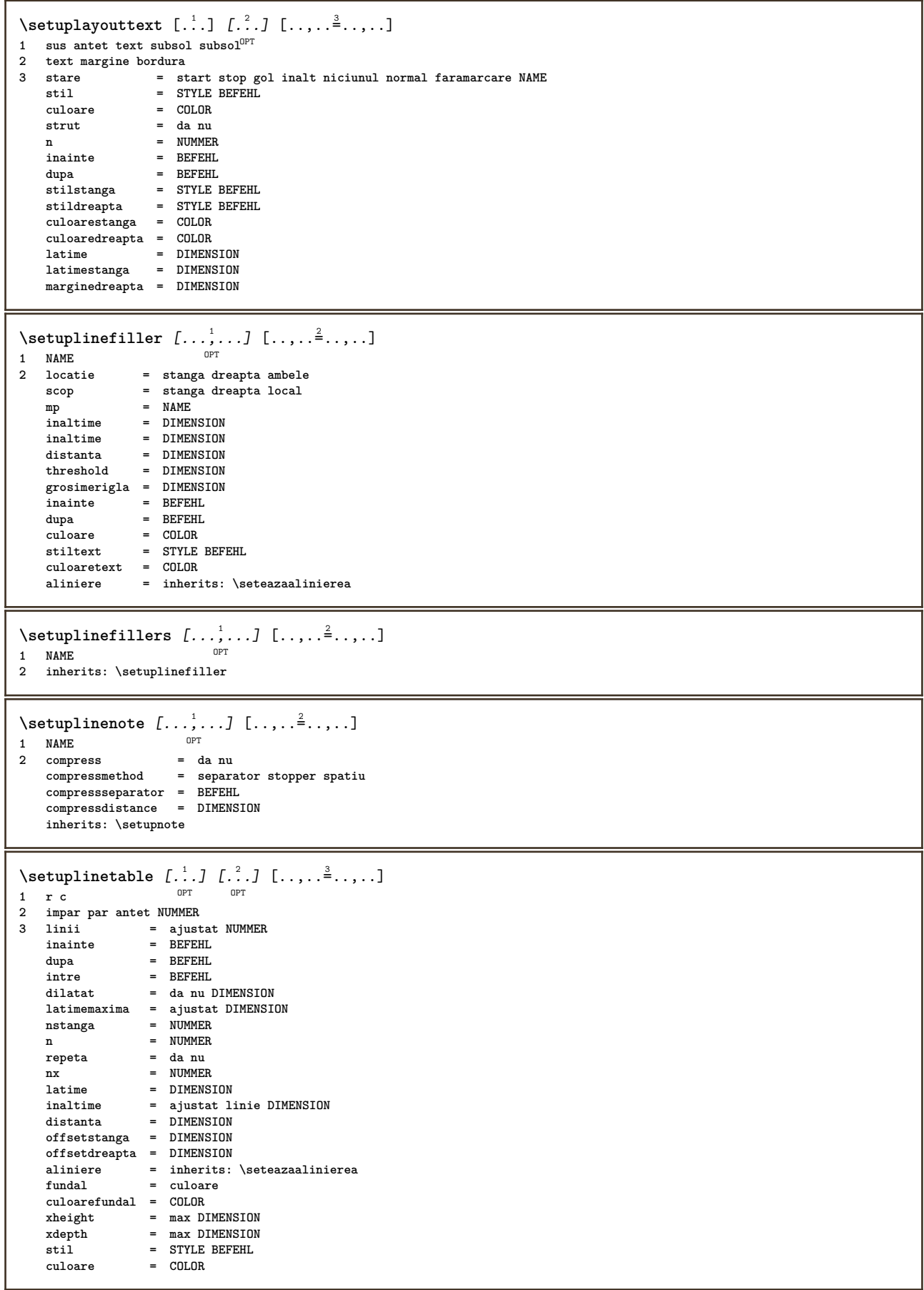

```
\setminussetuplistalternative [\ldots, \ldots] [\ldots, \ldots]<sup>2</sup>...,..]
                               OPT
1 NAME
2 inainte = BEFEHL
   dupa = BEFEHL
    comanda = \...##1##2##3
    renderingsetup = NAME
    latime = DIMENSION
    distanta = DIMENSION
    dilatat = DIMENSION
    filler = BEFEHL
\setminussetuplistextra [\ldots, \ldots] [\ldots, \ldots]<sup>2</sup>...,..]
                       OPT
1 NAME
2 inainte = BEFEHL
    dupa = BEFEHL
\setminussetuplocalfloats [\ldots, \ldots^*], \ldots]* inainte = BEFEHL
    dupa = BEFEHL
    intre = BEFEHL
\setuplocalinterlinespace [\ldots, \ldots] [\ldots, \ldots^{\frac{2}{n}}, \ldots]O<sub>p</sub>T
1 NAME
2 inherits: \seteazaspatiuinterliniar
\setuplocalinterlinespace [\dots, \dots]* on dezactivat reset auto mic mediu <sup>OPT</sup>are NUMMER DIMENSION
\setuplocalinterlinespace [...]
* NAME
\setminussetuplow [\ldots, \ldots] [\ldots, \ldots]1 NAME OPT
2 distanta = DIMENSION
    down = DIMENSION
    stil = STYLE BEFEHL
   culoare = COLOR
\setminussetuplowhigh [...,...] [...,-]1 NAME<sup>OPT</sup>
2 distanta = DIMENSION
    up = DIMENSION
    down = DIMENSION
    stil = STYLE BEFEHL
    culoare = COLOR
\setminus \text{setuplowmidhigh} [\dots, \dots] [\dots, \dots]<br>1 NAME
1 NAME
           = DIMENSION
    down = DIMENSION
    stil = STYLE BEFEHL
    culoare = COLOR
\setupMPgraphics [..,..=..,..] *
* culoare = local global
  mpy = FILE
\setminussetupMPinstance [\ldots, \ldots] [\ldots, \ldots]<sup>2</sup>...,..]
1 NAME<sup>OPT</sup>
2 format = metafun mpost
    initializations = da nu
    setups = NAME
    stiltext = STYLE BEFEHL
   culoaretext = COLOR
    extensions = da nu
    metoda = binary decimal double scaled implicit
\setupMPpage [..,..=..,..] *
* inherits: \setupfittingpage
```
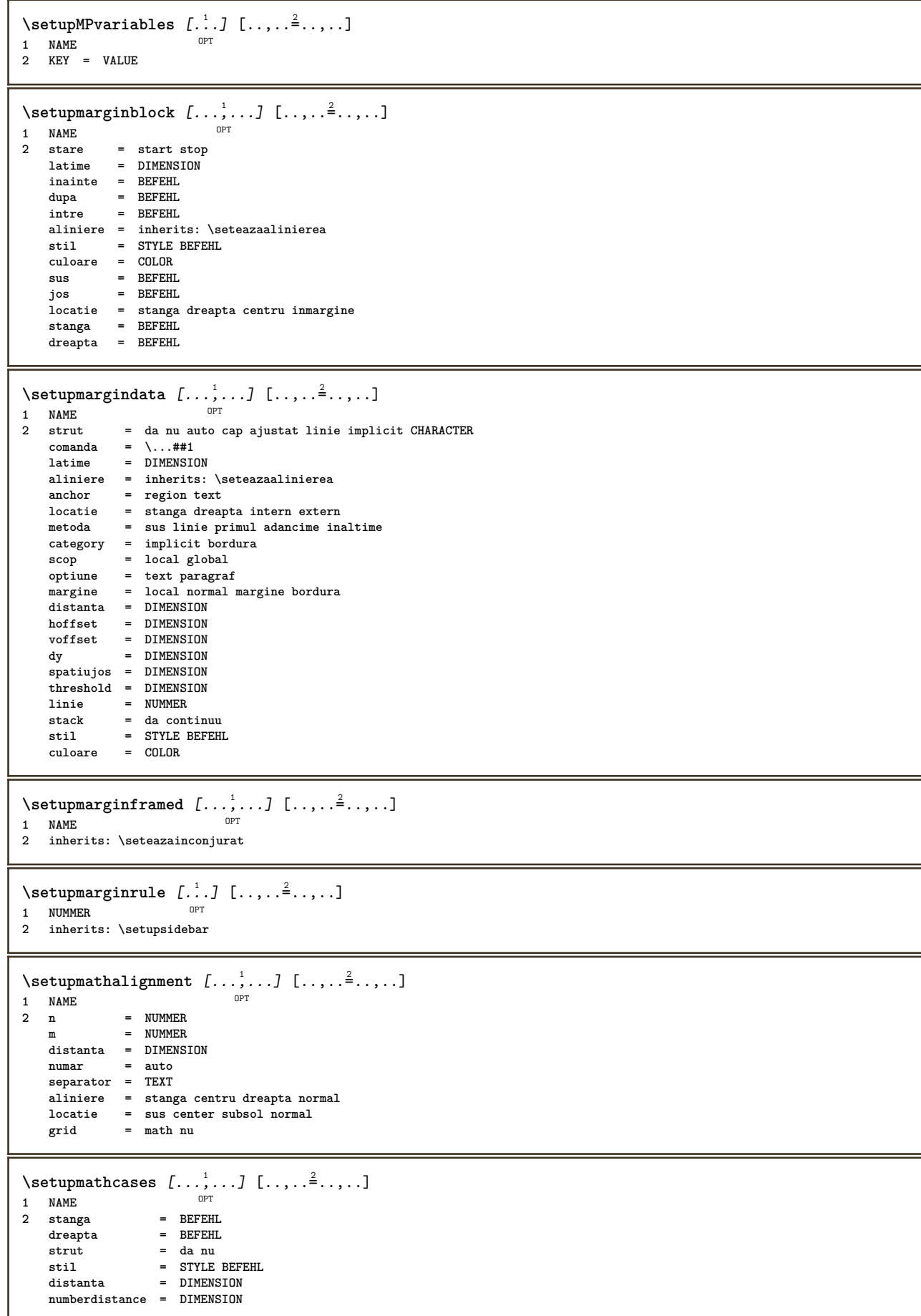

```
\setminussetupmathematics [\ldots, \ldots] [\ldots, \ldots]<sup>2</sup>...,..]
                            OPT
1 NAME
2 openup = da nu
   setsimbol = NAME
    functionstyle = STYLE BEFEHL
    compact = da nu
   aliniere = l2r r2l
   bidi = da nu
                    sygreek = normal italic niciunul
   lcgreek = normal italic niciunul
                    ucgreek = normal italic niciunul
   italics = 1 2 3 4 niciunul reset
   autopunctuation = da nu tot comma yes,semicolon comma,semicolon all,semicolon
                     = NAME
   domain = NAME reset
    stiltext = STYLE BEFEHL
    culoaretext = COLOR
   functioncolorintegral = limits nolimits autolimits displaylimits niciunul
   stylealternative = NAME
   implicit = normal italic
                    fraction = ams ctx
\setminussetupmathfence [\ldots, \ldots] [\ldots, \ldots^{\frac{2}{n}}, \ldots]OPT
1 NAME
2 comanda = da nu
   stanga = NUMMER<br>mijloc = NUMMER
             mijloc = NUMMER
   dreapta = NUMMER
   mathstyle = display text script scriptscript cramped uncramped normal impachetat mic mare
   culoare = COLOR
             stare = auto
   metoda = auto
   factor = niciunul auto NUMMER
   mathclass = NUMMER
\setminussetupmathfraction [\dots, \dots] [\dots, \dots]<br>1 NAME
1 NAME
2 distantasus = DIMENSION
    distantajos = DIMENSION
    margine = DIMENSION
   culoare = COLOR
   strut = da nu math tight
    alternativ = intern extern ambele
    rigla = da nu auto
   stanga = NUMMER
   dreapta = NUMMER
   grosimerigla = DIMENSION
   mathstyle = STYLE BEFEHL<br>distanta = nu niciunul
                     distanta = nu niciunul overlay
   inlinethreshold = auto NUMMER
   displaythreshold = auto NUMMER
                     = NAME
\setminussetupmathfractions [\ldots, \ldots] [\ldots, \ldots]<sup>2</sup>...,..]
                              OPT
1 NAME
2 inherits: \setupmathfraction
\setminussetupmathframed [\ldots, \ldots] [\ldots, \ldots]<sup>2</sup>...,..]
                          OPT
1 NAME
2 inherits: \seteazainconjurat
\setminussetupmathmatrix [\ldots, \ldots] [\ldots, \ldots]<sup>2</sup>...,..]
                          OPT
1 NAME
2 stanga = BEFEHL
   dreapta = BEFEHL<br>strut = da nu l
             = da nu NUMMER
   aliniere = stanga centru dreapta normal
   stil = STYLE BEFEHL
   distanta = DIMENSION
   locatie = sus subsol inalt jos lohi normal
\setminussetupmathornament [\ldots, \ldots] [\ldots, \ldots]<sup>2</sup>...,..]
                             OPT
1 NAME
2 alternativ = mp
   \frac{\text{culoare}}{\text{mpoffset}}= COLOR<br>= DIMENSION
   mp = NAME
```
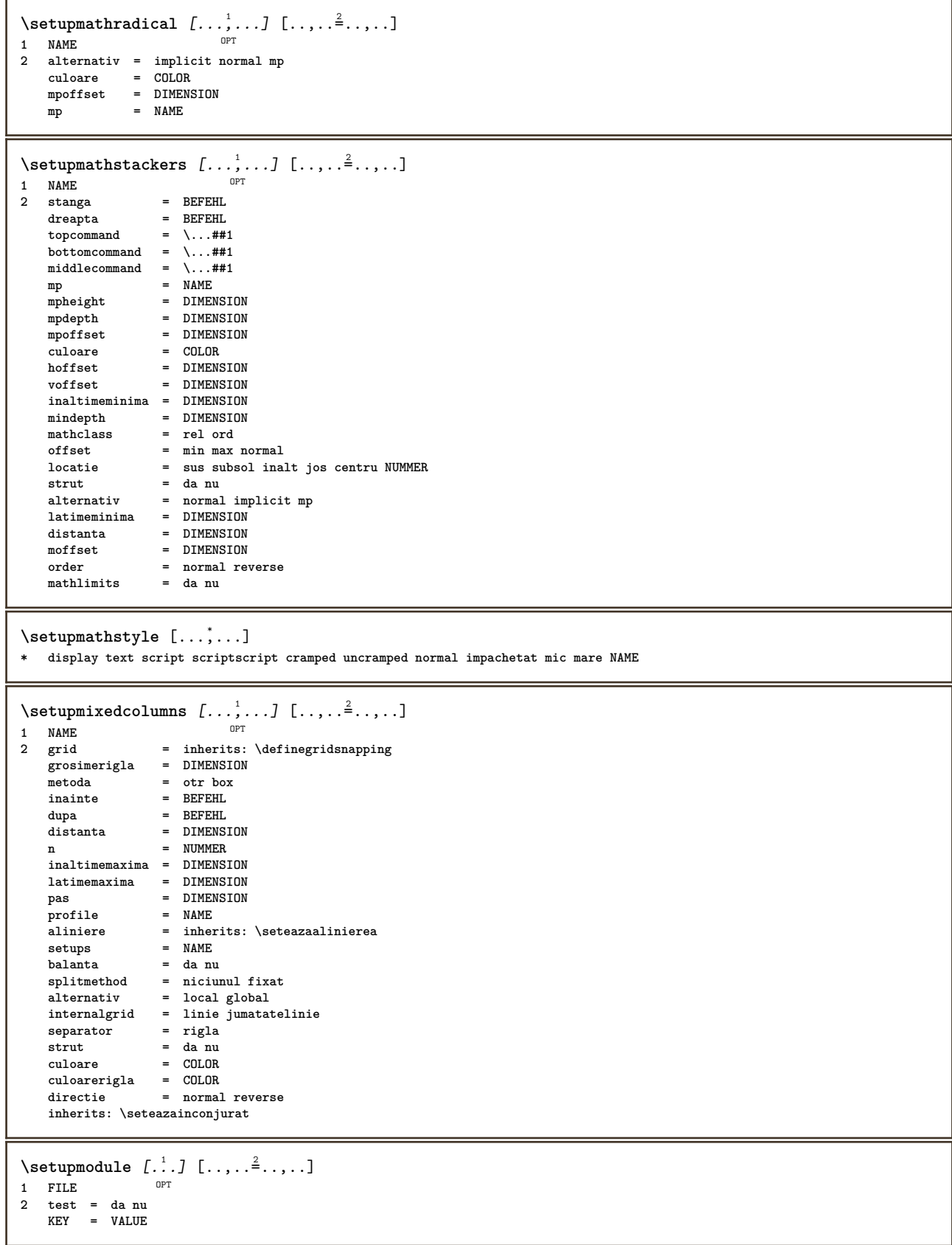

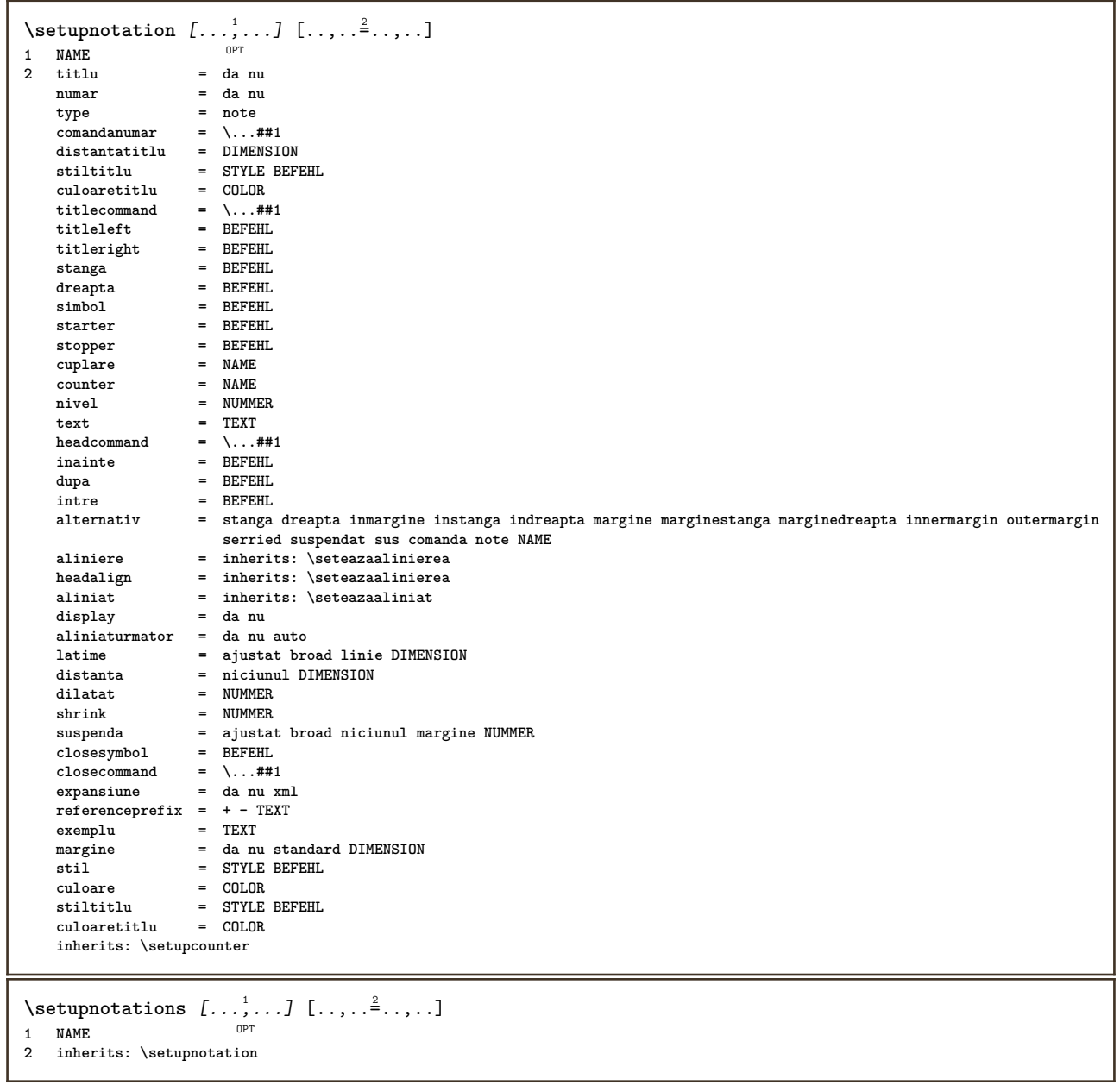

```
\setupnote [\ldots, \ldots] [\ldots, \ldots]<sup>2</sup>.....]
                 OPT
1 NAME
2 interactiune = da nu numar text tot
   symbol{c} = \...##1
   comandatext = \...##1
   indicator = \...##1<br>
indicator = da nu<br>
indicator = da nu<br>
indicator = da nu<br>
indicator = BEFEHL
   separatortextlatime = DIMENSION
   inaltime = DIMENSION
   distanta = DIMENSION
   rulecommandrigla = on dezactivat normal stanga dreapta comanda paragraf
   split = tolerant strict foartestrict NUMMER
   factor = NUMMER
   locatie = text pagina inalt subsol niciunul coloane firstcolumn lastcolumn
   urmatoruln = NUMMER
   culoareriglagrosimeriglasetups = NAME
   spatiereinterliniara = NAME
   paragraf = da nu
   inainte = BEFEHL
   dupa = BEFEHL<br>intre = BEFEHL<br>= BEFEHL
   intre = BEFEHL
   scop = pagina
   distantacoloane = DIMENSION
   continua = da nu
   alternativ = grila fixat coloane note niciunul
   criteriu = pagina
   fonttext = inherits: \seteazafonttext
   aliniere = inherits: \seteazaalinierea
   stiltext = STYLE BEFEHL
   culoaretext = COLOR
   anchor = urmatorul
   spatiuinainte = inherits: \blanc
   spaceinbetween = inherits: \blanc
   inherits: \seteazainconjurat
\setminussetupnotes [\ldots, \ldots] [\ldots, \ldots]^2OPT
1 NAME
2 inherits: \setupnote
\setupoffset [\ldots,\ldots^*],\ldots]* inherits: \setupoffsetbox
\setupoffsetbox [\ldots, \ldots^*], \ldots]* x = DIMENSION
  y = DIMENSION
  offsetstanga = DIMENSION
   offsetdreapta = DIMENSION
   offsetsus = DIMENSION
   offsetjos = DIMENSION
   metoda = fixat
   latime = DIMENSION
   inaltime = DIMENSION
   inaltime = DIMENSION
   locatie = stanga centru dreapta sus subsol linie l c r m t b g
\setminussetupoutputroutine [\cdot, \cdot, \cdot] [\cdot, \cdot, \cdot, \frac{2}{7}, \cdot, \cdot, \cdot]OPT
1 NAME
2 KEY = CSNAME
\setupoutputroutine [...]
* NAME
\setuppagechecker [...<sup>1</sup>,...] [..,..<sup>2</sup>..,..]<br><sup>1 NAME</sup>
1 NAME
2 linii = NUMMER
   offset = DIMENSION
   metoda = 0 1 2 3
   inainte = BEFEHL
   dupa = BEFEHL
   intre = BEFEHL
```

```
\setuppagegrid [\dots, \dots] [\dots, \dots]<sub>2</sub>,..,.]<br>1 NAME
1 NAME
2 n = NUMMER
    nstanga = NUMMER
    ndreapta = NUMMER
    latime = DIMENSION auto
    distanta = DIMENSION
    linii = NUMMER
    latimemaxima = DIMENSION
    inaltimemaxima = DIMENSION
    directie = normal reverse
    pagina = inherits: \pagina
    inherits: \seteazainconjurat
\setuppagegridarea [...<sup>1</sup>,...] [..,..<sup>2</sup>..,..]<br><sup>1 NAME</sup>
1 NAME<br>2 stare
   2 start stop repetat<br>x = NUMMER
                   = NUMMER
    y = NUMMER
    nx = NUMMER
    ny = NUMMER<br>stil = STYLE 1
    stil = STYLE BEFEHL<br>culoare = COLOR
    culoare = COLOR
    clipoffset = DIMENSION
    offsetdreapta = DIMENSION
    inherits: \seteazainconjurat
\setuppagegridareatext [.<sup>1</sup>..] [.<sup>2</sup>..]
1 NAME
2 TEXT
\setminussetuppagegridlines [.\cdot^1.] [.\cdot^2.] [.\cdot^3.] [.\cdot^4.]1 NAME
2 NUMMER
3 NUMMER
4 NUMMER
\setuppagegridspan [...<sup>1</sup>,...] [..,..<sup>2</sup>..,..]<br><sup>1 NAME</sup>
1 NAME
2 n = NUMMER
    stil = STYLE BEFEHL
    culoare = COLOR
    inainte = BEFEHL
    dupa = BEFEHL
    inherits: \seteazainconjurat
\setminussetuppagegridstart [.\cdot^1.] [.\cdot^2.] [.\cdot^3.] [.\cdot^4.]1 NAME
2 NUMMER
3 NUMMER
4 NUMMER
\setminus \text{setuppageinjection} \, [\, \ldots, \, \ldots, \, \, \ldots, \, \, \ldots] \ \, [\, \ldots, \, \ldots, \, \, \ldots]1 NAME
               = precedent urmatorul NUMMER
    intarziere = da nu
    alternativ = figura buffer setups niciunul NAME
    pagina = inherits: \pagina
    pagestate = start stop
    n = NUMMER
    inherits: \seteazainconjurat
\setuppageinjectionalternative [\dots, \dots] [\dots, \dots]<sup>2</sup>...,..]<br><sup>1</sup>
1 NAME
2 renderingsetup = NAME
\setminussetuppageshift [\cdot \cdot \cdot \cdot] [\cdot \cdot \cdot \cdot \cdot] [\cdot \cdot \cdot \cdot \cdot]OPT
OPT 1 pagina foaie
2 NAME
3 NAME
```

```
\setminussetuppagestate [\dots, \dots, \dots] [\dots, \dots]<br>1 NAME
1 NAME
2 intarziere = da nu
\setminussetuppairedbox [\ldots, \ldots] [\ldots, \ldots^{\frac{2}{n}}, \ldots]OPT
1 NAME
2 inainte = BEFEHL
    dupa = BEFEHL
    intre = BEFEHL
    locatie = stanga centru dreapta sus subsol inalt jos
    n = NUMMER
    distanta = DIMENSION
    fonttext = inherits: \seteazafonttext
    latime = DIMENSION
    inaltime = DIMENSION
   latimemaxima = DIMENSION
   inaltimemaxima = DIMENSION
    aliniere = inherits: \seteazaalinierea
    stil = STYLE BEFEHL
   culoare = COLOR
\setminus \text{setarePAIREDBOX} [\ldots, \ldots^*], \ldots]* inherits: \setuppairedbox
instances: legend
\setminus \text{setarelegend } [\ldots, \ldots \stackrel{*}{\dots}, \ldots]* inherits: \setuppairedbox
\setuppaper [\ldots, \ldots^*], \ldots]* inherits: \seteazadimensiunihartie
\setminussetupparagraph [...^1,...] [...,-^2...]OPT
1 NAME<br>2 stil
            = STYLE BEFEHL
   culoare = COLOR
   aliniere = inherits: \seteazaalinierea
   setups = NAME
\setminussetupparagraphintro [\ldots, \ldots] [\ldots, \ldots]1 reset fiecare primul urmatorul
2 BEFEHL
\setminussetupparallel [ \dots ] [ \dots , \dots ] [ \dots , \dots ]1 NAME
2 NAME
3 setups = NAME
            start = NUMMER
   n = NUMMER
   criteriu = tot
\setupperiods [\ldots, \ldots^* \ldots, \ldots]* n = NUMMER
    latime = DIMENSION ajustat
   distanta = DIMENSION
   simbol = BEFEHL
\setminussetupplacement [\ldots, \ldots] [\ldots, \ldots]<sup>2</sup>...,..]
                       OPT
1 NAME
2 inainte = BEFEHL
   dupa = BEFEHL
    stanga = BEFEHL
    dreapta = BEFEHL
    grid = inherits: \snaptogrid
    corectielinie = on dezactivat
   corectieadancime = on dezactivat
   margine = da nu standard
```

```
\setuppositionbar [\ldots, \ldots \stackrel{*}{\cdot} \ldots]* stil = STYLE BEFEHL
   culoare = COLOR
   n = NUMMER<br>min = NUMMER
             min = NUMMER
   max = NUMMER
   text = TEXT
   latime = DIMENSION
    inaltime = DIMENSION
    inaltime = DIMENSION
\setminussetupprocessor [\ldots, \ldots] [\ldots, \ldots]OPT
1 NAME
            2 stare = start stop
   stanga = BEFEHL
   dreapta = BEFEHL
   comanda = \ldots##1<br>stil = STYLE B
            stil = STYLE BEFEHL
   culoare = COLOR
\setminussetupprofile [\ldots, \ldots] [\ldots, \ldots]<sup>2</sup>...,..]
1 NAME<sup>OPT</sup>
2 inaltime = DIMENSION
   inaltime = DIMENSION
   distanta = DIMENSION
   factor = NUMMER
             linii = NUMMER
   metoda = strict fixat niciunul
\setminussetupquotation [\ldots, \ldots^*], \ldots]* inherits: \setupdelimitedtext
\setuprealpagenumber [\ldots,\ldots^*],\ldots]* inherits: \setupcounter
\setminussetupreferenceformat [\ldots, \ldots] [\ldots, \ldots]<sup>2</sup>...,..]
                                  OPT
1 NAME
2 eticheta = * NAME
    stanga = BEFEHL
    dreapta = BEFEHL
   type = implicit text titlu numar pagina realpage
            = NAME
   autocase = da nu
   text = TEXT
   stil = STYLE BEFEHL
   culoare = COLOR
\setupreferenceprefix [...]
* + - TEXT
\setupreferencestructureprefix [.<sup>1</sup>..] [.<sup>2</sup>..] [..,..<sup>3</sup>..,..]
                                            OPT
                                                   OPT
1 NAME ABSCHNITT
2 implicit
3 prefix = da nu
   prefixseparatorset = NAME<br>prefixconversion = NAME
   prefixconversion
   prefixconversionset = NAME
   prefixstarter = BEFEHL PROCESSOR->BEFEHL
   -<br>
prefixstopper = BEFEHL PROCESSOR->BEFEHL<br>
prefixset = NAME
    prefixset = NAME
    prefixsegments = NUMMER NUMMER:NUMMER NUMMER:* NUMMER:tot ABSCHNITT ABSCHNITT:ABSCHNITT ABSCHNITT:* ABSCHNITT:tot
    numberconversion = NAME
   numberconversionset = NAME
    numberstarter = BEFEHL PROCESSOR->BEFEHL
    numberstopper = BEFEHL PROCESSOR->BEFEHL
   numbersegments = NUMMER NUMMER:NUMMER NUMMER:* NUMMER:tot
   numberseparatorset = NAME<br>prefixconnector = BEFEI
                         prefixconnector = BEFEHL PROCESSOR->BEFEHL
\setminussetupregisters [\cdot \cdot \cdot] [\cdot \cdot \cdot \cdot \cdot \cdot \cdot....]
1 NAME NAME: NUMMER OPT
2 inherits: \seteazaregistru
```
\setupregisters  $\begin{bmatrix} \dots \\ 1 \end{bmatrix} \begin{bmatrix} 1 & \dots \\ 2 & \dots \end{bmatrix} \begin{bmatrix} 1 & \dots \\ 2 & \dots \end{bmatrix} \begin{bmatrix} 1 & \dots \\ 2 & \dots \end{bmatrix}$ **1 NAME 2 NUMMER 3 inherits: \seteazaregistru**  $\setminus$ setuprenderingwindow  $[\ldots, \ldots]$   $[\ldots, \ldots]$ <sup>2</sup>...,..] 1 NAME<sup>OPT</sup> **2 actiunedeschiderepagina = REFERENCE actiuneinchiderepagina = REFERENCE inherits: \seteazainconjurat**  $\setminus$ setups  $[\ldots, \ldots]$ **\* NAME**  $\setminus$ setupscale  $[\ldots, \ldots]$   $[\ldots, \ldots]^2$ OPT **1 NAME 2 scala = NUMMER xscala = NUMMER yscala = NUMMER latime = DIMENSION inaltime = DIMENSION inaltime = da nu linii = NUMMER factor = ajustat broad max auto implicit hfactor = ajustat broad max auto implicit factorw = ajustat broad max auto implicit latimemaxima = DIMENSION inaltimemaxima = DIMENSION s = NUMMER** sx = NUMMER<br>sy = NUMMER **sy = NUMMER equalwidth = DIMENSION equalheight = DIMENSION grid = da ajustat inaltime adancime jumatatelinie**  $\setminus$ setupscript  $[\ldots, \ldots]$   $[\ldots, \ldots^2, \ldots]$ 1 NAME<sup>OPT</sup> **2 metoda = hangul hanzi nihongo ethiopic thai test preset = NAME features = auto**  $\setminus$ setupscripts  $[\ldots, \ldots]$   $[\ldots, \ldots]$ <sup>2</sup>...,..] OPT **1 NAME 2 inherits: \setupscript**  $\setminus$ setupselector  $[\cdot \cdot \cdot]$   $[\cdot \cdot \cdot \cdot \cdot \cdot \cdot$ ....] **1 NAME 2 n = NUMMER m = NUMMER**  $\setminus$ setupshift  $[\ldots, \ldots]$   $[\ldots, \ldots]^2$ ..... OPT **1 NAME 2 continua = da nu unitate = ex em pt in cm mm sp bp pc dd cc nc metoda = NUMMER dy = NUMMER aliniere = inherits: \seteazaalinierea stil = STYLE BEFEHL culoare = COLOR** \setupsidebar *[...*,.*..]* [..,..<sup>2</sup>...,..]<br>1 NAME **1 NAME 2 grosimerigla = DIMENSION culoarerigla**<br>alternativ **alternatively and the COLOR**<br> **alternativ** = COLOR<br> **alternativ** = NUMMER<br>
offsetsus = DIMENS distributive and the problem of setting the setting of the problem of the problem of the problem of the problem of the problem of the problem of the problem of the problem of the problem of the problem of the problem of th **offsetjos = DIMENSION distanta = DIMENSION distantamarginestanga = DIMENSION nivel = NUMMER**

\setupspellchecking  $[\ldots,\ldots^*],$ **\* stare = start stop metoda = 1 2 3 lista = NAME**  $\setminus$ setupstartstop  $[\ldots, \ldots]$   $[\ldots, \ldots]$ OPT **1 NAME 2 inainte = BEFEHL dupa = BEFEHL intre = BEFEHL setups = NAME stanga = BEFEHL dreapta = BEFEHL stil = STYLE BEFEHL culoare = COLOR**  $\setminus$ setupstretched  $[\ldots, \ldots \stackrel{*}{\cdot} \ldots]$ **\* inherits: \setupcharacterkerning** \setupstruts [...] \* da nu auto cap afustat linie implicit CHARACTER  $\setminus$ setupstyle  $[\ldots, \ldots]$   $[\ldots, \ldots]^2$ 1 NAME<sup>OPT</sup> **2 metoda = comanda stil = STYLE BEFEHL culoare = COLOR**  $\setminus$ setupsubformula  $[\ldots, \ldots]$   $[\ldots, \ldots]$ <sup>2</sup>...,..] OPT **1 NAME 2 aliniaturmator = da nu auto**  $\setminus$ setupsubformulas  $[\ldots, \ldots]$   $[\ldots, \ldots]$ OPT **1 NAME 2 inherits: \setupsubformula** \setupsynctex  $[\ldots, \ldots^*], \ldots]$ **\* stare = start stop metoda = min max** \setups  $\{ \ldots, \ldots \}$ **\* NAME** \setupTABLE  $[\ldots, \ldots]$   $[\ldots, \ldots]$   $[\ldots, \ldots]$  ...... 1 r c x y rand coloana primul ultim start antet fiecare impar par unu NUMMER -NUMMER **2 primul least fiecare doi impar par NUMMER -NUMMER 3 extras = BEFEHL** stanga = BEFEHL **dreapta = BEFEHL** culoaretitlu **stiltitlu = STYLE BEFEHL distantamarginestanga = DIMENSION distantamarginedreapta = DIMENSION distantacoloane = DIMENSION latimemaxima = DIMENSION setups = NAME latimetext = DIMENSION local split = da nu repetat auto** antet = repetat **optiune = dilatat tight inainte = BEFEHL dupa = BEFEHL aceeasipagina = inainte dupa ambele spaceinbetween = inherits: \blanc splitoffset = DIMENSION**  $\frac{1}{\text{1} \text{2} \text{2} \text{3} \text{3} \text{4}}$ <br>alierecaracter **alierecaracter = TEXT number->TEXT text->TEXT distanta = DIMENSION culoare = COLOR** stil = math STYLE BEFEHL **inherits: \seteazainconjurat**

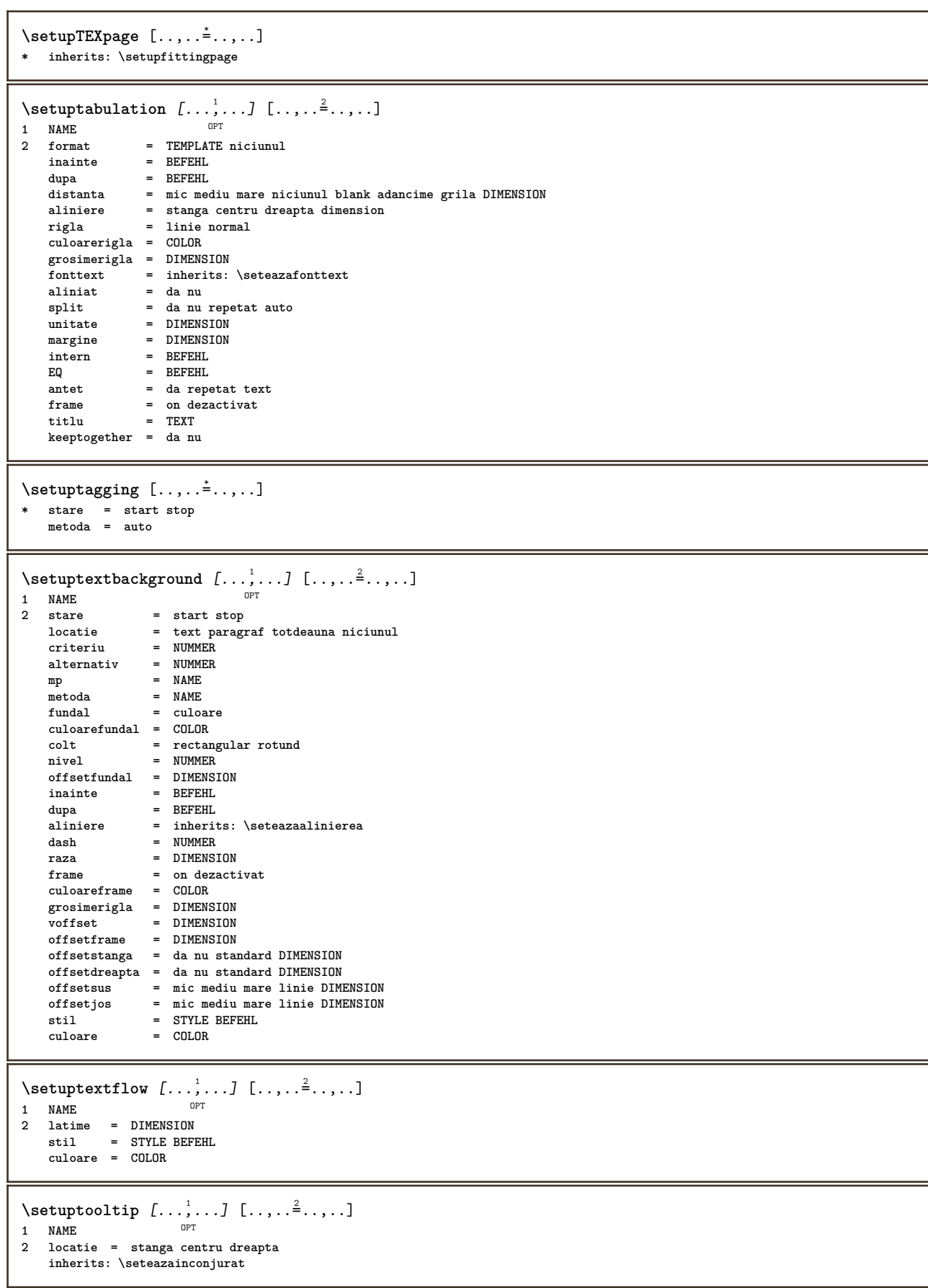

```
\setminussetupunit [\ldots, \ldots] [\ldots, \ldots]OPT
1 NAME
2 metoda = 1 2 3 4 5 6
   language = SPRACHE
   alternativ = text matematica
   order = reverse normal
   separator = mic mediu mare normal niciunul NAME
   spatiu = mic mediu mare normal niciunul NAME
             stil = STYLE BEFEHL
   culoare = COLOR
\setupuserpagenumber [\ldots,\ldots^*],* viewerprefix = TEXT
               stare = start stop niciunul mentine gol
   inherits: \setupcounter
\setupversion [...]
* concept fisier temporar final NAME
\setupviewerlayer [\ldots, \ldots^*], \ldots]* titlu = TEXT
   stare = start stop
             export = da nu
   tiparibil = da nu
   scop = local global
   metoda = niciunul comanda
\setminussetupvspacing [\ldots, \ldots]* inherits: \vspacing <sup>OPT</sup>
\setminus setupwithargument \{.\n,.\n,.\n,1 NAME
2 CONTENT
\setminus setupwithargumentswapped \{.\n,.\n,.\n,.\n,1 CONTENT
2 NAME
\setupxml [\ldots, \ldots^*], \ldots]* implicit = ascuns niciunul text
   compress = da nu
\setminussetupxtable [\ldots, \ldots] [\ldots, \ldots]1 NAME<sup>OPT</sup>
2 latimetext = DIMENSION local
   fonttext = inherits: \seteazafonttext
   spaceinbetween = inherits: \blanc
   optiune = tight max dilatat latime inaltime fixat
   inaltimetext = DIMENSION
   latimemaxima = DIMENSION
   distantacoloane = DIMENSION
   distantamarginestanga = DIMENSION
   distantamarginedreapta = DIMENSION
   antet = repetat
   subsol = repetat
   grosimerigla = DIMENSION
   split = da nu repetat auto
   splitoffset = DIMENSION
   aceeasipagina = inainte dupa ambele
   distanta = DIMENSION
   inherits: \seteazainconjurat
\setminussetuvalue \{.\cdot.\cdot\} \{.\cdot.\cdot\}1 NAME
2 CONTENT
\setminussetuxvalue \{.\cdot\,,\} \{.\cdot\,,\}1 NAME
2 CONTENT
```

```
\setminussetvalue \{.\cdot\cdot\} \{.\cdot\cdot\}1 NAME
2 CONTENT
\setvariable \{.\,.\,.\} \{.\,.\,.\} \{.\,.\,.\}1 NAME
2 KEY
3 VALUE
\setminussetvariables [.\cdot] [.\cdot, \cdot, \frac{2}{3}, \cdot, \cdot, \cdot]1 NAME
2 set = BEFEHL
     reset = BEFEHL
     KEY = VALUE
\setvboxregister .<sup>1</sup>. {.<sup>2</sup>.}
1 CSNAME NUMMER
2 CONTENT
\setvisualizerfont [...]
OPT * FONT
\setvtopregister .<sup>1</sup>. {.<sup>2</sup>.}
1 CSNAME NUMMER
2 CONTENT
\setminussetwidthof \cdot.. \setminus to \setminus..
1 TEXT
2 CSNAME
\setminussetxmeasure \{.\cdot\cdot\} \{.\cdot\cdot\}1 NAME
2 DIMENSION
\setminussetxvalue \{.\cdot.\cdot\} \{.\cdot.\cdot\}1 NAME
2 CONTENT
\setxvariable \{.\n,.\n\} \{.\n,.\n\} \{.\n,.\n\}1 NAME
2 KEY
3 VALUE
\setminussetxvariables [\cdot \cdot \cdot] [\cdot \cdot \cdot \cdot \cdot \cdot \cdot ...,..]
1 NAME
2 set = BEFEHL
     reset = BEFEHL
     KEY = VALUE
\hbox{\scriptsize\char'42} \shapedhbox \{.\,. \}* CONTENT
\SigmaFIFT \{.\cdot\}* CONTENT
instances: shiftup shiftdown
\lambdashiftdown \{.\ni.\n* CONTENT
\lambdashiftup {\ldots}
* CONTENT
\showallmakeup
```
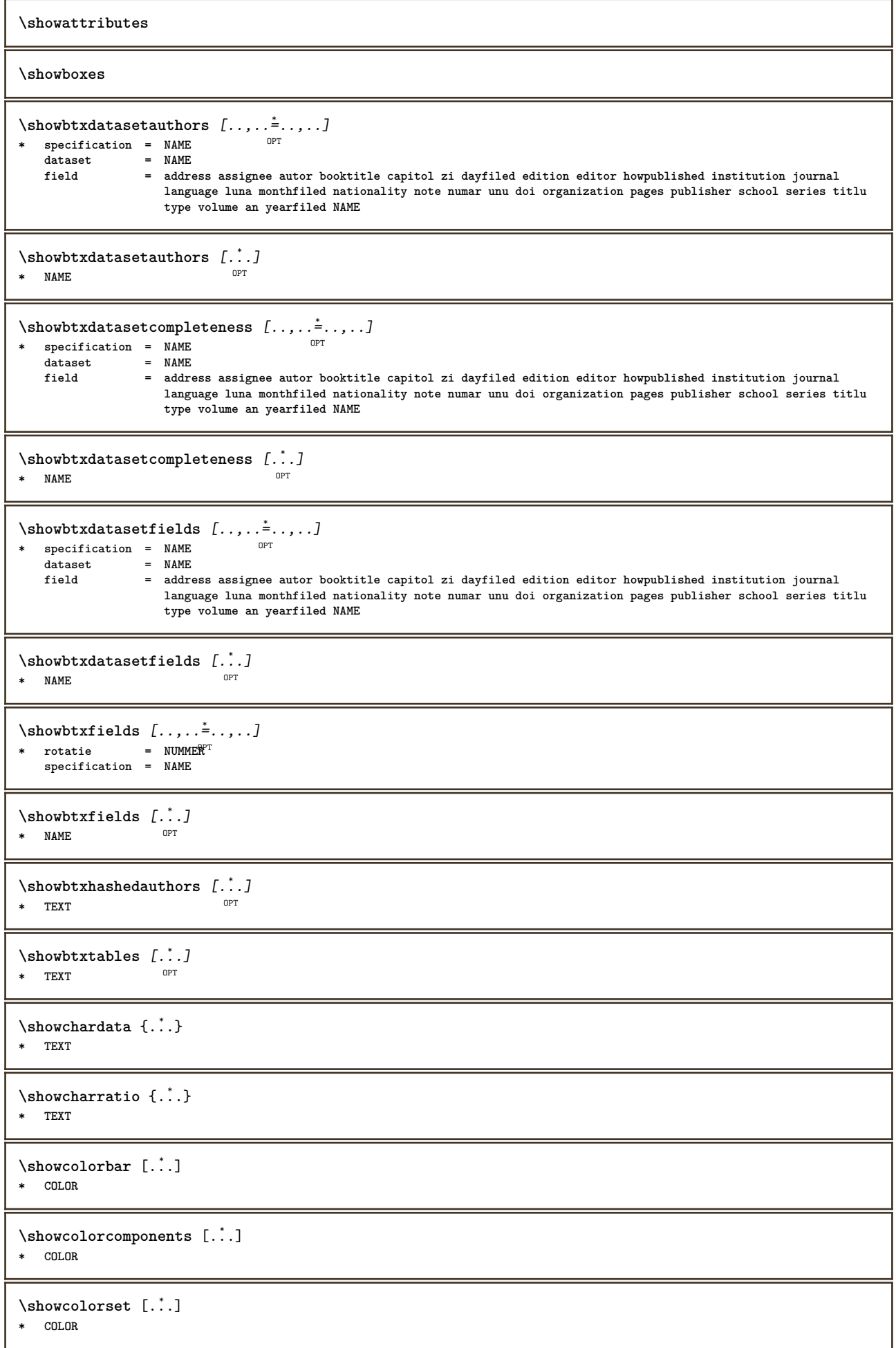

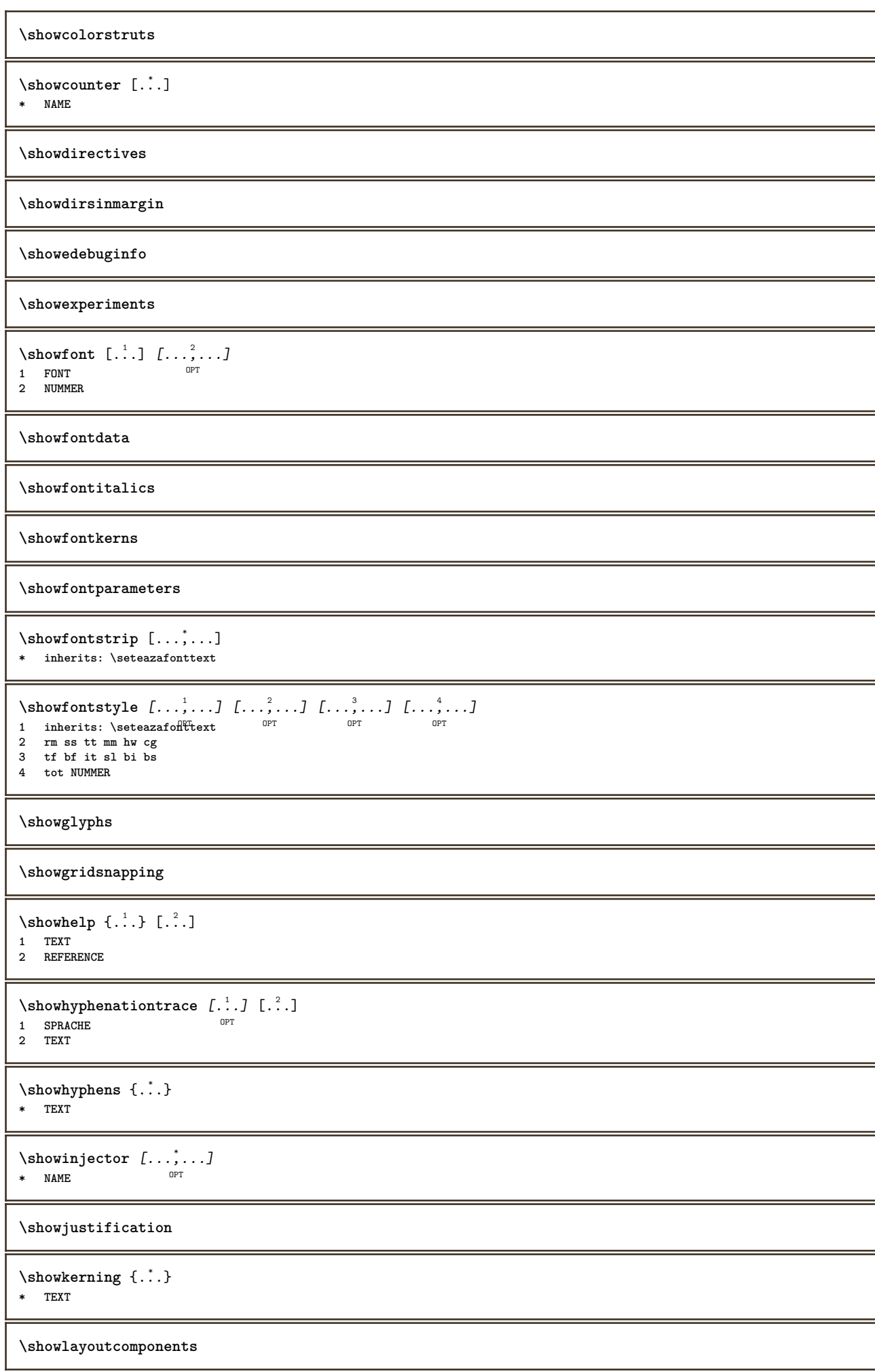

\showligature {.<sup>\*</sup>.} **\* TEXT** \showligatures [...] **\* FONT \showlogcategories \showmargins**  $\lambda$ showmessage  $\{.\n,.\n,.\n,.\n,.\n,$ **1 NAME 2 NAME NUMMER 3 TEXT \showminimalbaseline**  $\lambda : \{\ldots, \{\ldots, \Lambda\}$ **1 CSNAME 2 CONTENT**  $\lambda$ showotfcomposition {.<sup>1</sup>..} {.<sup>2</sup>..} {.<sup>3</sup>..} **1 FONT 2 -1 1 +1 l2r r2l 3 TEXT**  $\hbox{\tt \&howparentchain} \label{thm:1} \begin{minipage}[h]{0.9\linewidth} \label{thm:1} \end{minipage}$ **1 CSNAME 2 NAME** \showsetupsdefinition [...] **\* NAME**  $\hbox{\scriptsize\textsf{subturner}} \$ **\* TEXT** \showtokens [...] **\* NAME \showtrackers**  $\hbox{\scriptsize\char'42}$  \showvalue  $\{.\dotsc\}$ **\* NAME**  $\simeq$   $\{.\cdot\}$   $\{.\cdot\}$ **1 NAME 2 KEY** \showwarning  $\{.\n,.\n,.\n,.\n,.\n,$ **1 NAME 2 NAME NUMMER 3 TEXT**  $\sum_{i=1}^{n}$ O<sub>p</sub>T **1 NAME 2 NAME**  $\sinh 1 \, \ldots$ **\* NAME**

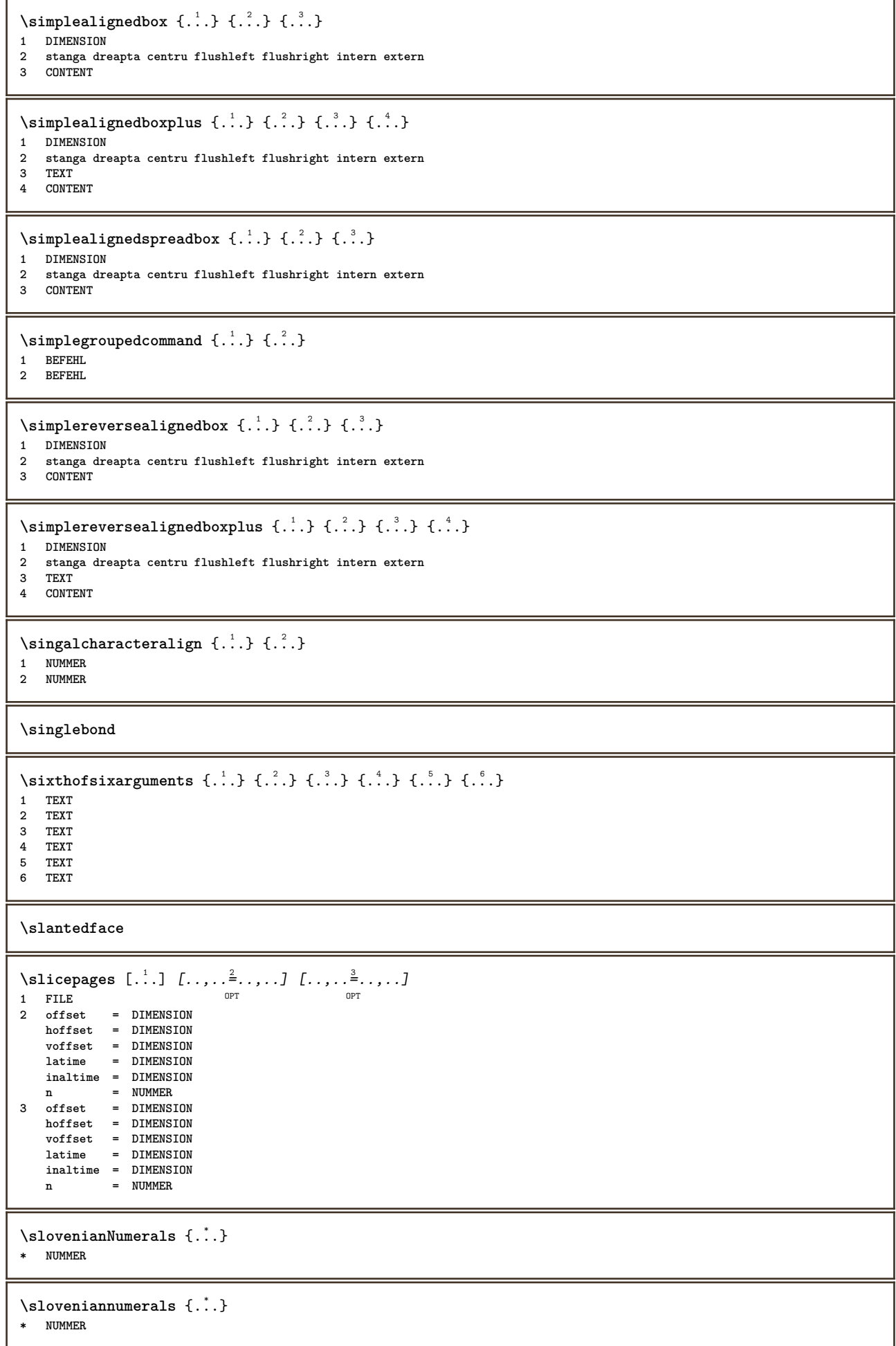

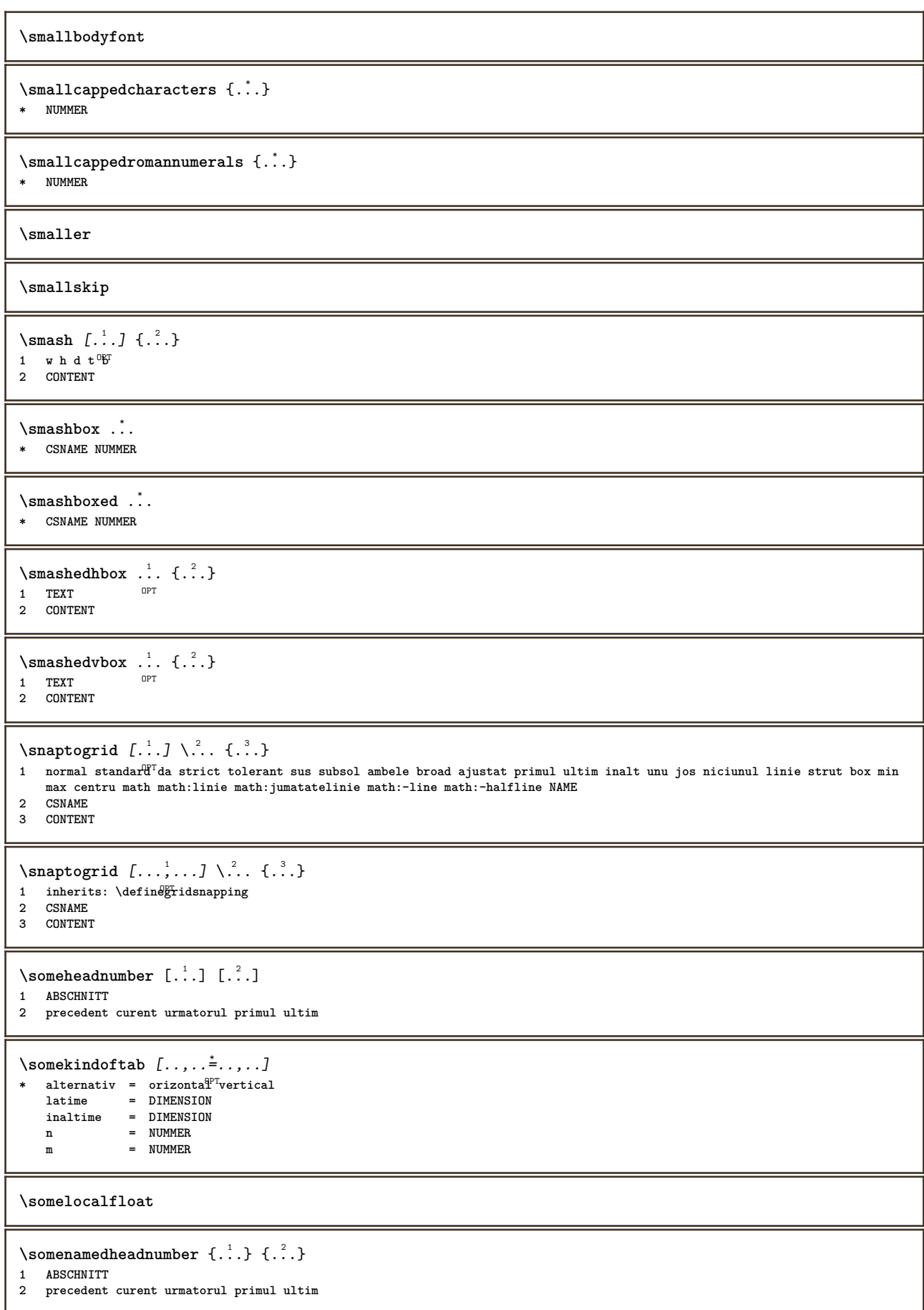

\someplace {...} {...} {...} {...} {...} [...] **1 TEXT 2 TEXT 3 TEXT 4 TEXT 5 TEXT 6 REFERENCE** \SORTING  $[ .^1 . ]$  { $.^2 .$ } OPT **1 NAME 2 CONTENT instances: logo** \logo  $[ .^1 . ]$   $\{ .^2 . \}$ 1 NAME <sup>OPT</sup> **2 CONTENT** \spanishNumerals {...} **\* NUMMER** \spanishnumerals {...} **\* NUMMER \spatiifixate \spatiu \spatiufixat**  $\infty$ **\splitatasterisk** ... \... \... \... **1 TEXT 2 CSNAME 3 CSNAME**  $\infty$ ...  $\ldots$   $\ldots$   $\ldots$ **1 TEXT 2 CSNAME 3 CSNAME**  $\infty$ ...  $\ldots$   $\ldots$   $\ldots$ **1 TEXT 2 CSNAME 3 CSNAME**  $\infty$ ...  $\ldots$   $\ldots$   $\ldots$ **1 TEXT 2 CSNAME 3 CSNAME**  $\infty$ **litatperiod** ...  $\lambda$ ...  $\lambda$ ... **1 TEXT 2 CSNAME 3 CSNAME**  $\sph{1} tdfrac {1, 1} {1, 2}$ **1 CONTENT 2 CONTENT**  $\verb|\splitfilename {.\,.}|$ **\* FILE**  $\split$   $\{.\cdot\}$   $\{.\cdot\}$ **1 CONTENT 2 CONTENT**

**\splitoffbase \splitofffull \splitoffkind \splitoffname \splitoffpath \splitoffroot**  $\split$  \splitofftokens  $\cdot$ ...<sup>1</sup> \from ...<sup>2</sup> \to \... **1 TEXT 2 TEXT 3 CSNAME \splitofftype**  $\split$   $\lambda$ :.  $\lambda$  ...  $\lambda$  ...  $\lambda$  ... **1 TEXT 2 TEXT 3 CSNAME 4 CSNAME** \spreadhbox .<sup>\*</sup>. **\* CSNAME NUMMER** \sqrt [...] {...} 1 TEXT <sup>OPT</sup> **2 CONTENT** \stackrel {.<sup>1</sup>.} {.<sup>2</sup>.} **1 CONTENT 2 CONTENT** \stanga .<sup>\*</sup>. **\* CHARACTER** \startalignment [...,\*...] ... \stopalignment **\* inherits: \seteazaalinierea \startaliniatcentru ... \stopaliniatcentru \startaliniatdreapta ... \stopaliniatdreapta \startaliniatstanga ... \stopaliniatstanga** \startallmodes [...,<sup>\*</sup>...] ... \stopallmodes **\* NAME** \startantettabel [...] ... \stopantettabel **\* NAME** \startATTACHMENT [...] <sup>1</sup> OPT [..,..=..,..] <sup>2</sup> OPT **...** \stopATTACHMENT **1 NAME 2 inherits: \setupattachment instances: attachment**

```
\setlength{\unitlength}{1pt} \setlength{\unitlength}{1pt} \setlength{\unitlength}{1pt}1 NAME
2 inherits: \setupattachment
\startbar [.<sup>*</sup>..] ... \stopbar
* NAME
\startbbordermatrix ... \stopbbordermatrix
\startbitmapimage [\ldots, \ldots] ... \stopbitmapimage
* culoare = rgb cmyk gri
     latime = DIMENSION
    inaltime = DIMENSION
     x = NUMMER
     y = NUMMER
\startblocsectiuneambient [...] ... \stopblocsectiuneambient
* NAME
\startbordermatrix ... \stopbordermatrix
\startbtxrenderingdefinitions [...] ... \stopbtxrenderingdefinitions
* NAME
\startbuffer [...] ... \stopbuffer
                       OPT
* NAME
\startBUFFER ... \stopBUFFER
instances: hiding
\starthiding ... \stophiding
\startcatcodetable \.<sup>*</sup>.. ... \stopcatcodetable
* CSNAME
\startcenteraligned ... \stopcenteraligned
\startcharacteralign [...] ... \stopcharacteralign
* TEXT number->TEXT text->TEXT
\startcheckedfences ... \stopcheckedfences
\startchemical [\cdot \cdot \cdot \cdot] [\cdot \cdot \cdot \cdot \cdot] ... \stopchemical
                         OPT
                                          OPT
1 NAME
2 inherits: \setupchemical
\startcollect ... \stopcollect
\startcollecting ... \stopcollecting
\startcoloane [\ldots, \ldots] \ldots \stopcoloane
* inherits: \seteazacoloane
\startcolorintent [...] ... \stopcolorintent
* knockout overprint niciunul
\startcoloronly [...] ... \stopcoloronly
* COLOR
```

```
\startcolorset [...] ... \stopcolorset
* NAME
\startcolumnspan [..,..=..,..] *
... \stopcolumnspan
* inherits: \setupcolumnspan<sup>pT</sup>
\startcombination [.<sup>1</sup>..] [..,..<sup>2</sup>..,..] ... \stopcombination
         OPT
                                   OPT
1 NAME
2 inherits: \setupcombination
\startcombination [.<sup>1</sup>..] [.<sup>2</sup>.] ... \stopcombination
                      OPT
                              O<sub>p</sub>T
1 NAME
2 N*M
\startcomentariupagina ... \stopcomentariupagina
\startCOMMENT [.<sup>1</sup>..] [..,..<sup>2</sup>..,..] ... \stopCOMMENT
                 OPT
                             OPT
1 TEXT
2 inherits: \seteazacomentariu
instances: comment
\startcomment [.<sup>1</sup>..] [..,..<sup>2</sup>...,..] ... \stopcomment
1 TEXT OPT
                             OPT
2 inherits: \seteazacomentariu
\startcomponenta [...] ... \stopcomponenta
* FILE *
\startcomponenta ... ... \stopcomponenta
* FILE *
\startcontextcode ... \stopcontextcode
\startcontextdefinitioncode ... \stopcontextdefinitioncode
\startctxfunction ... ... \stopctxfunction
* NAME
\startctxfunctiondefinition ...
*
... \stopctxfunctiondefinition
* NAME
\startculoare [...] ... \stopculoare
* COLOR
\startcurrentcolor ... \stopcurrentcolor
\startcurrentlistentrywrapper ... \stopcurrentlistentrywrapper
\startdelimited [.<sup>1</sup>..] [.<sup>2</sup>..] [...,<sup>3</sup>....] ... \stopdelimited
                           OPT
                                    OPT
1 NAME
2 SPRACHE
3 inherits: \startingust
\startdelimitedtext [.<sup>1</sup>..] [.<sup>2</sup>..] [...,<sup>3</sup>....] ... \stopdelimitedtext
                                OPT
                                          OPT
1 NAME
2 SPRACHE
3 inherits: \startingust
```

```
\startDELIMITEDTEXT [.<sup>1</sup>..] [...<sup>2</sup>,...] ... \stopDELIMITEDTEXT<br>1 SPRACHE opt opt of
1 SPRACHE
2 inherits: \startingust
instances: quotation quote blockquote speech aside
\startaside \begin{bmatrix} 1 \\ 0 \end{bmatrix} \begin{bmatrix} 1 \\ 0 \end{bmatrix} \begin{bmatrix} 1 \\ 0 \end{bmatrix} ... \stopaside
1 SPRACHE
2 inherits: \startingust
\startblockquote \begin{bmatrix} 1 & 0 & 0 \\ 0 & 0 & 1 \end{bmatrix} ..., \stopblockquote
1 SPRACHE
2 inherits: \startingust
\startquotation [.<sup>1</sup>.] [...,<sup>2</sup>...] ... \stopquotation
1 SPRACHE <sup>OPT</sup>
                                  OPT
2 inherits: \startingust
\text{[} \ldots \ldots ..., \ldots \ldots \stopquote
1 SPRACHE <sup>OPT</sup> OPT
2 inherits: \startingust
\startspeech [.<sup>1</sup>..] [...,<sup>2</sup>...] ... \stopspeech
1 SPRACHE <sup>OPT</sup>
                             O<sub>PT</sub>
2 inherits: \startingust
\startDESCRIERE [..,..=..,..] *
... \stopDESCRIERE
                             OPT
* titlu = TEXT
   semncarte = TEXT
    lista = TEXT
    referinta = REFERENCE
\startDESCRIERE [...,<sup>1</sup>...] {.<sup>2</sup>..} ... \stopDESCRIERE
                        OPT
                                    OPT
1 REFERENCE
2 TEXT
\startdespachetat ... \stopdespachetat
\startdisplaymath ... \stopdisplaymath
\startdmath ... \stopdmath
\startdocument [\ldots, \ldots] \ldots \stopdocument
* inherits: \setupdocumen<sup>tPT</sup>
\startdute [.<sup>*</sup>..] ... \stopdute
* REFERENCE
\starteffect [...] ... \stopeffect
* NAME
\startEFFECT ... \stopEFFECT
\startelement [...,*...] ... \stopelement<br>* PEEEEENCE OFT
* REFERENCE
\startembeddedxtable [\ldots, \ldots] \ldots \stopembeddedxtable
                                  OPT
* inherits: \setupxtable
\startembeddedxtable [\ldots] ... \stopembeddedxtable<br>* <sup>NAME</sup>
* NAME
```

```
\startENUMERARE [\dots, \dots \stackrel{*}{\dots}, \dots] ... \stopENUMERARE
                                   OPT
* titlu = TEXT
    semncarte = TEXT
     lista = TEXT
     referinta = REFERENCE
\setlength{\unitlength}{1pt} \setlength{\unitlength}{1pt} \setlength{\unitlength}{1pt}1 REFERENCE
2 TEXT
\startexceptions [...] ... \stopexceptions
* SPRACHE
\startexpanded ... \stopexpanded
\startexpandedcollect ... \stopexpandedcollect
\startextendedcatcodetable \.<sup>*</sup>.. ... \stopextendedcatcodetable
* CSNAME
\startexternalfigurecollection [...] ... \stopexternalfigurecollection
* NAME
\startfigura [.<sup>1</sup>..] [.<sup>2</sup>..] [..,..<sup>2</sup>..,..] ... \stopfigura
                                                  OPT
1 NAME
2 FILE
3 inherits: \figuraexterna
\startfittingpage [.<sup>1</sup>..] [..,..<sup>2</sup>..,..] ... \stopfittingpage
                                                OPT
1 NAME
2 inherits: \setupfittingpage
\startFITTINGPAGE [..,..<sup>*</sup>...,..] ... \stopFITTINGPAGE
* inherits: \setupfittingpage<sup>0PT</sup>
instances: TEXpage MPpage
\startMPpage [\dots, \dots] \dots \setminus \text{stopMPpage}* inherits: \setupfittingpage
\startTEXpage [..,..=..,..] *
... \stopTEXpage
* inherits: \setupfittingpage
\startfixat [.<sup>*</sup>..] ... \stopfixat
OPT
* jos centru inalt lohi implicit
\startfloatcombination [..,..=..,..] *
... \stopfloatcombination
                                              OPT
* inherits: \setupcombination
\startfloatcombination [...] ... \stopfloatcombination
                                        OPT
* N*M NAME
\startFLOATtext [...,<sup>1</sup>...] [...,<sup>2</sup>...] {...<sup>3</sup>... \stopFLOATtext
1 split totdeauna stanga<sup>pp</sup>ireapta intern extern spatiuspate cutspace instanga indreapta inmargine marginestanga marginedreapta
    bordurastanga borduradreapta innermargin outermargin inneredge outeredge text opus reset inaltime adancime [-+]linie
    jumatatelinie grila inalt jos ajustat 90 180 270 nonumber niciunul local aici fortat margine [-+]suspenda suspendat inalt
    ambele centru offset sus subsol auto pagina paginastanga paginadreapta undeva effective antet subsol
2 REFERENCE
3 TEXT
instances: chemical figure table intermezzo graphic
```
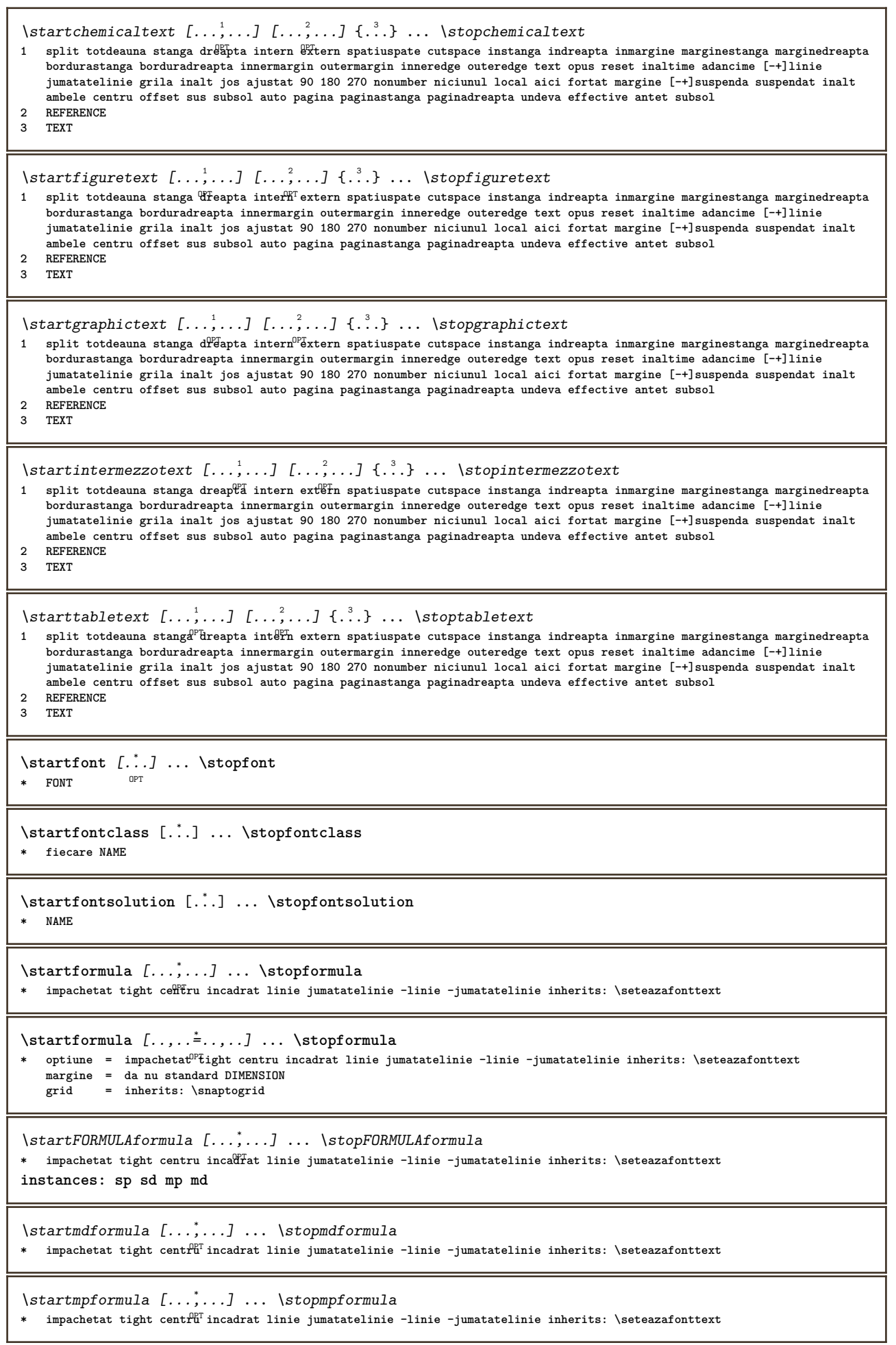

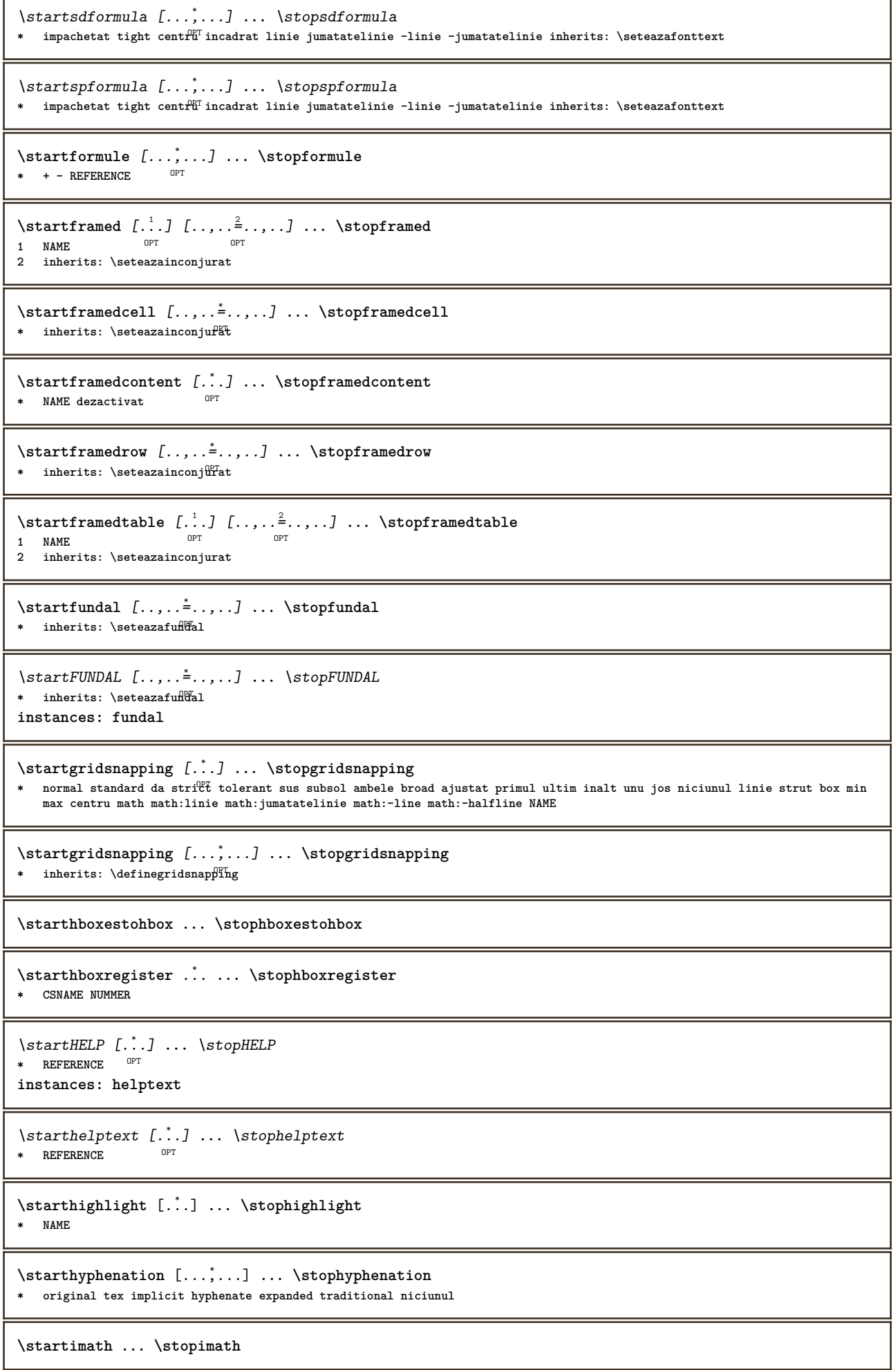

```
\startimpachetat [...<sup>*</sup> ... \stopimpachetat
                          OPT
* blank
\startindentedtext [..<sup>*</sup>..] ... \stopindentedtext
* NAME
\startINDENTEDTEXT ... \stopINDENTEDTEXT
\startingust [\cdot, \cdot, \cdot, \cdot] ..., ..] ... \stopingust
1 NAME OPT
                                 _{\text{OPT}}2 inherits: \seteazaingust
\startingust [\ldots, \ldots] \quad [\ldots, \ldots] \quad \ldots \stopingust<br>1 inherits:\seteazain#Fet
1 inherits: \seteazaingust
2 [-+]stanga [-+]centru [-+]dreapta NUMMER*stanga NUMMER*centru NUMMER*dreapta reset
\startingust \begin{bmatrix} 1 & 0 & 0 \\ 0 & 0 & 0 \end{bmatrix} ..., \begin{bmatrix} 0 & 0 \\ 0 & 0 \end{bmatrix} ... \stopingust
1 NAME
2 [-+]stanga [-+]centru [-+]dreapta NUMMER*stanga NUMMER*centru NUMMER*dreapta reset
\startinteractiune [..<sup>*</sup>..] ... \stopinteractiune
* ascuns NAME
\startinterface ... \... \stopinterface
* tot SPRACHE
\startintertext ... \stopintertext
\startitemgroup [\cdot \cdot \cdot] [\cdot \cdot \cdot \cdot] [\cdot \cdot \cdot \cdot \cdot] ...,...] ... \stopitemgroup<br>1. MAME
1 NAME
2 inherits: \setupitemgroup
3 inherits: \setupitemgroup
\startITEMGROUP [...,...] [..,..<sup>2</sup>..,..] ... \stopITEMGROUP
1 inherits: \setupitemgr<sup>06</sup>up
                                          O<sub>PT</sub>
2 inherits: \setupitemgroup
instances: itemize
\startitemize [\ldots, \ldots] [\ldots, \ldots]^2...,..] ... \stopitemize
1 inherits: \setupitemgroup
                                        OPT
2 inherits: \setupitemgroup
\startJScode ... ... ... \stopJScode
1 NAME
2 uses
3 NAME
\startJSpreamble .<sup>1</sup>. .<sup>2</sup>. ... ... \stopJSpreamble
1 NAME
2 folosit
3 now later
\startknockout ... \stopknockout
\startlayout [...] ... \stoplayout
* NAME
\startlinealignment [...<sup>*</sup>..] ... \stoplinealignment
* stanga centru dreapta max
\startlinecorrection [...,*...] ... \stoplinecorrection
                                  OPT
* blank inherits: \blanc
```

```
\startlinefiller [\, .\, .\, .\, ] [\, .\, .\, ,\, .\, .\, ] \, .\, .\, \stoplinefiller
                                    OPT
1 filler NAME
2 inherits: \setuplinefiller
\text{startLINENOTE} [...] {...}
1 REFERENCE
2 TEXT
instances: linenote
\text{|\:} \left\{ . \right\} \left\{ . \right\}.1 REFERENCE
2 TEXT
\startlinenumbering [.<sup>1</sup>..] [..,..<sup>2</sup>..,..] ... \stoplinenumbering
                          OPT
                                      OPT
1 NAME
2 continua = da nu
  start = NUMMER
   pas = NUMMER
   metoda = pagina primul urmatorul
\startlinenumbering [.<sup>1</sup>..] [.<sup>2</sup>..] ... \stoplinenumbering
                          OPT
                                  OPT
1 NAME
2 continuu NUMMER
\startlinetable ... \stoplinetable
\startlinetablebody ... \stoplinetablebody
\startlinetablecell [\ldots, \ldots] \ldots \stoplinetablecell
                              OPT
* inherits: \setuplinetable
\startlinetablehead ... \stoplinetablehead
\startlinie [...<sup>*</sup>..]
* REFERENCE
\startliniemargine [\cdot, \cdot] ... \stopliniemargine<br>* NIMMER
* NUMMER
\startliniemargine [\ldots, \ldots] ... \stopliniemargine
* inherits: \setupmarginrule <sup>OPT</sup>
\startLINES [\ldots, \ldots] \ldots \text{topLINES}* inherits: \seteazal\mathbb{P}iii
instances: lines
\startlines [\ldots, \ldots] \ldots \stoplines
* inherits: \seteazal^{\text{P}}iii
\startlocalfootnotes ... \stoplocalfootnotes
\startlocalheadsetup ... \stoplocalheadsetup
\startlocallinecorrection [...,<sup>*</sup>....] ... \stoplocallinecorrection
                                    OPT
* blank inherits: \blanc
\startlocalnotes [...,*...] ... \stoplocalnotes
* NAME
```

```
\startlocalsetups \begin{bmatrix} 1 & 0 \\ 0 & 1 \end{bmatrix} ... \stoplocalsetups
1 grila
2 NAME
\startlocalsetups ... ... \stoplocalsetups
* NAME
\startlua ... \stoplua
\startluacode ... \stopluacode
\startluaparameterset [...] ... \stopluaparameterset
* NAME
\startluasetups \begin{bmatrix} 1 \\ 0 \end{bmatrix} \begin{bmatrix} 2 \\ 0 \end{bmatrix} ... \stopluasetups
1 grila
2 NAME
\startluasetups ... ... \stopluasetups
* NAME
\startMPclip {.<sup>*</sup>..} ... \stopMPclip
* NAME
\startMPcode {.<sup>*</sup>..} ... \stopMPcode
                   O<sub>pt</sub>
* NAME
\startMPdefinitions {...} *
... \stopMPdefinitions
                            OPT
* NAME
\startMPdrawing [...] ... \stopMPdrawing
                       OPT
* -
\startMPenvironment [...<sup>*</sup>..] ... \stopMPenvironment
                             OPT
* reset global +
\startMPextensions {...,<sup>*</sup>....} ... \stopMPextensions
                              OPT
* NAME
\startMPinclusions \begin{bmatrix} .^1 & .^1 & . & \cdots \\ 0 & 0 & 0 \\ 0 & 0 & 0 \end{bmatrix} ... \stopMPinclusions
1 +
2 NAME
\startMPinitializations ... \stopMPinitializations
\startMPpositiongraphic {.<sup>1</sup>..} {...,<sup>2</sup>,...} ... \stopMPpositiongraphic<br><sup>1</sup> MAME
1 NAME
2 KEY
\startMPpositionmethod {...} *
... \stopMPpositionmethod
* NAME
\startMPrun {...} *
... \stopMPrun
                 O<sub>p</sub>
* NAME
\startmakeup [\cdot, \cdot, \cdot, \cdot] ..., ...] ... \stopmakeup
                                OPT
1 NAME
2 inherits: \seteazamakeup
```
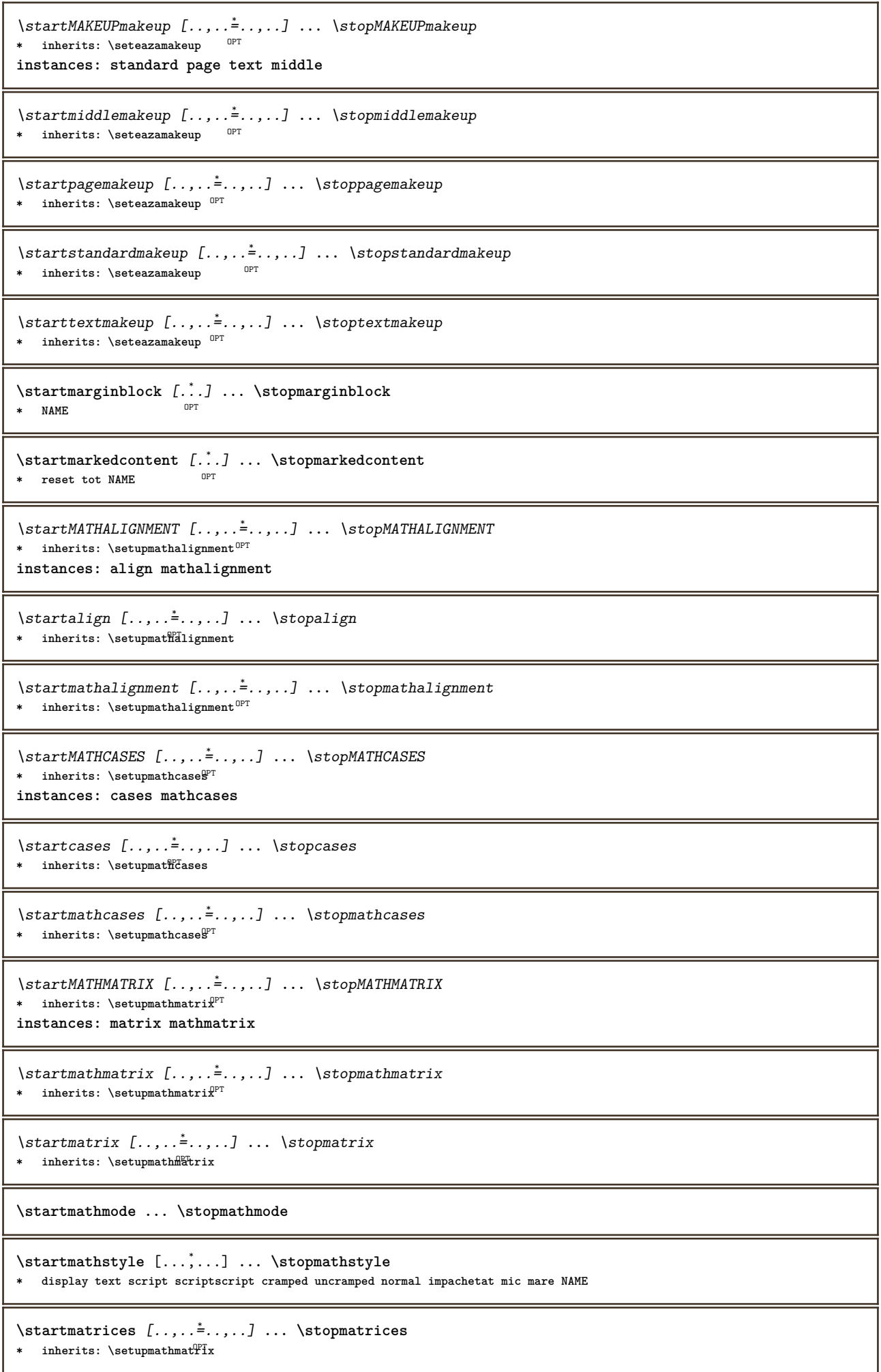
**\startmaxaligned ... \stopmaxaligned**

```
\startmediu [.<sup>*</sup>..] ... \stopmediu
* FILE *
```

```
\startmediu .<sup>*</sup>. ... \stopmediu
* FILE *
```
\startmeniuinteractiune [..<sup>\*</sup>..] ... \stopmeniuinteractiune **\* NAME**

**\startmiddlealigned ... \stopmiddlealigned**

\startmixedcolumns [.<sup>1</sup>..] [..,..<sup>2</sup>..,..] ... \stopmixedcolumns OPT **1 NAME** OPT **2 inherits: \setupmixedcolumns**

\startMIXEDCOLUMNS [..,..=..,..] \* **...** \stopMIXEDCOLUMNS \* inherits: \setupmixedcolumns<sup>0PT</sup> **instances: itemgroupcolumns boxedcolumns**

\startboxedcolumns  $[\dots, \dots] \dots$  \stopboxedcolumns \* inherits: \setupmixedcolumns<sup>0PT</sup>

\startitemgroupcolumns [..,..=..,..] \* **...** \stopitemgroupcolumns OPT **\* inherits: \setupmixedcolumns**

\startmode [...,<sup>\*</sup>...] ... \stopmode **\* NAME**

```
\startmodeset [...,<sup>1</sup>...] {.<sup>2</sup>.} ... \stopmodeset
1 NAME implicit
2 CONTENT
```
\startmodule [.<sup>\*</sup>..] ... \stopmodule **\* FILE**

**\startmoduletestsection ... \stopmoduletestsection**

```
\startmodule ... ... \stopmodule
* FILE
```

```
\startnamedsection [\cdot^1, ] [.,.,.\frac{2}{7},.,.,.] [.,.,.\frac{3}{7},.,.,.] ... \stopnamedsection
                                         OPT
                                                            OPT
1 ABSCHNITT
2 titlu = TEXT
   semncarte = TEXT<br>marcaje = TEXT
    marcaje = TEXT
```

```
lista = TEXT
  referinta = REFERENCE
  numarpropriu = TEXT
3 KEY = VALUE
```
\startnamedsubformulas [...<sup>1</sup>,...] {.<sup>2</sup>..} ... \stopnamedsubformulas

```
1 + - REFERENCE
2 TEXT
```
\startnarrower [...,\*...] ... \stopnarrower

\* [-+]stanga [-+]centrt <sup>[PT</sup>[-+]dreapta NUMMER\*stanga NUMMER\*centru NUMMER\*dreapta reset

\startNARROWER [...,\*...] ... \stopNARROWER

\* [-+]stanga [-+]centrt <sup>[PT</sup>[-+]dreapta NUMMER\*stanga NUMMER\*centru NUMMER\*dreapta reset

```
\startnegativ ... \stopnegativ
\startnicelyfilledbox [..,..<sup>*</sup>..,..] ... \stopnicelyfilledbox
                              OPT
* latime = DIMENSION
  inaltime = DIMENSION
   offset = DIMENSION
   strut = da nu
\startnointerference ... \stopnointerference
\startnotallmodes [\ldots, \ldots] ... \stopnotallmodes
* NAME
\startNOTE [...,*...] ... \stopNOTE
               OPT
* REFERENCE
instances: footnote endnote
\startNOTE [\ldots, \ldots] \ldots \text{stopNOTE}* titlu = TEXT<sup>OPT</sup>
   semncarte = TEXT
  lista = TEXT
  referinta = REFERENCE
instances: footnote endnote
\startendnote [\ldots, \ldots] \ldots \stopendnote
OPT
* titlu = TEXT
   semncarte = TEXT
   lista = TEXT
   referinta = REFERENCE
\startfootnote [\ldots, \ldots] \ldots \stopfootnote
                      OPT
* titlu = TEXT
   semncarte = TEXT
           lista = TEXT
   referinta = REFERENCE
\startendnote [...,*...] ... \stopendnote
                  OPT
* REFERENCE
\startfootnote [...,*...] ... \stopfootnote
                    OPT
* REFERENCE
\startnotext ... \stopnotext
\startnotmode [...,*...] ... \stopnotmode
* NAME
\startopus ... \stopopus
\startoutputstream [...] ... \stopoutputstream
* NAME
\startoverlay ... \stopoverlay
\startoverprint ... \stopoverprint
\startpagefigure [.<sup>1</sup>..] [..,..<sup>2</sup>..,..] ... \stoppagefigure
                               OPT
1 FILE
2 offset = implicit overlay niciunul DIMENSION
```

```
\startpagegrid [.<sup>1</sup>..] [..,..<sup>2</sup>..,..] ... \stoppagegrid<br>1 NAME
1 NAME
2 inherits: \setuppagegrid
\startpagegridspan [.<sup>1</sup>..] [..,..<sup>2</sup>..,..] ... \stoppagegridspan<br>1 NAME
1 NAME
2 inherits: \setuppagegridspan
\startPAGEGRID [..,..<sup>*</sup>...,..] ... \stopPAGEGRID
* inherits: \setuppagegri<sup>Q</sup><sup>T</sup>
\startpagelayout [...] ... \stoppagelayout
* pagina paginastanga paginadreapta
\startpar [\cdot \cdot \cdot] [\cdot \cdot \cdot \cdot \cdot] ... \stoppar
1 NAME OPT
                          OPT
2 inherits: \setupparagraph
\startparagraf \begin{bmatrix} .1 & .1 \\ . & .1 & . \end{bmatrix} \begin{bmatrix} . & . & . \end{bmatrix} ... \stopparagraf
1 NAME
2 inherits: \setupparagraph
\startparagraphs [...] ... \stopparagraphs
* NAME
\startparagraphscell ... \stopparagraphscell
\startPARAGRAPHS ... \stopPARAGRAPHS
\startPARALLEL ... \stopPARALLEL
\startparbuilder [...] ... \stopparbuilder
* implicit oneline basic NAME
\startplacefloat [\cdot^1\cdot] [\ldots,\ldots^{\frac{2}{n}}\cdot\ldots,\ldots] [\ldots,\ldots] \ldots \stopplacefloat
                                     OPT
                                                       O<sub>p</sub>
1 SINGULAR
2 titlu = TEXT
   semncarte = TEXT
   marcaje = TEXT
   lista = TEXT
   locatie = split totdeauna stanga dreapta intern extern spatiuspate cutspace instanga indreapta inmargine marginestanga
                 marginedreapta bordurastanga borduradreapta innermargin outermargin inneredge outeredge text opus reset
                 inaltime adancime [-+]linie jumatatelinie grila inalt jos ajustat 90 180 270 nonumber niciunul local aici
                 fortat margine [-+]suspenda suspendat inalt ambele centru offset sus subsol auto pagina paginastanga paginadreapta
                 undeva effective antet subsol
   referinta = REFERENCE
3 KEY = VALUE
\startpuneFLOAT [..,..<sup>1</sup> = ..,..] [..,.<sup>2</sup> = ..,..] ... \stoppuneFLOAT
                           OPT
                                               OPT
1 titlu = TEXT
   semncarte = TEXT
   marcaje = TEXT
   lista = TEXT
             locatie = split totdeauna stanga dreapta intern extern spatiuspate cutspace instanga indreapta inmargine marginestanga
                 marginedreapta bordurastanga borduradreapta innermargin outermargin inneredge outeredge text opus reset
                 inaltime adancime [-+]linie jumatatelinie grila inalt jos ajustat 90 180 270 nonumber niciunul local aici
                 fortat margine [-+]suspenda suspendat inalt ambele centru offset sus subsol auto pagina paginastanga paginadreapta
                 undeva effective antet subsol
   referinta = REFERENCE
2 KEY = VALUE
instances: chemical figure table intermezzo graphic
```
 $\text{Satrbunechemical } [\dots, \dots \frac{1}{p} \dots, \dots] [\dots, \dots] \dots \text{stoppunechemical}$ **1 titlu = TEXT semncarte = TEXT marcaje = TEXT lista = TEXT locatie = split totdeauna stanga dreapta intern extern spatiuspate cutspace instanga indreapta inmargine marginestanga marginedreapta bordurastanga borduradreapta innermargin outermargin inneredge outeredge text opus reset inaltime adancime [-+]linie jumatatelinie grila inalt jos ajustat 90 180 270 nonumber niciunul local aici fortat margine [-+]suspenda suspendat inalt ambele centru offset sus subsol auto pagina paginastanga paginadreapta undeva effective antet subsol referinta = REFERENCE 2 KEY = VALUE** \startpunefigure  $[\ldots, \ldots]$   $[\ldots, \ldots]$  ...,  $\ldots$  \stoppunefigure OPT OPT **1 titlu = TEXT semncarte = TEXT marcaje = TEXT lista = TEXT locatie = split totdeauna stanga dreapta intern extern spatiuspate cutspace instanga indreapta inmargine marginestanga marginedreapta bordurastanga borduradreapta innermargin outermargin inneredge outeredge text opus reset inaltime adancime [-+]linie jumatatelinie grila inalt jos ajustat 90 180 270 nonumber niciunul local aici fortat margine [-+]suspenda suspendat inalt ambele centru offset sus subsol auto pagina paginastanga paginadreapta undeva effective antet subsol referinta = REFERENCE 2 KEY = VALUE** \startpunegraphic  $[\ldots, \ldots] \quad [\ldots, \ldots] \quad \ldots \quad ] \quad \ldots$  \stoppunegraphic OPT **1 titlu = TEXT semncarte = TEXT marcaje = TEXT lista = TEXT locatie = split totdeauna stanga dreapta intern extern spatiuspate cutspace instanga indreapta inmargine marginestanga marginedreapta bordurastanga borduradreapta innermargin outermargin inneredge outeredge text opus reset inaltime adancime [-+]linie jumatatelinie grila inalt jos ajustat 90 180 270 nonumber niciunul local aici fortat margine [-+]suspenda suspendat inalt ambele centru offset sus subsol auto pagina paginastanga paginadreapta undeva effective antet subsol referinta = REFERENCE 2 KEY = VALUE** \startpuneintermezzo [..,..<sup>1</sup> ..,..] [..,..<sup>2</sup> ..,..] ... \stoppuneintermezzo OPT OPT **1 titlu = TEXT semncarte = TEXT marcaje = TEXT**  $\frac{1}{1}$ <br>**locatie locatie = split totdeauna stanga dreapta intern extern spatiuspate cutspace instanga indreapta inmargine marginestanga marginedreapta bordurastanga borduradreapta innermargin outermargin inneredge outeredge text opus reset inaltime adancime [-+]linie jumatatelinie grila inalt jos ajustat 90 180 270 nonumber niciunul local aici fortat margine [-+]suspenda suspendat inalt ambele centru offset sus subsol auto pagina paginastanga paginadreapta undeva effective antet subsol referinta = REFERENCE 2 KEY = VALUE** \startpunetable  $[\ldots, \ldots \stackrel{1}{\vdots} \ldots]$   $[\ldots, \ldots \stackrel{2}{\vdots} \ldots]$  ... \stoppunetable OPT OPT **1 titlu = TEXT semncarte = TEXT marcaje = TEXT lista = TEXT locatie = split totdeauna stanga dreapta intern extern spatiuspate cutspace instanga indreapta inmargine marginestanga marginedreapta bordurastanga borduradreapta innermargin outermargin inneredge outeredge text opus reset inaltime adancime [-+]linie jumatatelinie grila inalt jos ajustat 90 180 270 nonumber niciunul local aici fortat margine [-+]suspenda suspendat inalt ambele centru offset sus subsol auto pagina paginastanga paginadreapta undeva effective antet subsol referinta = REFERENCE 2 KEY = VALUE** \startplacepairedbox  $[\cdot,\cdot,\cdot,\frac{2}{\cdot},\cdot,\cdot]$  ... \stopplacepairedbox OPT **1 NAME 2 inherits: \setuppairedbox** \startpunePAIREDBOX [..,..=..,..] \* **...** \stoppunePAIREDBOX \* inherits: \setuppairedbox <sup>0PT</sup> **instances: legend** \startpunelegend [..,..<sup>\*</sup>...,..] ... \stoppunelegend \* inherits: \setuppairedbox<sup>0PT</sup>

```
\startpositioning [.<sup>1</sup>..] [..,..<sup>2</sup>..,..] ... \stoppositioning
                       OPT
                                   OPT
1 NAME
2 inherits: \setarepozitie
\startpositionoverlay {...} *
... \stoppositionoverlay
* NAME
\startpositiv ... \stoppositiv
\startpostponing [...<sup>*</sup>..] ... \stoppostponing
                     OPT
* [-+]NUMMER
\startprocessassignmentcommand [..,..=<sup>*</sup>..,..] ... \stopprocessassignmentcommand
* KEY = VALUE
\startprocessassignmentlist [..,..=<sup>*</sup>..,..] ... \stopprocessassignmentlist
* KEY = VALUE
\startprocesscommacommand [...,*...] ... \stopprocesscommacommand
* BEFEHL
\startprocesscommalist [...,*...] ... \stopprocesscommalist
* BEFEHL
\startprodus [.<sup>*</sup>..] ... \stopprodus
* FILE *
\startprodus ... ... \stopprodus
* FILE *
\startproiect [..<sup>*</sup>..] ... \stopproiect
* FILE *
\startproiect ... ... \stopproiect
* FILE *
\startprotectedcolors ... \stopprotectedcolors
\startpublicatie [.<sup>1</sup>..] [..,..<sup>2</sup>..,..] ... \stoppublicatie
                     OPT
                                  OPT
1 NAME
            = REFERENCE
   category = TEXT<br>k = REFER
    k = REFERENCE
    t = TEXT
\startpuneformula [\ldots, \ldots] \ldots \stoppuneformula
                            OPT
* titlu = TEXT
   suffix = TEXT
   referinta = + - REFERENCE
\startpuneformula [...,*...] ... \stoppuneformula
                        OPT
* + - REFERENCE
\startrandomized ... \stoprandomized
\startrawsetups [\cdot \cdot \cdot \cdot] [\cdot \cdot \cdot \cdot \cdot] ... \stoprawsetups
                    OPT
1 grila
2 NAME
\startrawsetups ... ... \stoprawsetups
* NAME
```

```
\startreadingfile ... \stopreadingfile
\startregime [.<sup>*</sup>..] ... \stopregime
* inherits: \enableregime
\startregister [.<sup>1</sup>..] [.<sup>2</sup>..] [.<sup>3</sup>..] [.<sup>4</sup>..] [..+.<sup>5</sup>.+..]
                                      OPT
                                              OPT
1 NAME
2 NAME
3 TEXT
4 TEXT PROCESSOR->TEXT
5 INDEX
\startreusableMPgraphic {.<sup>1</sup>..} {...,<sup>2</sup>,...} ... \stopreusableMPgraphic<br>1. MAME
1 NAME
2 KEY
\startriglatext {.<sup>*</sup>..} ... \stopriglatext
* TEXT
\startscript [.<sup>*</sup>..] ... \stopscript
* hangul hanzi nihongo ethiopic thai test NAME
\startsectionblock [\cdot \cdot \cdot] [\cdot \cdot \cdot \cdot] ... \stopsectionblock<br><sup>1</sup> MAME
1 NAME
2 semncarte = TEXT
   inherits: \seteazablocsectiune
\startSECTIONBLOCK [..,..<sup>*</sup>...,..] ... \stopSECTIONBLOCK
                                opt.
* semncarte = TEXT
   inherits: \seteazablocsectiune
instances: frontmatter bodymatter appendices backmatter
\startappendices [\ldots, \ldots] \ldots \stopappendices
                             O<sub>p</sub>T<sub>1</sub>
* semncarte = TEXT
   inherits: \seteazablocsectiune
\startbackmatter [\ldots, \ldots] \ldots \stopbackmatter
                             OPT
* semncarte = TEXT
   inherits: \seteazablocsectiune
\startbodymatter [\ldots, \ldots] \ldots \stopbodymatter
                           OPT
* semncarte = TEXT
   inherits: \seteazablocsectiune
\startfrontmatter [..,..=..,..] *
... \stopfrontmatter
                           OPT
* semncarte = TEXT
   inherits: \seteazablocsectiune
\startsectionlevel [\cdot^1, \cdot] [\cdot, \cdot, \cdot^{\frac{3}{2}} \cdot \cdot, \cdot, \cdot] ... \stopsectionlevel
                           OPT
                                        OPT
                                                          O<sub>PT</sub>
1 NAME
2 titlu = TEXT
   semncarte = TEXT<br>marcaje = TEXT<br>marcaje = TEXT
   marcaje = TEXT
    lista = TEXT
    referinta = REFERENCE
    numarpropriu = TEXT
3 KEY = VALUE
```

```
\startSECTION [..,..<sup>1</sup> ..,..] [..,.<sup>2</sup> ..,..] ... \stopSECTION
1 titlu = TEXT <sup>OPT</sup>
                                            O<sub>p</sub>
    semncarte = TEXT
    marcaje = TEXT
   lista = TEXT
   referinta = REFERENCE
    numarpropriu = TEXT
2 KEY = VALUE
instances: part chapter section subsection subsubsection subsubsubsection subsubsubsubsection title
subject subsubject subsubsubject subsubsubsubject subsubsubsubsubject
\startchapter [\ldots, \ldots] [\ldots, \ldots] ..., \ldots \stopchapter
               = TEXT <sup>OPT</sup>
                                            O<sub>p</sub>
1 titlu = TEXT
   semncarte = TEXT
   marcaje<br>lista
   lista = TEXT
               referinta = REFERENCE
   numarpropriu = TEXT
2 KEY = VALUE
\startpart [\ldots, \ldots \stackrel{i}{=} \ldots, \ldots] [\ldots, \ldots \stackrel{i}{=} \ldots, \ldots] ... \stoppart
OPT
1 titlu = TEXT
                                        O<sub>p</sub>
   semncarte = TEXT<br>marcaie = TEXT
   marcaje<br>lista
   lista = TEXT
                 referinta = REFERENCE
   numarpropriu = TEXT
2 KEY = VALUE
\startsection [\ldots, \ldots \stackrel{i}{\dotsc} \ldots] [\ldots, \ldots \stackrel{i}{\dotsc} \ldots] \ldots \stopsection
1 titlu = TEXT <sup>OPT</sup>
                                            OPT
    semncarte = TEXT
   marcaje = TEXT
   lista = TEXT
                 referinta = REFERENCE
   numarpropriu = TEXT
2 KEY = VALUE
\startsubject [..,..<sup>1</sup>...,..] [..,..<sup>2</sup>...,..] ... \stopsubject
1 titlu = TEXT <sup>OPT</sup>
                                           OPT
    semncarte = TEXT<br>marcaje = TEXT
   marcaje<br>lista
    lista = TEXT
    referinta = REFERENCE
   numarpropriu = TEXT
2 KEY = VALUE
\startsubsection [\ldots, \ldots] [\ldots, \ldots] ..., \ldots \stopsubsection
1 titlu = TEXT <sup>OPT</sup>
                                                OPT
   semncarte = TEXT<br>marcaje = TEXT
   marcaje<br>lista
   lista = TEXT<br>referinta = REFE
                referinta = REFERENCE
   numarpropriu = TEXT
2 KEY = VALUE
\startsubsubject [\ldots, \ldots] [\ldots, \ldots] ..., \ldots \stopsubsubject
                             OPT
                                                OPT
1 titlu = TEXT
   semncarte = TEXT<br>marcaje = TEXT
   marcaje<br>lista
   lista = TEXT
                referinta = REFERENCE
   numarpropriu = TEXT
2 KEY = VALUE
\startsubsubsection [\ldots, \ldots] [\ldots, \ldots] ..., \ldots \stopsubsubsection
                                 OPT
                                                    OPT
1 titlu = TEXT
   semncarte
   marcaje = TEXT
   lista = TEXT
               referinta = REFERENCE
   numarpropriu = TEXT
2 KEY = VALUE
```
\startsubsubsubject  $[\ldots, \ldots]$   $[\ldots, \ldots]$  ...,  $\ldots$  \stopsubsubsubject OPT OPT **1 titlu = TEXT semncarte = TEXT marcaje = TEXT lista = TEXT referinta = REFERENCE numarpropriu = TEXT 2 KEY = VALUE** \startsubsubsubsection  $[\ldots, \ldots]$   $[\ldots, \ldots]$  ...,...]  $\ldots$  \stopsubsubsubsection <br>1 titly = TEXT opt OPT **1 titlu = TEXT**  $\frac{1}{2}$ **semncarte marcaje = TEXT lista = TEXT referinta = REFERENCE numarpropriu = TEXT 2 KEY = VALUE** \startsubsubsubsubject  $[\ldots, \ldots] [\ldots, \ldots]_{\text{OPT}} \ldots$  \stopsubsubsubsubject **1 titlu = TEXT**  $semacarte$ **marcaje = TEXT lista = TEXT referinta = REFERENCE numarpropriu = TEXT 2 KEY = VALUE** \startsubsubsubsubsection  $[\ldots, \ldots] [\ldots, \ldots]$  ...,  $\ldots$  ... \stopsubsubsubsubsection OPT O<sub>pt</sub> **1 titlu = TEXT semncarte = TEXT marcaje = TEXT lista** = TEXT<br>referinta = REFE **referinta = REFERENCE numarpropriu = TEXT 2 KEY = VALUE** \startsubsubsubsubsubject  $[\ldots, \ldots] [\ldots, \ldots]$  ...,  $\ldots$  \stopsubsubsubsubsubject OPT OPT **1 titlu = TEXT semncarte = TEXT**<br>marcaje = TEXT  $marcaje$ **lista = TEXT referinta = REFERENCE numarpropriu = TEXT 2 KEY = VALUE** \starttitle  $[\ldots, \ldots \stackrel{1}{\vdots} \ldots]$   $[\ldots, \ldots \stackrel{2}{\vdots} \ldots]$  ... \stoptitle OPT **1 titlu = TEXT** OPT semncarte = TEXT<br>marcaje = TEXT **marcaje<br>lista lista** = TEXT<br>referinta = REFE **referinta = REFERENCE numarpropriu = TEXT 2 KEY = VALUE** \startsetups  $[\cdot \cdot \cdot \cdot]$   $[\cdot \cdot \cdot \cdot \cdot \cdot]$  ... \stopsetups OPT **1 grila 2 NAME** \startsetups ... ... \stopsetups **\* NAME** \startshift [...] ... \stopshift **\* NAME** \startsidebar  $[\cdot$ ...]  $[\cdot, \cdot, \cdot]$  ... \stopsidebar 1 NAME<sup>OPT</sup> OPT **2 inherits: \setupsidebar** \startsimplecolumns [..,..<sup>\*</sup>...,..] ... \stopsimplecolumns \* inherits: \setsimplecolumnhsi<sup>027</sup>

```
\startspecialitem \begin{bmatrix} 1 & 0 \ 0 & 0 \end{bmatrix} ...,<sup>2</sup> ...,<sup>2</sup> ..., \stopspecialitem
1 element
2 REFERENCE
\startspecialitem [.<sup>*</sup>..] ... \stopspecialitem
* sub propriu
\startspecialitem [.<sup>1</sup>..] {.<sup>2</sup>.} ... \stopspecialitem
1 sym rulat mar
2 TEXT
\startsplitformula ... \stopsplitformula
\startspread ... \stopspread
\start [...] ... \stop
* NAME <sup>OPT</sup>
\startSTARTSTOP ... \stopSTARTSTOP
\startstaticMPfigure {..<sup>*</sup>..} ... \stopstaticMPfigure
* NAME
\startstaticMPgraphic {.<sup>1</sup>..} {...,<sup>2</sup>....} ... \stopstaticMPgraphic
                                      OPT
1 NAME
2 KEY
\STARTSTOP \{\ldots\}* CONTENT
\startstrictinspectnextcharacter ... \stopstrictinspectnextcharacter
\startstructurepageregister [.<sup>1</sup>..] [.<sup>2</sup>..] [..,..<sup>2</sup>..,..] [..,..<sup>4</sup>..,..]
1 NAME 1 1 NAME
2 NAME
3 eticheta = NAME
    keys = TEXT PROCESSOR->TEXT
    entries = TEXT PROCESSOR->TEXT
    keys:1 = TEXT
    keys:2 = TEXT
   keys:3 = TEXT
    entries:1 = TEXT
    entries:2 = TEXT
   entries:3 = TEXT
   alternativ = TEXT
4 KEY = VALUE
\startstyle [..,..<sup>*</sup>...,..] ... \stopstyle
* inherits: \setupstyle
\startstyle [.<sup>*</sup>..] ... \stopstyle
* NAME FONT
\startSTYLE ... \stopSTYLE
\startsubformulas [...,*...] ... \stopsubformulas
                          OPT
* + - REFERENCE
```

```
\startsubjectlevel [\cdot^1, \cdot] [\cdot, \cdot, \frac{2}{7}, \cdot, \cdot, \cdot] [\cdot, \cdot, \frac{3}{7}, \cdot, \cdot, \cdot] ... \stopsubjectlevel
                            OPT
                                          OPT
                                                             OPT
1 NAME
2 titlu = TEXT
   semncarte = TEXT<br>marcaje = TEXT
   marcaje
   lista = TEXT
   referinta = REFERENCE
   numarpropriu = TEXT
3 KEY = VALUE
\startsubsentence ... \stopsubsentence
\startsubsoltabel [...] ... \stopsubsoltabel
* NAME
\startsubstack ... \stopsubstack
\startsuspendat [\ldots, \ldots]^{\{.\} \ldots \times} ... \stopsuspendat
1 distanta = DIMENSION <sup>OPT</sup>
   n = NUMMER
   locatie = stanga dreapta
2 CONTENT
\startsuspendat [.<sup>1</sup>.] {.<sup>2</sup>.} ... \stopsuspendat
                       OPT
1 stanga dreapta
2 CONTENT
\startsymbolset [...] ... \stopsymbolset
* NAME
\startTABLE [\ldots, \ldots] \ldots \stopTABLE
* inherits: \setupTAB<sup>QPE</sup>
\startTABLEbody [..,..<sup>*</sup>...,..] ... \stopTABLEbody
* inherits: \setupTABLE <sup>OPT</sup>
\startTABLEfoot [..,..<sup>*</sup>...,..] ... \stopTABLEfoot
* inherits: \setupTABLE <sup>OPT</sup>
\startTABLEhead [..,..<sup>*</sup>...,..] ... \stopTABLEhead
* inherits: \setupTABLE <sup>OPT</sup>
\startTABLEnext [..,..<sup>*</sup>......] ... \stopTABLEnext<br>* inherits: \setupTABLE <sup>OPT</sup>
* inherits: \setupTABLE
\starttabelele [|....|] ... \stoptabelele
* TEMPLATE
\starttabelele [..<sup>*</sup>..] ... \stoptabelele
* NAME
\starttabelul [ | \cdot | \cdot | ] [ \cdot | \cdot | \cdot | \cdot ] ... \stoptabelul
                                      opt.
1 TEMPLATE
2 inherits: \seteazatabele
\starttabelul [\cdot,\cdot,\cdot,\frac{2}{\ldots},\cdot] ... \stoptabelul
                                  OPT
1 NAME
2 inherits: \seteazatabele
\starttabulate [ | \cdot | \cdot | ] [ \cdot | \cdot | \cdot | \cdot | ] ... \stoptabulate
1 TEMPLATE OPT
                                     OPT
2 inherits: \seteazatabulatori
```

```
\starttabulatehead [...] ... \stoptabulatehead
                               OPT
* NAME
\starttabulatetail [...] ... \stoptabulatetail
                              OPT
* NAME
\startTABULATE [.<sup>1</sup>.] [..,..<sup>2</sup>..,..] ... \stopTABULATE
1 NAME<sup>OPT</sup>
                                       OPT
2 inherits: \seteazatabulatori
instances: legend fact
\text{startfact} [..] [..,..] ... \text{stopfact}OPT
                                 O<sub>PT</sub>
1 NAME
2 inherits: \seteazatabulatori
\startlegend [.<sup>1</sup>..] [..,..<sup>2</sup>..,..] ... \stoplegend
              OPT
                                     OPT
1 NAME
2 inherits: \seteazatabulatori
\startTABULATION [.<sup>1</sup>..] [..,..<sup>2</sup>..,..] ... \stopTABULATION
                          OPT
                                          OPT
1 NAME
2 inherits: \setuptabulation
\starttexcode ... \stoptexcode
\starttexdefinition .<sup>1</sup>.
                               \begin{array}{ccc} 1 & 2 \\ \cdot & \cdot & \cdot \\ \text{OPT} & \text{OPT} \end{array}\begin{array}{ccc} 2 & 3 \\ \cdot & \cdot & \cdot \\ \text{OPT} & \text{OPT} \end{array}\begin{array}{ccc} 3 & 4 \\ \cdot & \cdot & \cdot \\ \text{OPT} & \text{OPT} \end{array}\begin{array}{ccc} 4 & 5 \\ \bullet & \bullet & \bullet & \bullet \\ \text{OPT} & \text{OPT} \end{array}5 6 7<br>
OPT OPT
                                                                  \ldots \stoptexdefinition opt
1 spaces nospaces
2 global
3 unexpanded
4 expanded
5 singleempty doubleempty tripleempty quadrupleempty quintupleempty sixtupleempty singleargument doubleargument tripleargument
     quadrupleargument quintupleargument sixtupleargument
6 NAME
7 TEMPLATE
\starttext ... \stoptext
\starttextajutator [...<sup>*</sup>..] ... \stoptextajutator
                               OPT
* REFERENCE
\starttextbackground [\cdot,\cdot,\cdot,\frac{2}{\cdot},\cdot,\cdot] ... \stoptextbackground
                                                 OPT
1 NAME
2 inherits: \setuptextbackground
\starttextbackgroundmanual ... \stoptextbackgroundmanual
\startTEXTBACKGROUND [..,..=<sup>*</sup>..,..] ... \stopTEXTBACKGROUND
* inherits: \setuptextbackground <sup>OPT</sup>
\starttextcolor [..<sup>*</sup>..] ... \stoptextcolor
* COLOR
\starttextcolorintent ... \stoptextcolorintent
\startLABELtext [.<sup>1</sup>.] [.<sup>2</sup>.] ... \stopLABELtext
                          OPT
1 SPRACHE
2 KEY
instances: head label mathlabel taglabel unit operator prefix suffix btxlabel
\startbtxlabeltext [.<sup>1</sup>..] [.<sup>2</sup>.] ... \stopbtxlabeltext
                              OPT
1 SPRACHE
2 KEY
```

```
\startheadtext [.<sup>1</sup>.] [.<sup>2</sup>.] ... \stopheadtext
                        OPT
1 SPRACHE
2 KEY
\startlabeltext [.<sup>1</sup>.] [.<sup>2</sup>.] ... \stoplabeltext
                        OPT
1 SPRACHE
2 KEY
\startmathlabeltext [.<sup>1</sup>..] [.<sup>2</sup>.] ... \stopmathlabeltext
                               OPT
1 SPRACHE
2 KEY
\startoperatortext [.<sup>1</sup>..] [.<sup>2</sup>.] ... \stopoperatortext
                            OPT
1 SPRACHE
2 KEY
\startprefixtext [.<sup>1</sup>..] [.<sup>2</sup>..] ... \stopprefixtext
                          OPT
1 SPRACHE
2 KEY
\startsuffixtext [.<sup>1</sup>..] [.<sup>2</sup>..] ... \stopsuffixtext
                          O<sub>p</sub>T<sub>1</sub>
1 SPRACHE
2 KEY
\starttaglabeltext [.<sup>1</sup>..] [.<sup>2</sup>.] ... \stoptaglabeltext
                              OPT
1 SPRACHE
2 KEY
\startunittext [.<sup>1</sup>.] [.<sup>2</sup>.] ... \stopunittext
                       OPT
1 SPRACHE
2 KEY
\starttextflow [...] ... \stoptextflow
* NAME
\startFRAMEDTEXT [.<sup>1</sup>.] [..,..<sup>2</sup>..,..] ... \stopFRAMEDTEXT
1 stanga dreapta centru <sup>T</sup>niciunul<sup>0PT</sup>
2 inherits: \setupframedtext
instances: framedtext
\startframedtext [.<sup>1</sup>..] [..,..<sup>2</sup>..,..] ... \stopframedtext
1 stanga dreapta centru <sup>T</sup>niciunul<sup>0PT</sup>
2 inherits: \setupframedtext
\starttitlu [...,<sup>1</sup>...] {.<sup>2</sup>.} ... \stoptitlu
                     OPT
1 REFERENCE
2 TEXT
\starttokens [...] ... \stoptokens
* NAME
\starttransparent [...] ... \stoptransparent
* COLOR
\starttypescript [\ldots, \ldots, \ldots] [\ldots, \ldots, \ldots] ... \stoptypescript<br>1 serif sans mone math ha<sup>ng</sup> duriting ca<sup>ppi</sup>graphy
1 serif sans mono math handwriting calligraphy
2 NAME
3 size nume
\starttypescriptcollection [...] ... \stoptypescriptcollection
* NAME
```

```
\startTYPING [..,..=..,..] *
... \stopTYPING
* inherits: \seteazaty\beta in
instances: typing LUA MP PARSEDXML TEX XML
\startTYPING [...,*...] ... \stopTYPING
OPT
* continuu
instances: typing LUA MP PARSEDXML TEX XML
\startLUA [...,<sup>*</sup>....] ... \stopLUA
                  OPT
* continuu
\startMP [...,*...] ... \stopMP
* continuu <sup>OPT</sup>
\startPARSEDXML [...,*...] ... \stopPARSEDXML
                        OPT
* continuu
\startTEX [...,*...] ... \stopTEX
OPT
* continuu
\starttyping [...,...] *
OPT
... \stoptyping
* continuu
\startXML [...,*...] ... \stopXML
                OPT
* continuu
\startLUA [\ldots, \ldots] \ldots \text{stopLUA}* inherits: \setea2atyping
\startMP [\dots, \dots \stackrel{*}{\dots}, \dots] \stopMP
* inherits: \seteazatyping
\startPARSEDXML [..,..=..,..] *
... \stopPARSEDXML
* inherits: \seteazatyping<sup>OPT</sup>
\startTEX [\ldots, \ldots] \ldots \text{stopTEX}* inherits: \setea25typing
\starttyping [\ldots, \ldots] \ldots \stoptyping
* inherits: \seteazatyphing
\startXML [..,..<sup>*</sup>...,..] ... \stopXML
* inherits: \setea2atyping
\startuniqueMPgraphic {.<sup>1</sup>..} {...<sup>2</sup>....} ... \stopuniqueMPgraphic
                                        OPT
1 NAME
2 KEY
\startuniqueMPpagegraphic {.<sup>1</sup>..} {...,<sup>2</sup>,...} ... \stopuniqueMPpagegraphic<br><sup>1 MAME</sup>
1 NAME
2 KEY
\startusableMPgraphic {.<sup>1</sup>..} {...,<sup>2</sup>,...} ... \stopusableMPgraphic<br><sup>1</sup>
1 NAME
2 KEY
\startuseMPgraphic {.<sup>1</sup>..} {...,<sup>2</sup>....} ... \stopuseMPgraphic<br><sup>1</sup>
1 NAME
2 KEY
```

```
\startusemathstyleparameter \.<sup>*</sup>.. ... \stopusemathstyleparameter
* CSNAME
\startusingbtxspecification [...] ... \stopusingbtxspecification
* NAME
\startvboxregister .<sup>*</sup>. ... \stopvboxregister
* CSNAME NUMMER
\startvboxtohbox ... \stopvboxtohbox
\startvboxtohboxseparator ... \stopvboxtohboxseparator
\startviewerlayer [.<sup>*</sup>..] ... \stopviewerlayer
  * NAME
\startVIEWERLAYER ... \stopVIEWERLAYER
\startvtopregister .<sup>*</sup>. ... \stopvtopregister
* CSNAME NUMMER
\startxcell \begin{bmatrix} .^1 \cdot . \\ . \cdot , . \cdot \frac{2}{\sqrt{1-\lambda}} & \cdots & \text{stopxcell} \\ 1 & \text{MMF} & \text{OPT} & \text{OPT} \end{bmatrix}1 NAME
2 nx = NUMMER
  ny = NUMMER
   nc = NUMMER
   nr = NUMMER
   inherits: \setupxtable
\startxcellgroup [.<sup>1</sup>..] [..,..<sup>2</sup>..,..] ... \stopxcellgroup
               OPT
                                      OPT
1 NAME
2 inherits: \setupxtable
\startxgroup [\cdot \cdot \cdot \cdot \cdot \cdot] ..., \cdot \cdot \cdot] ... \stopxgroup
               OPT
                               OPT
1 NAME
2 inherits: \setupxtable
\startxmldisplayverbatim [...] ... \stopxmldisplayverbatim
* NAME
\startxmlinlineverbatim [...i.] ... \stopxmlinlineverbatim
 * NAME
\startxmlraw ... \stopxmlraw
\startxmlsetups [.<sup>1</sup>.] [.<sup>2</sup>.] ... \stopxmlsetups
                       OPT
1 grila
2 NAME
\startxmlsetups ... ... \stopxmlsetups
* NAME
\startxrow [.<sup>1</sup>..] [..,..<sup>2</sup>...,..] ... \stopxrow
1 NAME OPT
                             OPT
2 inherits: \setupxtable
\startxrowgroup \begin{bmatrix} 1 & 0 \end{bmatrix} \begin{bmatrix} 1 & 0 \end{bmatrix} ... \stopxrowgroup
1 NAME
2 inherits: \setupxtable
```
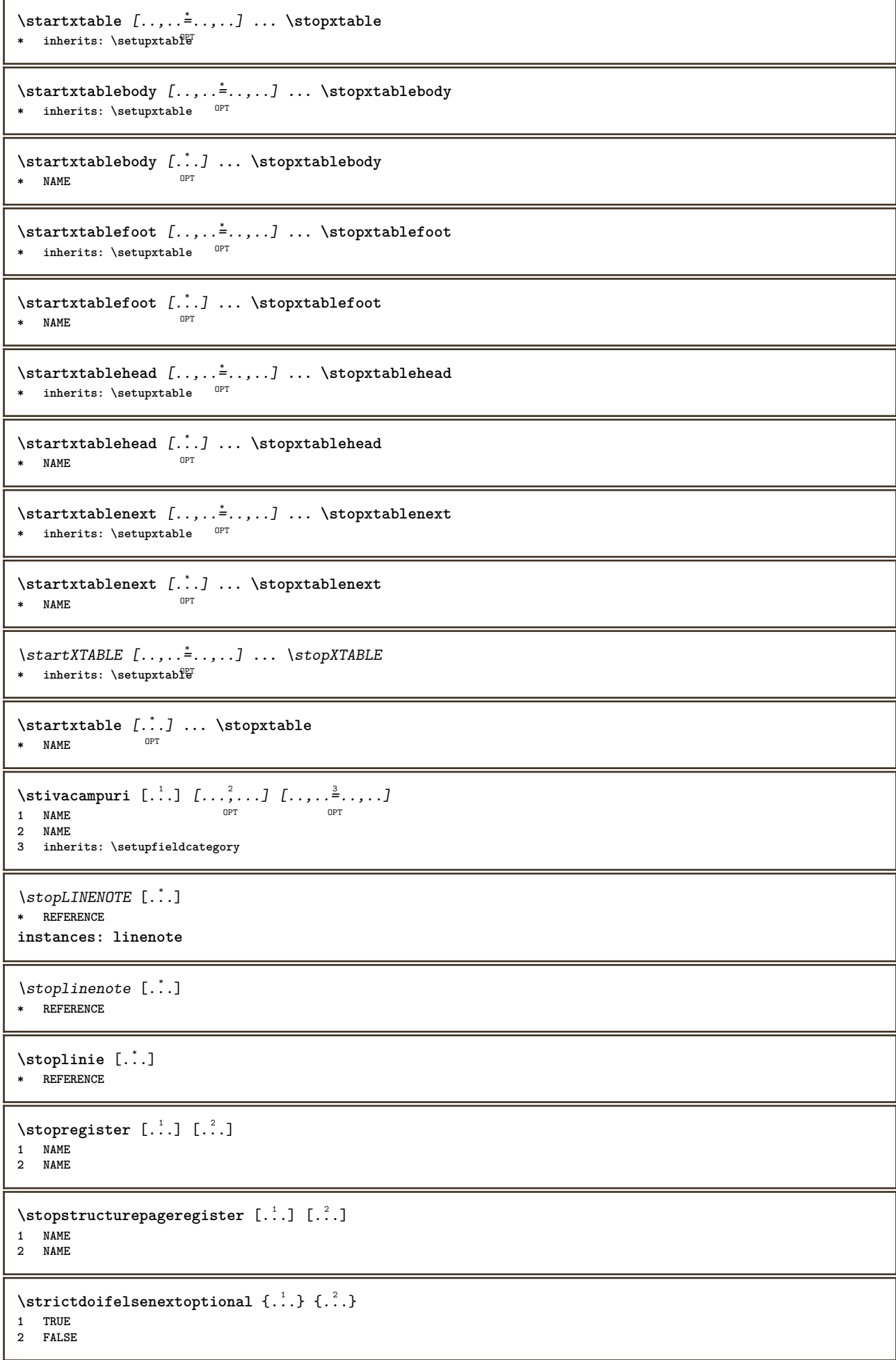

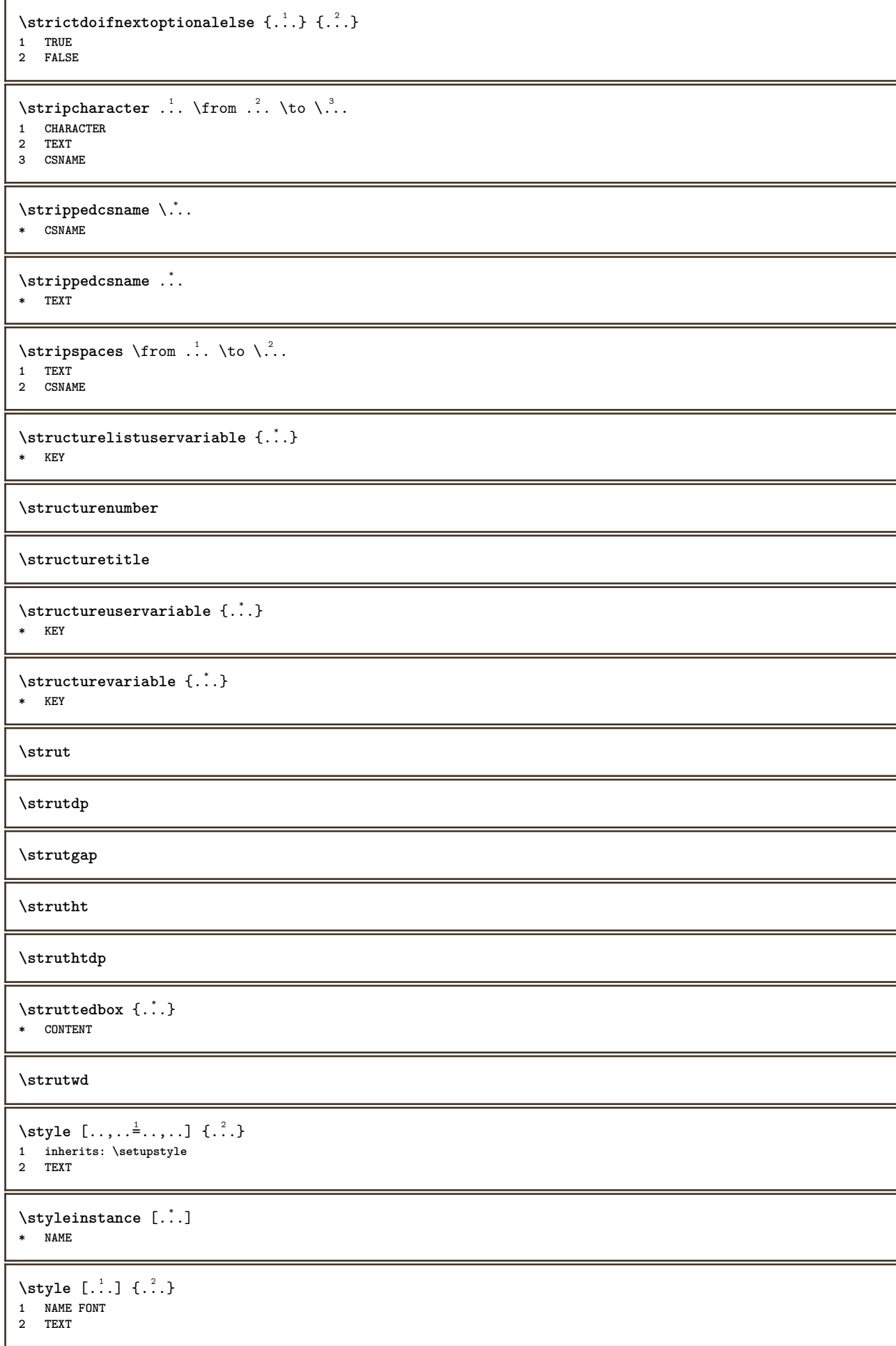

 $\S$ TYLE  $\{.\cdot\,.$ **\* TEXT \subpagenumber** \subsentence {...<sup>\*</sup>} **\* CONTENT**  $\text{Substitute} in command list {\dots} {\dots} \$ **1 TEXT 2 TEXT 3 CSNAME** \subtractfeature  $[$ ..<sup>\*</sup>..] **\* NAME**  $\verb|\subtractfeature {.\,.}|$ **\* NAME**  $\sum_{n=1}^{\infty}$ **1 CSNAME 2 CSNAME**  $\sum_{i=1}^{\infty}$ **1 CSNAME 2 CSNAME \swapface**  $\sum_{n=1}^{\infty}$ **1 CSNAME 2 CSNAME \swaptypeface** \switchstyleonly [...] **\* rm ss tt hw cg roman serif regular sans sansserif suport type teletype mono scrismanual caligrafic** \switchstyleonly \.<sup>\*</sup>... **\* CSNAME** \switchtocolor [...] **\* COLOR**  $\setminus$ switchtointerlinespace  $[\ldots, \ldots]$   $[\ldots, \ldots]$ <sub>0FT</sub>  $\ldots, \ldots]$ **1 NAME 2 inherits: \seteazaspatiuinterliniar** \switchtointerlinespace  $[\ldots, \ldots]$ \* on dezactivat reset auto mic med<sup>pT</sup>u mare NUMMER DIMENSION \switchtointerlinespace [...] **\* NAME** \symbolreference [...] **\* REFERENCE \synchronizeblank**

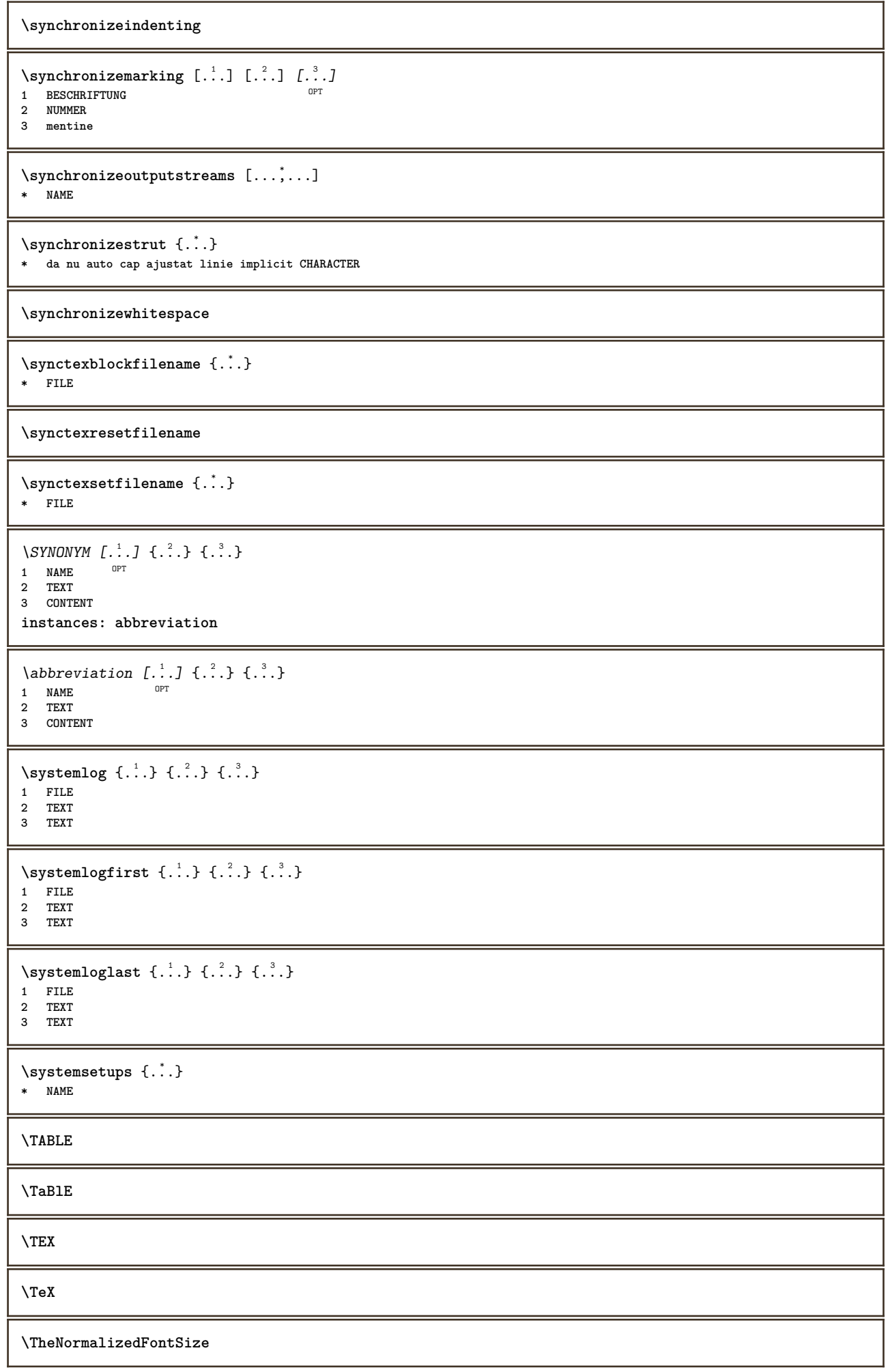

**\TransparencyHack \tabulateautoline \tabulateautorule \tabulateline \tabulaterule**  $\verb+\taggedctxcommand {\...}+$ **\* BEFEHL**  $\texttt{\{1a} \$   $\{1.1, 1.2, 1.3, 1.3.1\}$ **1 NAME 2 NAME 3 CONTENT**  $\text{tbox } \{.\,. \}$ **\* CONTENT**  $\texttt{absplitsstring}$  ...  $\texttt{at}$  ...  $\texttt{to} \dots$  and  $\dots$ **1 TEXT 2 TEXT 3 CSNAME 4 CSNAME**  $\text{testcolumn}$   $[.\cdot].$   $[.\cdot].$ 1 **NUMMER** OPT **2 DIMENSION** \testfeature  $\{.\cdot.\cdot\}$   $\{.\cdot.\cdot\}$ **1 NUMMER 2 CONTENT**  $\text{testfeatureonce } \{.\cdot.\} \{.\cdot.\}$ **1 NUMMER 2 CONTENT**  $\text{testpage } [\dots] [1, 2]$ 1 **NUMMER** OPT **2 DIMENSION**  $\texttt{\&testpagconly}$  [ $\ldots$ ] [ $\ldots$ ] 1 **NUMMER** OPT **2 DIMENSION**  $\text{testpagesync } [\dots] [\dots]$ 1 **NUMMER** OPT **2 DIMENSION** \testtokens [...] **\* NAME** \tex {...} **\* CONTENT** \texdefinition {...} **\* NAME**

```
\texsetup {...<sup>*</sup>..}
* NAME
\textajutator [.<sup>1</sup>..] {.<sup>2</sup>..} {.<sup>3</sup>..}
                    OPT
1 REFERENCE
   2 TEXT
3 TEXT
\TEXTBACKGROUND {...}
* CONTENT
\textcitation [\ldots, \ldots^{\frac{1}{2}}, \ldots] [\ldots^2]1 referinta = REFERENCE
    alternativ = implicit category entry short pagina num textnum an index tag keywords autor authoryears authornum authoryear
   inainte = BEFEHL<br>dupa = BEFEHL
               dupa = BEFEHL
    stanga = BEFEHL
   dreapta = BEFEHL
   inherits: \setupbtx
2 REFERENCE
\text{iteration} [.\cdot]. [.\cdot].1 implicit categor<sup>g pr</sup>entry short pagina num textnum an index tag keywords autor authoryears authornum authoryear
2 REFERENCE
\text{|\texttt{textation} [\dots, \dots \frac{1}{2}, \dots] [\dots, \dots \frac{2}{2}, \dots]1 referinta = REFERENCE
   alternativ = implicit category entry short pagina num textnum an index tag keywords autor authoryears authornum authoryear
               inainte = BEFEHL
   dupa = BEFEHL
    stanga = BEFEHL
   dreapta = BEFEHL
   inherits: \setupbtx
2 KEY = VALUE
\textcite [\ldots, \ldots^{\frac{1}{n}} \ldots, \ldots] [\ldots^2]1 referinta = REFERENCE
    alternativ = implicit category entry short pagina num textnum an index tag keywords autor authoryears authornum authoryear
   inainte = BEFEHL
    dupa = BEFEHL
    stanga = BEFEHL
    dreapta = BEFEHL
   inherits: \setupbtx
2 REFERENCE
\text{tercticite} [.\,.]. [.\,.].1 implicit category entry short pagina num textnum an index tag keywords autor authoryears authornum authoryear
2 REFERENCE
\textcite [\ldots, \ldots^{\frac{1}{2}}, \ldots] [\ldots, \ldots^{\frac{2}{2}}, \ldots]1 referinta = REFERENCE
    alternativ = implicit category entry short pagina num textnum an index tag keywords autor authoryears authornum authoryear
   inainte = BEFEHL<br>dupa = BEFEHL
               dupa = BEFEHL
    stanga = BEFEHL
    dreapta = BEFEHL
   inherits: \setupbtx
2 KEY = VALUE
\textcontrolspace
\triangle ABELtext{ } \{.\ .\ .\}* KEY
instances: head label mathlabel taglabel unit operator prefix suffix btxlabel
\text{btxlabeltext} \left\{ .'. \right\}* KEY
```
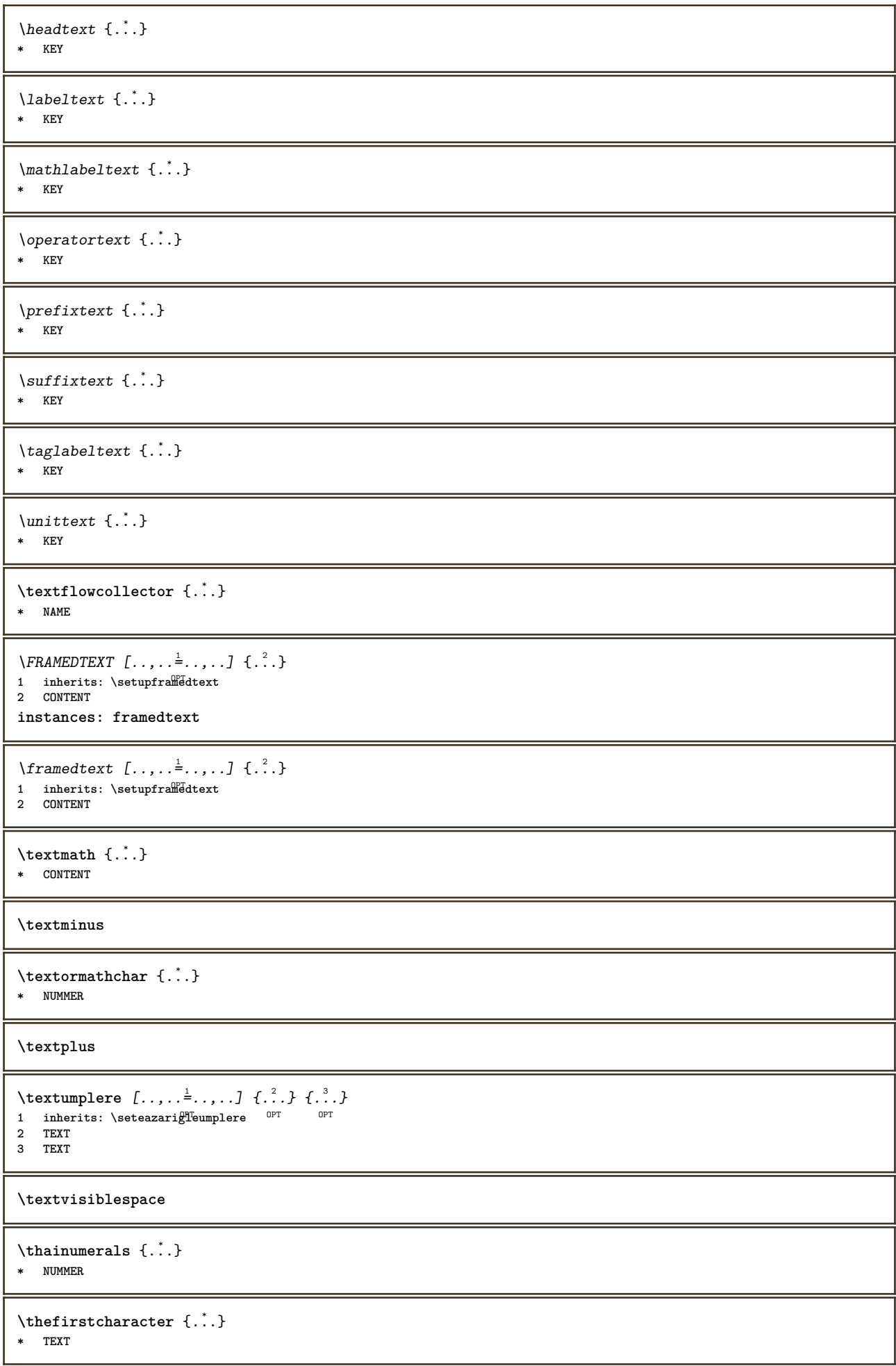

```
\thenormalizedbodyfontsize {..<sup>*</sup>..}
* DIMENSION
```
 $\verb|\theremaining characters {.".}$ 

**\* TEXT**

**\thickspace**

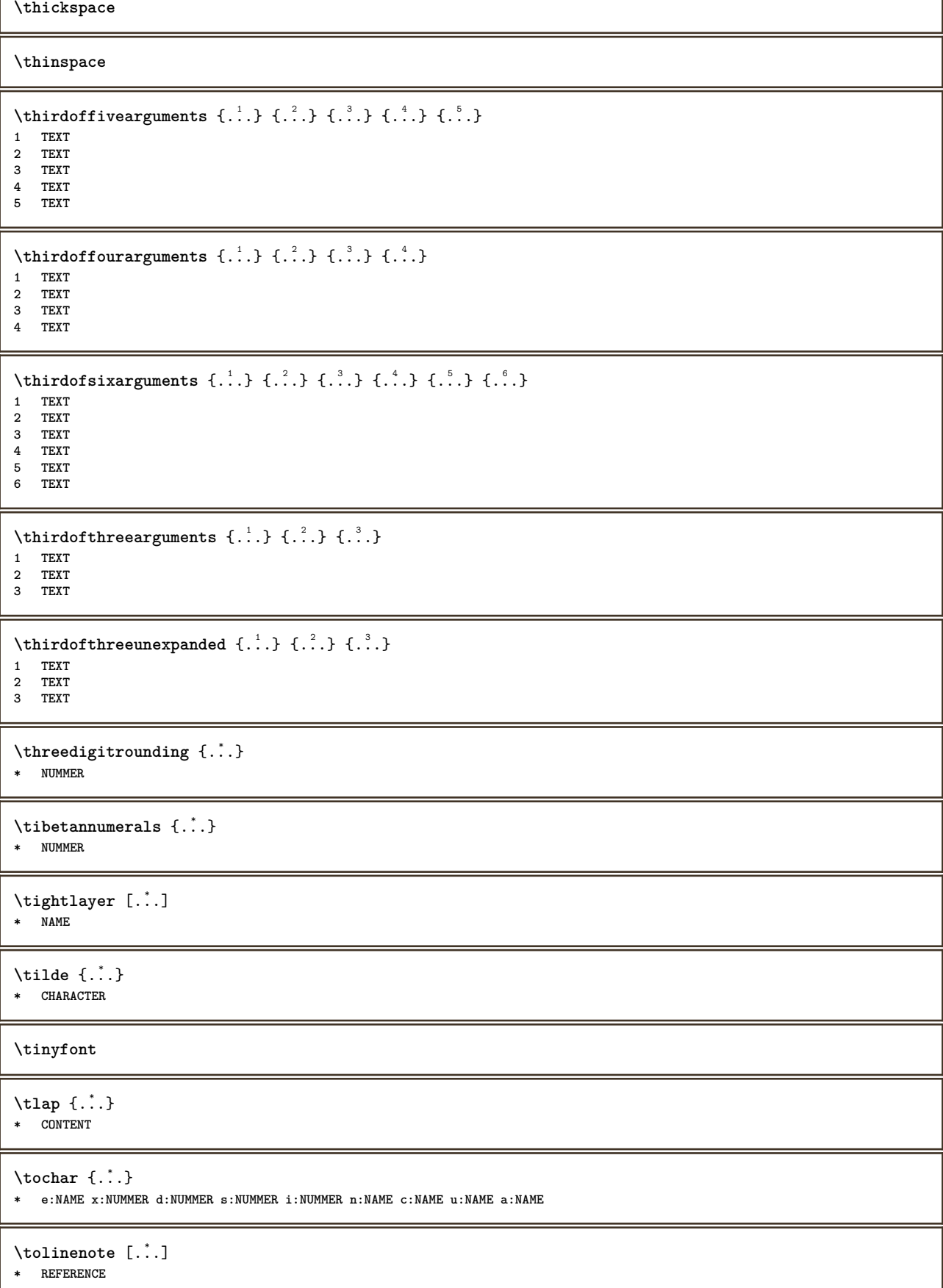

```
\TOOLTIP [\ldots, \ldots \stackrel{1}{\dots}, \ldots] \{.\stackrel{?}{\dots}\} \{.\stackrel{?}{\dots}\}1 inherits: \setuptooltip
2 TEXT
3 TEXT
instances: tooltip
\TOOLTIP [ .^1 . ] \{ .^2 . \} \{ .^3 . \}1 stanga cen<sup>QP</sup>ru dreapta
2 TEXT
3 TEXT
instances: tooltip
\tooltip [\, \cdot \, . \, . \, ] \, {\text{ . } } \, {\text{ . } } \, {\text{ .1 stanga cen<sup>QP</sup>ru dreapta
2 TEXT
3 TEXT
\tooltip [\ldots, \ldots \stackrel{1}{\dots}, \ldots] \{.\stackrel{?}{\dots}\} \{.\stackrel{3}{\dots}\}1 inherits: \setuptooltip
2 TEXT
3 TEXT
\topbox {...}
* CONTENT
\to \{.\n.}
* CONTENT
\to \{.\n.}
* CONTENT
\toprightbox {...}
* CONTENT
\to \topskippedbox {...}
* CONTENT
\tracecatcodetables
\tracedfontname {...}
* FONT
\traceoutputroutines
\tracepositions
\traduce [\dots, \dots \stackrel{*}{\dots}, \dots]* SPRACHE = TEXT<sup>PT</sup>
\transparencycomponents {...}
* COLOR
\text{transparent} [\ldots] \{.\cdot\}1 COLOR
2 CONTENT
\text{trecilafonttext [...}, ...* inherits: \seteazafonttext
\triplebond
```

```
\text{truefilename } \ldots \}* FILE
\truefontname {...}
* FONT
\ttraggedright
\twodigitrounding {...}
* NUMMER
\tx
\txx
\typ [\ldots, \ldots \stackrel{1}{=} \ldots, \ldots] {\ldots}
1 inherits: \Seteazatype
2 CONTENT
\type [..,..<sup>1</sup>=..,..] {.<sup>2</sup>.}
1 inherits: \seteazatype
2 CONTENT
\typedefinedbuffer [\cdot \overset{1}{\ldots}] [\cdot \cdot \ , \cdot \overset{2}{\ldots} \cdot \cdot \cdot]1 BUFFER OPT
2 inherits: \seteazatyping
\typeface
\typefile [.<sup>1</sup>.] [..,..<sup>2</sup>..,..] {.<sup>3</sup>.}
1 NAME OPT
                            OPT
2 inherits: \seteazatyping
3 FILE
\typeinlinebuffer [...,<sup>1</sup>...] [..,..<sup>2</sup>..,..]
                            OPT
1 BUFFER OPT OPT OPT
2 inherits: \seteazatype
\typescriptone
\typescriptprefix {...}
* NAME
\typescriptthree
\typescripttwo
\text{typesetbuffer} [.\,.]\, [\,.\,,\,. \overset{2}{\cdot}\,.\,,\,.\,]1 * BUFFER
OPT
OPT
OPT
OPT
1
2 inherits: \setupexternalfigure
\typesetfile [.<sup>1</sup>.] [.<sup>2</sup>.] [..,..<sup>3</sup>..,..]
1 NAME FILE OPT OPT
2 FILE TEXT
3 inherits: \setupexternalfigure
\type [...,-\frac{1}{2},...]\iff1 inherits: \seteazatype
2 ANGLES
```

```
\TYPE [\ldots, \ldots \stackrel{1}{\vdots} \ldots, \ldots] {\ldots}
1 inherits: \seteazatype
2 CONTENT
\TYPE [...,-\frac{1}{2},...]\leq C...
1 inherits: \seteazatype
2 ANGLES
\typ [..,..<sup>1</sup>...,..] <<..<sup>2</sup>.>>
1 inherits: \Seteazatype
2 ANGLES
\uconvertnumber \{.\cdot.\cdot\} \{.\cdot.\cdot\}1 inherits: \convertestenumar
2 NUMMER
\uedcatcodecommand \. \. \. \. \. \. \. \. \. \. \.1 CSNAME
2 CHARACTER NUMMER
3 BEFEHL
\ultimasubpagina
\{\text{undefinevalue }\{.\}* NAME
\undepthed \{.\n* CONTENT
\{\text{anderset } \{.\cdot.\} \{.\cdot.\}1 TEXT
2 TEXT
\{\text{undeva } \{.\cdot.\} \{.\cdot.\} \text{ } [\cdot.\cdot.\ ]\}1 TEXT
2 TEXT
3 REFERENCE
\end{math} [...] [\ldots]1 TEXT
2 KEY = VALUE
\unexpandeddocumentvariable {...<sup>*</sup>..}
* KEY
\unhhbox \ldots with \{.\,^2.\}1 CSNAME NUMMER
2 BEFEHL
\{* NUMMER
\uniqueMPgraphic {.<sup>1</sup>..} {..,..<sup>2</sup>..,..}
1 NAME OPT
2 KEY = VALUE
\sum_{i=1}^{\infty} \{1, 2, \ldots, n-2, \ldots, n-1\}1 NAME OPT
2 KEY = VALUE
\text{V}\text{UNIT} {\ldots}
* CONTENT
instances: unit
```
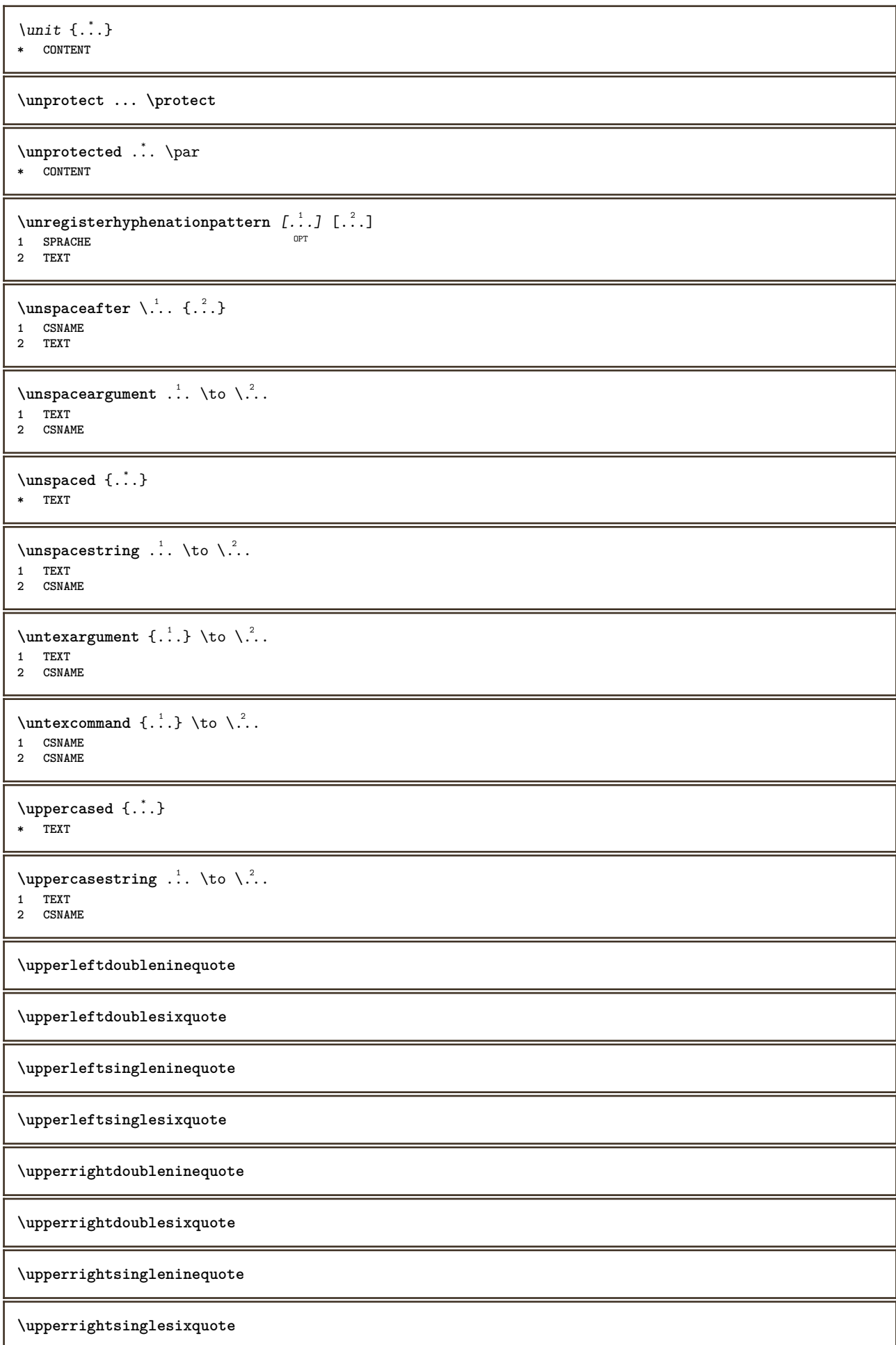

```
\url [...]
* NAME
\urmatoareasubpagina
\usealignparameter \.<sup>*</sup>...
* CSNAME
\text{Nuseblankparameter} \dots* CSNAME
\text{Usebodyfont} [\ldots, \ldots]* inherits: \seteazafonttext
\text{Vusebodyfontparameter} \...
* CSNAME
\lambdausebtxdataset \begin{bmatrix} .1 & .3 \ .2 & .3 \ .3 & .3 \ .3 & .1 NAME OPT OPT OPT
2 FILE
3 specification = NAME
\usebtxdefinitions [...]
* FILE
\usecitation [...]
* REFERENCE
\text{Usecitation} \{.\n.
* REFERENCE
\text{vsecolors} [...]
* FILE
\usecomponent [...<sup>*</sup>..]
* FILE
\texttt{\{.'..}}* KEY
\usedummystyleandcolor {.<sup>1</sup>..} {.<sup>2</sup>..}
1 KEY
2 KEY
\usedummystyleparameter {...}
* KEY
\useenvironment [...<sup>*</sup>..]
* FILE
\text{Nuseexternalrendering } [\dots] [\dots] [\dots] [\dots] [\dots]1 NAME
2 NAME
3 FILE
4 auto embed
\usefigurebase [...]
* reset FILE
```

```
\text{usefile} [\ldots] [\ldots] [\ldots]
1 NAME
2 FILE
3 TEXT
\verb+\usegrid parameter \verb+\+.\+.\+* CSNAME
\text{Vuseindentingparameter } \ldots* CSNAME
\verb+\useindent is not a number of points in the following text.* CSNAME
\text{userlines} parameter \Lambda...
* CSNAME
\uselanguageparameter \.<sup>*</sup>..
* CSNAME
\useluamodule [...]
* FILE
\useMPenvironmentbuffer [...<sup>.</sup>..]
* NAME
\text{MPeraphic } \{ \ldots \} \{ \ldots, \ldots \}1 NAME OPT
2 KEY = VALUE
\useMPlibrary [...]
* FILE
\text{NuseMPrun} \{.\n<sup>1</sup>.\n<sup>2</sup>.\n<sup>3</sup>1 NAME
2 NUMMER
\text{Weyl} \ldots, \ldots, \ldots, \ldots)
1 NAME
2 KEY
\usemathstyleparameter \.<sup>*</sup>..
* CSNAME
\useproduct [...]
* FILE
\useprofileparameter \.<sup>*</sup>...
* CSNAME
\useproject [...]
* FILE
\verb+\usereference parameter \+\.\,.* CSNAME
\userpagenumber
\text{N}usesetupsparameter \lambda..
* CSNAME
```

```
\usestaticMPfigure [\ldots, \ldots^{\frac{1}{n}}, \ldots] [...]
                              OPT
1 inherits: \setupscale
2 NAME
\text{v}usesubpath [\ldots, \ldots]* PATH
\text{Vusetexmodule} [..] [..], [..], [..], [..], [..]OPT
1 m p s x t <sup>OPT</sup> OPT
2 FILE
3 KEY = VALUE
\text{Nusetypescript} [\ldots] \ldots] \ldots]
1 serif sans mono math handwriting Calligraphy casual tot
2 NAME fallback implicit dtp simple
3 size nume
\usetypescriptfile [...]
* reset FILE
\text{vasezipfile} [...] [...]
1 FILE OPT
2 FILE
\left\{ . . . . \right\}* NUMMER
\text{lutter } \{.\cdot\}* TEXT
\left\{ . . . . \right\}* TEXT
\utilityregisterlength
\verb+\Verbosel+ number {\tt \{.\,.}\}* NUMMER
\{i \}* COLOR
\forall vboxreference [\ldots, \ldots] \{.\overset{?}{.}.1 REFERENCE
2 CONTENT
\text{vec } \{.\cdot\}* CHARACTER
\verb|\verbatin {.\,.}* CONTENT
\verbatimstring {...}
* CONTENT
\verbosenumber {...}
* NUMMER
\versiune [...]
* concept fisier temporar final NAME
```
**\verticalgrowingbar** [..,..=..,..] \* **\* inherits: \setuppositionbar \verticalpositionbar** [..,..=..,..] \* **\* inherits: \setuppositionbar \veryraggedcenter \veryraggedleft \veryraggedright \vglue** ... \* **\* DIMENSION**  $\forall$  **viewerlayer** [.<sup>1</sup>..]  $\{.\n^{2}.\n}$ **1 NAME 2 CONTENT**  $\forall$ l [...] OPT **\* NUMMER**  $\verb|\vphantom {.".}$ **\* CONTENT**  $\text{Vppos} \{.\,{}^{1}_{\cdot}\,\cdot\} \{.\,{}^{2}_{\cdot}\,\cdot\}$ **1 NAME 2 CONTENT**  $\varepsilon$  \vsmash  $\{.\n$ .} **\* CONTENT** \vsmashbox .<sup>\*</sup>. **\* CSNAME NUMMER**  $\varepsilon$  \vsmashed  $\{.\n$  .  $\}$ **\* CONTENT** \vspace [.<sup>1</sup>..] [.<sup>2</sup>..] OPT 1 **NAME** OPT OPT **2 NAME**  $\varepsilon$   $\ldots$ ,  $\ldots$ \* preferinta ace asipagina max fortat enable dezactivat faraalb inapot overlay totdeauna weak strong implicit inainte **intre dupa fixat flexibil niciunul mic mediu mare linie jumatatelinie quarterline formula alb inaltime adancime standard NUMMER\*mic NUMMER\*mediu NUMMER\*mare NUMMER\*linie NUMMER\*jumatatelinie NUMMER\*quarterline NUMMER\*formula NUMMER\*alb NUMMER\*inaltime NUMMER\*adancime category:NUMMER order:NUMMER penalty:NUMMER DIMENSION NAME**  $\text{WidthSpanningText } \{.\n$ <sup>1</sup>... }  $\{.\n$ <sup>2</sup>... }  $\{.\n$ <sup>3</sup>... } **1 TEXT 2 DIMENSION 3 FONT**  $\wedge$ wdofstring  $\{.\n\}$ **\* TEXT** \widthofstring {...} **\* TEXT**

```
\widetilde{\mathcal{L}} \widthspanningtext \{.\cdot\,,\} \{.\cdot\,,\} \{.\cdot\,,\}1 TEXT
2 DIMENSION
3 FONT
\text{withoutpt} \{.\n<sup>*</sup>..}
* DIMENSION
\text{Words } \{.\n<sup>*</sup>..}
* TEXT
\forallwordtonumber \{.\cdot.\cdot\} \{.\cdot.\cdot\}1 unu doi trei patru cinci
2 TEXT
\writedatatolist [\cdot \cdot \cdot] [\cdot \cdot \cdot \cdot \cdot \cdot \cdot] [\cdot \cdot \cdot \cdot \cdot \cdot \cdot \cdot \cdot...]
                                                 \sim1 LISTE
2 inherits: \seteazalista
3 KEY = VALUE
\text{V} \{.\n \} \{.\n \} \{.\n \} \{.\n \}1 TEXT
2 TEXT
\XETEX
\XeTeX
\setminus \mathbf{x}defconvertedargument \setminus \cdot^1. {\cdot^2.}
1 CSNAME
2 TEXT
\xmladdindex \{\ldots\}* NODE
\mathcal{X} and \mathcal{X} and \mathcal{X} are \{.\cdot\cdot\} { .\cdot\cdot\cdot } { .\cdot\cdot\cdot } { .\cdot\cdot\cdot }
1 NAME
2 SETUP
3 SETUP
\xmlalaftersetup \{.\cdot.\cdot\} \{.\cdot.\cdot\}1 SETUP
2 SETUP
\xmlabel{1.1} \{.\,. \} \{.\,. \}1 NODE
2 LPATH
\sum \texttt{appenddocumentsetup} {...} {...}
1 NAME
2 SETUP
\xmlappendsetup {...}
* SETUP
\xmlapplyselectors {...}
* NODE
\xmlatt \{.\cdot.\cdot\} \{.\cdot.\cdot\}1 NODE
2 NAME
```

```
\xmlattice f.<sup>1</sup>..} {1, 2, 3, ...}1 NODE
2 NAME
3 TEXT
\xmlattribute \{.\cdot.\} \{.\cdot.\} \{.\cdot.\}1 NODE
2 LPATH
3 NAME
\mathcal{X} \mathcal{X} and \mathcal{X} and \mathcal{X} \{.\n, \ldots\} \{.\n, \ldots\}1 NODE
2 LPATH
3 NAME
4 TEXT
\xmlbadinclusions {...}
* NODE
\xm1beforedocumentsetup \{.\n,.\n\} \{.\n,.\n\}1 NAME
2 SETUP
3 SETUP
\xm1beforesetup \{.\ni.}\n \{.\ni.}\n1 SETUP
2 SETUP
\xm1chainatt \{.\cdot.\cdot\} \{.\cdot.\cdot\}1 NODE
2 NAME
\xm1chainattdef \{.\cdot.\cdot\} \{.\cdot.\cdot\} \{.\cdot.\cdot\}1 NODE
2 NAME
3 TEXT
\xm1checknamespace {1,1} {2,2}1 NODE
2 NAME
\xmlcommand \{.\n,.\n\} \{.\n,.\n\} \{.\n,.\n\}1 NODE
2 LPATH
3 XMLSETUP
\xmlconcat \{.\cdot.\cdot\} \{.\cdot.\cdot\} \{.\cdot.\cdot\}1 NODE
2 LPATH
3 TEXT
\xmlconcatrange {...} {...} {...} {...} {...} {...}
1 NODE
2 LPATH
3 TEXT
4 FIRST
5 LAST
\xnl \text{context} \{.\nl.}\n {...}
1 NODE
2 LPATH
\xnlor* NODE
```

```
\xmldefaulttotext {\ldots}* NODE
\xmldirectives {...}
* NODE
\xrightarrow{\text{r.}}* NODE
\xmldirectives before <math>\{.\dot{.\}* NODE
\xmldisplayverbatim {...}
* NODE
\xmldoif \{.\n,.\n\} \{.\n,.\n\} \{.\n,.\n\}1 NODE
2 LPATH
3 TRUE
\xmldoifelse \{.\cdot.\} \{.\cdot.\} \{.\cdot.\cdot.\} \{.\cdot.\cdot.\}1 NODE
2 LPATH
3 TRUE
4 FALSE
\sum_{{\tt Mldoif} {\tt elseempty} \{.\cdot.\}} \{.\cdot.\} \{.\cdot.\} \{.\cdot.\}1 NODE
2 LPATH
3 TRUE
4 FALSE
\xmldoi\texttt{felseselfempty} \{.\n<sup>1</sup>.\n<sup>2</sup>.\n<sup>3</sup>.\n<sup>4</sup>1 NODE
2 TRUE
3 FALSE
\mathcal{X} \xmldoifelsetext {...} {...} {...} {...}
1 NODE
2 LPATH
3 TRUE
4 FALSE
\xmldoifelsevalue {\ldots} {\ldots} {\ldots} {\ldots} {\ldots}1 CATEGORY
2 NAME
3 TRUE
4 FALSE
\xm1doifnot \{.\cdot.\cdot\} \{.\cdot.\cdot\} \{.\cdot.\cdot\}1 NODE
2 LPATH
3 TRUE
\xmldoifnotselfempty <math>\{.\cdot.\cdot\} \{.\cdot.\cdot\}1 NODE
2 TRUE
\xmldoifnottext {\dots} {\dots} {\dots} {\dots}1 NODE
2 LPATH
3 TRUE
\xmldoifselfempty <math>\{.\dots\} \{.\dots\}1 NODE
2 TRUE
```
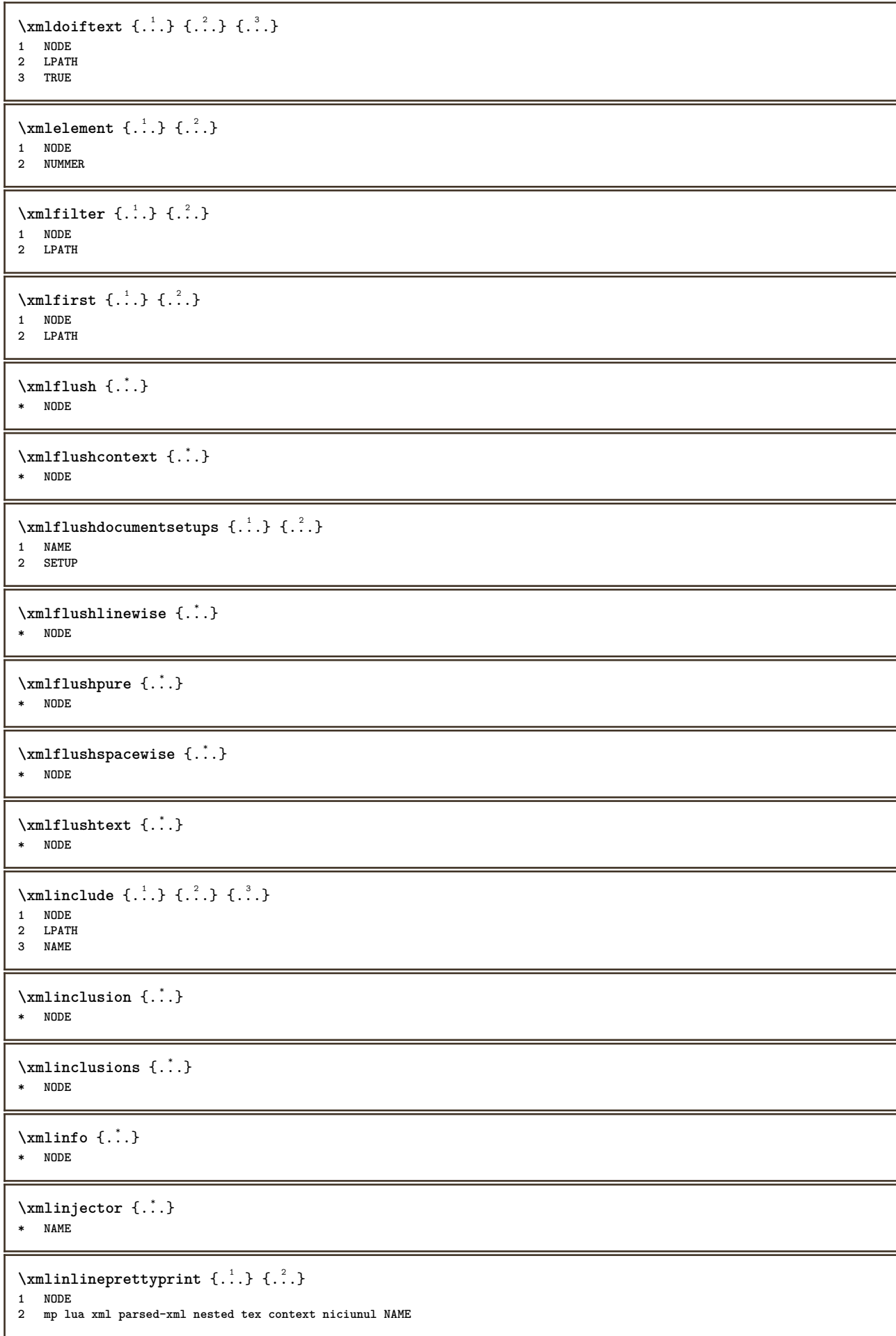

```
\xmlinlineprettyprinttext {.<sup>1</sup>.} {.<sup>2</sup>.}
1 NODE
2 mp lua xml parsed-xml nested tex context niciunul NAME
\xmlinlineverbatin {...}
* NODE
\xm1 installdirective \{.\cdot.\cdot\} \{.\cdot.\cdot\}1 NAME
2 CSNAME
\xmllast \{.\cdot.\} \{.\cdot.\}}
1 NODE
2 LPATH
\xmllastatt
\xmllastmatch
\xmllastpar
\xmlloadbuffer \{.\cdot.\cdot\} \{.\cdot.\cdot\} \{.\cdot.\cdot\}1 BUFFER
2 NAME
3 XMLSETUP
\sum1loaddata \{.\cdot\,,\} \{.\cdot\,,\} \{.\cdot\,,\}1 NAME
2 TEXT
3 XMLSETUP
\xmlloaddirectives {...}
* FILE
\xmlloadfile \{.\cdot.\cdot\} \{.\cdot.\cdot\} \{.\cdot.\cdot\}1 NAME
2 FILE
3 XMLSETUP
\xmlloadonly \{.\cdot.\cdot\} \{.\cdot.\cdot\} \{.\cdot.\cdot\}1 NAME
2 FILE
3 XMLSETUP
\xmlmain \{\ldots\}* NAME
\sum \texttt{m} apvalue \{.\cdot\,,\} \{.\cdot\,,\} \{.\cdot\,,\}1 CATEGORY
2 NAME
3 TEXT
\xmlname {...}
* NODE
\xmlnamespace \{\ldots\}* NODE
\xmlnonspace \{.\cdot\cdot\} \{.\cdot\cdot\}1 NODE
2 LPATH
```

```
\sum_{i=1}^{n}1 NODE
2 NAME
\sum_{i=1}^{\infty} { ...} { ...} { ...}
1 NODE
2 LPATH
3 NAME
\xmlpath {...}
* NODE
\xmlpos \{.\n\}* NODE
\xmlposition {...} 1
{...} 2
{...} 3
1 NODE
2 LPATH
3 NUMMER
\sum n prependdocumentsetup \{.\cdot\cdot\} \{.\cdot\cdot\}1 NAME
2 SETUP
\xmlprependsetup {...}
* SETUP
\xmlprettyprint {.<sup>1</sup>.} {.<sup>2</sup>.}
1 NODE
2 mp lua xml parsed-xml nested tex context niciunul NAME
\xmlprettyprinttext {.<sup>1</sup>..} {.<sup>2</sup>..}
1 NODE
2 mp lua xml parsed-xml nested tex context niciunul NAME
\sum  \text{processbuffer} \{.\,. \} \{.\,. \} \{.\,. \}1 BUFFER
2 NAME
3 XMLSETUP
\sum n processdata \{.\cdot\,,\} \{.\cdot\,,\} \{.\cdot\,,\}1 NAME
2 TEXT
3 XMLSETUP
\sum n processfile \{.\cdot.\cdot\} \{.\cdot.\cdot\} \{.\cdot.\cdot\}1 NAME
2 FILE
3 XMLSETUP
\sum_{\text{number of } i.} \{i.}1 NODE
2 LPATH
\xmin {\dots}
* NODE
\xnlrefatt {..} {..}1 NODE
2 NAME
\xmlregistereddocumentsetups {.<sup>1</sup>.} {.<sup>2</sup>.}
1 NAME
2 SETUP
```
```
\xmlregisteredsetups
\xmlregisterns {.<sup>1</sup>..} {.<sup>2</sup>..}
1 NAME
2 URL
\xmlremapname \{.\n,.\n\} \{.\n,.\n\} \{.\n,.\n\} \{.\n,.\n\}1 NODE
2 LPATH
3 NAME
4 NAME
\xmlremapnamespace {.<sup>1</sup>..} {.<sup>2</sup>..} {.<sup>3</sup>..}
1 NODE
2 NAME
3 NAME
\sum n removed ocuments et up \{.\cdot\cdot\} \{.\cdot\cdot\}1 NAME
2 SETUP
\xmlremovesetup {...}
* SETUP
\xmlresetdocumentsetups {...}
* NAME
\xmlresetinjectors
\xmlresetsetups {...}
* NAME
\xmlsave \{.\cdot.\cdot\} \{.\cdot.\cdot\}1 NODE
2 FILE
\xmlsetatt \{.\cdot.\} \{.\cdot.\} \{.\cdot.\}1 NODE
2 NAME
3 TEXT
\xmlsetattribute \{.\cdot.\cdot\} \{.\cdot.\cdot\} \{.\cdot.\cdot\} \{.\cdot.\cdot\}1 NODE
2 LPATH
3 NAME
4 TEXT
\xm1setentity \{.\cdot.\cdot\} \{.\cdot.\cdot\}1 NAME
2 TEXT
\xmlsetfunction {\ldots} {\ldots} {\ldots} {\ldots}1 NODE
2 LPATH
3 LUAFUNCTION
\xmlsetinjectors [\ldots, \ldots]* NAME
\xmlsetpar {.<sup>1</sup>..} {.<sup>2</sup>..} {.<sup>3</sup>..}
1 NODE
    2 NAME
3 TEXT
```
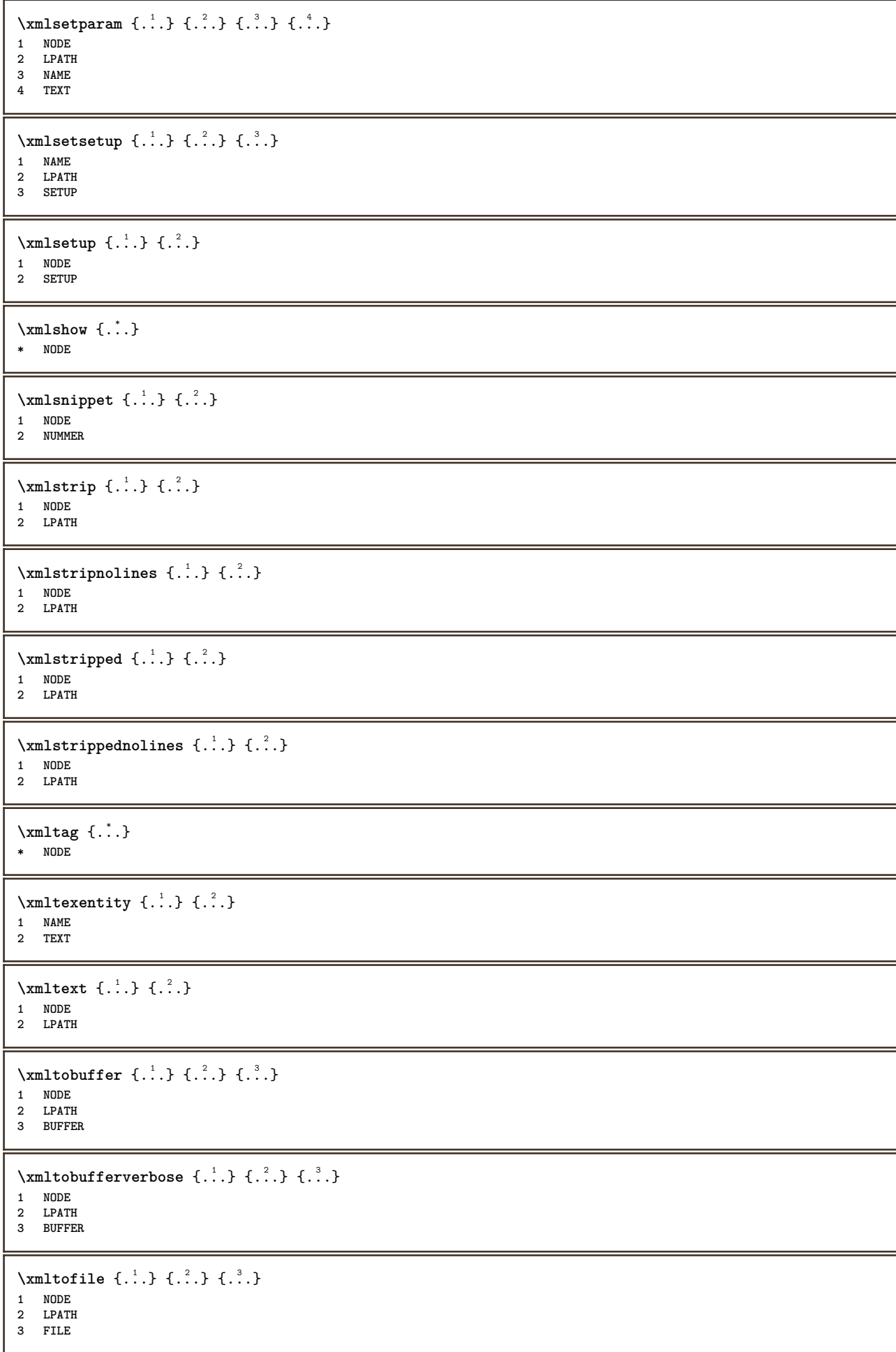

```
\xm1value \{.\n<sup>1</sup>.} \{.\n<sup>2</sup>.} \{.\n<sup>3</sup>.}1 CATEGORY
2 NAME
3 TEXT
\xmlverbatin {...}
* NODE
\xsplit \{\.\,. \,. \,. \}1 CSNAME
2 TEXT
\x^{*}* NAME
\ZIDINSAPTAMANA {...}
* NUMMER
\zetaidinsaptamana\{\ldots\}* NUMMER
```
## **PRAGMA ADE**

**Ridderstraat 27 8061GH Hasselt NL**

**www.pragma-ade.com**